AutoCAD 2012

## DXF Reference

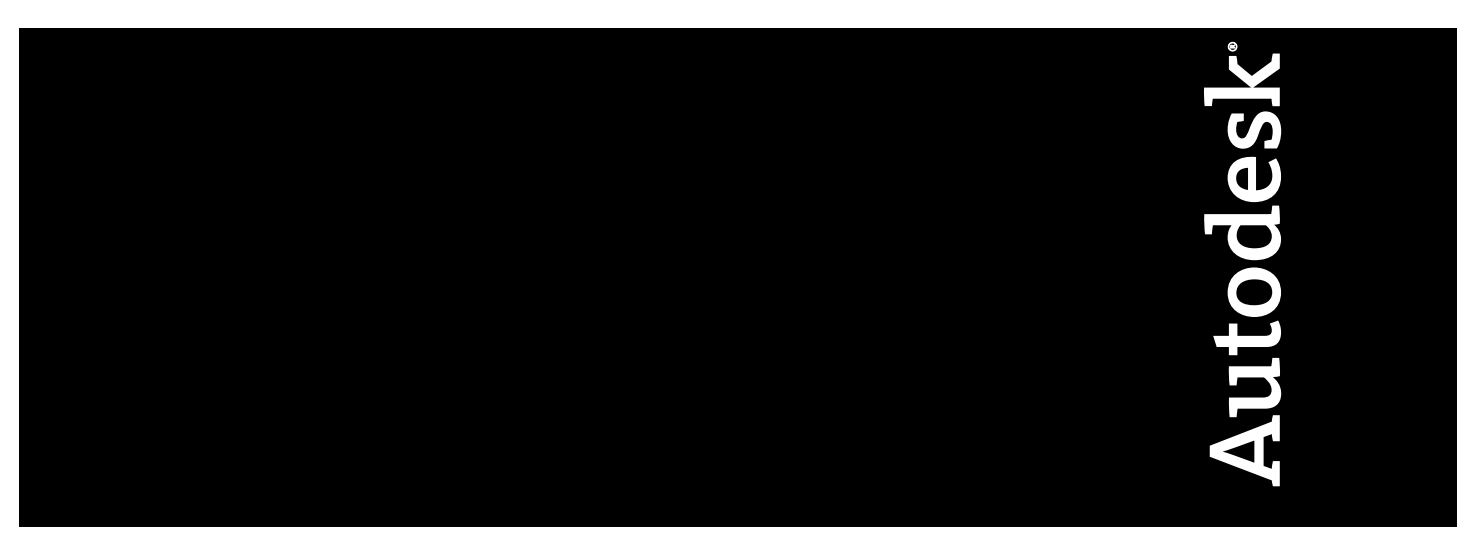

February 2011

© **2011 Autodesk, Inc. All Rights Reserved.** Except as otherwise permitted by Autodesk, Inc., this publication, or parts thereof, may not be reproduced in any form, by any method, for any purpose.

Certain materials included in this publication are reprinted with the permission of the copyright holder.

#### **Trademarks**

The following are registered trademarks or trademarks of Autodesk, Inc., and/or its subsidiaries and/or affiliates in the USA and other countries: 3DEC (design/logo), 3December, 3December.com, 3ds Max, Algor, Alias, Alias (swirl design/logo), AliasStudio, Alias|Wavefront (design/logo), ATC, AUGI, AutoCAD, AutoCAD Learning Assistance, AutoCAD LT, AutoCAD Simulator, AutoCAD SQL Extension, AutoCAD SQL Interface, Autodesk, Autodesk Intent, Autodesk Inventor, Autodesk MapGuide, Autodesk Streamline, AutoLISP, AutoSnap, AutoSketch, AutoTrack, Backburner, Backdraft, Beast, Built with ObjectARX (logo), Burn, Buzzsaw, CAiCE, Civil 3D, Cleaner, Cleaner Central, ClearScale, Colour Warper, Combustion, Communication Specification, Constructware, Content Explorer, Dancing Baby (image), DesignCenter, Design Doctor, Designer's Toolkit, DesignKids, DesignProf, DesignServer, DesignStudio, Design Web Format, Discreet, DWF, DWG, DWG (logo), DWG Extreme, DWG TrueConvert, DWG TrueView, DXF, Ecotect, Exposure, Extending the Design Team, Face Robot, FBX, Fempro, Fire, Flame, Flare, Flint, FMDesktop, Freewheel, GDX Driver, Green Building Studio, Heads-up Design, Heidi, HumanIK, IDEA Server, i-drop, Illuminate Labs AB (design/logo), ImageModeler, iMOUT, Incinerator, Inferno, Inventor, Inventor LT, Kynapse, Kynogon, LandXplorer, LiquidLight, LiquidLight (design/logo), Lustre, MatchMover, Maya, Mechanical Desktop, Moldflow, Moldflow Plastics Advisers, MPI, Moldflow Plastics Insight, Moldflow Plastics Xpert, Moondust, MotionBuilder, Movimento, MPA, MPA (design/logo), MPX, MPX (design/logo), Mudbox, Multi-Master Editing, Navisworks, ObjectARX, ObjectDBX, Opticore, Pipeplus, PolarSnap, PortfolioWall, Powered with Autodesk Technology, Productstream, ProMaterials, RasterDWG, RealDWG, Real-time Roto, Recognize, Render Queue, Retimer, Reveal, Revit, RiverCAD, Robot, Showcase, Show Me, ShowMotion, SketchBook, Smoke, Softimage, Softimage|XSI (design/logo), Sparks, SteeringWheels, Stitcher, Stone, StormNET, StudioTools, ToolClip, Topobase, Toxik, TrustedDWG, U-Vis, ViewCube, Visual, Visual LISP, Volo, Vtour, WaterNetworks, Wire, Wiretap, WiretapCentral, XSI.

All other brand names, product names or trademarks belong to their respective holders.

#### **Disclaimer**

THIS PUBLICATION AND THE INFORMATION CONTAINED HEREIN IS MADE AVAILABLE BY AUTODESK, INC. "AS IS." AUTODESK, INC. DISCLAIMS ALL WARRANTIES, EITHER EXPRESS OR IMPLIED, INCLUDING BUT NOT LIMITED TO ANY IMPLIED WARRANTIES OF MERCHANTABILITY OR FITNESS FOR A PARTICULAR PURPOSE REGARDING THESE MATERIALS.

Published by: Autodesk, Inc. 111 McInnis Parkway San Rafael, CA 94903, USA

## **Contents**

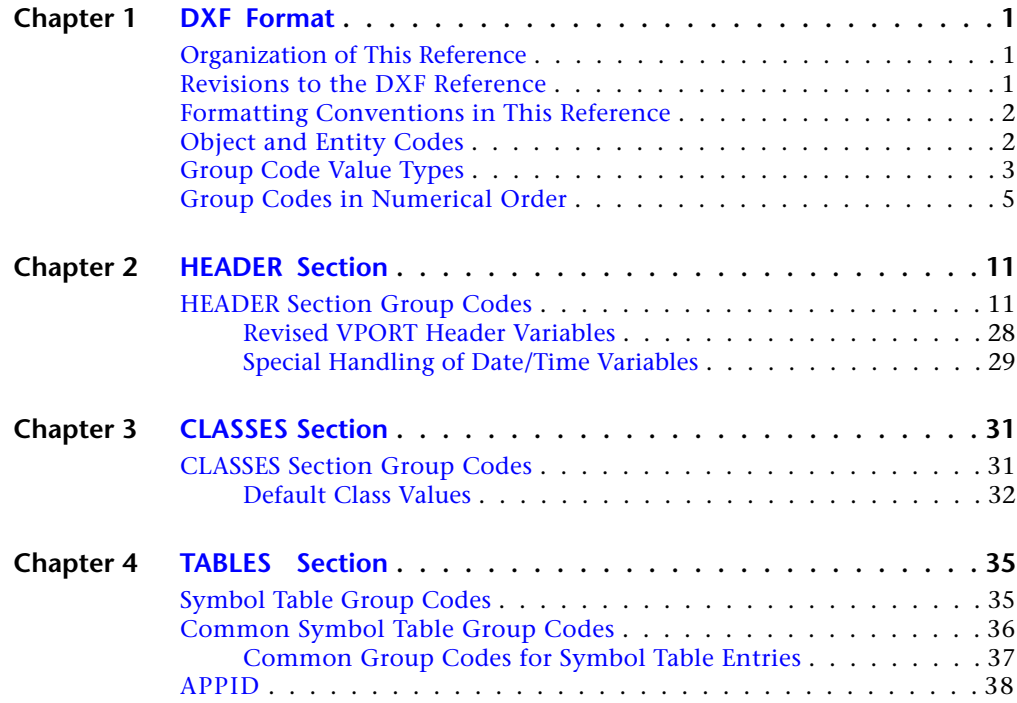

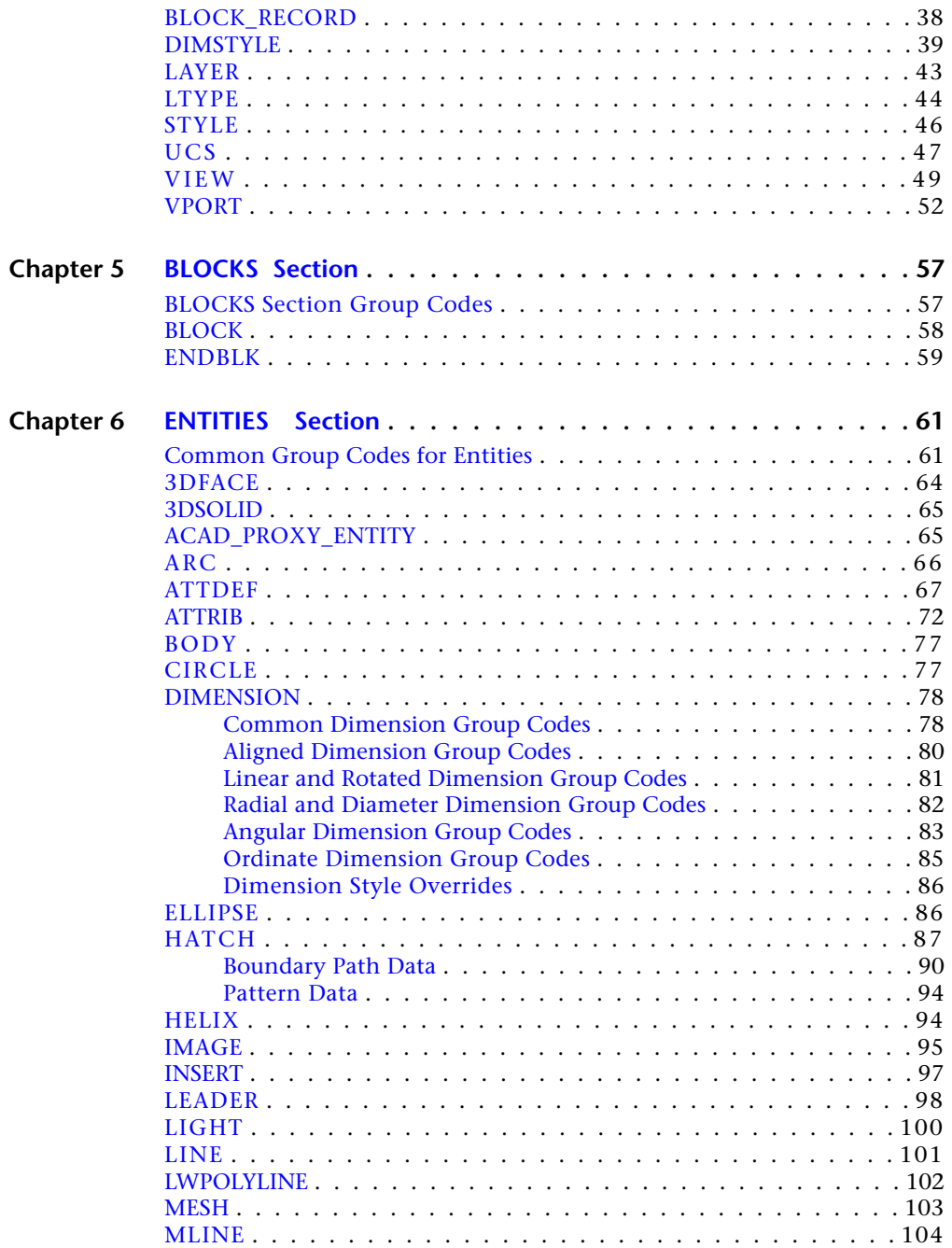

**iv** | Contents

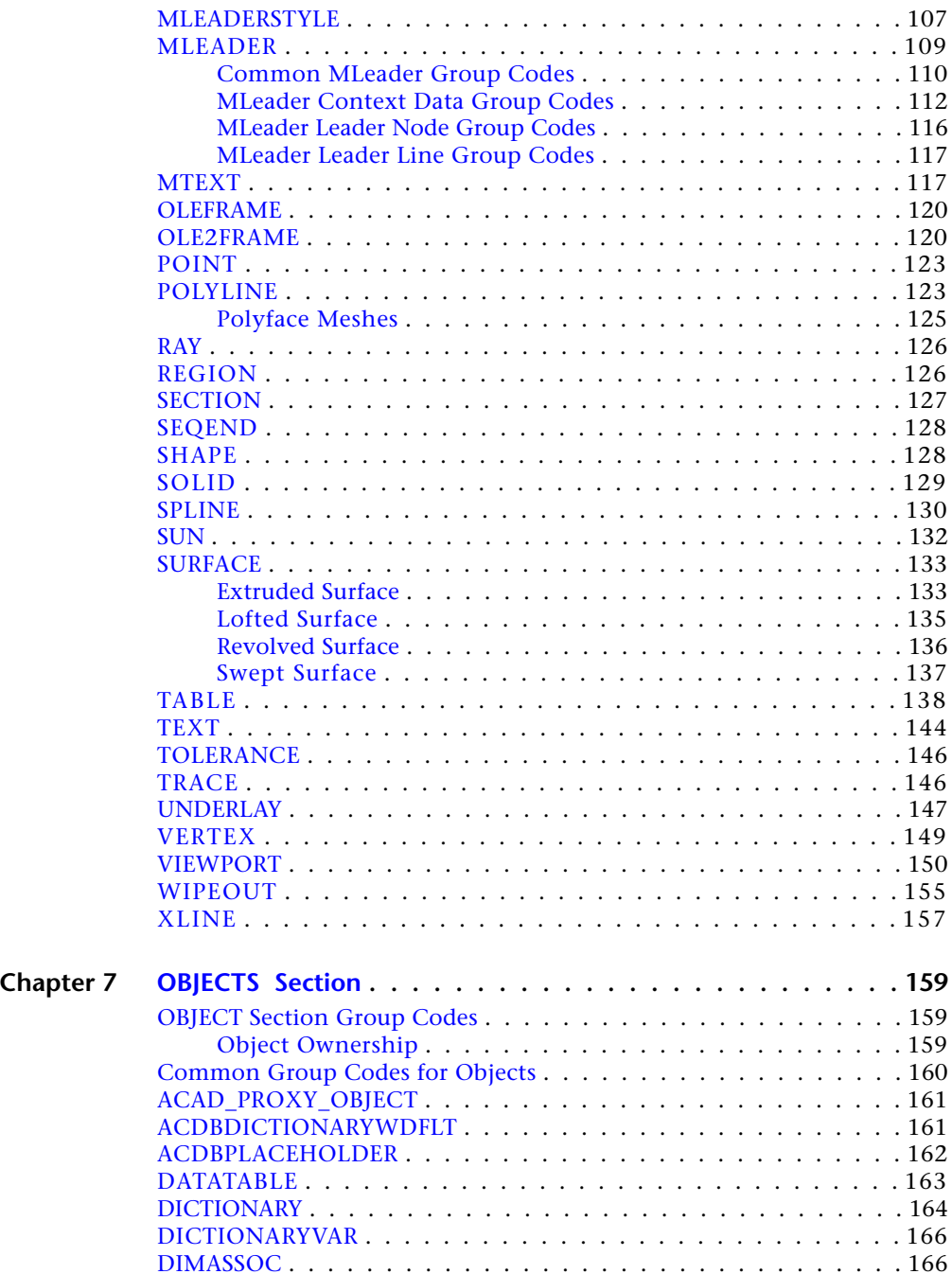

Contents | **v**

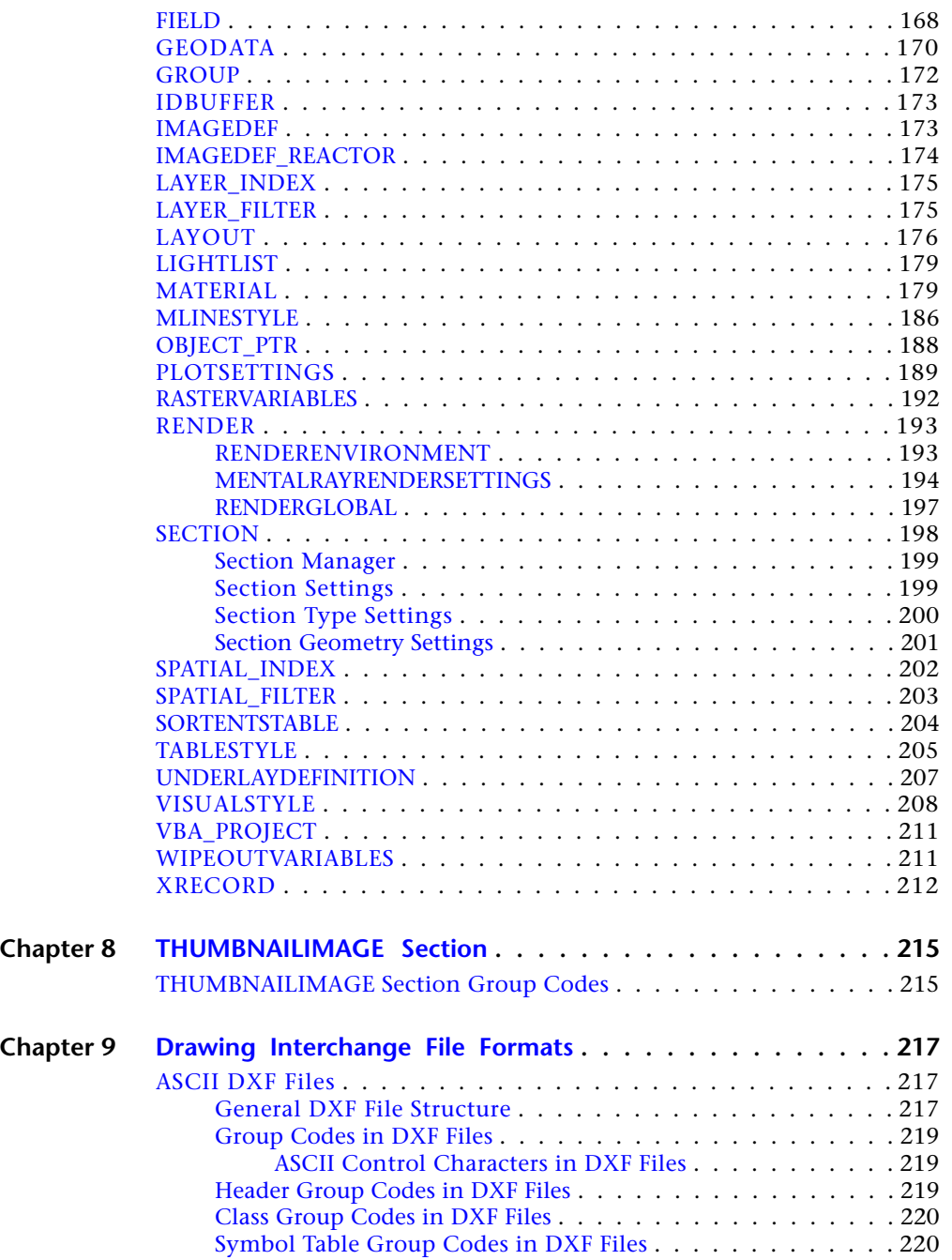

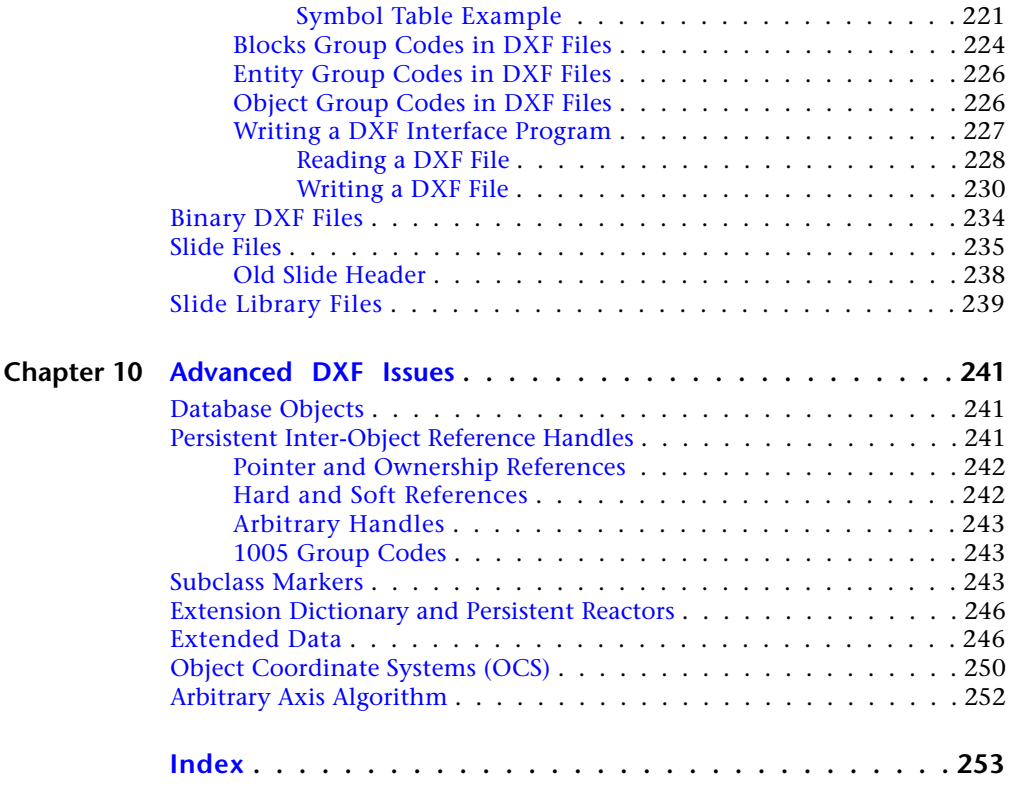

### <span id="page-8-0"></span>**DXF Format**

# **1**

The DXF<sup>™</sup> format is a tagged data representation of all the information contained in an AutoCAD® drawing file. *Tagged data* means that each data element in the file is preceded by an integer number that is called a *group code*. A group code's value indicates what type of data element follows. This value also indicates the meaning of a data element for a given object (or record) type. Virtually all user-specified information in a drawing file can be represented in DXF format.

#### <span id="page-8-1"></span>**Organization of This Reference**

The *DXF Reference* presents the DXF™ group codes found in DXF files and encountered by AutoLISP $^\circ$  and ObjectARX $^\circ$  applications. This chapter describes the general DXF conventions. The remaining chapters list the group codes organized by object type. The group codes are presented in the order in which they are found in a DXF file, and each chapter is named according to the associated section of a DXF file. Although the DXF file format is used as the organizing mechanism for this reference, specific information on the actual formatting of DXF files is found in [Drawing Interchange File Formats](#page-224-0) on page 217 Advanced concepts relating to DXF group codes as they pertain to both applications and DXF files are found in [Advanced DXF Issues](#page-248-0) on page 241

For descriptions of the AutoLISP functions that use group codes, see "Using AutoLISP to Manipulate AutoCAD Objects" in the *AutoLISP Developer's Guide*.

#### <span id="page-8-2"></span>**Revisions to the DXF Reference**

This topic lists revisions since the last update of the *DXF Reference*. The version number of this *DXF Reference* is u19.1.01.

■ ["ENTITIES Section](#page-68-0)"

■ ["OBJECTS Section"](#page-166-0)

#### <span id="page-9-0"></span>**Formatting Conventions in This Reference**

Each group code listed in this reference is presented by a numeric group code value and a description. All group codes can apply to  $\text{DXF}^{\text{TM}}$  files, applications (AutoLISP or ObjectARX), or both. When the description of a code is different for applications and DXF files (or applies to only one or the other), the description is preceded by the following indicators:

- **APP.**Application-specific description.
- **DXF.**DXF file-specific description.

If the description is common to both DXF files and applications, no indicator is provided.

Optional codes are indicated as "optional" in the description.

#### <span id="page-9-1"></span>**Object and Entity Codes**

In the DXF™ format, the definition of objects differs from entities: objects have no graphical representation and entities do. For example, dictionaries are objects, and not entities. Entities are also referred to as *graphical objects* while objects are referred to as *nongraphical objects*.

Entities appear in both the BLOCK and ENTITIES sections of the DXF file. The use of group codes in the two sections is identical.

Some group codes that define an entity always appear; others are optional and appear only if their values differ from the defaults.

Do not write programs that rely on the order given here. The end of an entity is indicated by the next 0 group, which begins the next entity or indicates the end of the section.

**NOTE** Accommodating DXF files from future releases of AutoCAD® will be easier if you write your DXF processing program in a table-driven way, ignore undefined group codes, and make no assumptions about the order of group codes in an entity. With each new AutoCAD release, new group codes will be added to entities to accommodate additional features.

### <span id="page-10-0"></span>**Group Code Value Types**

Group codes define the type of the associated value as an integer, a floating-point number, or a string, according to the following table of group code ranges. For information about abbreviations and formatting used in this table, see [Formatting Conventions in This Reference](#page-9-0) on page 2.

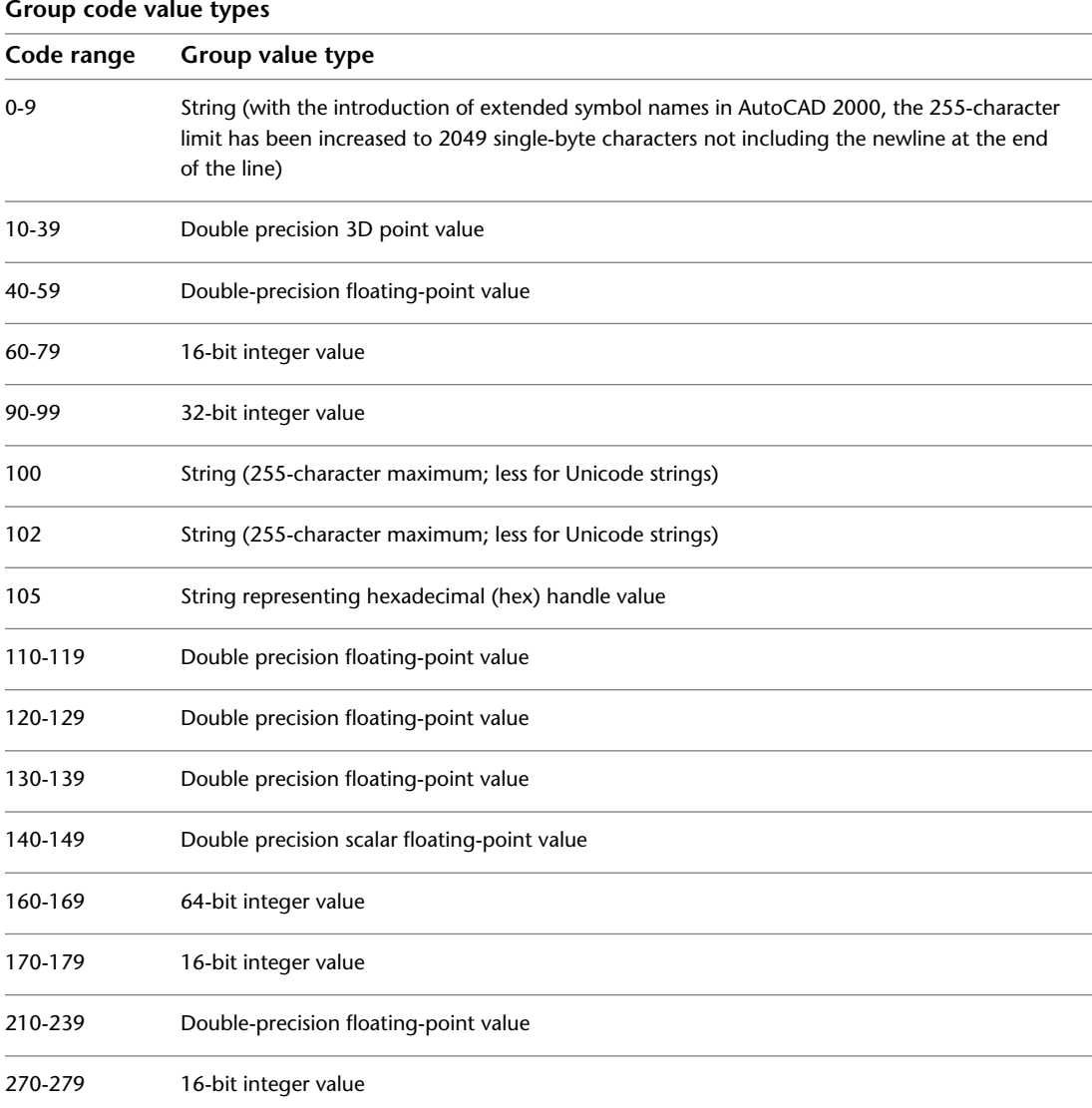

Group Code Value Types | **3**

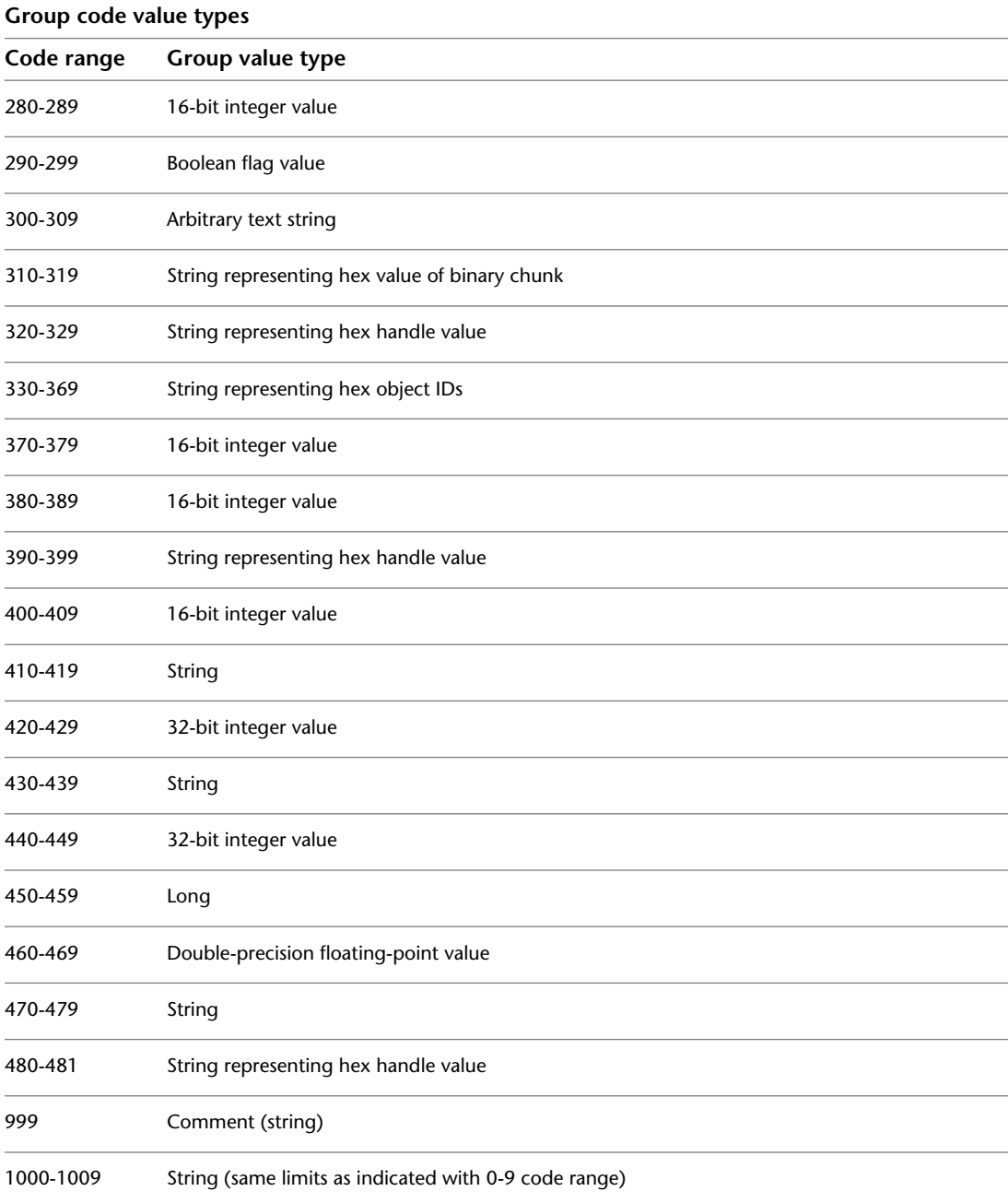

**4** | Chapter 1 DXF Format

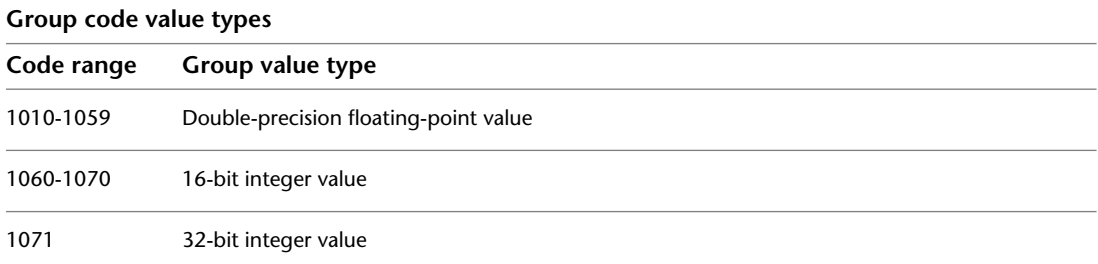

#### <span id="page-12-0"></span>**Group Codes in Numerical Order**

The following table gives the group code or group code range accompanied by an explanation of the group code value. In the table, "fixed" indicates that the group code always has the same purpose. If a group code isn't fixed, its purpose depends on the context. For information about abbreviations and formatting used in this table, see [Formatting Conventions in This Reference](#page-9-0) on page 2.

#### **Group codes by number**

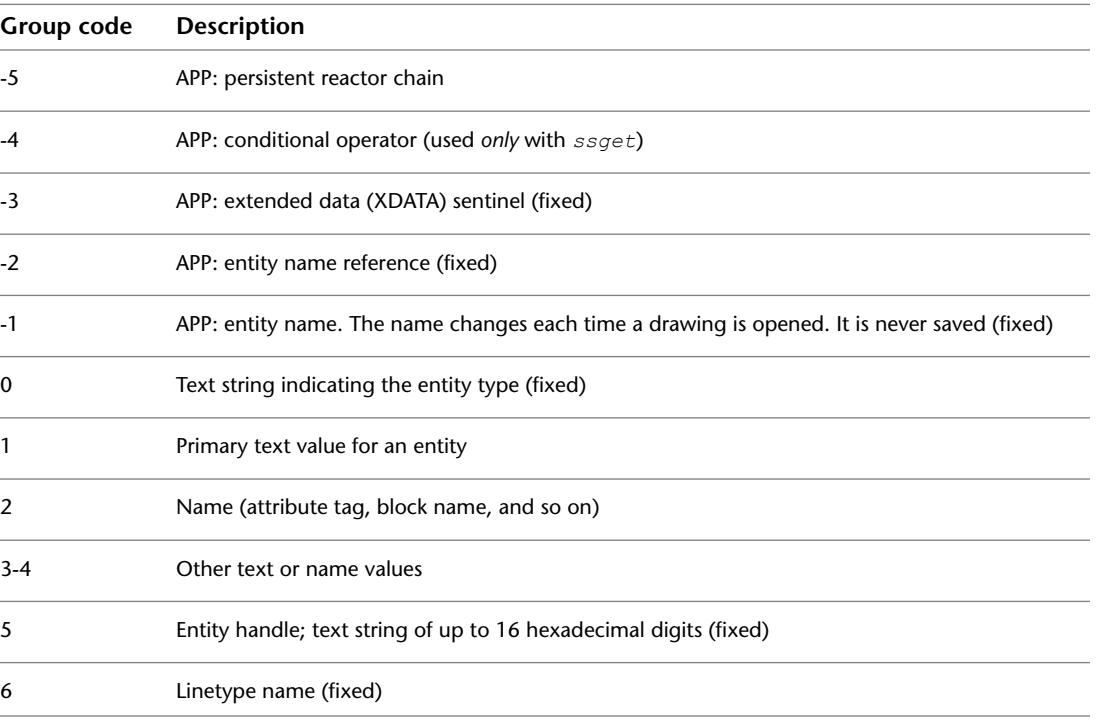

Group Codes in Numerical Order | **5**

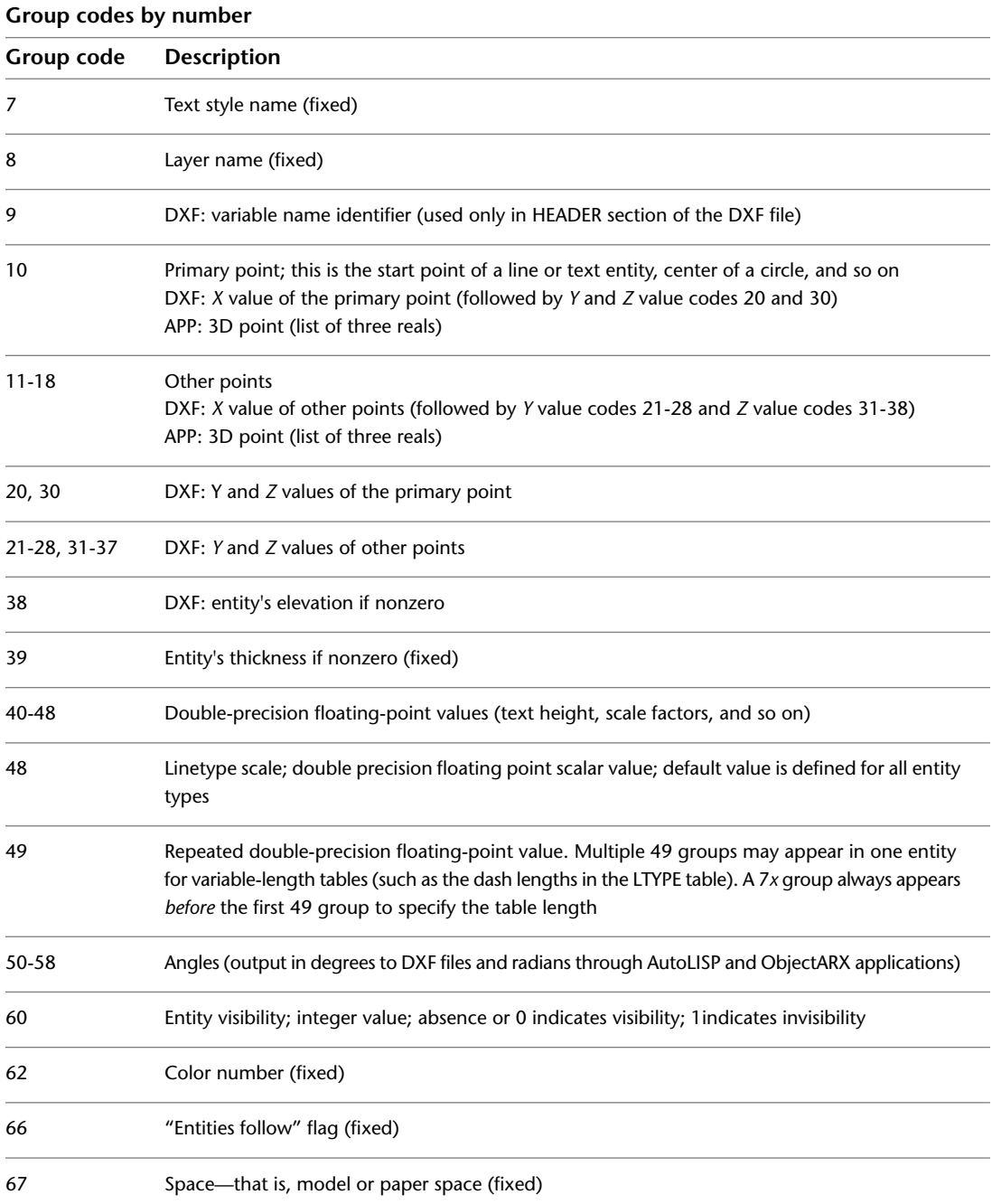

**6** | Chapter 1 DXF Format

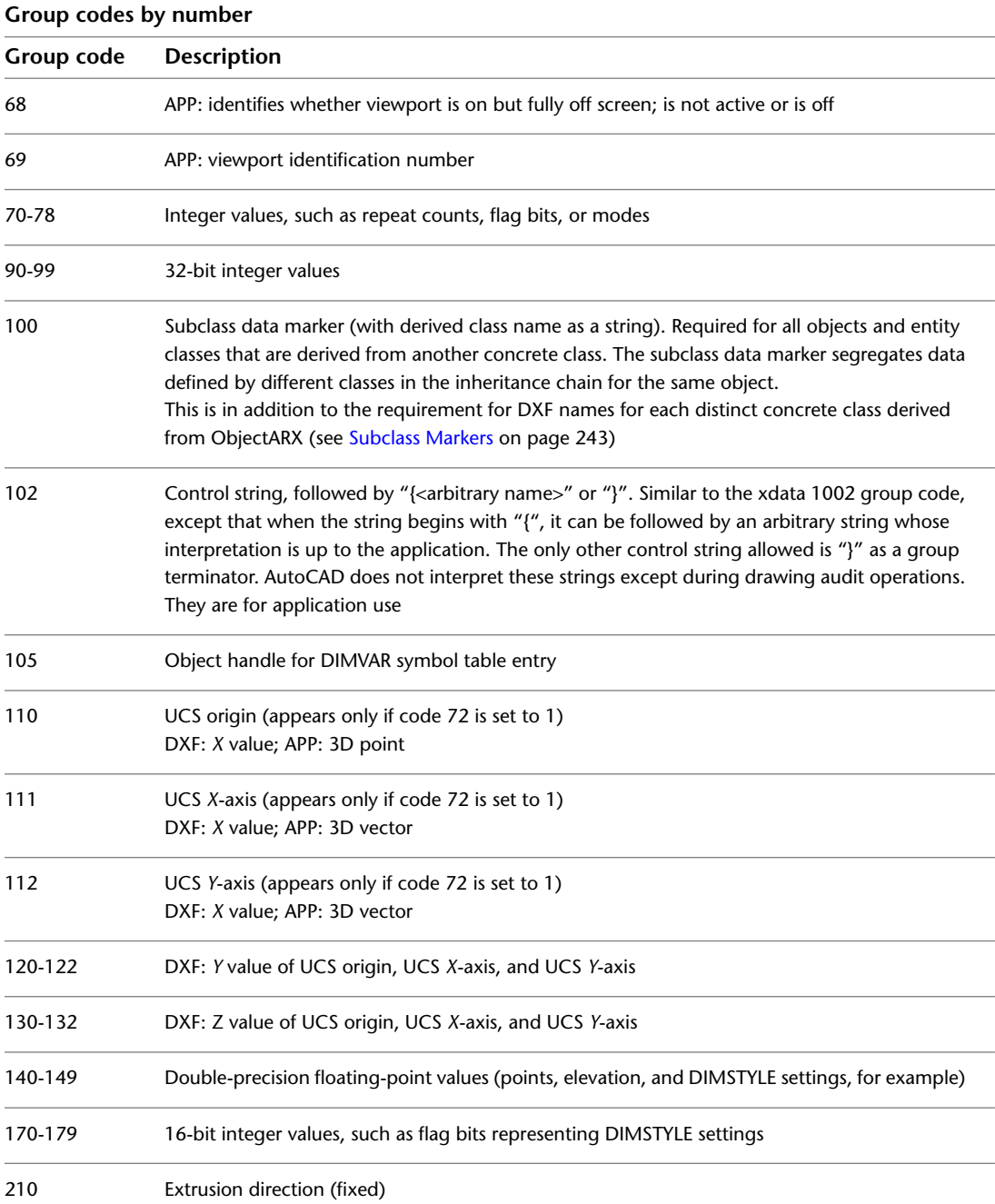

Group Codes in Numerical Order | **7**

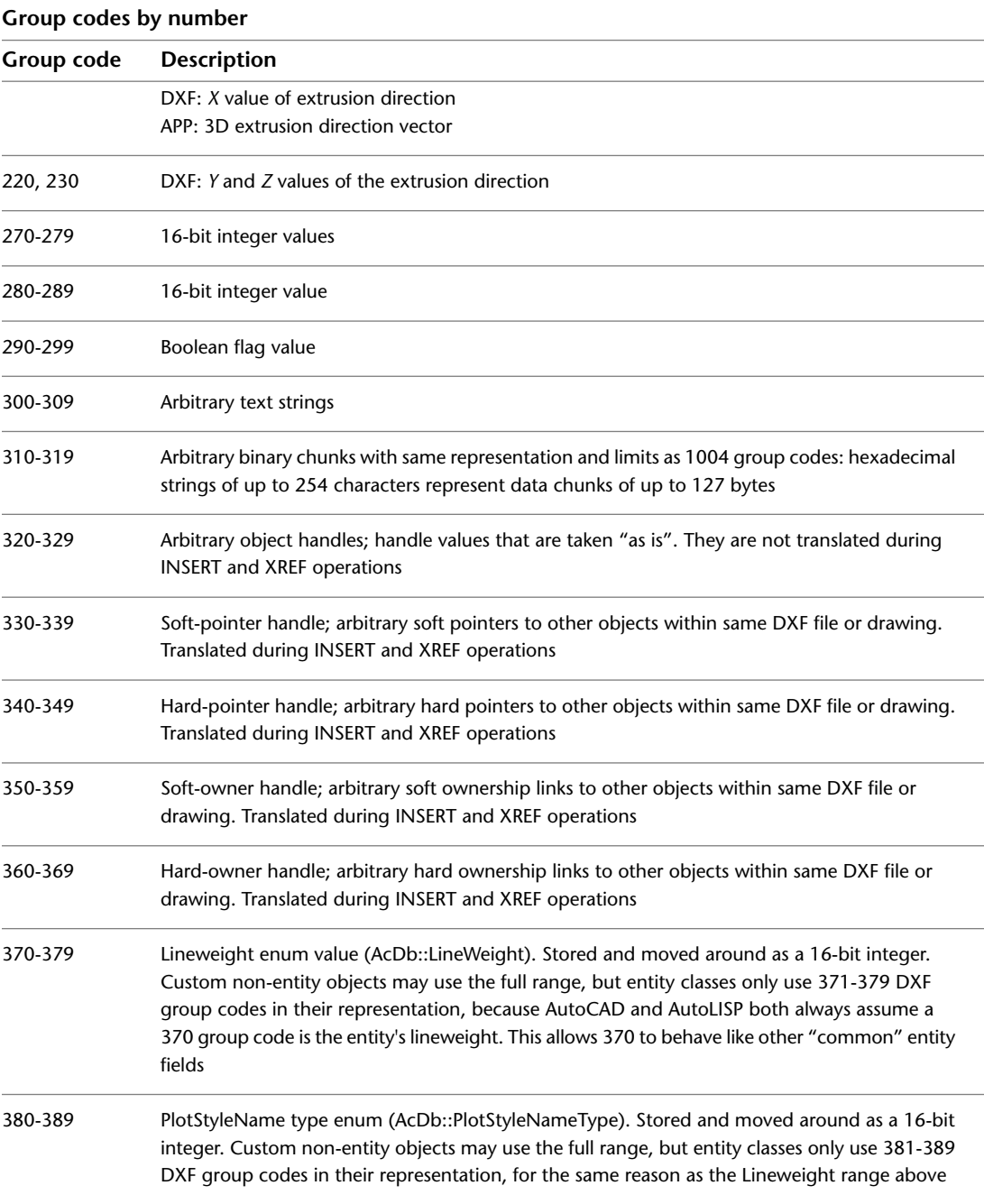

#### **8** | Chapter 1 DXF Format

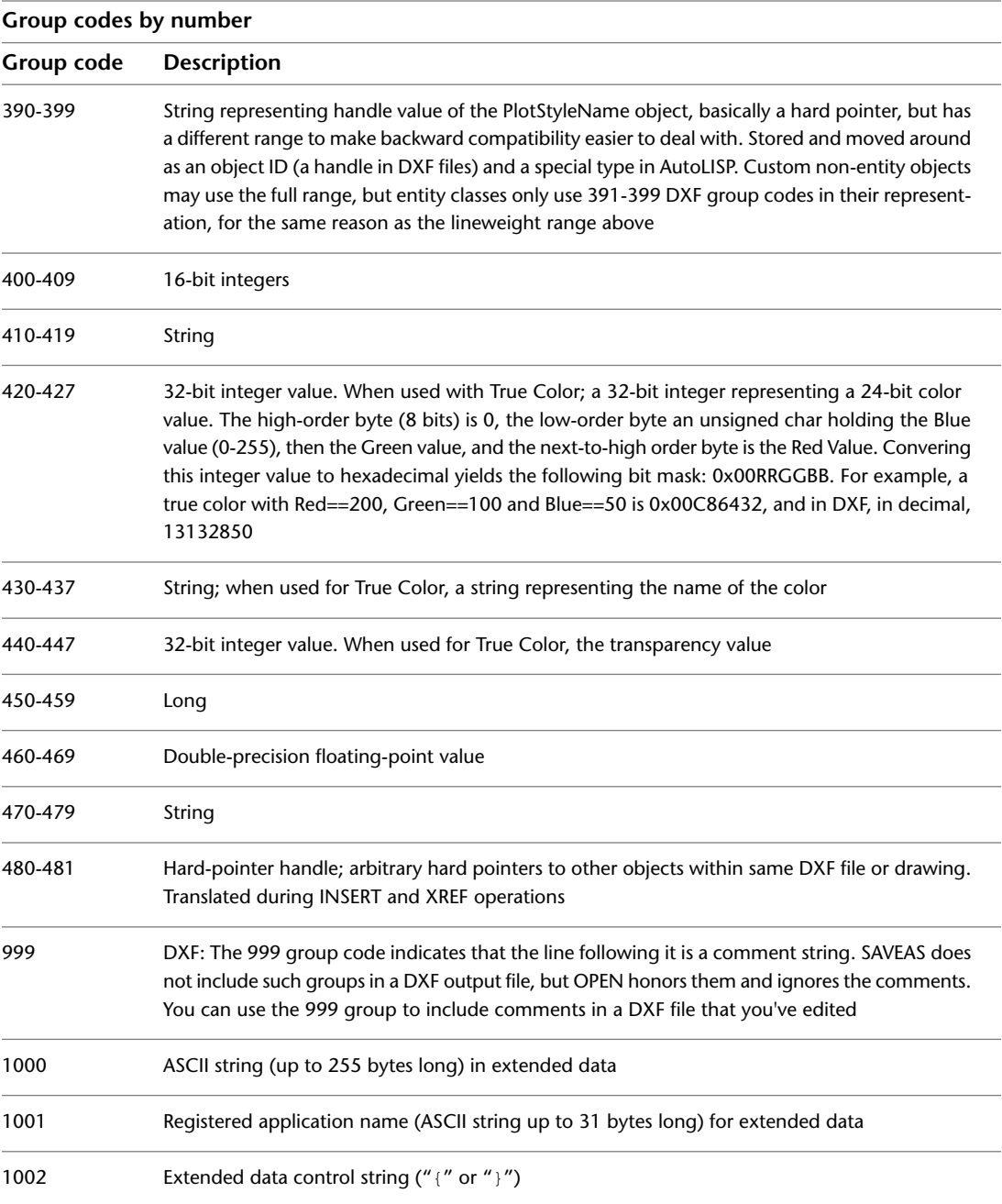

Group Codes in Numerical Order | **9**

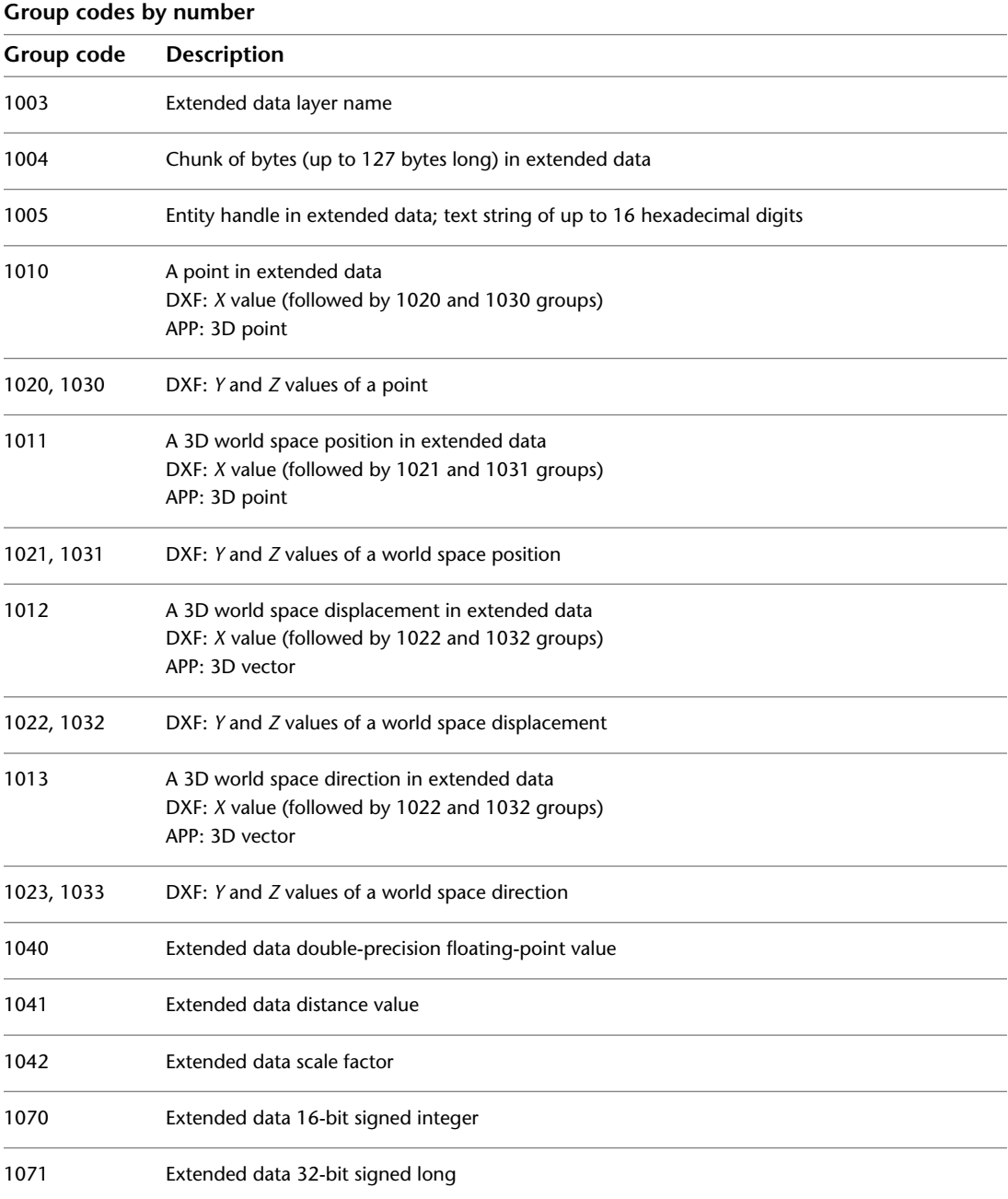

**10** | Chapter 1 DXF Format

## <span id="page-18-0"></span>**HEADER Section**

## **2**

The group codes described in this chapter pertain only to  $\mathbf{D}\mathbf{X}\mathbf{F}^{\mathsf{TM}}$  files. The HEADER section of a DXF file contains the settings of variables associated with the drawing. Each variable is specified by a 9 group code giving the variable's name, followed by groups that supply the variable's value. This chapter lists only the variables that are saved in the drawing file.

#### <span id="page-18-1"></span>**HEADER Section Group Codes**

The following table lists the variables that are represented in the HEADER section of a DXF™ file. For information about abbreviations and formatting used in this table, see [Formatting Conventions in This Reference](#page-9-0) on page 2.

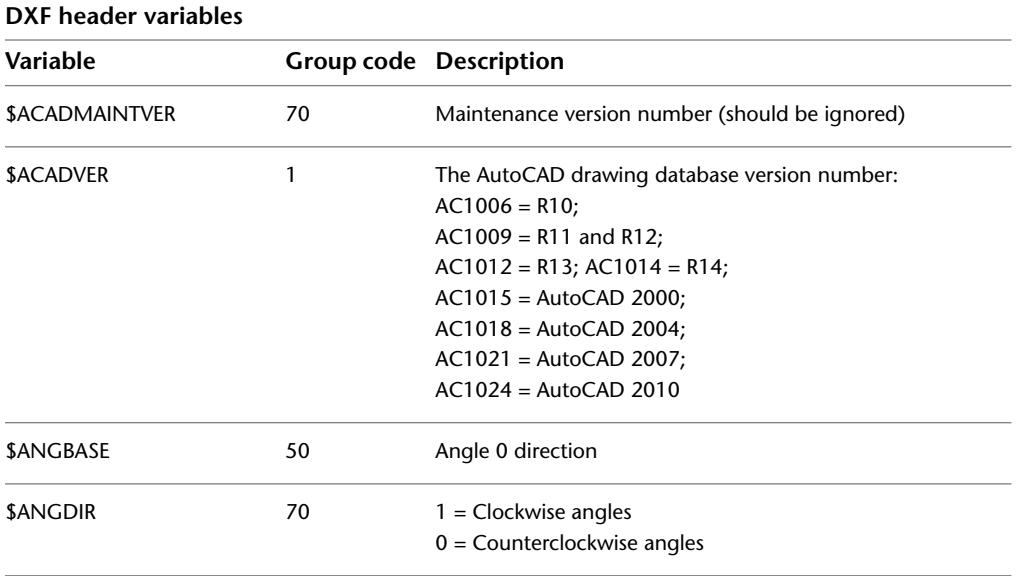

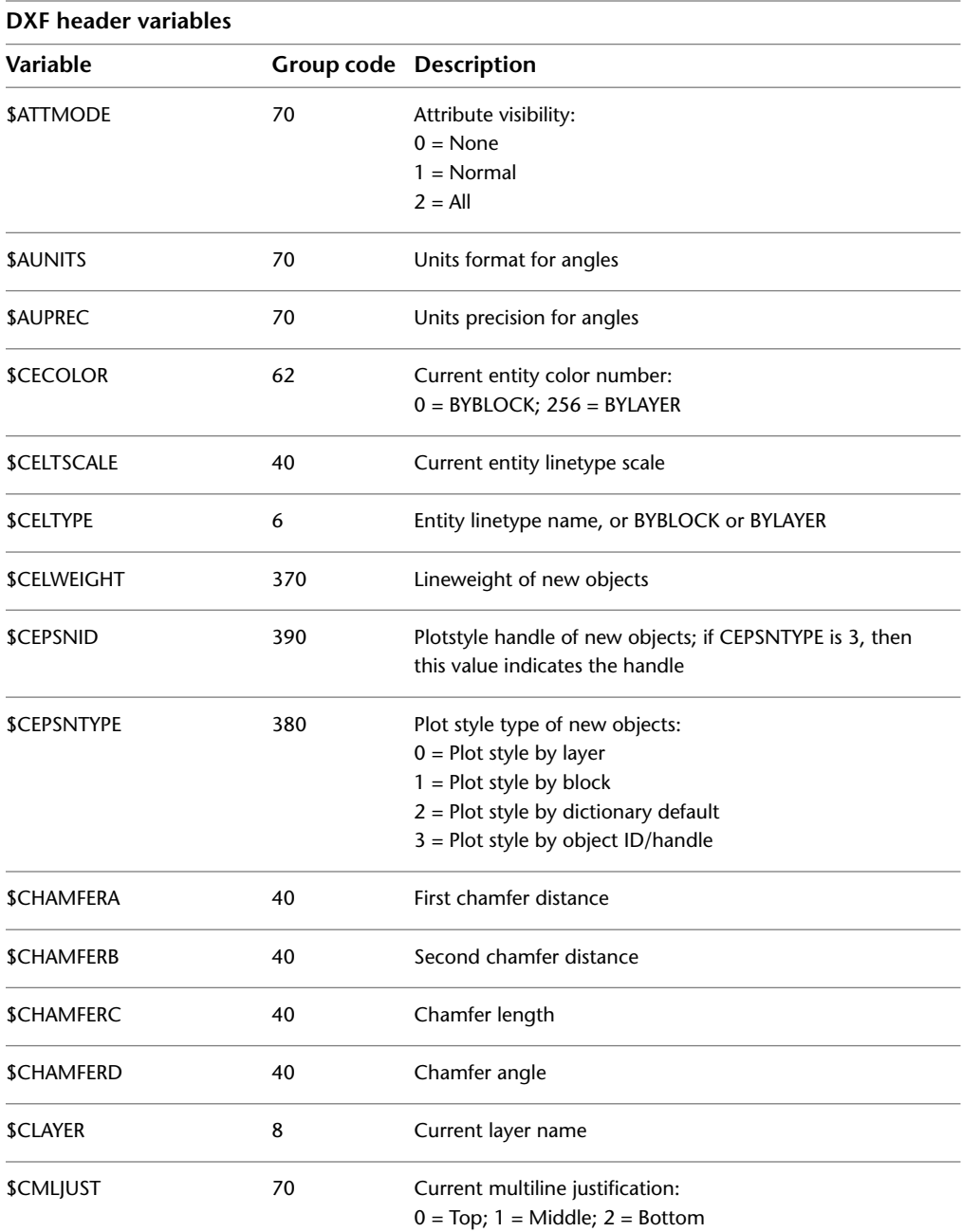

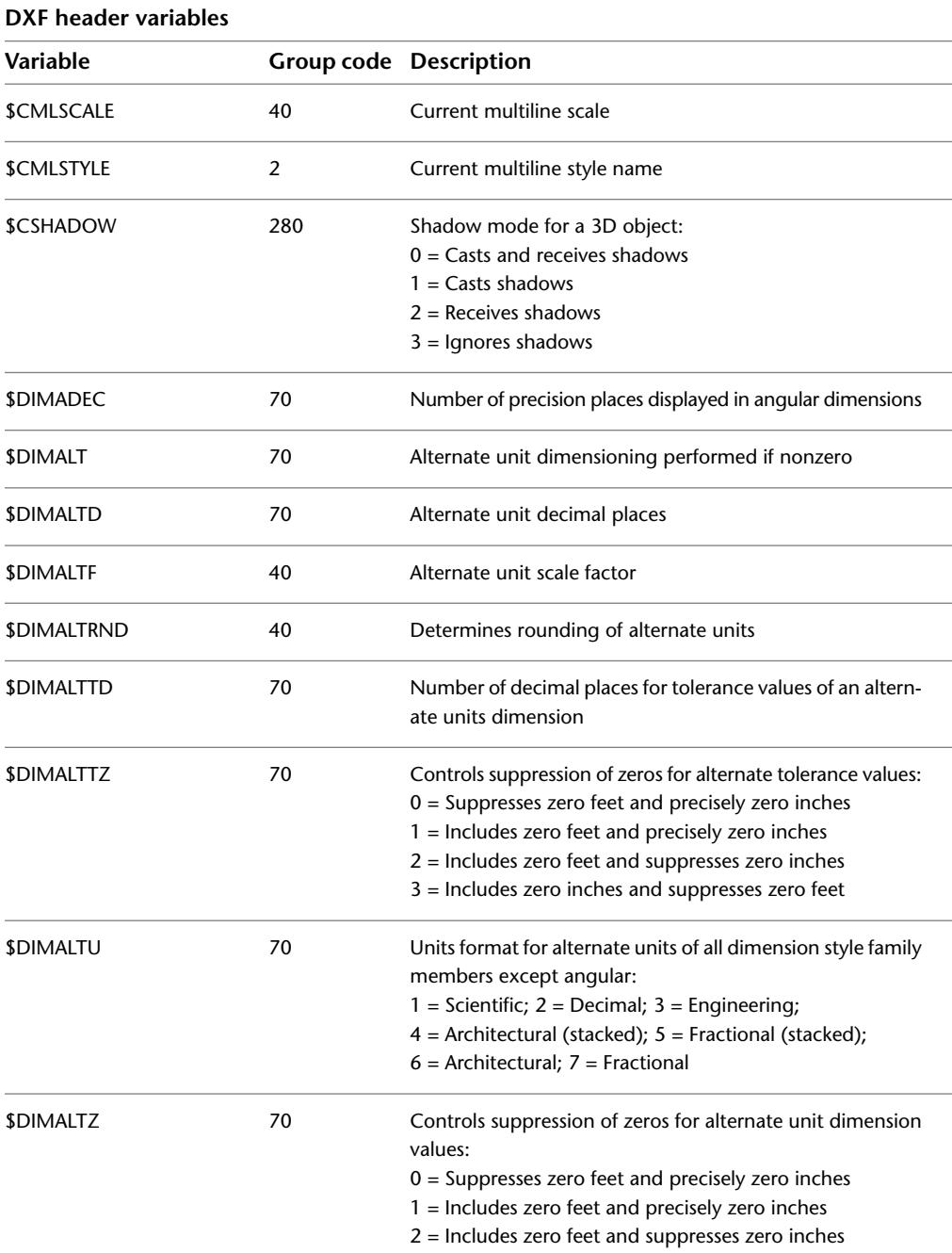

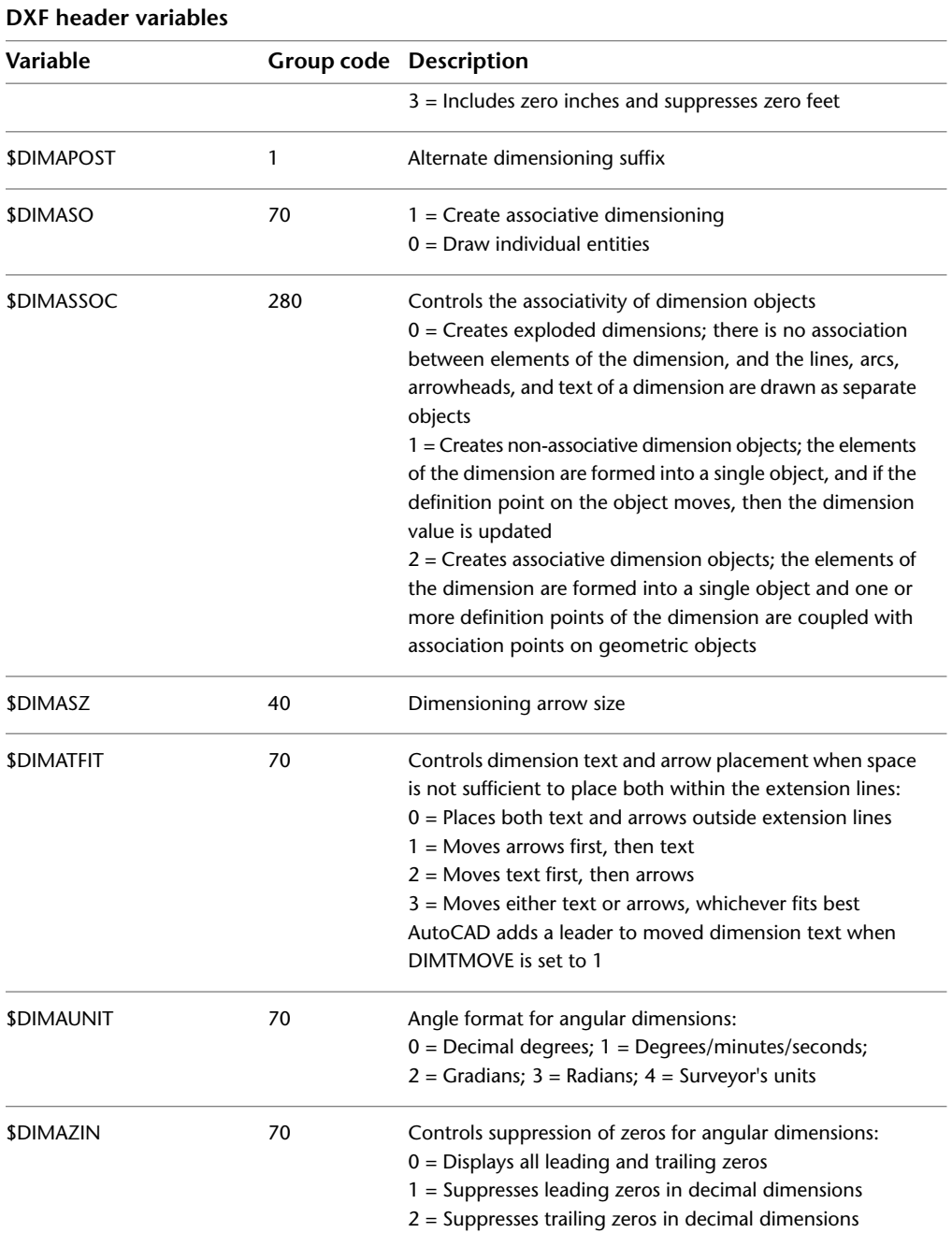

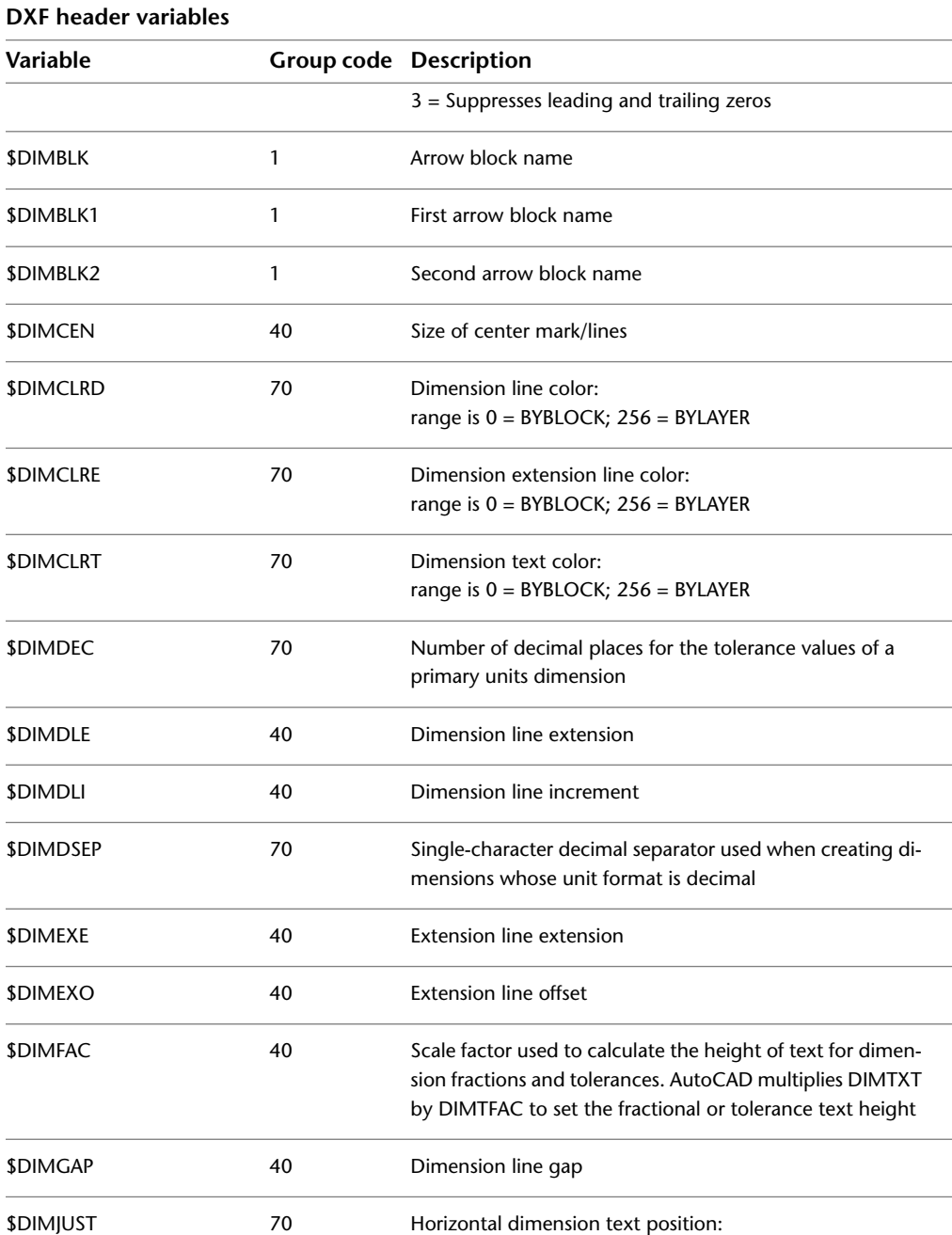

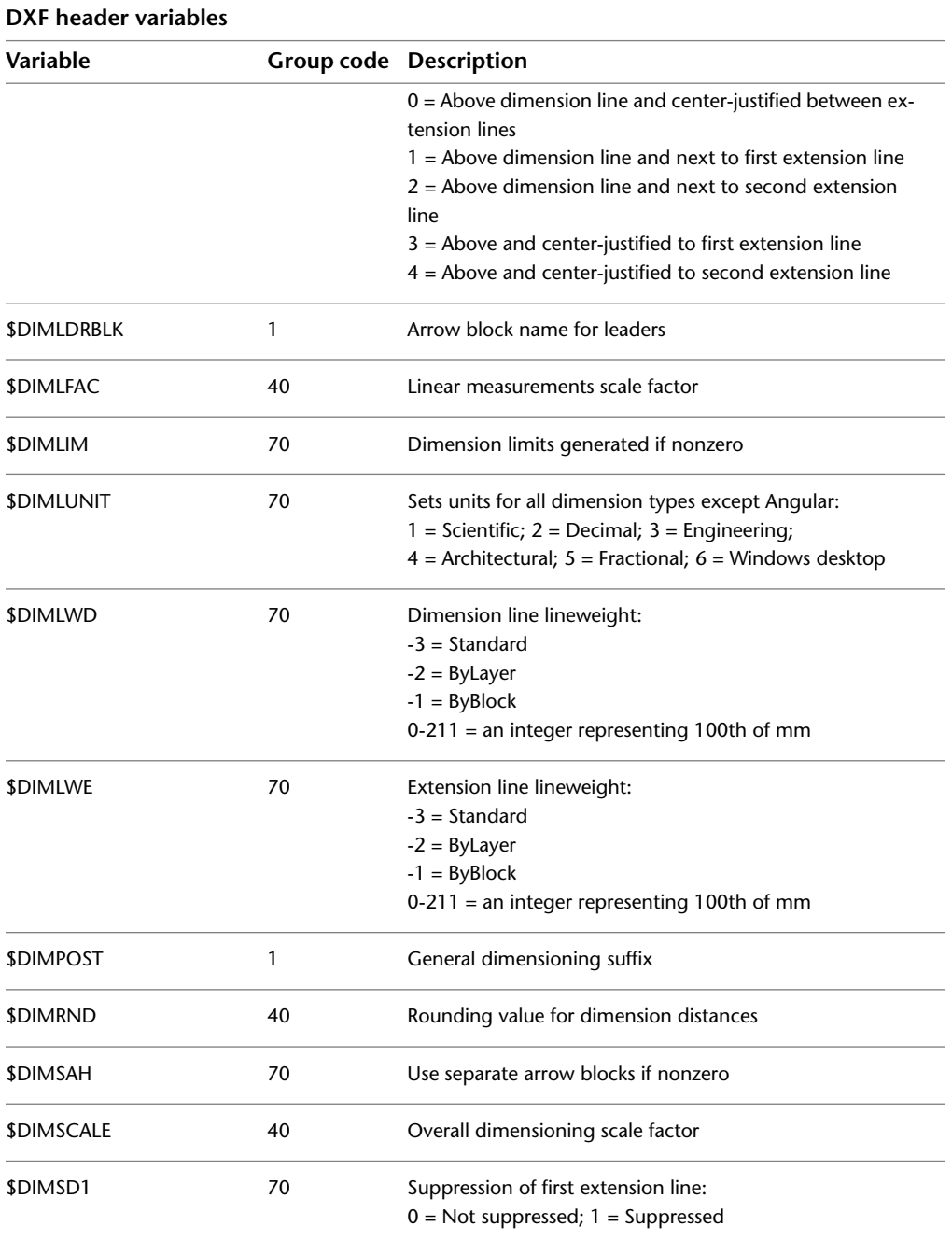

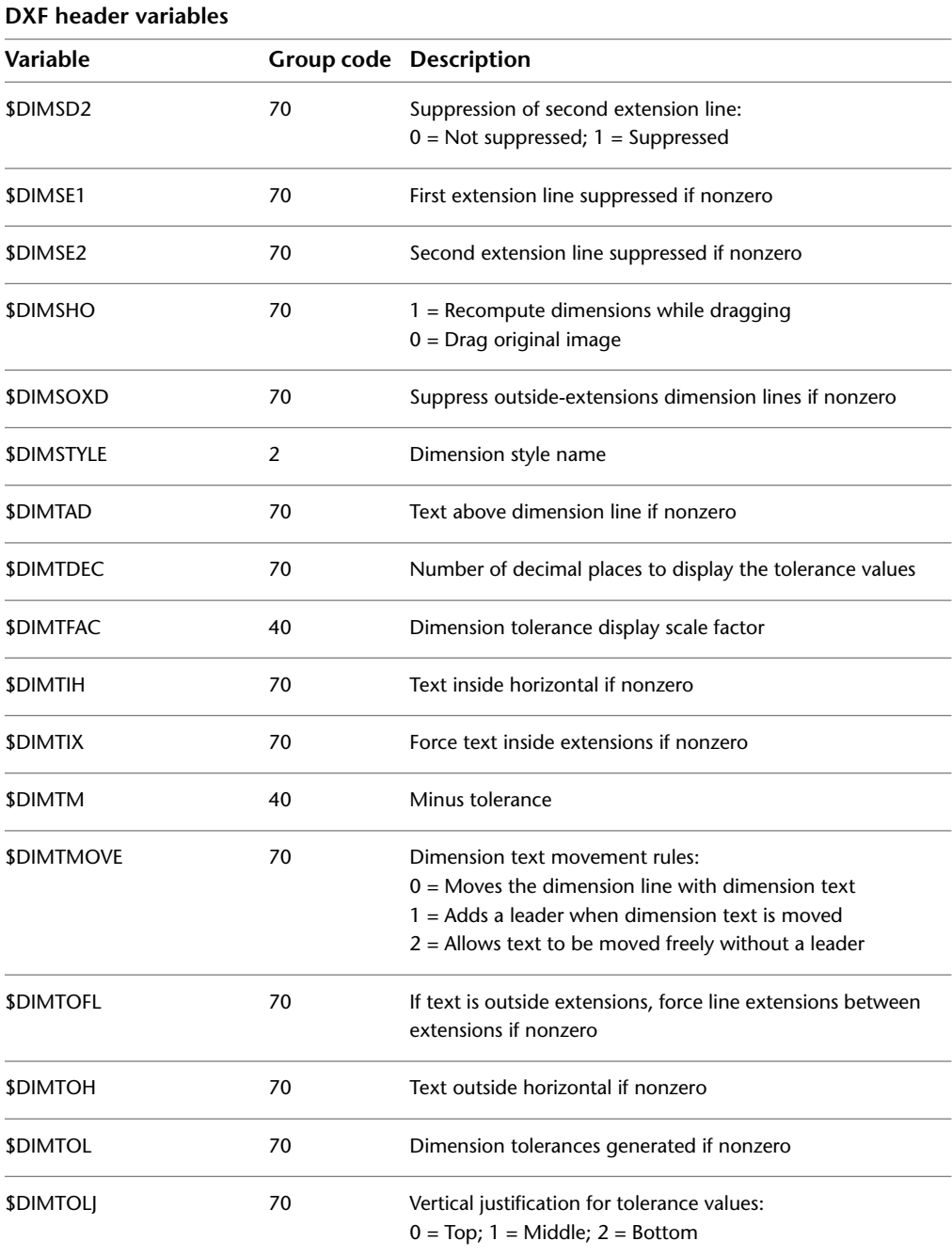

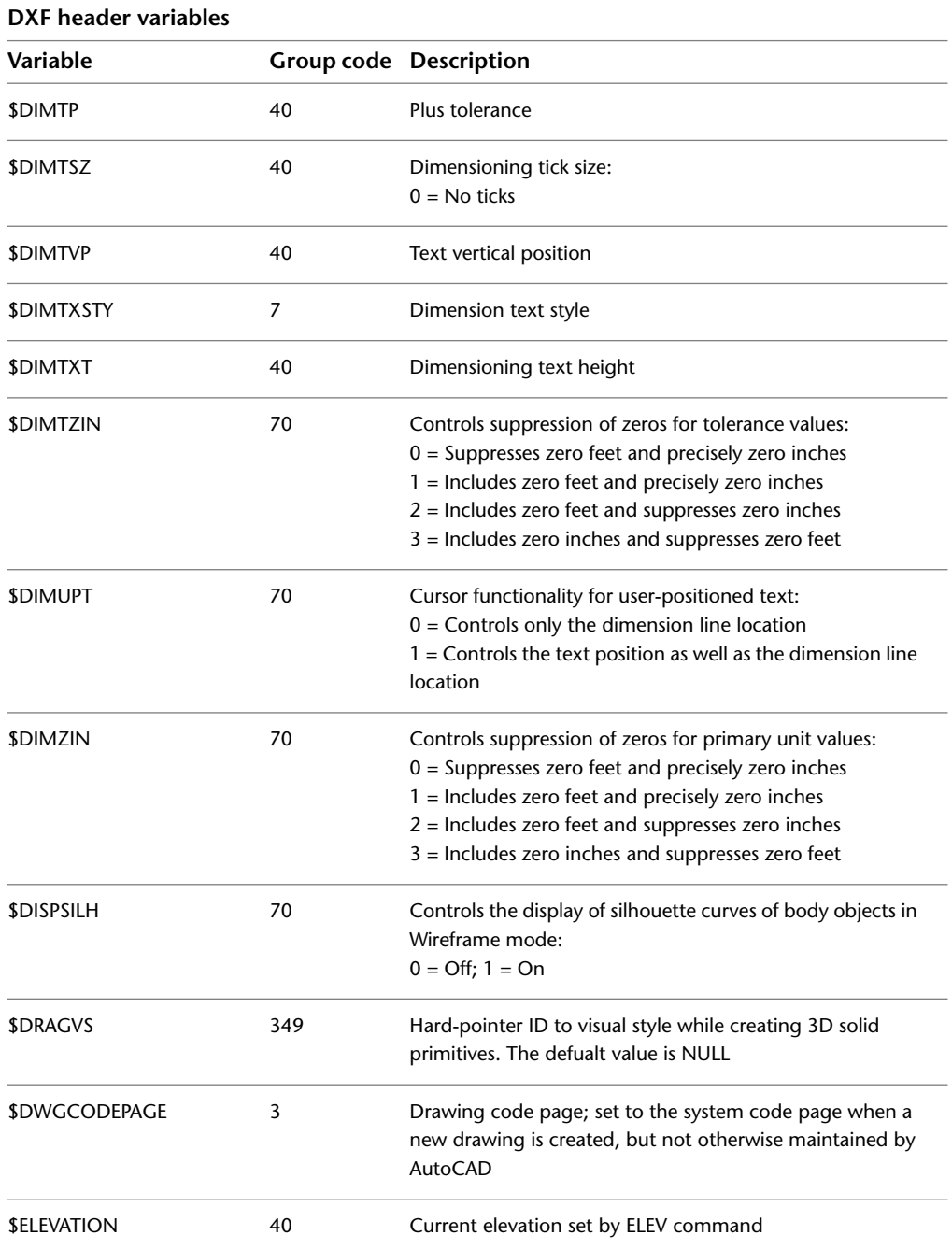

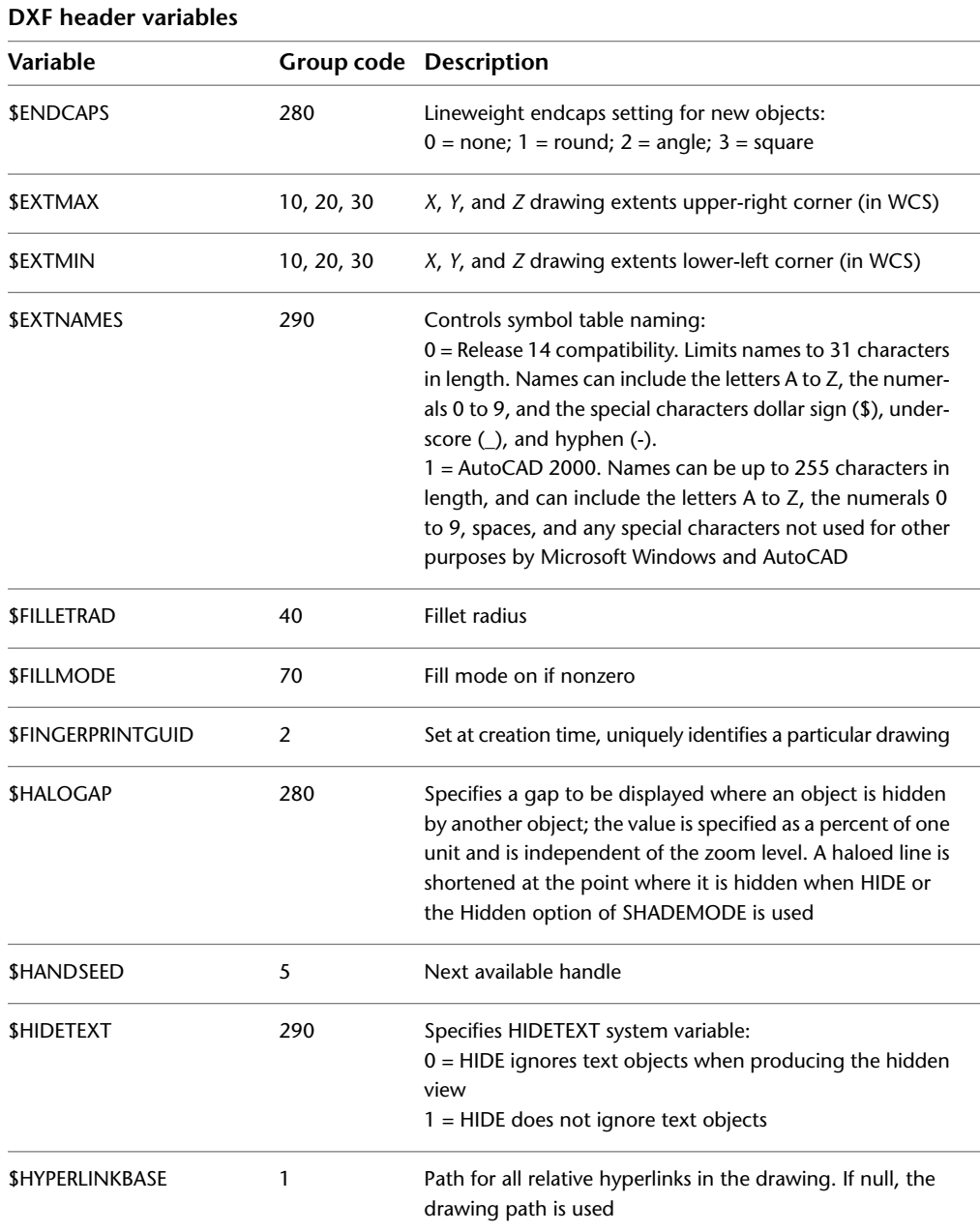

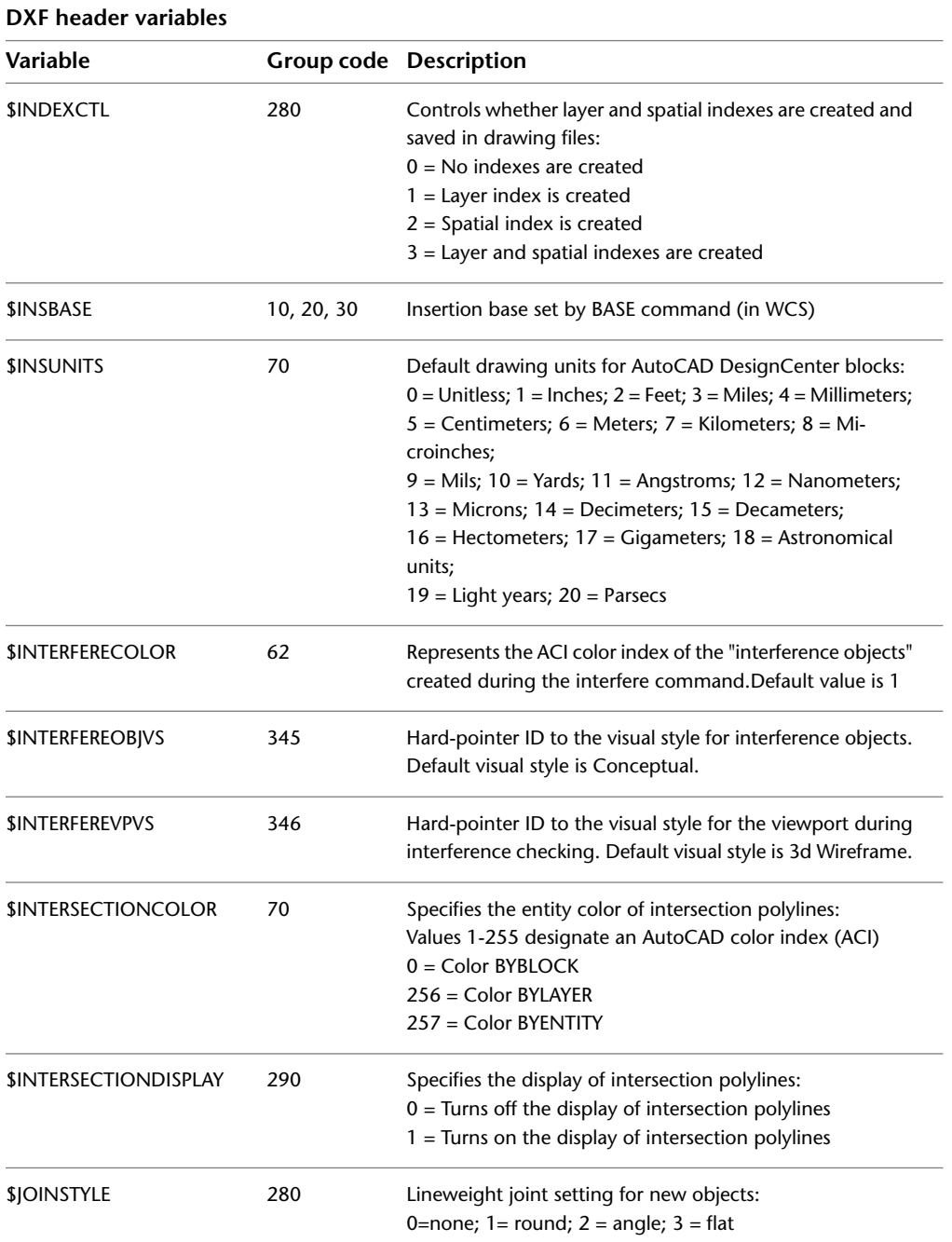

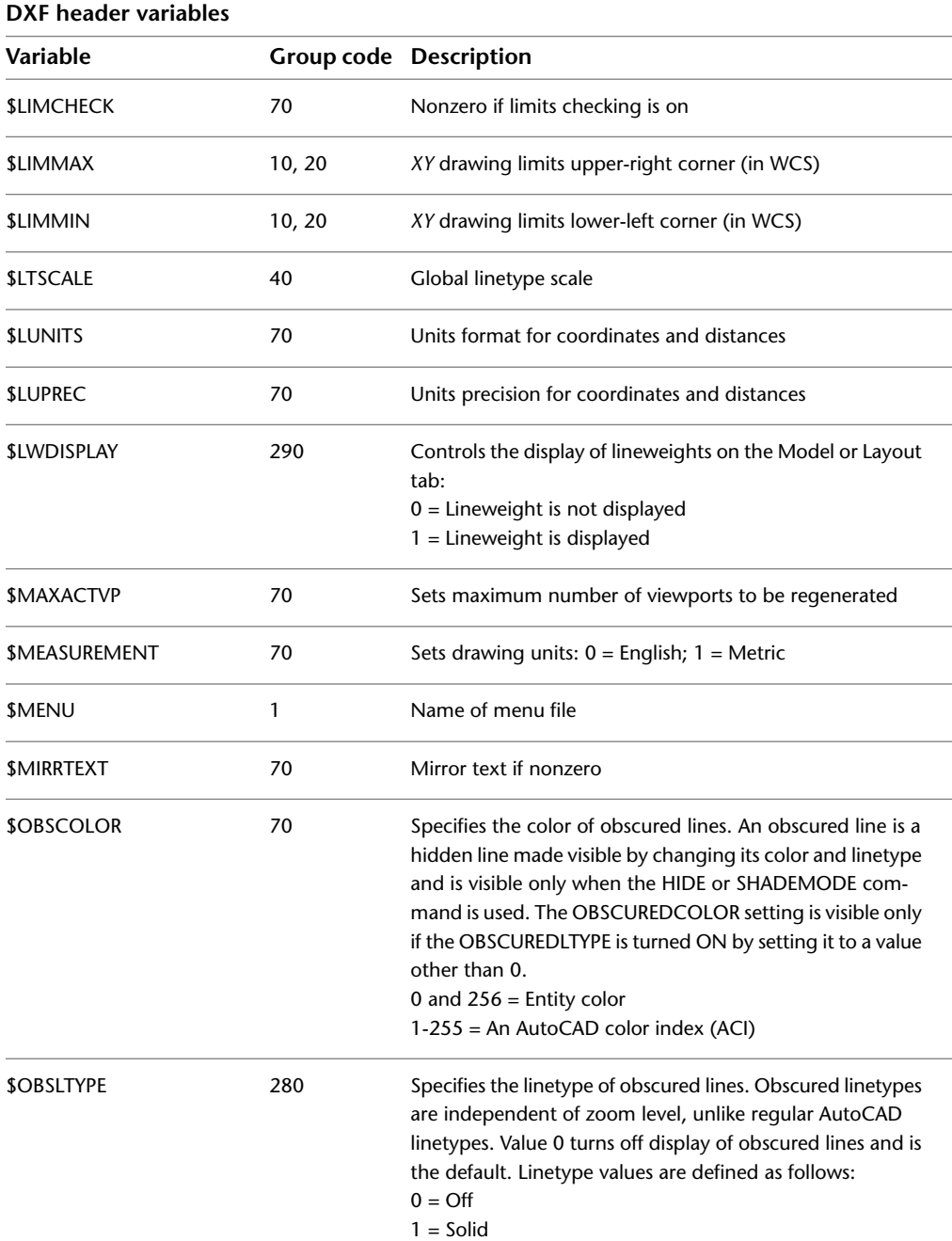

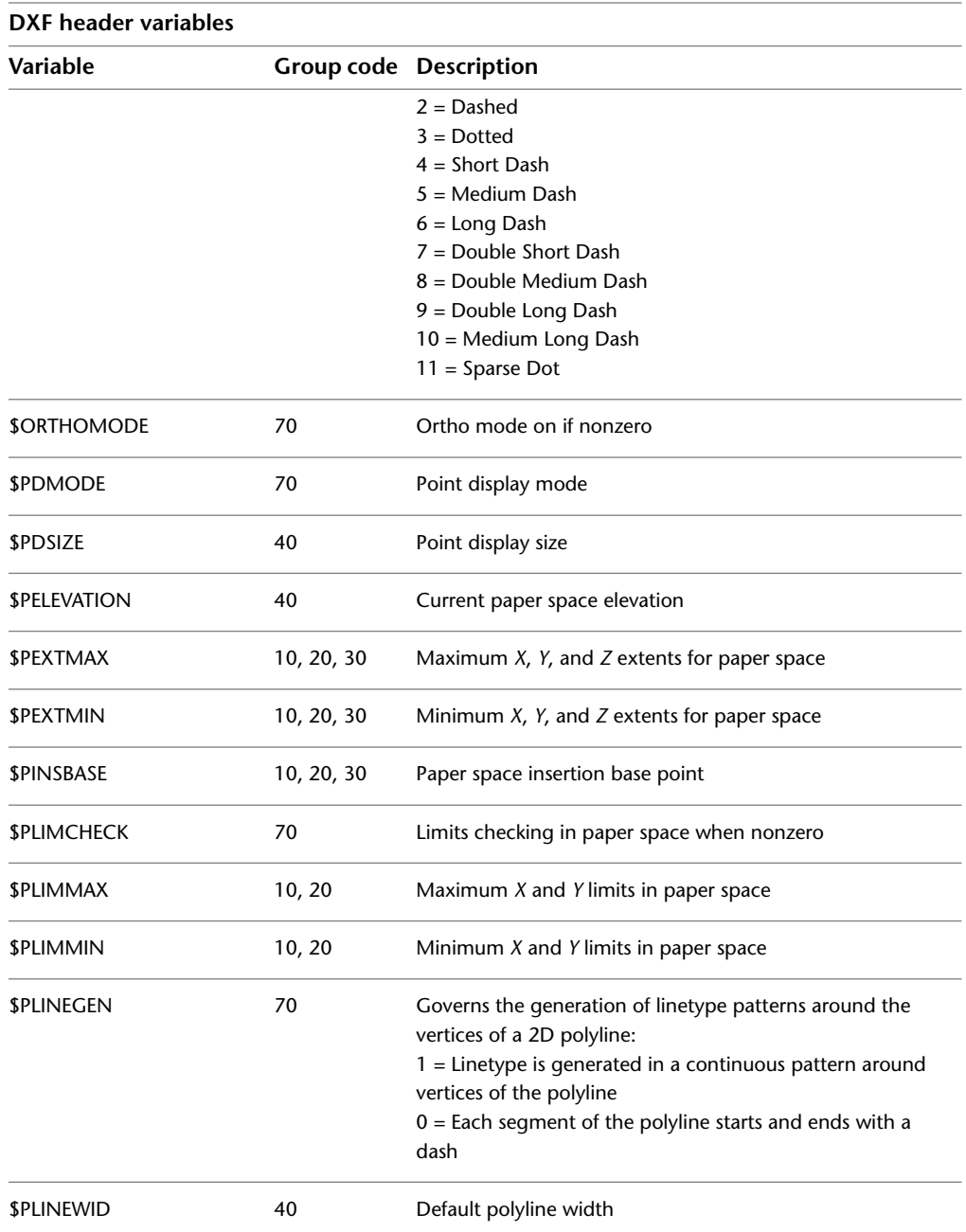

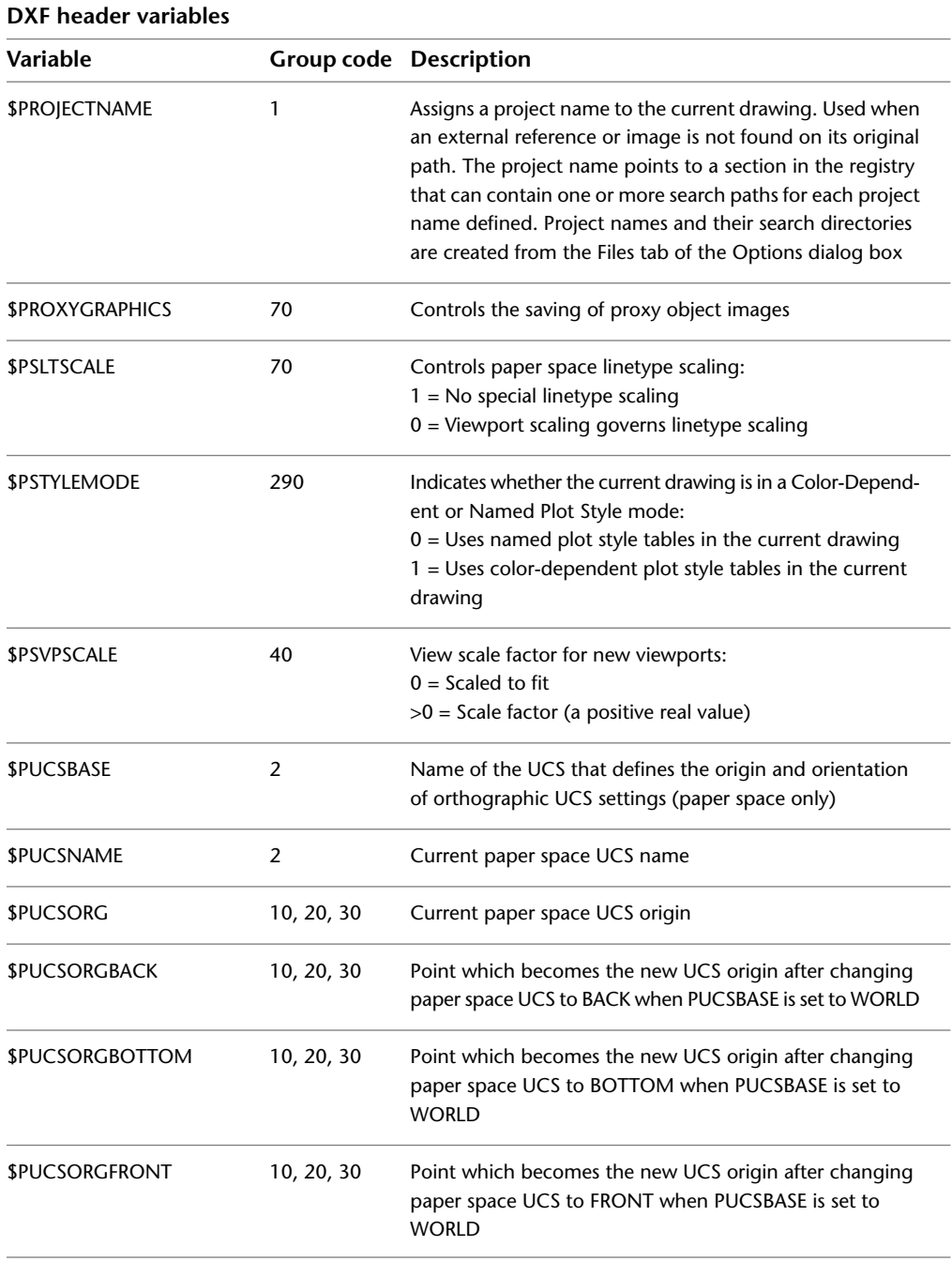

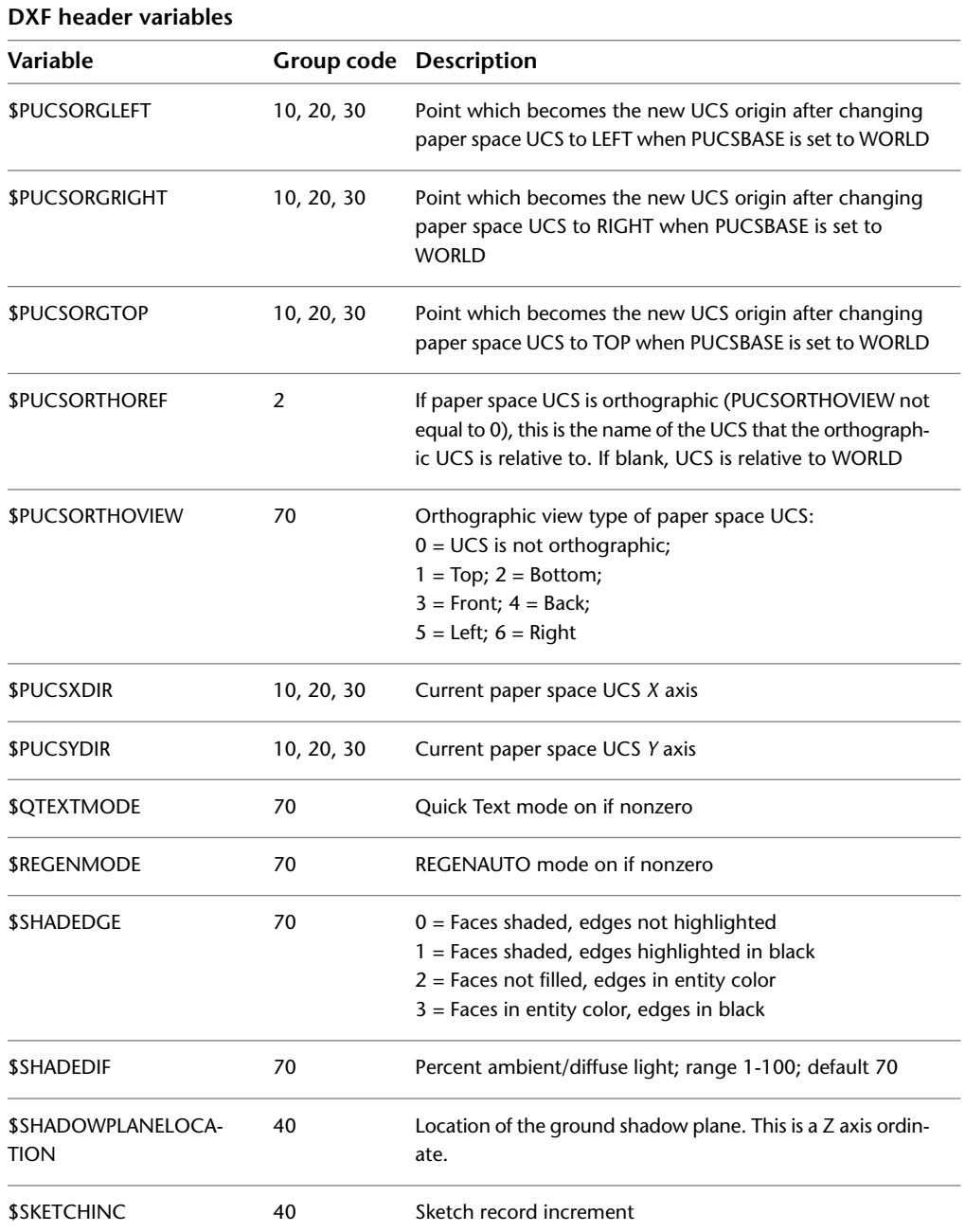

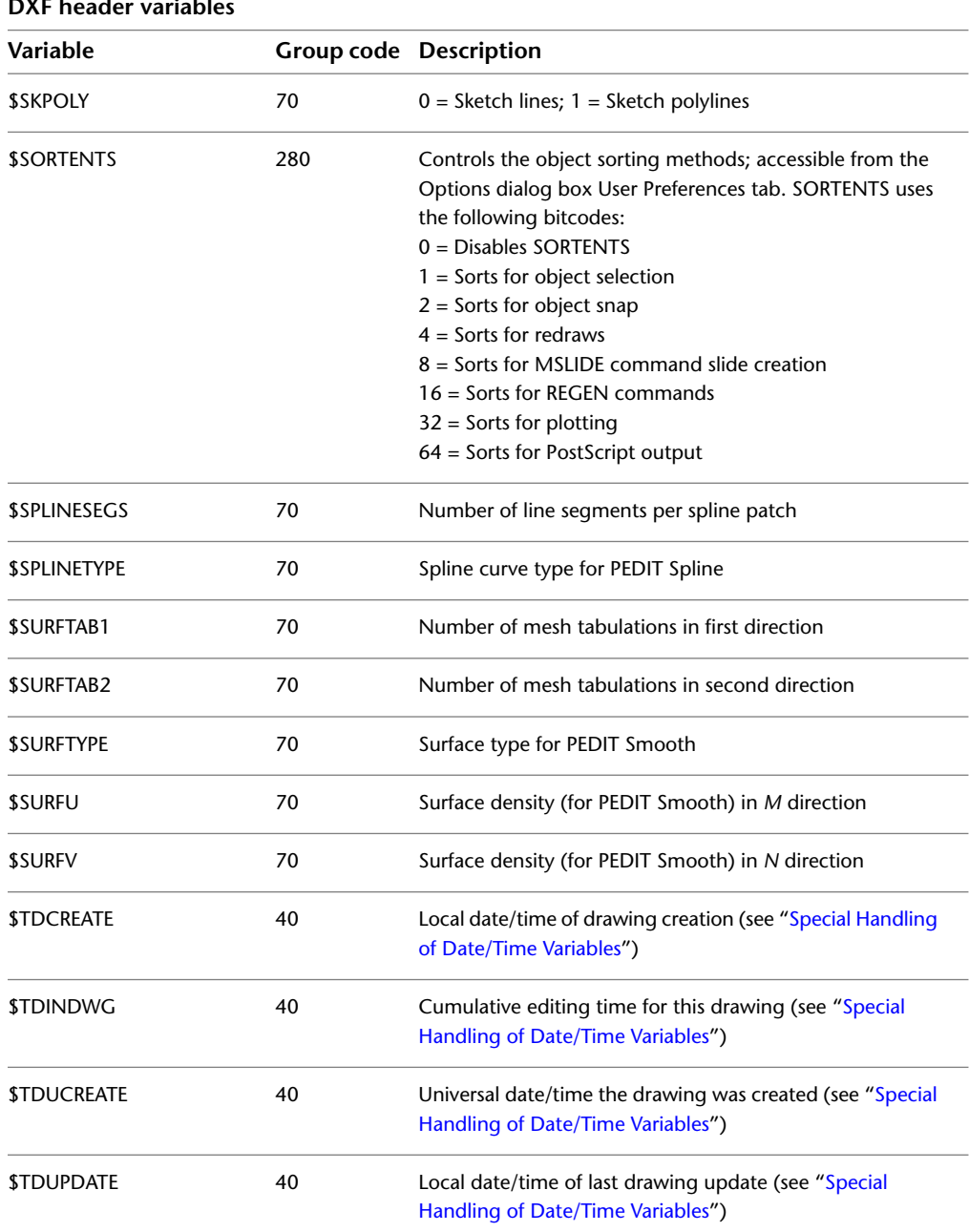

#### **DXF header variables**

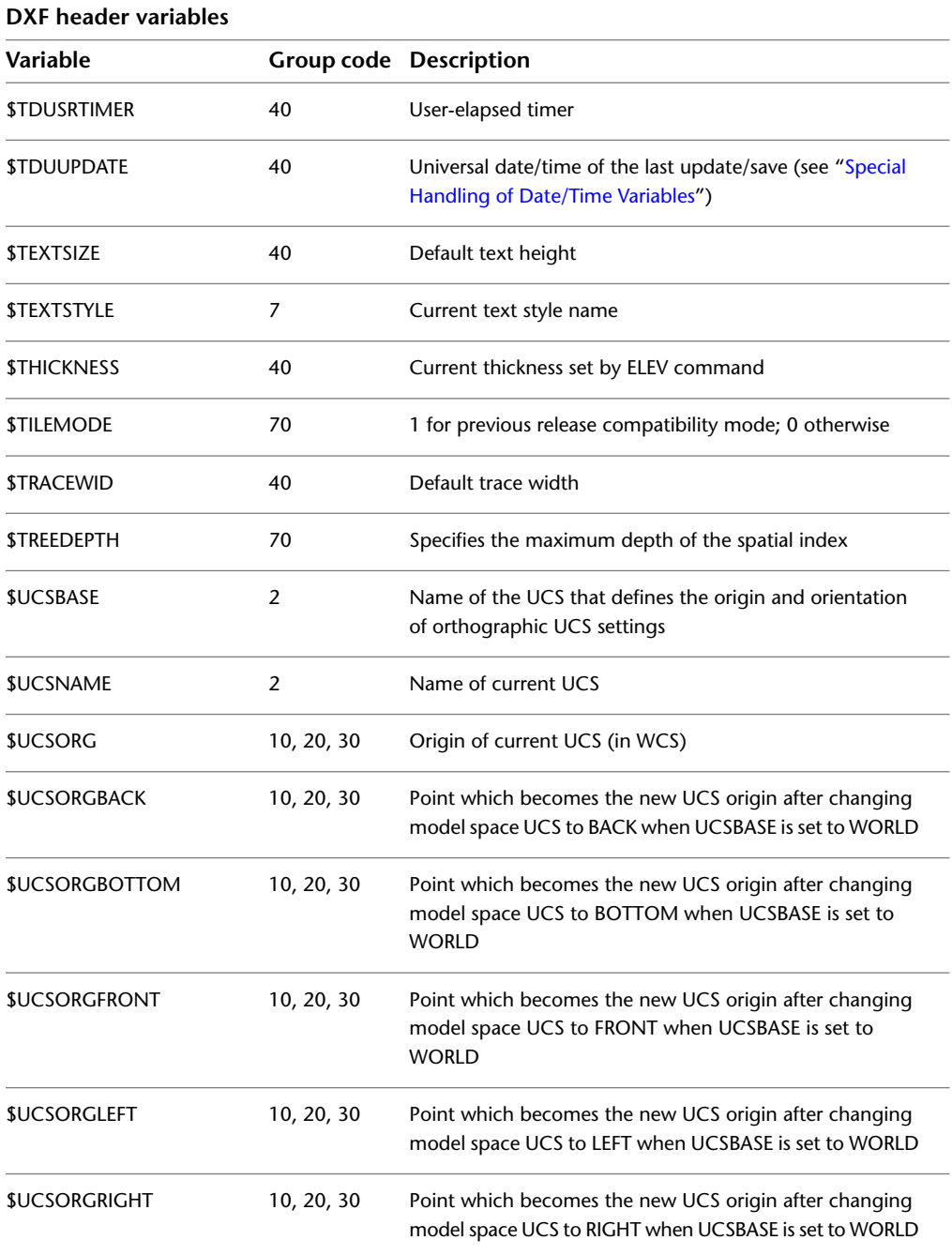

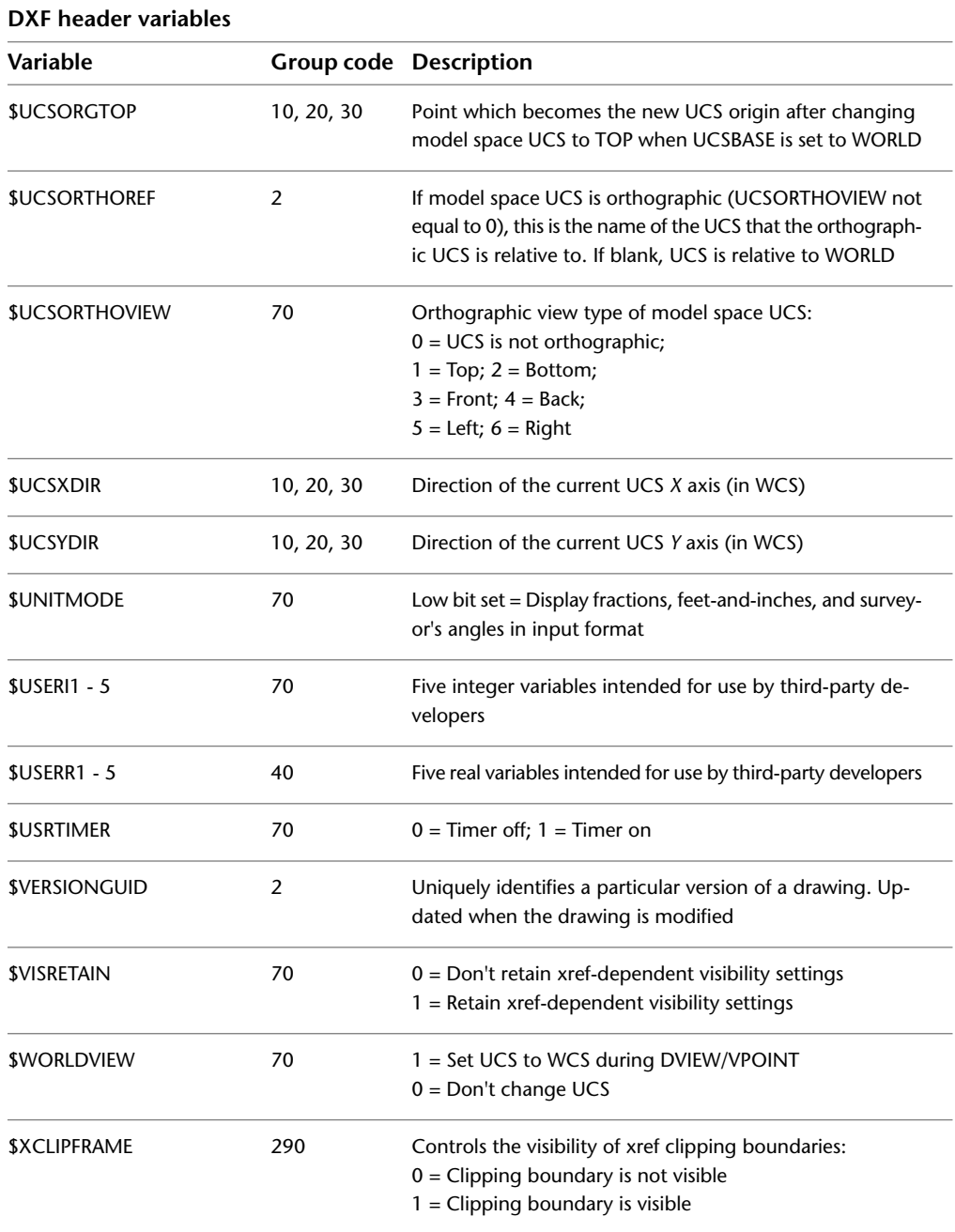

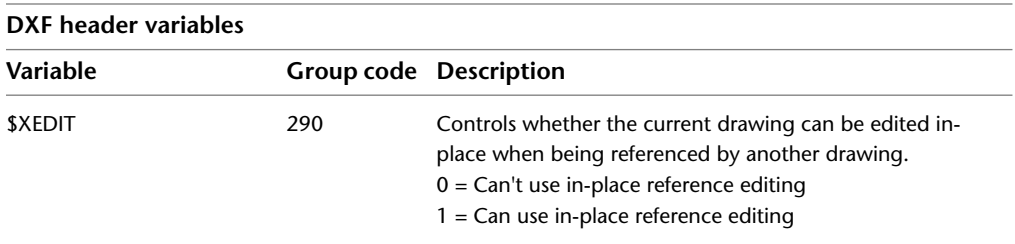

#### <span id="page-35-0"></span>**Revised VPORT Header Variables**

The following header variables existed before AutoCAD $^\circ$  Release 11 but now have independent settings for each active viewport. OPEN honors these variables when read from DXF™ files. If a VPORT symbol table with \*ACTIVE entries is present (as is true for any DXF file produced by Release 11 or later), the values in the VPORT table entries override the values of these header variables.

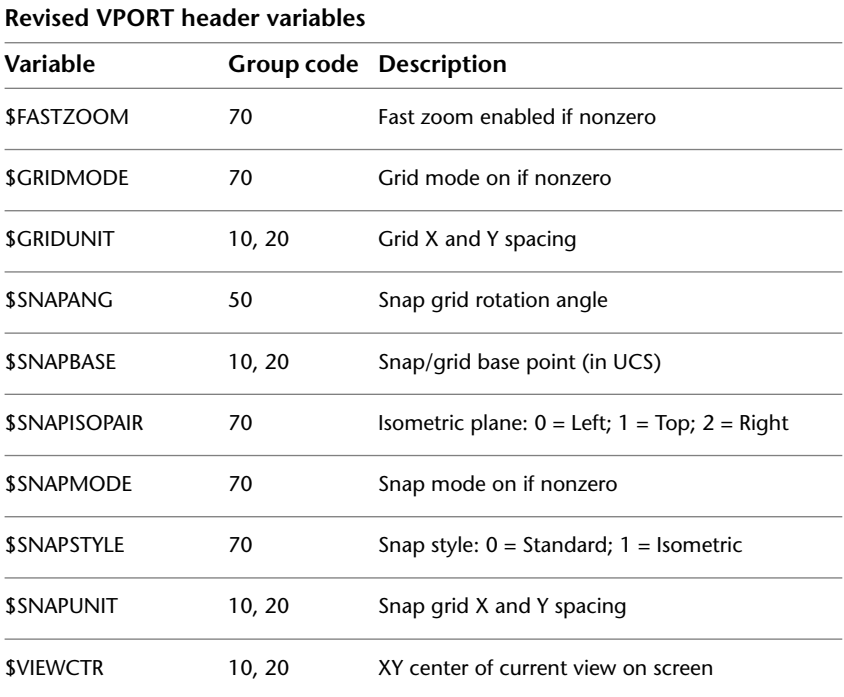
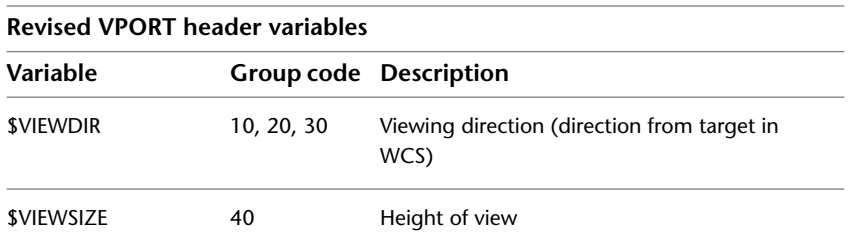

#### **Special Handling of Date/Time Variables**

The CDATE and DATE system variables provide access to the current date and time. The TDCREATE, TDINDWG, TDUPDATE, and TDUSRTIMER system variables (and the \$TDCREATE, \$TDUCREATE, \$TDUPDATE, and \$TDUUPDATE DXF header variables) provide access to times and dates associated with the current drawing. The values are represented as real numbers with special meanings, as described below.

DATE is the current date and time represented as a Julian date and fraction of a day in a real number.

<*Julian date*>.<*Fraction of day*>

For example, on December 31, 1999, at 9:58:35 p.m. GMT, the DATE variable contains

#### 2451544.91568287

The date and time are taken from the computer's clock when the variable is read. The time is represented as a fraction of a day, and the times returned by DATE may be truly subtracted to compute differences in time. To extract the seconds since midnight from the value returned by DATE, use the AutoLISP expressions

(setq s (getvar "DATE")) (setq seconds (\* 86400.0 (- s (fix s))))

Note that DATE returns only a true Julian date if the system's clock is set to UTC/Zulu (Greenwich Mean Time). TDCREATE and TDUPDATE have the same format as DATE, but their values represent the creation time and last update time of the current drawing.

TDINDWG and TDUSRTIMER (and the \$TDINDWG and \$TDUSRTIMER DXF header variables) use a format similar to that of DATE, but their values represent elapsed times, as in

<*Number of days*>.<*Fraction of day*>

Special Handling of Date/Time Variables | **29**

CDATE is the current date and time in calendar and clock format. The value is returned as a real number in the form

YYYYMMDD.HHMMSShsec

where

YYYY = year

 $MM = month (01-12)$ 

DD = day (01-31)

 $HH = hour (00-23)$ 

 $MM = minute(00-59)$ 

 $SS = second (00-59)$ 

hsec = hundredths of a second (00-99)

For example, if the current date is December 31, 2005, and the time is 9:58:35.75 p.m., CDATE would return the value:

#### 20051231.21583575

Note that CDATE values can be compared for later and earlier values but that subtracting them yields numbers that are not meaningful.

**30** | Chapter 2 HEADER Section

# **CLASSES Section**

# **3**

The group codes described in this chapter are found only in  $\text{DXF}^{\text{m}}$  files. The CLASSES section holds the information for application-defined classes whose instances appear in the BLOCKS, ENTITIES, and OBJECTS sections of the database. It is assumed that a class definition is permanently fixed in the class hierarchy. All fields are required.

### **CLASSES Section Group Codes**

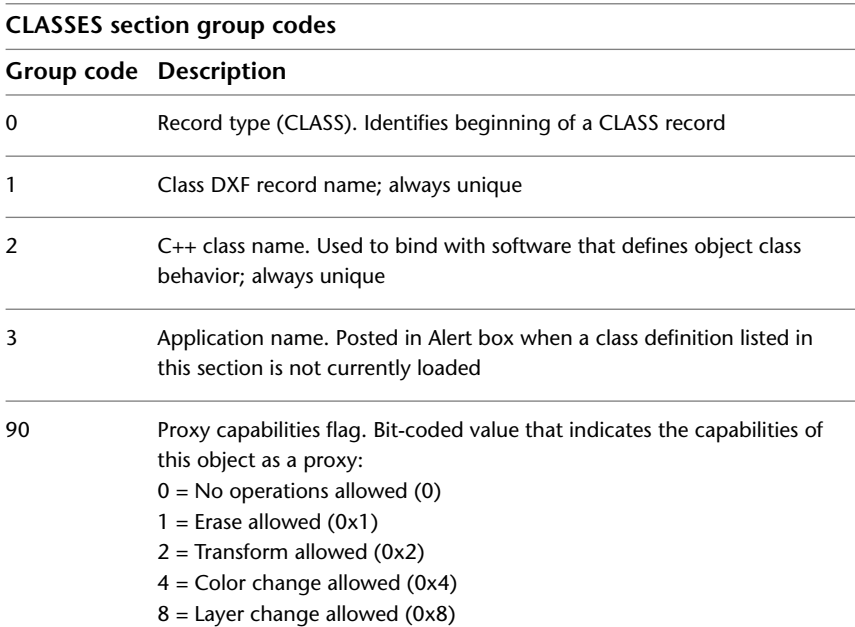

Each entry in the CLASSES section contains the groups described in the following table.

#### **CLASSES section group codes**

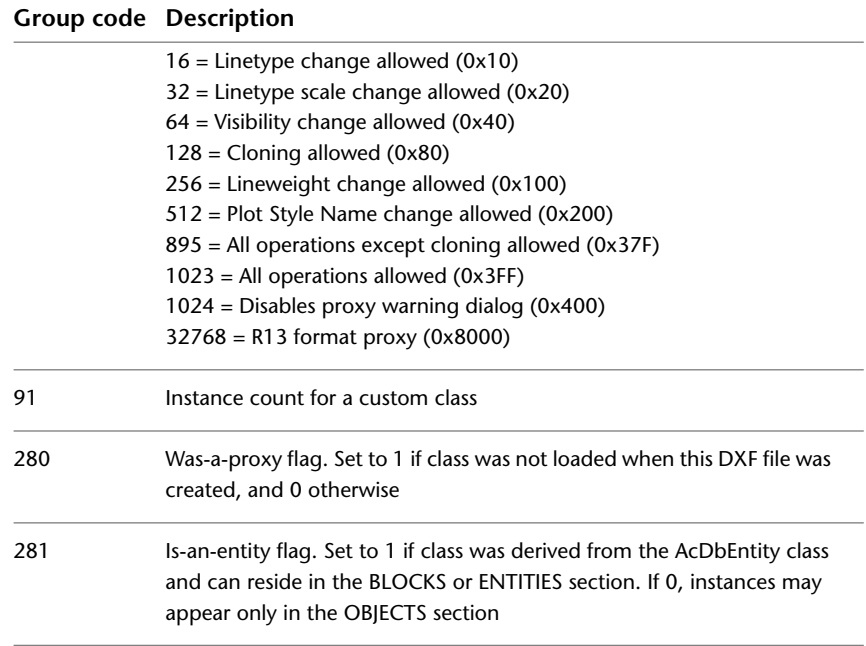

#### **Default Class Values**

AutoCAD $^\circ$  registers the classes listed in the following table. (This may not be a complete list of the classes found in a DXF file. It depends on the applications currently in use by AutoCAD.)

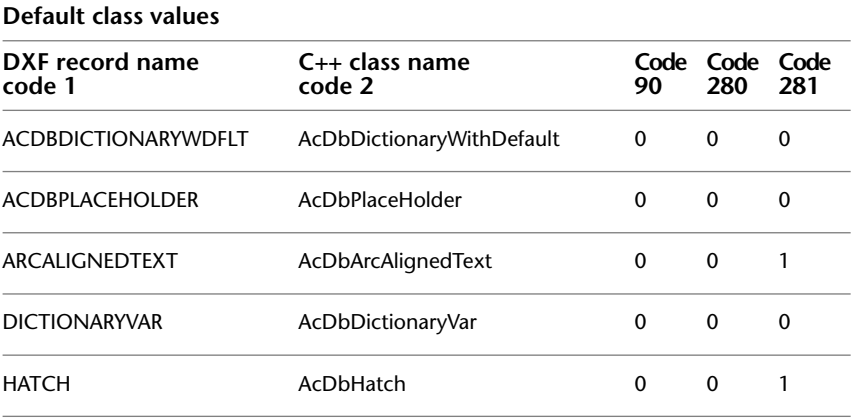

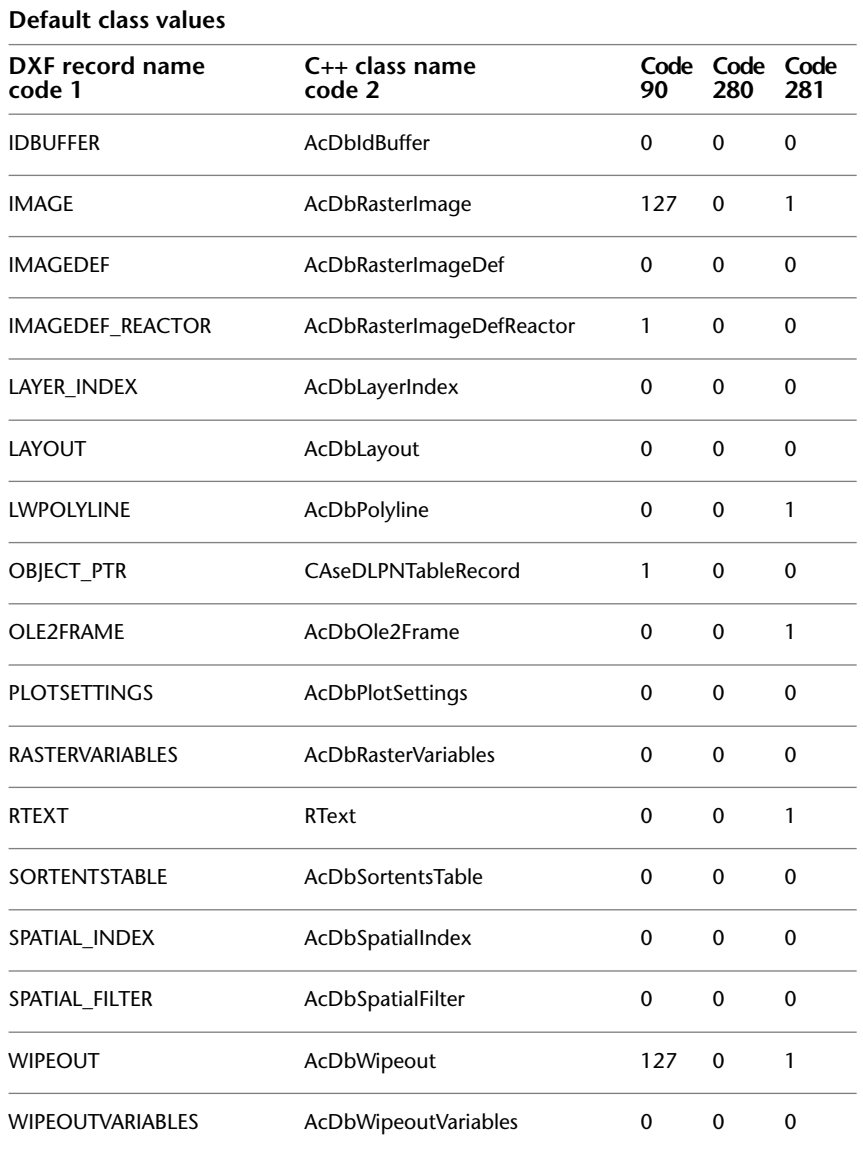

Default Class Values | **33**

# **TABLES Section**

# **4**

The group codes described in this chapter are found in DXF™ files and used by applications. The TABLES section contains several tables, each of which can contain a variable number of entries. These codes are also used by AutoLISP® and ObjectARX® applications in entity definition lists.

#### **Symbol Table Group Codes**

The order of the tables may change, but the LTYPE table always precedes the LAYER table. Each table is introduced with a 0 group code with the label TABLE. This is followed by a 2 group code identifying the particular table (APPID, DIMSTYLE, LAYER, LTYPE, STYLE, UCS, VIEW, VPORT, or BLOCK\_RECORD), a 5 group code (a handle), a 100 group code (AcDbSymbolTable subclass marker), and a 70 group code that specifies the maximum number of table entries that may follow. Table names are output in uppercase. The DIMSTYLE handle is a 105 group code, and not a 5 group code.

The tables in a drawing can contain deleted items, but these are not written to the DXF file. As a result, fewer table entries may follow the table header than are indicated by the 70 group code, so do not use the count in the 70 group code as an index to read in the table. This group code is provided so that a program that reads DXF files can allocate an array large enough to hold all the table entries that follow.

Following this header for each table are the table entries. Each table entry consists of a 0 group identifying the item type (same as table name, such as LTYPE or LAYER), a 2 group giving the name of the table entry, a 70 group specifying flags relevant to the table entry (defined for each following table), and additional groups that give the value of the table entry. The end of each table is indicated by a 0 group with the value ENDTAB.

Both symbol table records and symbol tables are database objects. At a very minimum, with all prevailing usage within AutoCAD $^\circ$ , this implies that a handle is present, positioned after the 2 group codes for both the symbol table record objects and the symbol table objects.

The DIMSTYLE table is the only record type in the system with a handle code of 105 because of its earlier usage of group code 5. As a rule, programmers should not be concerned about this exception unless it is in the context of the DIMSTYLE table section. This is the only context in which this exception should occur.

# **Common Symbol Table Group Codes**

The following table shows group codes that apply to all symbol tables. For information about abbreviations and formatting used in this table, see [Formatting Conventions in This Reference](#page-9-0) on page 2.

| Group code | <b>Description</b>                                                                                                    |
|------------|----------------------------------------------------------------------------------------------------|
| $-1$       | APP: entity name (changes each time a drawing is opened)                                                                                                    |
| 0          | Object type (TABLE)                                                                                                    |
| 2          | Table name                                                                                                    |
| 5          | Handle                                                                                                    |
| 102        | "{ACAD_XDICTIONARY" indicates the start of an extension dictionary group. This group exists<br>only if persistent reactors have been attached to this object (optional) |
| 360        | Hard owner ID/handle to owner dictionary (optional)                                                                                                    |
| 102        | End of group, "}" (optional)                                                                                                    |
| 330        | Soft-pointer ID/handle to owner object                                                                                                    |
| 100        | Subclass marker (AcDbSymbolTable)                                                                                                    |
| 70         | Maximum number of entries in table                                                                                                    |

**Group codes that apply to all symbol tables**

#### <span id="page-44-0"></span>**Common Group Codes for Symbol Table Entries**

The following table shows group codes that apply to all symbol table entries. When you refer to the table of group codes by entity type, which lists the codes associated with specific entities, keep in mind that the codes shown here can also be present. For information about abbreviations and formatting used in this table, see [Formatting Conventions in This Reference](#page-9-0) on page 2.

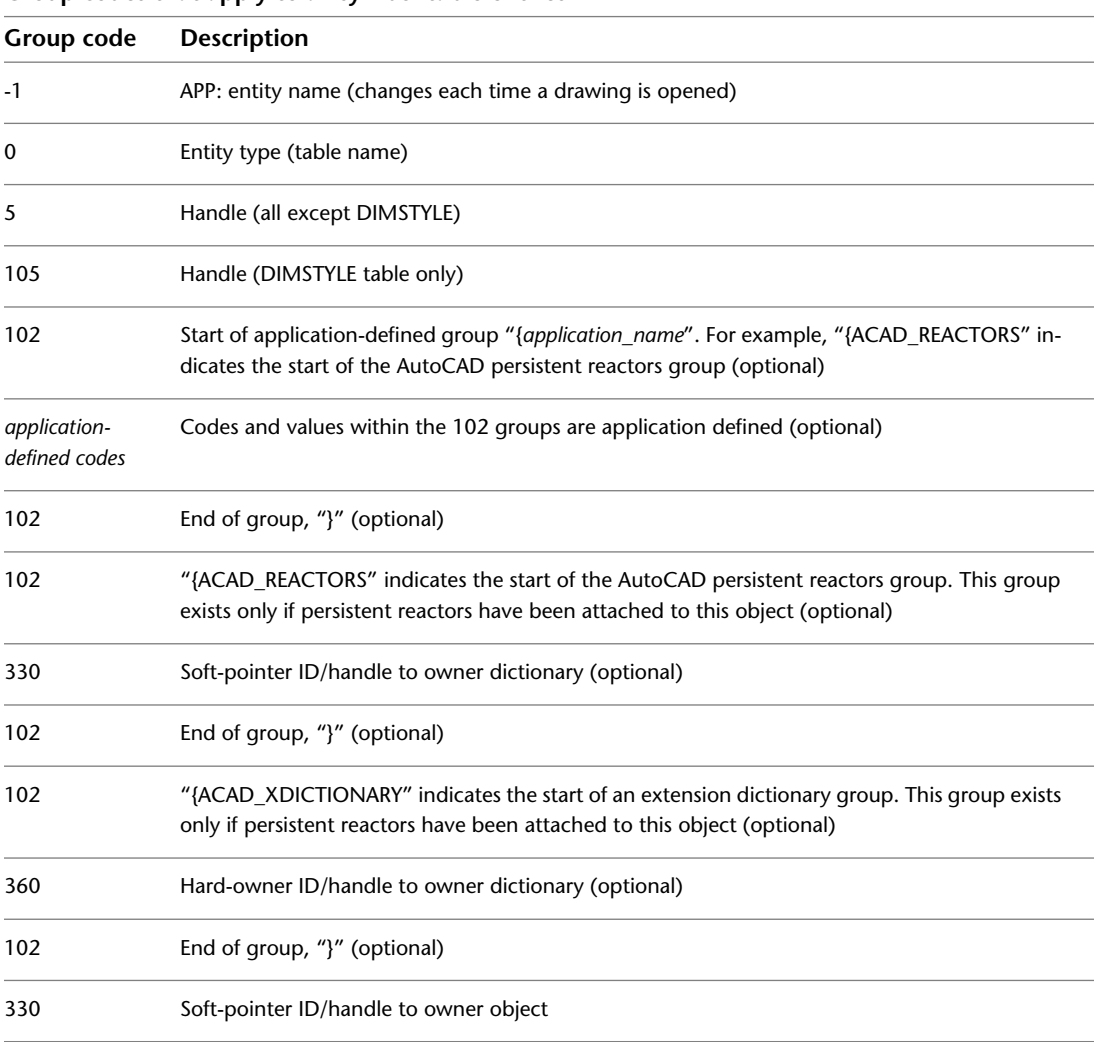

**Group codes that apply to all symbol table entries**

Common Group Codes for Symbol Table Entries | **37**

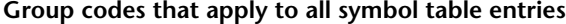

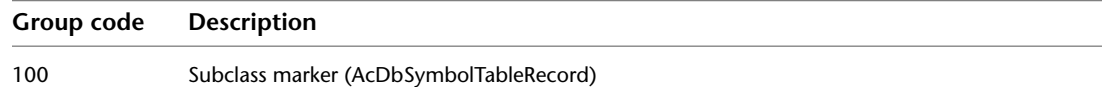

#### **APPID**

The following group codes apply to APPID symbol table entries. In addition to the group codes described here, see [Common Group Codes for Symbol](#page-44-0) [Table Entries](#page-44-0) on page 37. For information about abbreviations and formatting used in this table, see [Formatting Conventions in This Reference](#page-9-0) on page 2.

#### **APPID group codes**

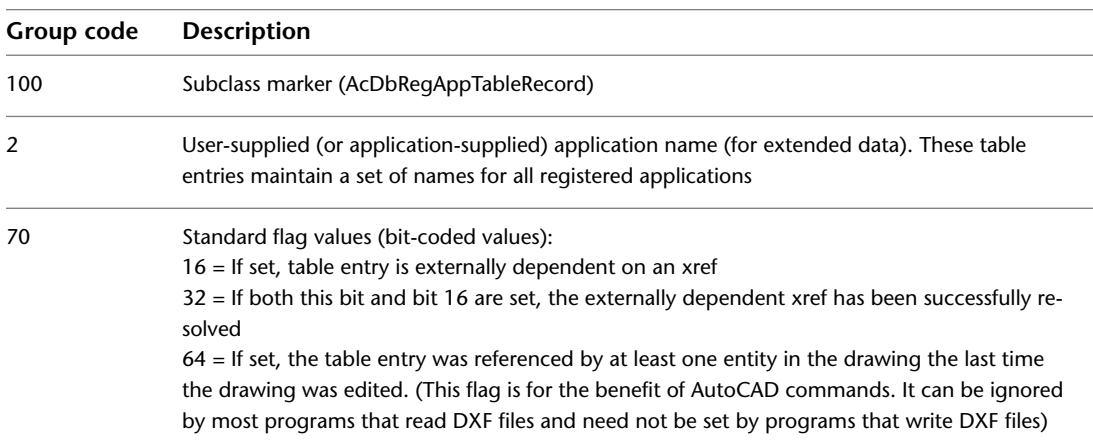

#### **BLOCK\_RECORD**

The following group codes apply to BLOCK\_RECORD symbol table entries. In addition to the group codes described here, see [Common Group Codes for](#page-44-0) [Symbol Table Entries](#page-44-0) on page 37. For information about abbreviations and formatting used in this table, see [Formatting Conventions in This Reference](#page-9-0) on page 2.

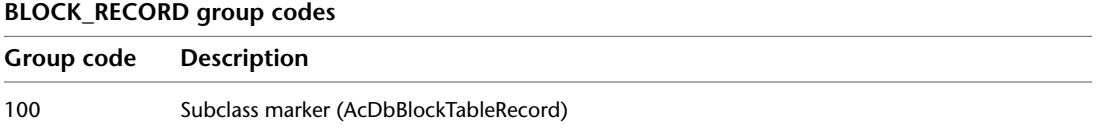

**38** | Chapter 4 TABLES Section

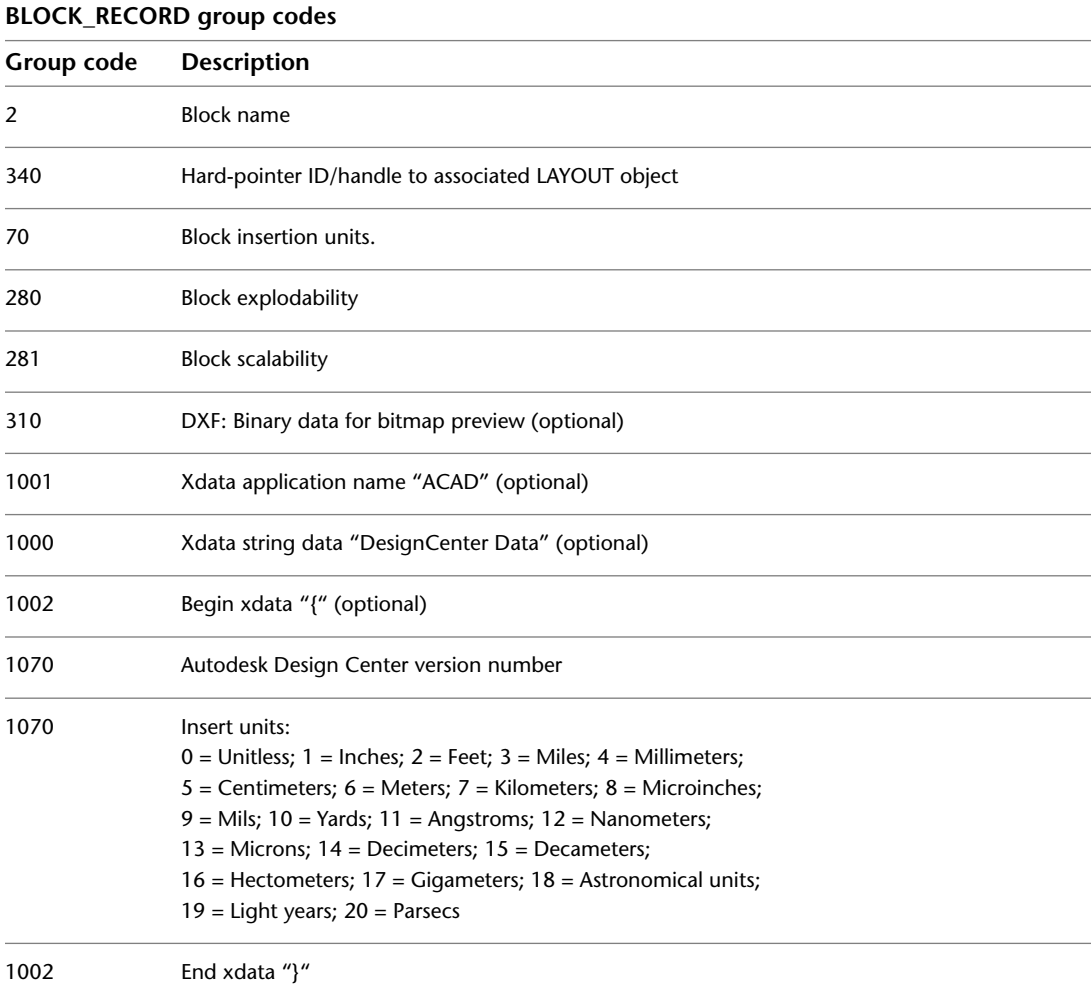

# **DIMSTYLE**

The following group codes apply to DIMSTYLE symbol table entries. The DIMSTYLE system variables are described in "System Variables," in the *Command Reference*. In addition to the group codes described here, see [Common](#page-44-0) [Group Codes for Symbol Table Entries](#page-44-0) on page 37. For information about

DIMSTYLE | **39**

abbreviations and formatting used in this table, see [Formatting Conventions](#page-9-0) [in This Reference](#page-9-0) on page 2.

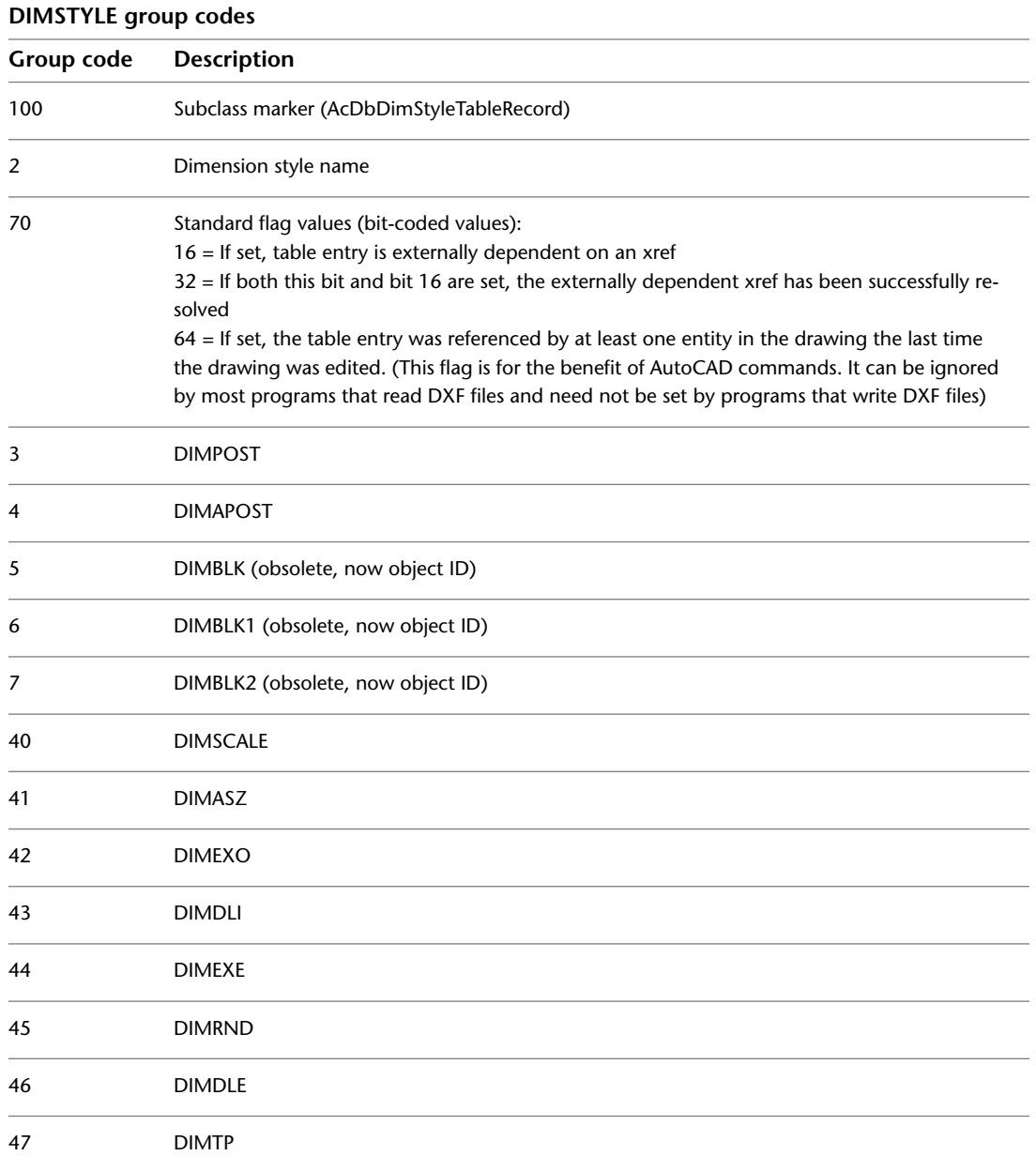

| Chapter 4 TABLES Section

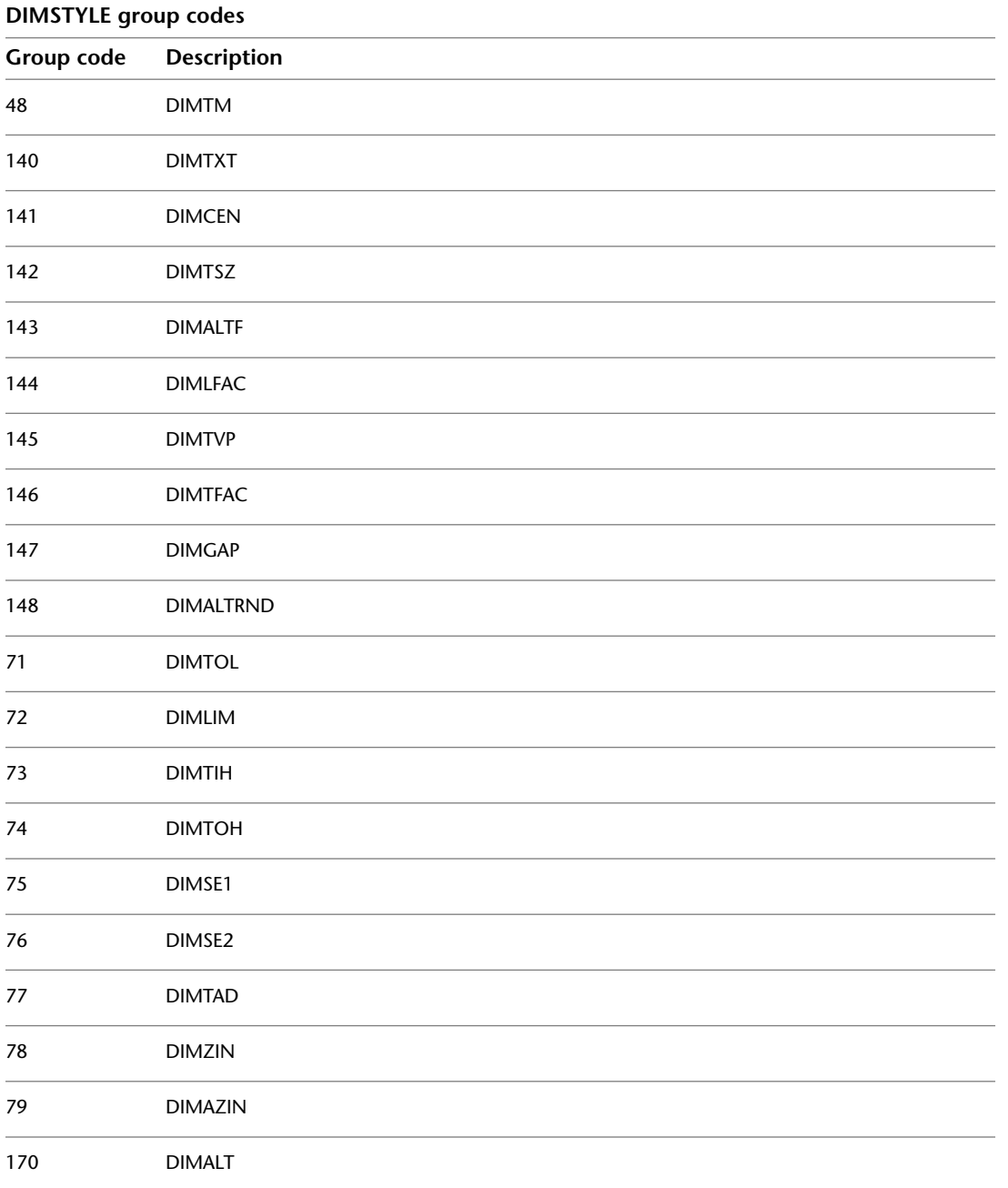

DIMSTYLE | **41**

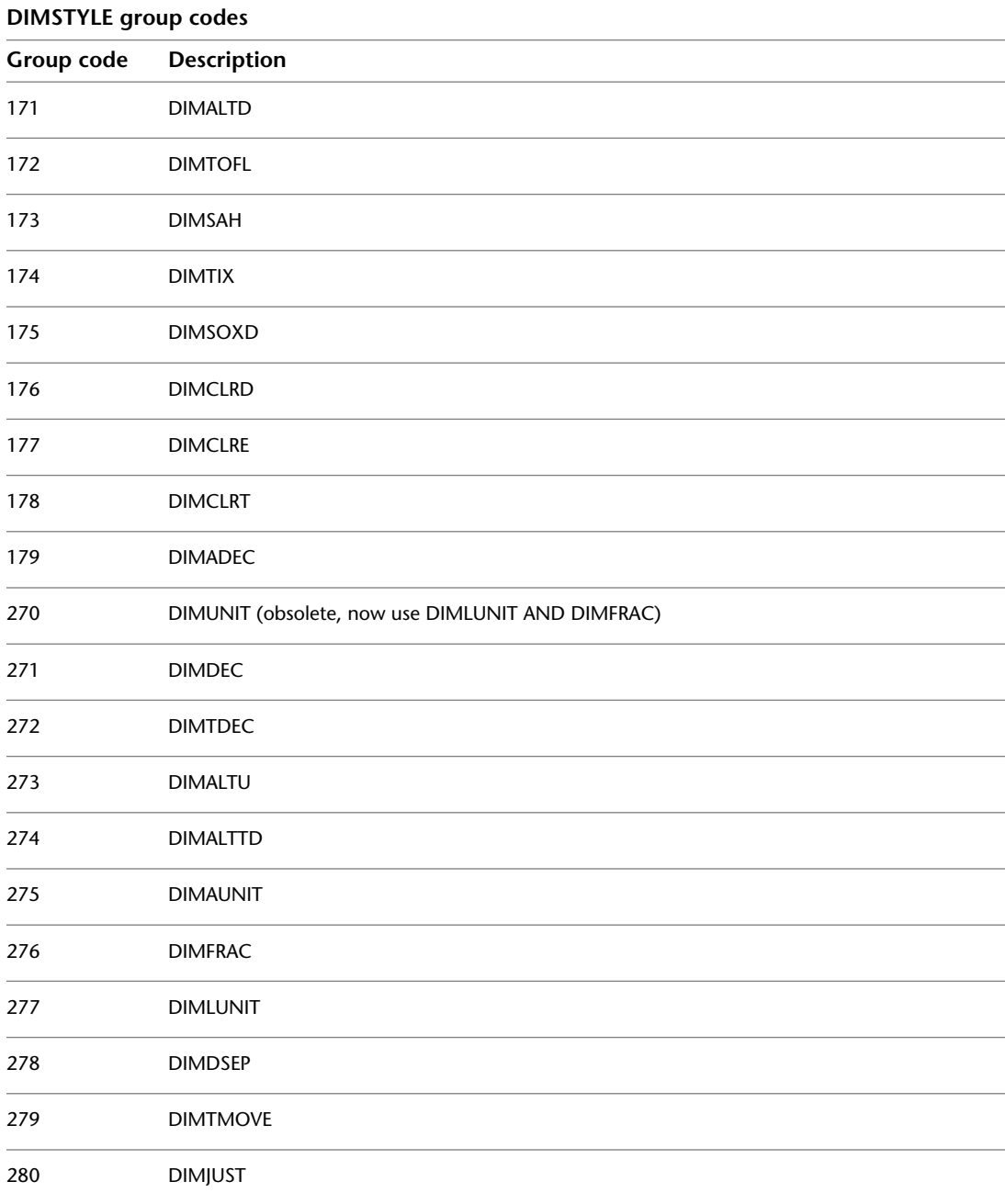

| Chapter 4 TABLES Section

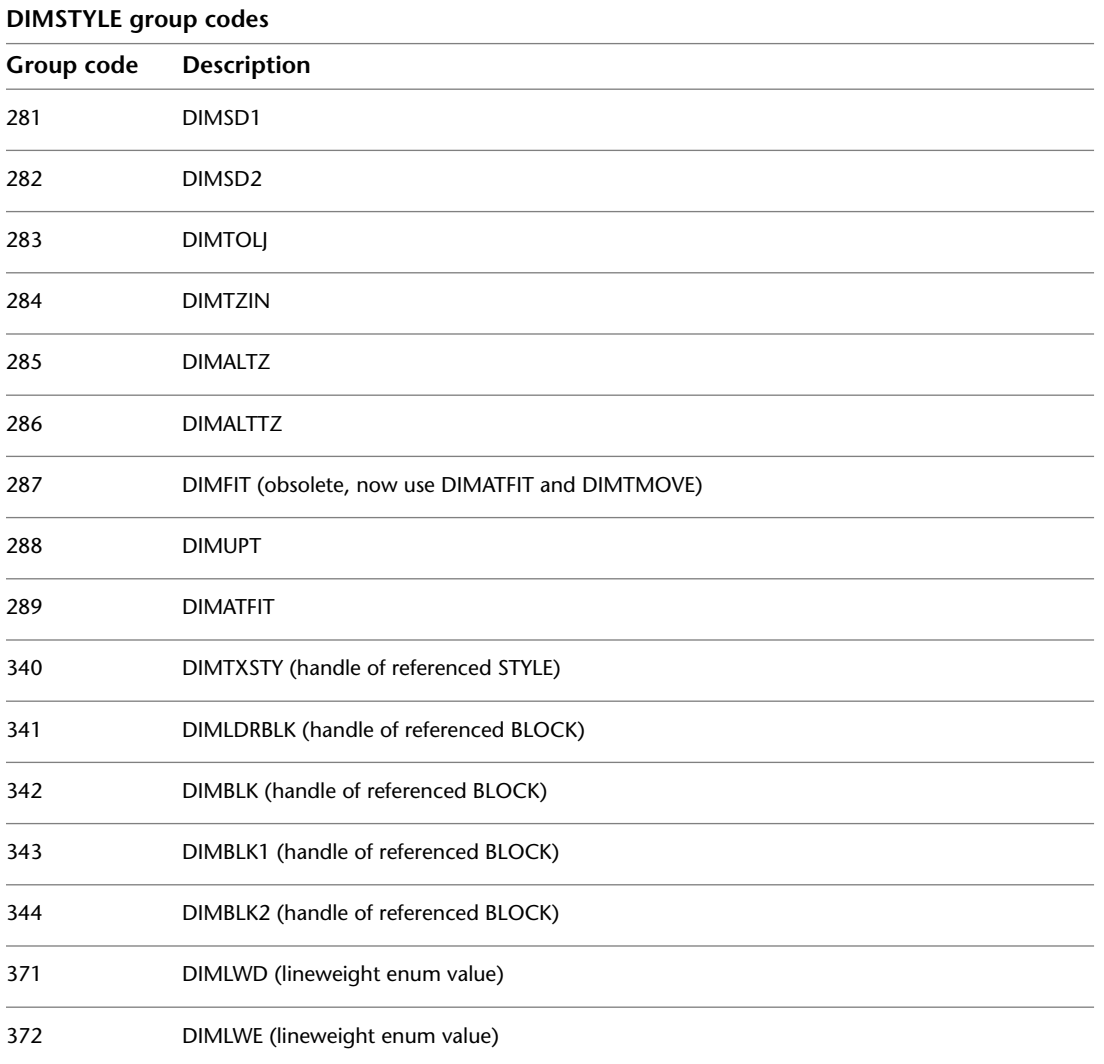

# **LAYER**

The following group codes apply to LAYER symbol table entries. In addition to the group codes described here, see [Common Group Codes for Symbol](#page-44-0)

LAYER | **43**

[Table Entries](#page-44-0) on page 37. For information about abbreviations and formatting used in this table, see [Formatting Conventions in This Reference](#page-9-0) on page 2.

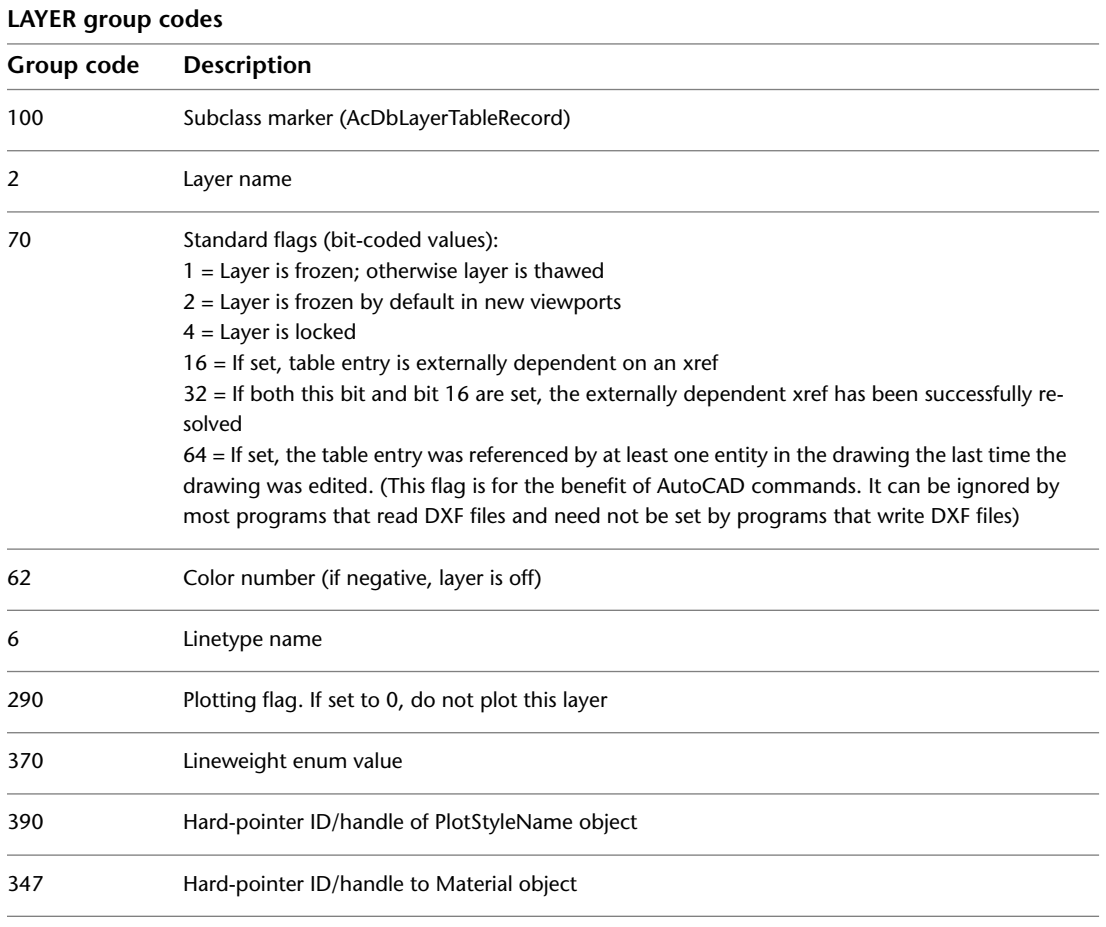

Xref-dependent layers are output during SAVEAS. For these layers, the associated linetype name in the DXF file is always CONTINUOUS.

### **LTYPE**

The following group codes apply to LTYPE symbol table entries. In addition to the group codes described here, see [Common Group Codes for Symbol](#page-44-0)

**44** | Chapter 4 TABLES Section

[Table Entries](#page-44-0) on page 37. For information about abbreviations and formatting used in this table, see [Formatting Conventions in This Reference](#page-9-0) on page 2.

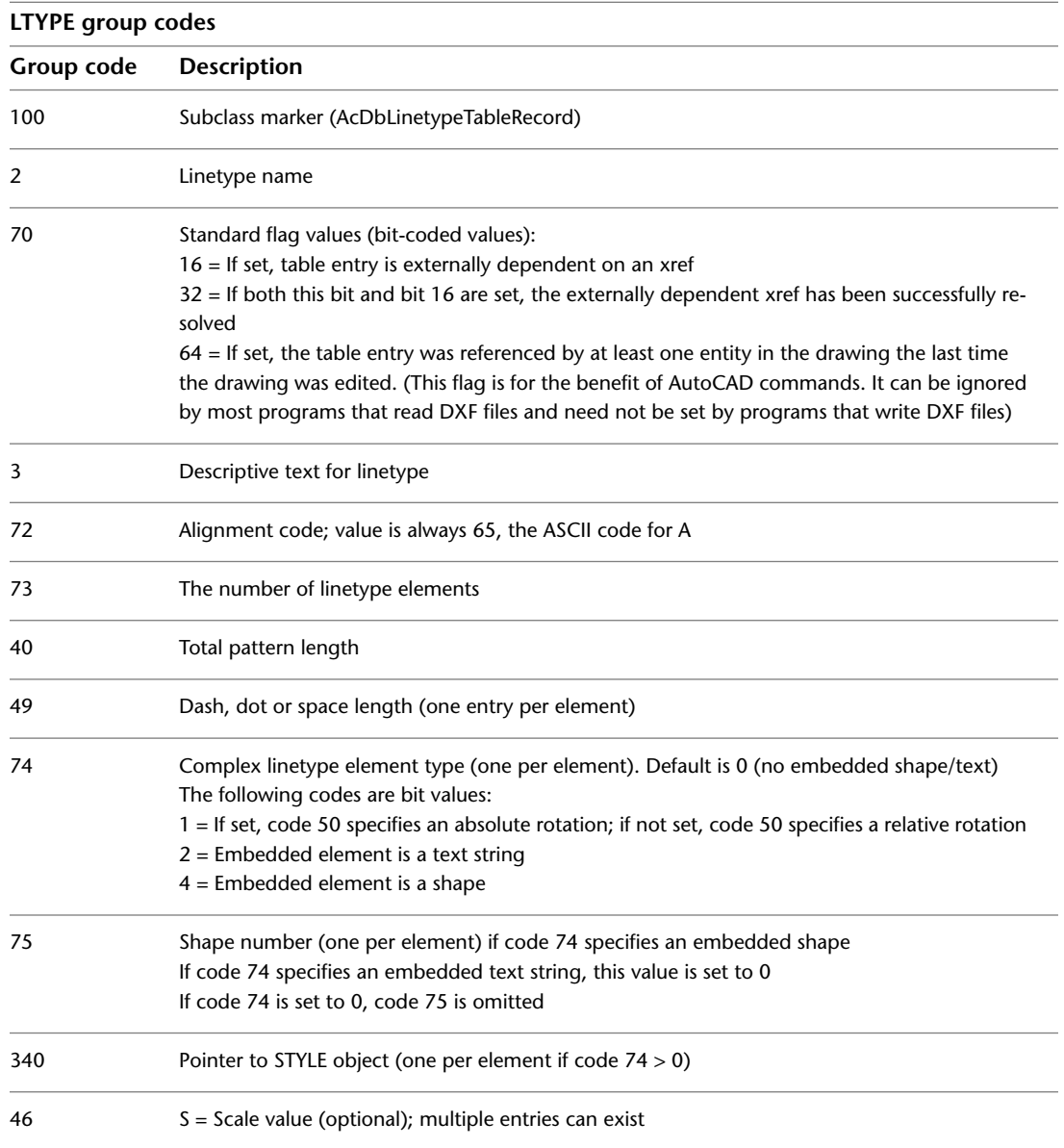

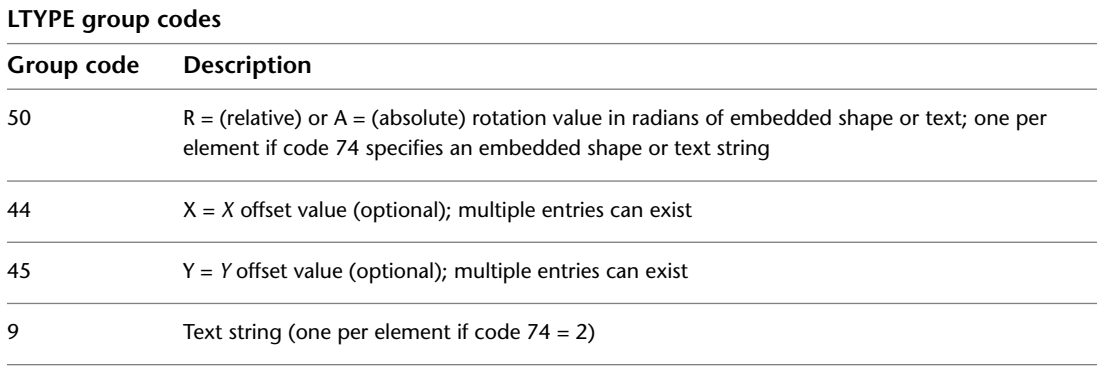

The group codes 74, 75, 340, 46, 50, 44, 45, and 9 are not returned by the *tblsearch* or *tblnext* functions. You must use *tblobjname* to retrieve these values within an application.

#### **STYLE**

The following group codes apply to STYLE symbol table entries. In addition to the group codes described here, see [Common Group Codes for Symbol](#page-44-0) [Table Entries](#page-44-0) on page 37. For information about abbreviations and formatting used in this table, see [Formatting Conventions in This Reference](#page-9-0) on page 2.

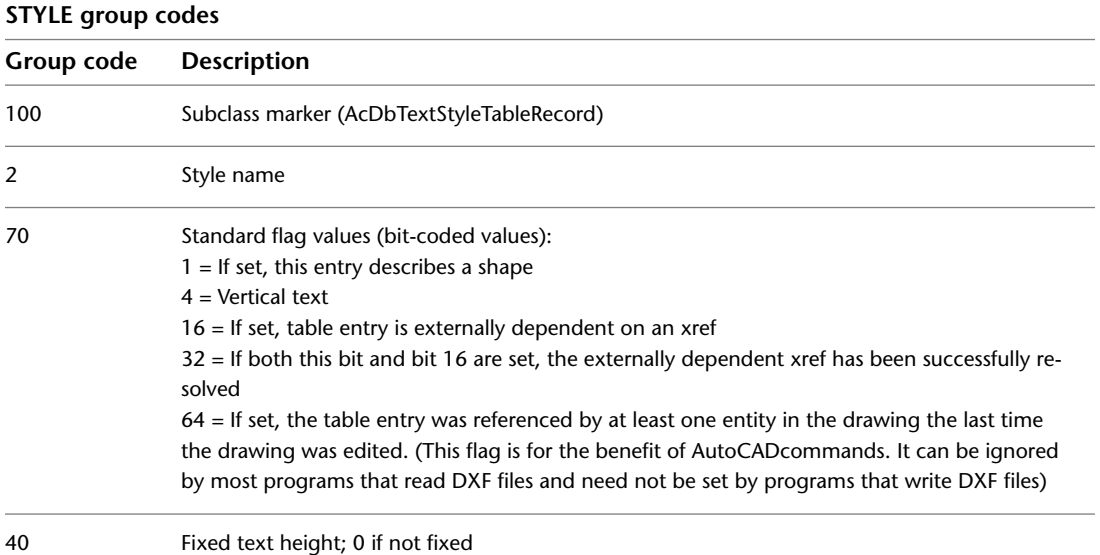

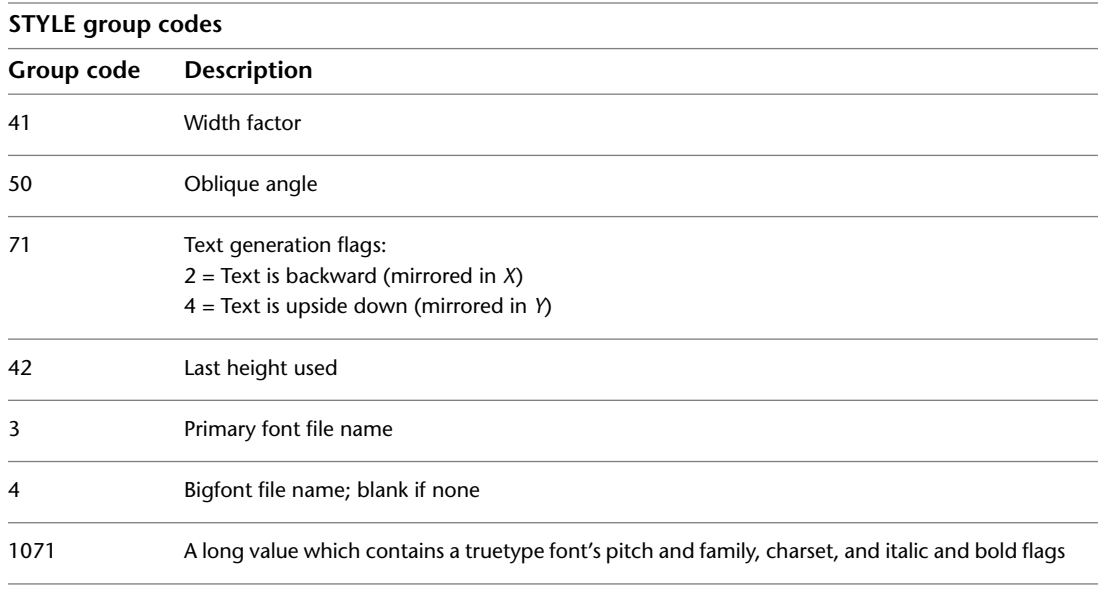

A STYLE table item is also used to record shape file LOAD command requests. In this case the first bit (1) is set in the 70 group flags and only the 3 group (shape file name) is meaningful (all the other groups are output, however).

# **UCS**

The following group codes apply to UCS symbol table entries. In addition to the group codes described here, see [Common Group Codes for Symbol Table](#page-44-0) [Entries](#page-44-0) on page 37. For information about abbreviations and formatting used in this table, see [Formatting Conventions in This Reference](#page-9-0) on page 2.

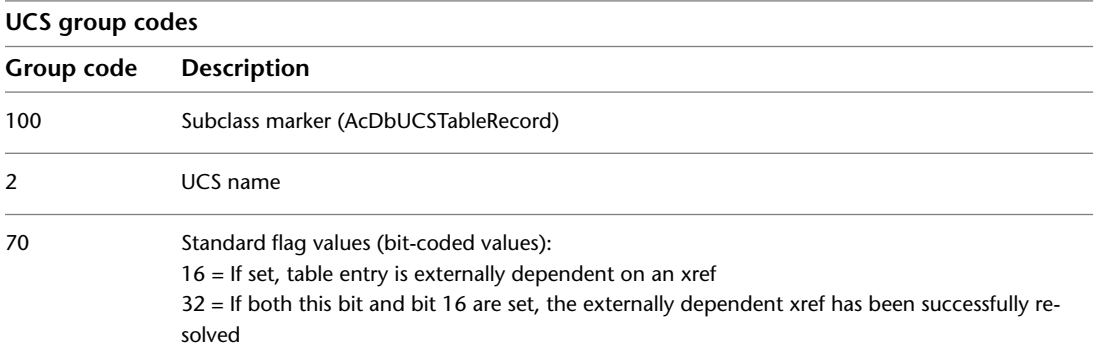

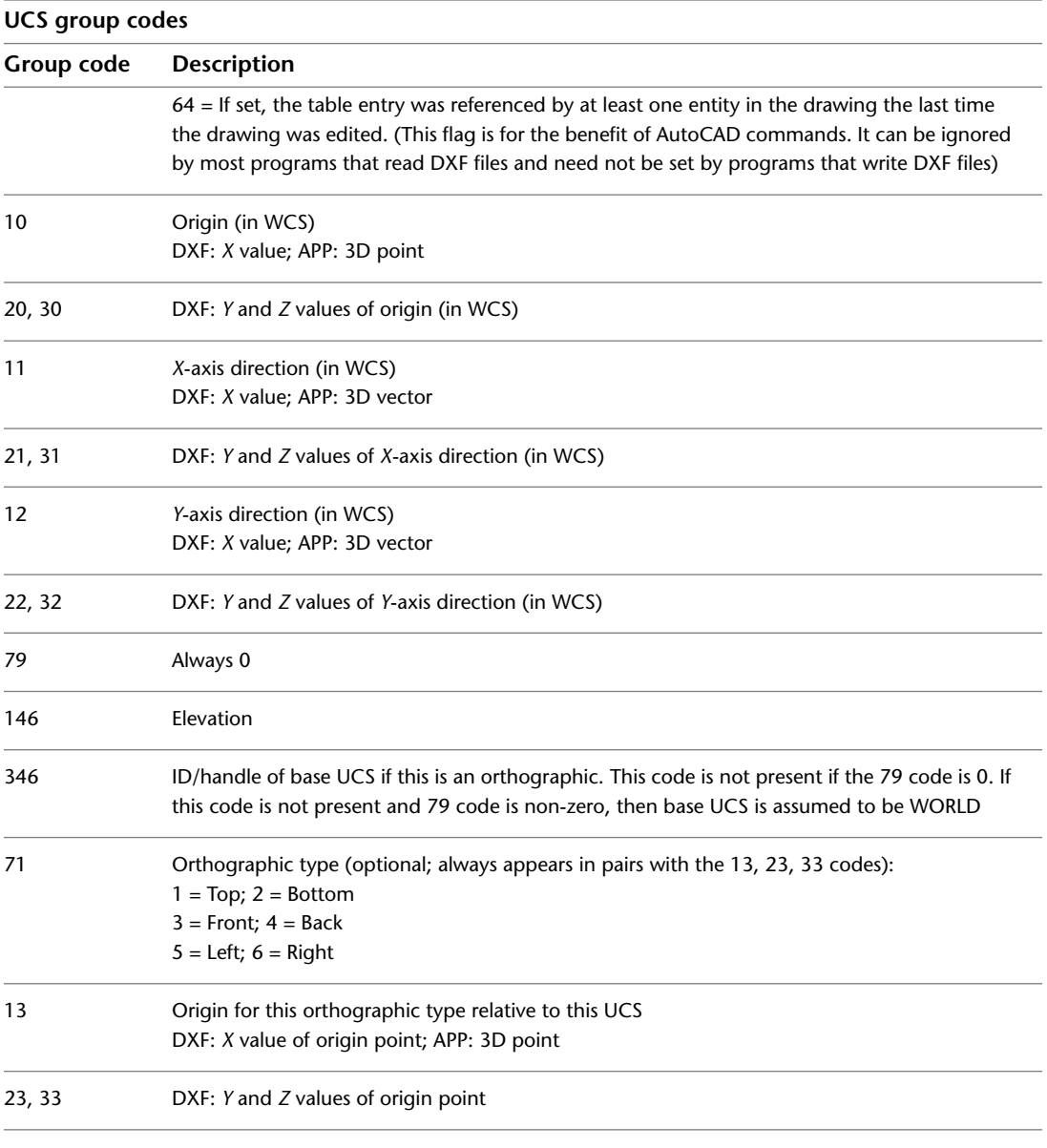

Each 71/13,23,33 pair defines the UCS origin for a particular orthographic type relative to this UCS. For example, if the following pair is present, then invoking the UCS/LEFT command when UCSBASE is set to this UCS will cause the new UCS origin to become (1,2,3).

71: 5 13: 1.0 23: 2.0 33: 3.0

If this pair were not present, then invoking the UCS/LEFT command would cause the new UCS origin to be set to this UCS's origin point.

#### **VIEW**

The following group codes apply to VIEW symbol table entries. In addition to the group codes described here, see [Common Group Codes for Symbol](#page-44-0) [Table Entries](#page-44-0) on page 37. For information about abbreviations and formatting used in this table, see [Formatting Conventions in This Reference](#page-9-0) on page 2.

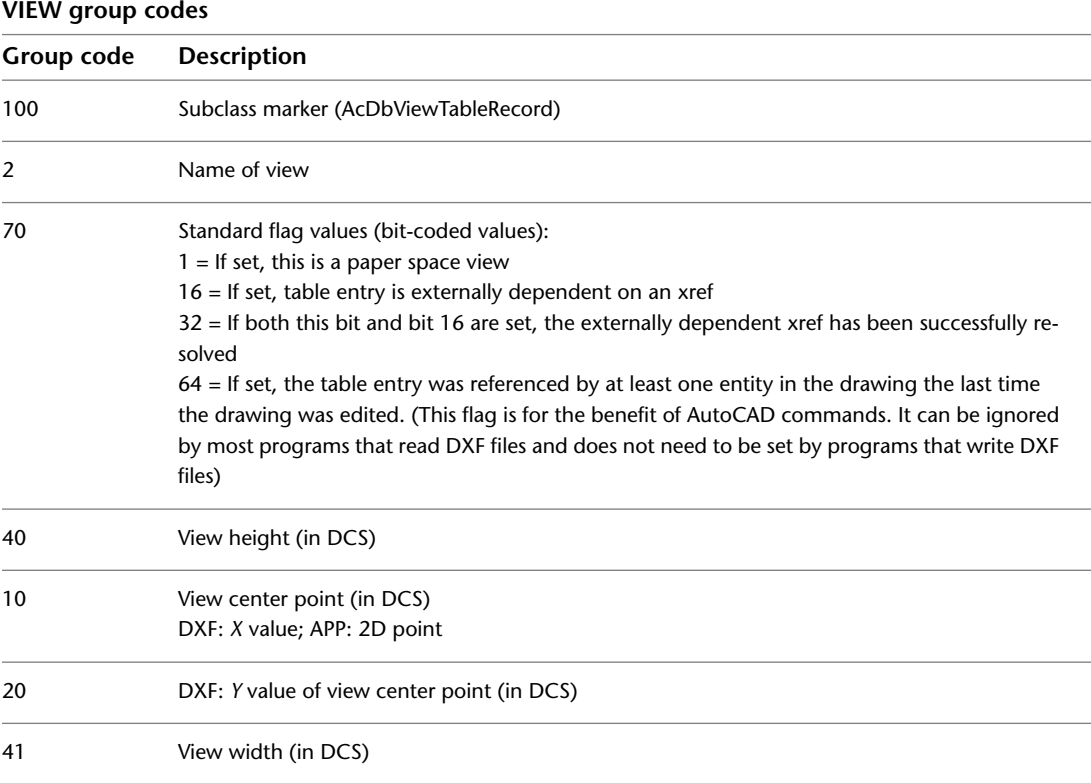

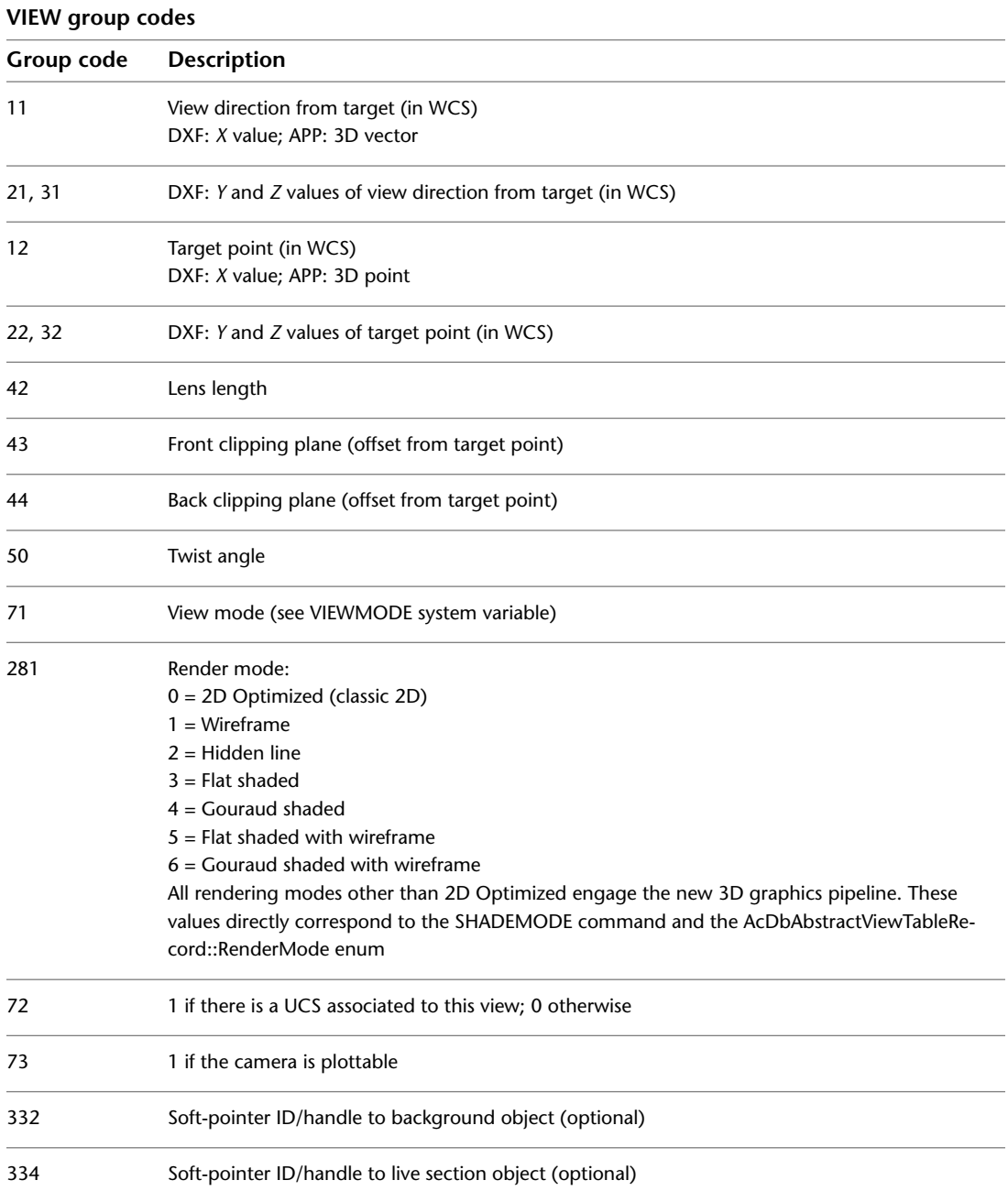

#### **VIEW group codes**

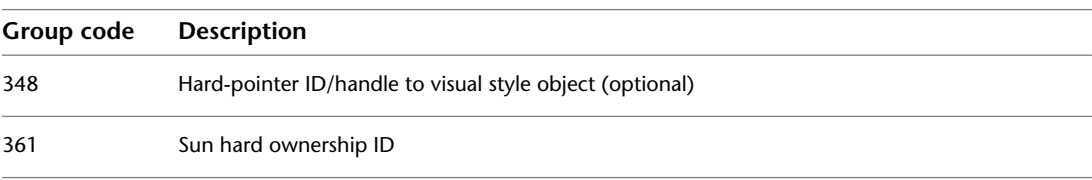

The following codes appear only if code 72 is set to 1. They define the UCS that is associated to this view. This UCS will become the current UCS whenever this view is restored (if code 72 is 0, the UCS is unchanged).

#### **VIEW with UCS group codes**

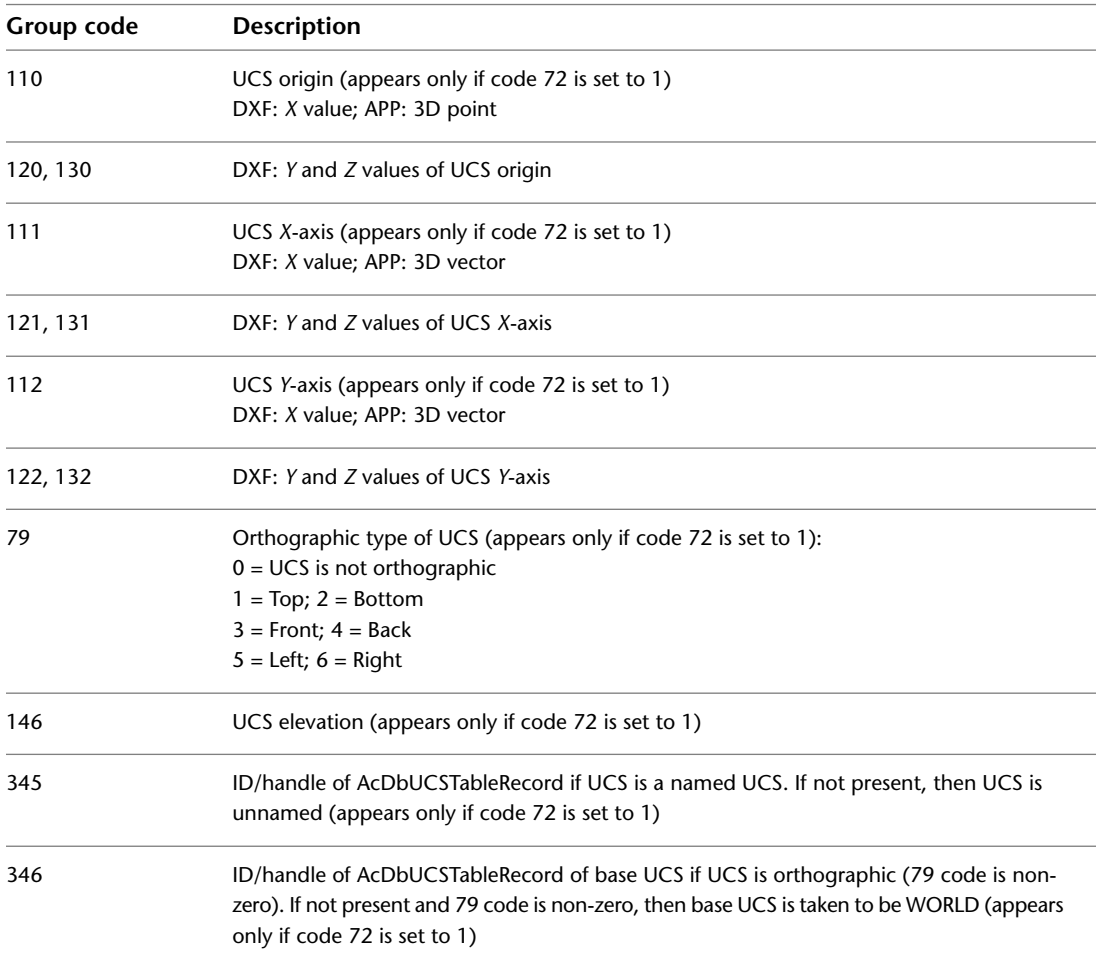

VIEW | **51**

#### **VPORT**

The following group codes apply to VPORT symbol table entries. The VPORT table is unique: it may contain several entries with the same name (indicating a multiple-viewport configuration). The entries corresponding to the active viewport configuration all have the name \*ACTIVE. The first such entry describes the current viewport. In addition to the group codes described here, see [Common Group Codes for Symbol Table Entries](#page-44-0) on page 37. For information about abbreviations and formatting used in this table, see [Formatting Conventions in This Reference](#page-9-0) on page 2.

#### **VPORT group codes**

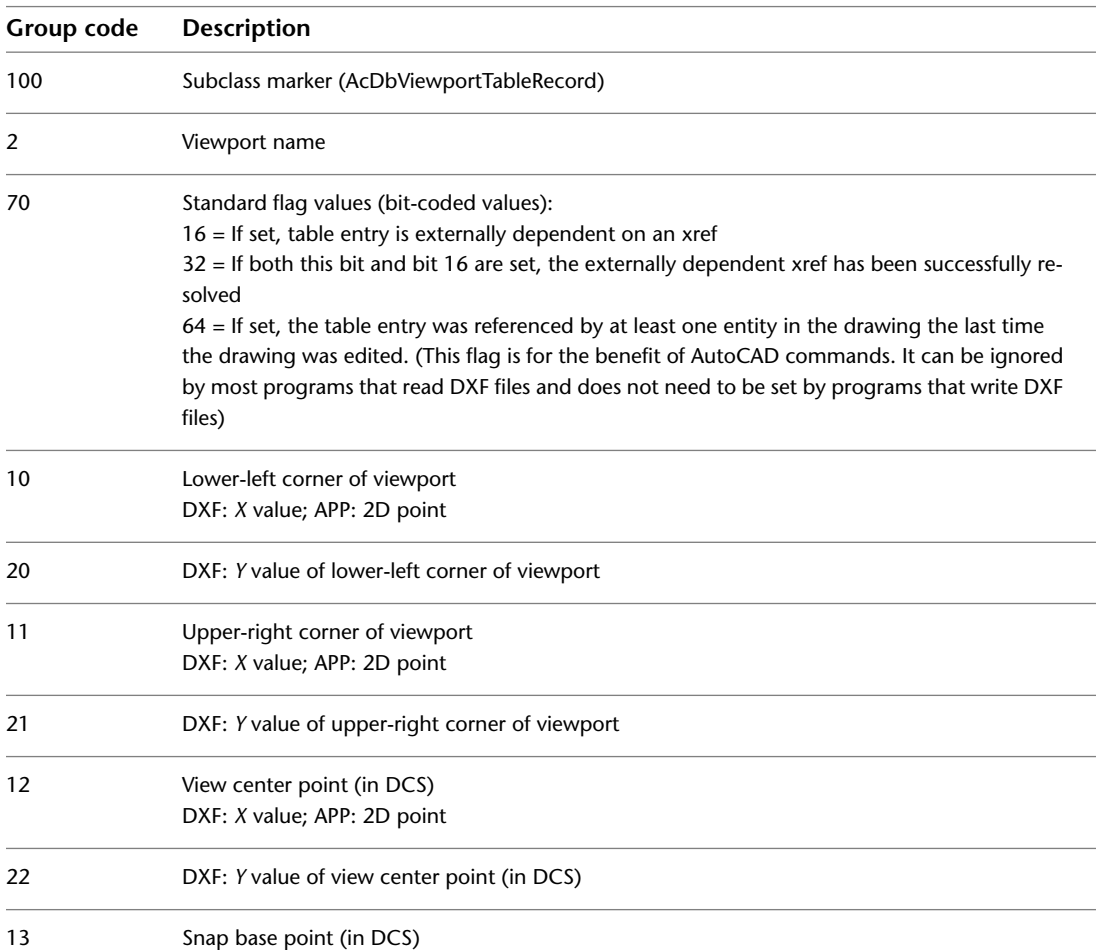

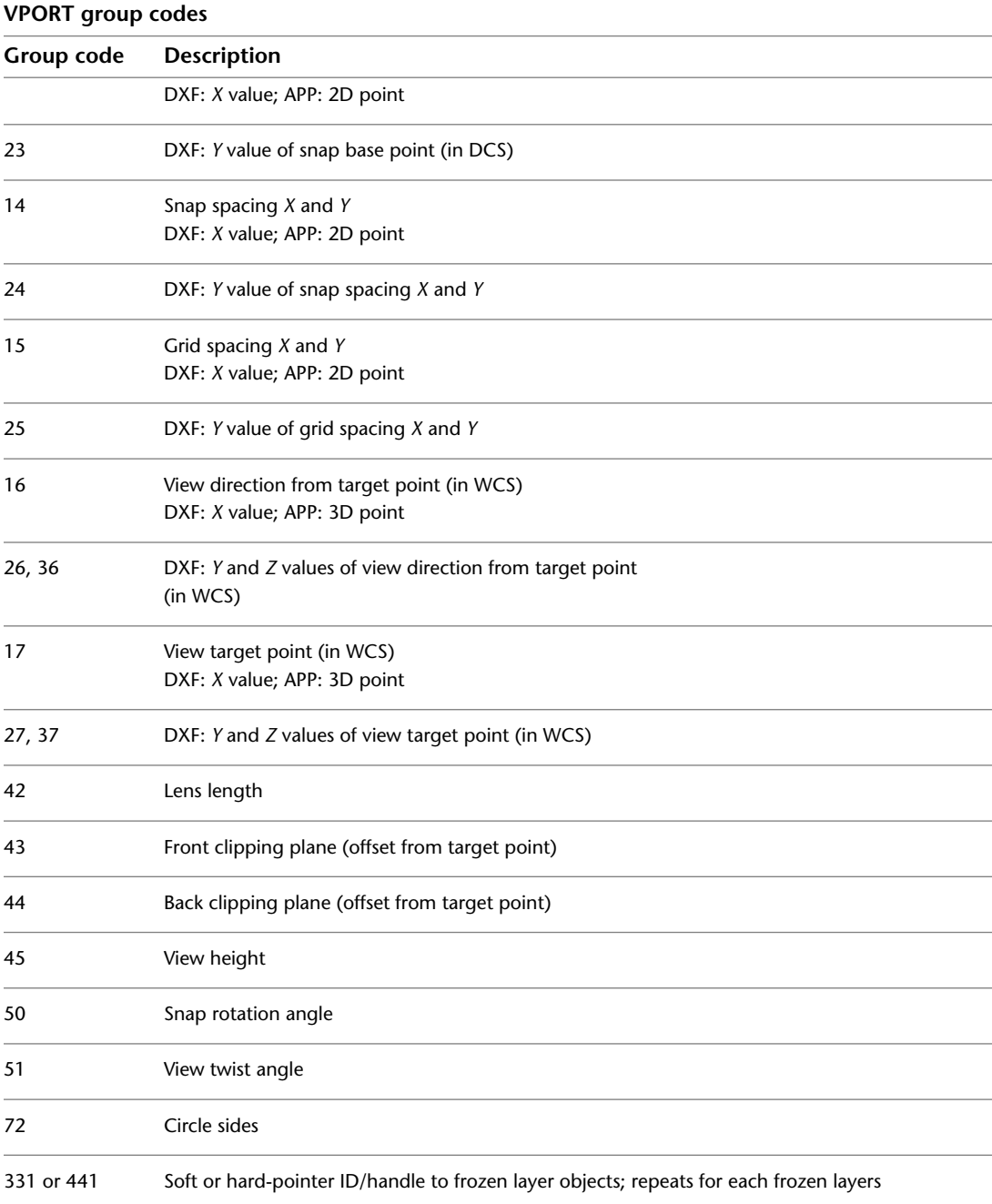

VPORT | **53**

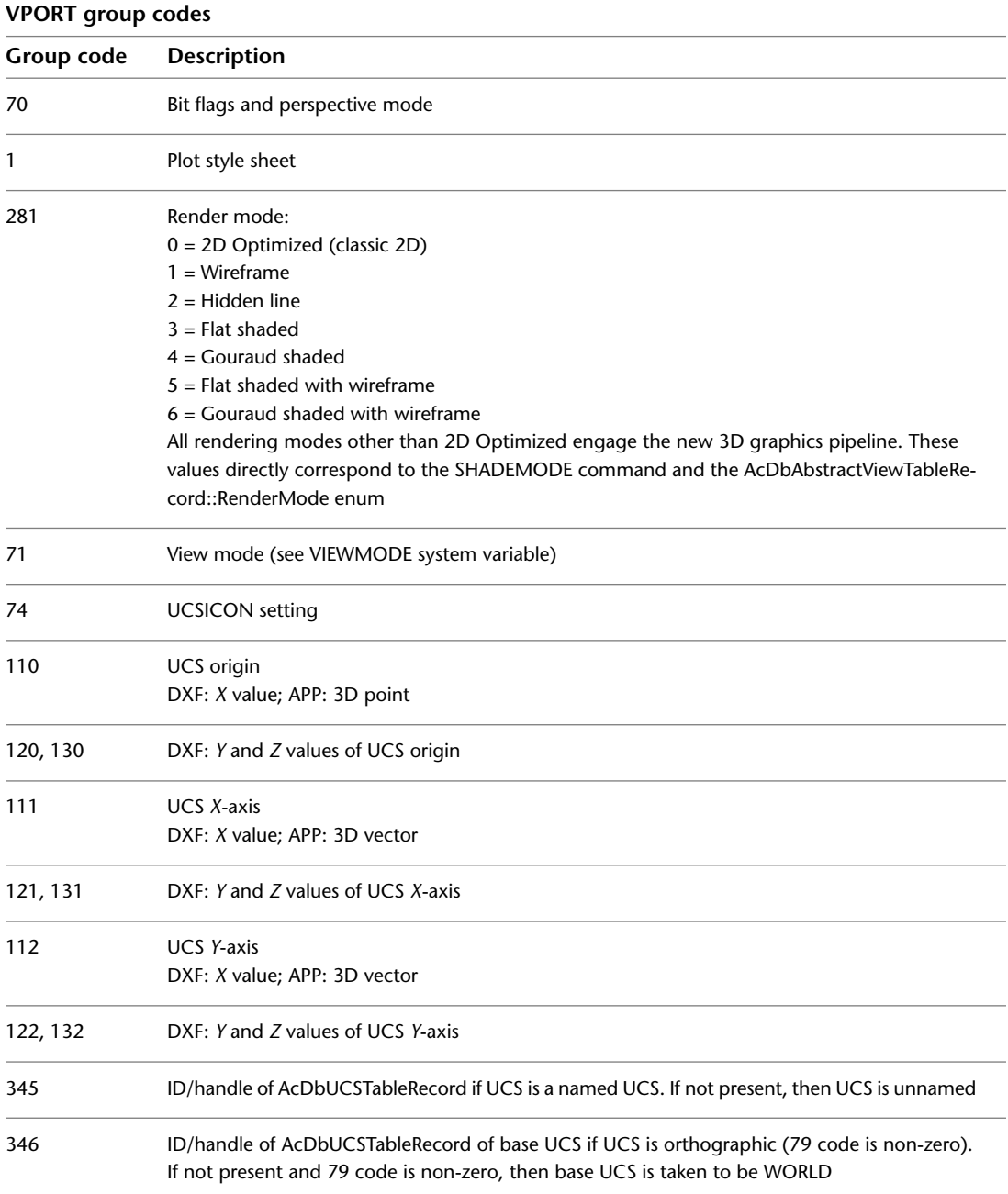

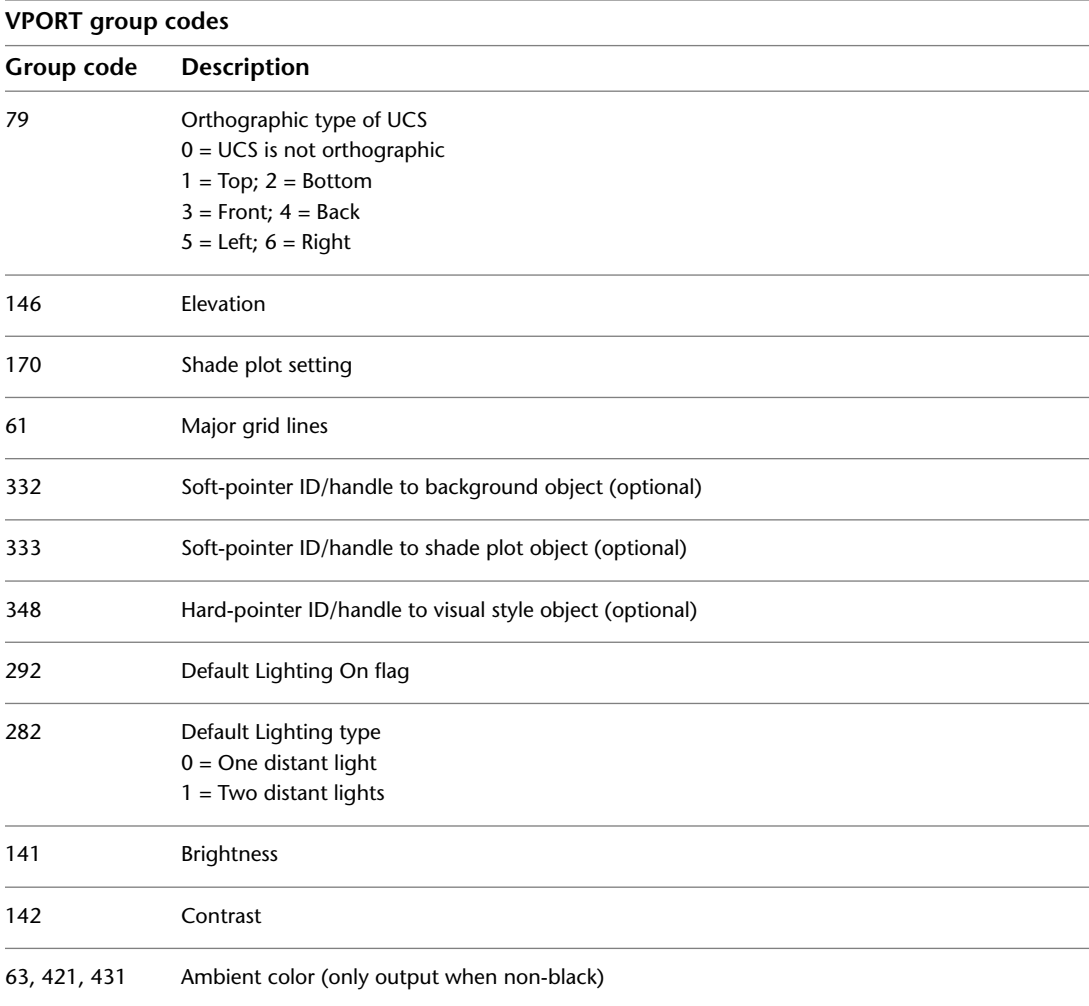

# **BLOCKS Section**

# **5**

The group codes described in this chapter are found in DXF™ files and used by applications. The BLOCKS section contains an entry for each block reference in the drawing.

#### **BLOCKS Section Group Codes**

The BLOCKS section of the DXF file contains all the block definitions, including anonymous blocks generated by the HATCH command and by associative dimensioning. Each block definition contains the entities that make up that block as it is used in the drawing. The format of the entities in this section is identical to those in the ENTITIES section. All entities in the BLOCKS section appear between block and endblk entities. Block and endblk entities appear only in the BLOCKS section. Block definitions are never nested (that is, no block or endblk entity ever appears within another block-endblk pair), although a block definition can contain an insert entity.

External references are written in the DXF file as block definitions, except that they also include a string (group code 1) that specifies the path and file name of the external reference.

The block table handle, along with any xdata and persistent reactors, appears in each block definition immediately following the BLOCK record, which contains all of the specific information that a block table record stores.

# **BLOCK**

The following group codes apply to block entities. For information about abbreviations and formatting used in this table, see [Formatting Conventions](#page-9-0) [in This Reference](#page-9-0) on page 2.

#### **Block group codes**

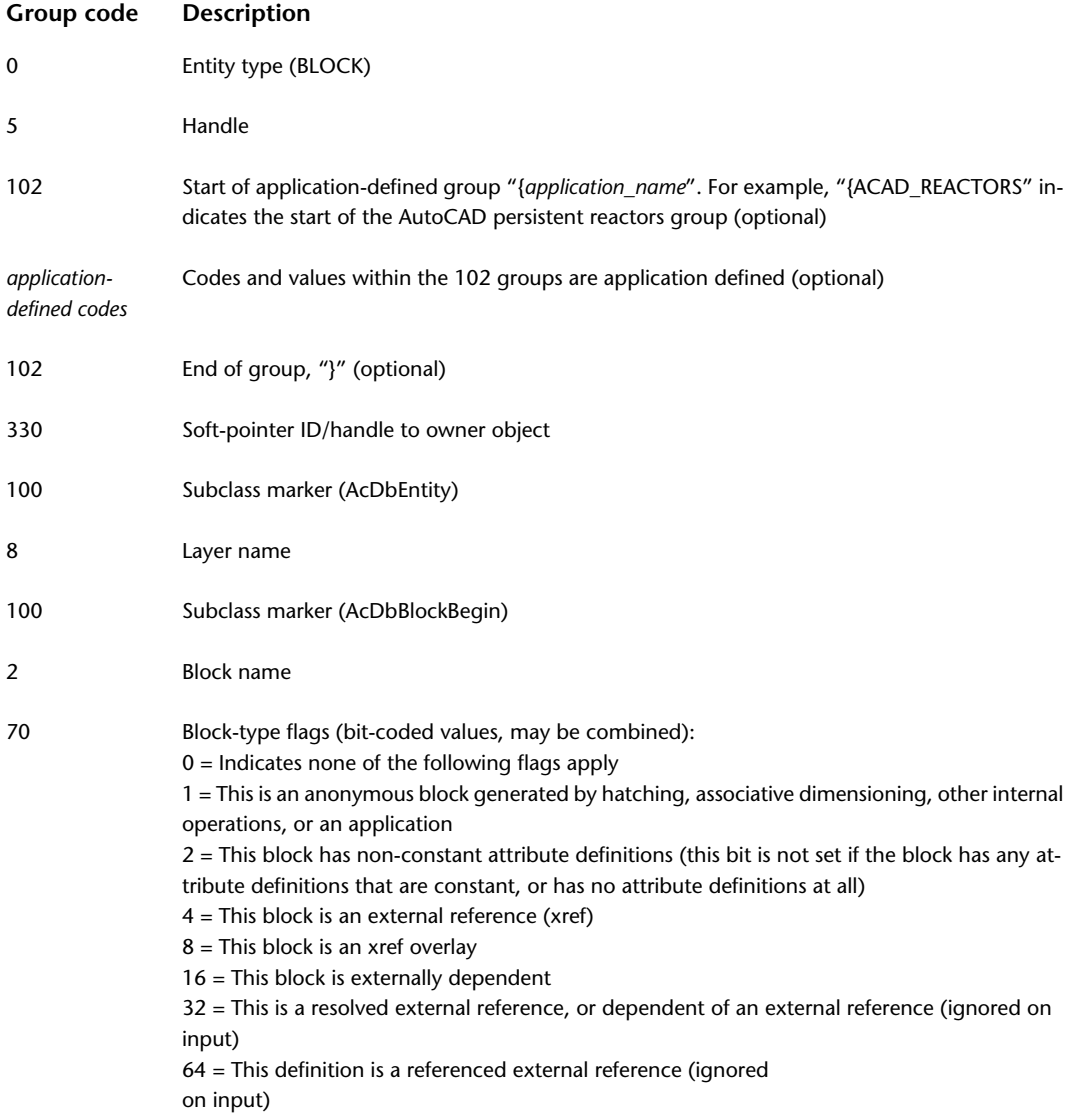

**58** | Chapter 5 BLOCKS Section

#### **Block group codes**

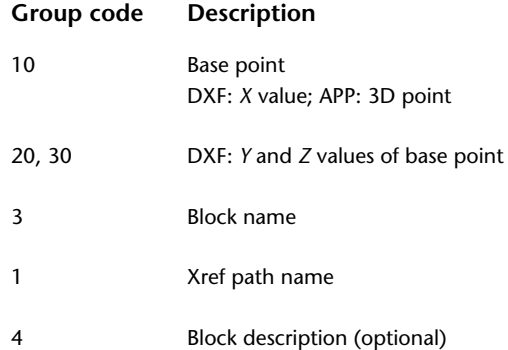

The UCS in effect when a block definition is created becomes the WCS for all entities in the block definition. The new origin for these entities is shifted to match the base point defined for the block definition. All entity data is translated to fit this new WCS.

#### **Model Space and Paper Space Block Definitions**

Three empty definitions always appear in the BLOCKS section. They are titled \*Model\_Space, \*Paper\_Space and \*Paper\_Space0. These definitions manifest the representations of model space and paper space as block definitions internally. The internal name of the first paper space layout is \*Paper\_Space, the second is \*Paper\_Space0, the third is \*Paper\_Space1, and so on.

#### **Model Space and Paper Space Entity Segregation**

The interleaving between model space and paper space no longer occurs. Instead, all paper space entities are output, followed by model space entities. The flag distinguishing them is the group code 67.

#### **ENDBLK**

The following group codes apply to endblk objects. For information about abbreviations and formatting used in this table, see [Formatting Conventions](#page-9-0) [in This Reference](#page-9-0) on page 2.

**Endblk group codes**

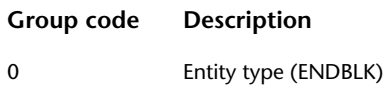

ENDBLK | **59**

#### **Endblk group codes**

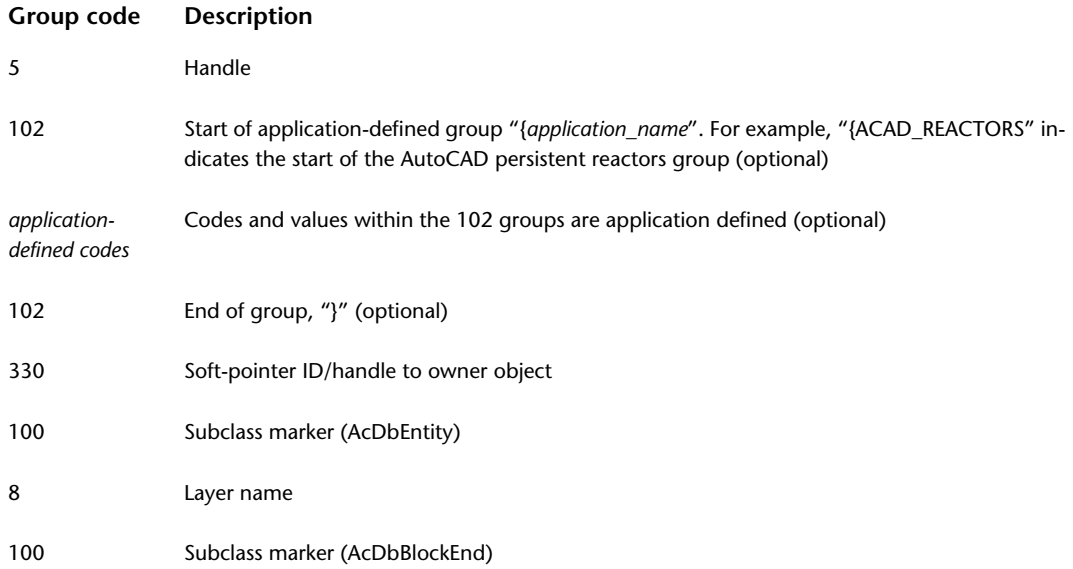

# **ENTITIES Section**

# **6**

This chapter presents the group codes that apply to graphical objects. These codes are found in the ENTITIES section of a DXF™ file and are used by AutoLISP® and ObjectARX® applications in entity definition lists.

## <span id="page-68-0"></span>**Common Group Codes for Entities**

The following table shows group codes that apply to virtually all graphical objects. Some of the group codes shown here are included with an entity definition only if the entity has nondefault values for the property. When you refer to the group codes by entity type, the lists of codes associated with *specific* entities, keep in mind that the codes shown here are also present.

**NOTE** Do not write programs that rely on the order shown in these DXF code tables. Although these tables show the order of group codes as they usually appear, the order can change under certain conditions or may be changed in a future AutoCAD $^\circ$ release. The code that controls an entity should be driven by a case (switch) or a table so that it can process each group correctly even if the order is unexpected.

When a group is omitted, its default value upon input (when using OPEN) is indicated in the third column. If the value of a group code is equal to the default, it is omitted upon output (when using SAVEAS). For information about abbreviations and formatting used in this table, see [Formatting Conventions](#page-9-0) [in This Reference](#page-9-0) on page 2.

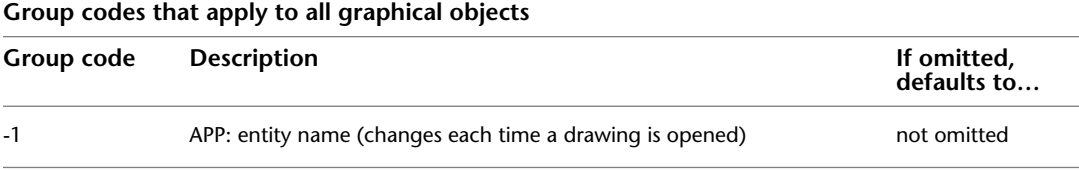

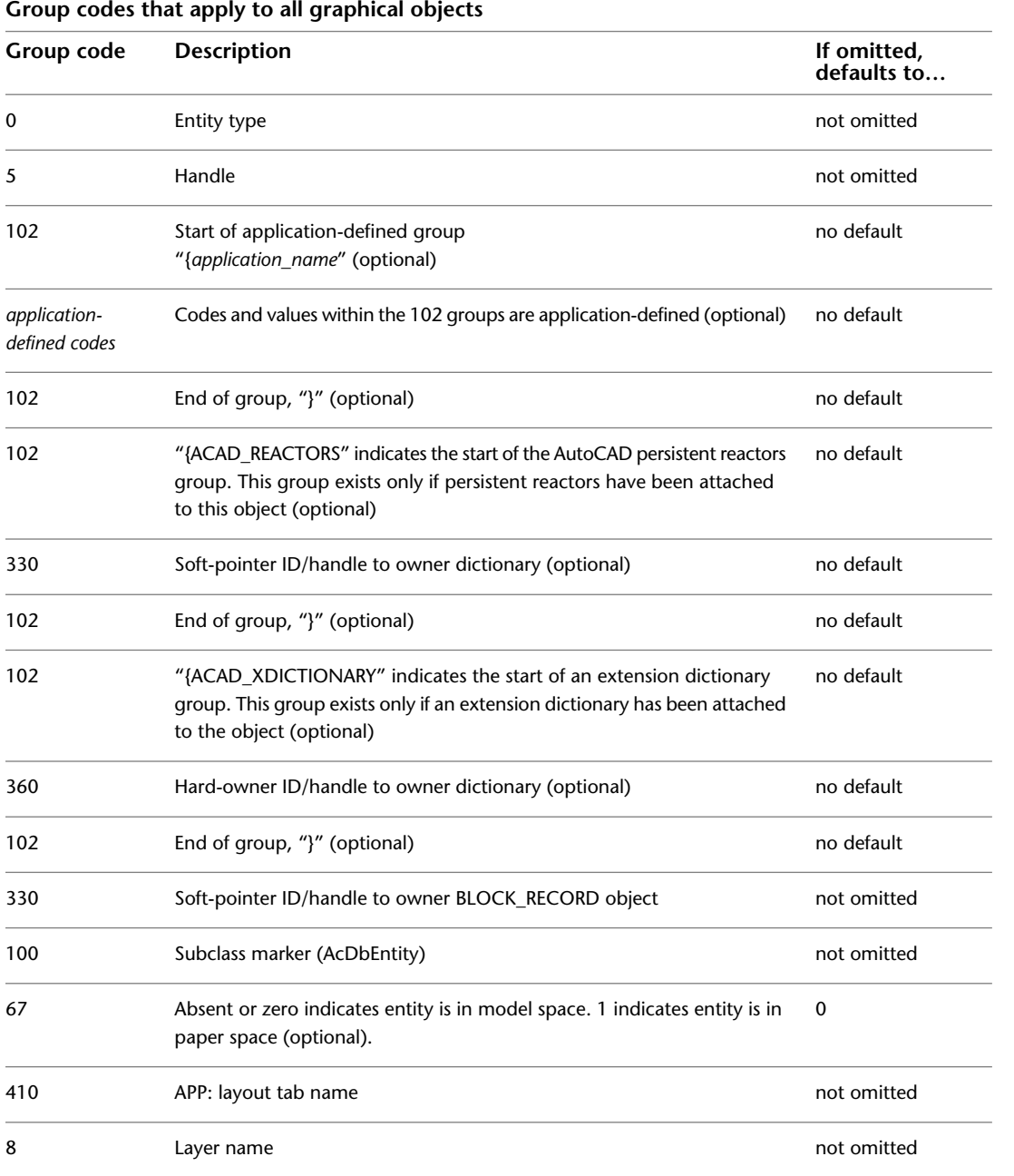

**62** | Chapter 6 ENTITIES Section

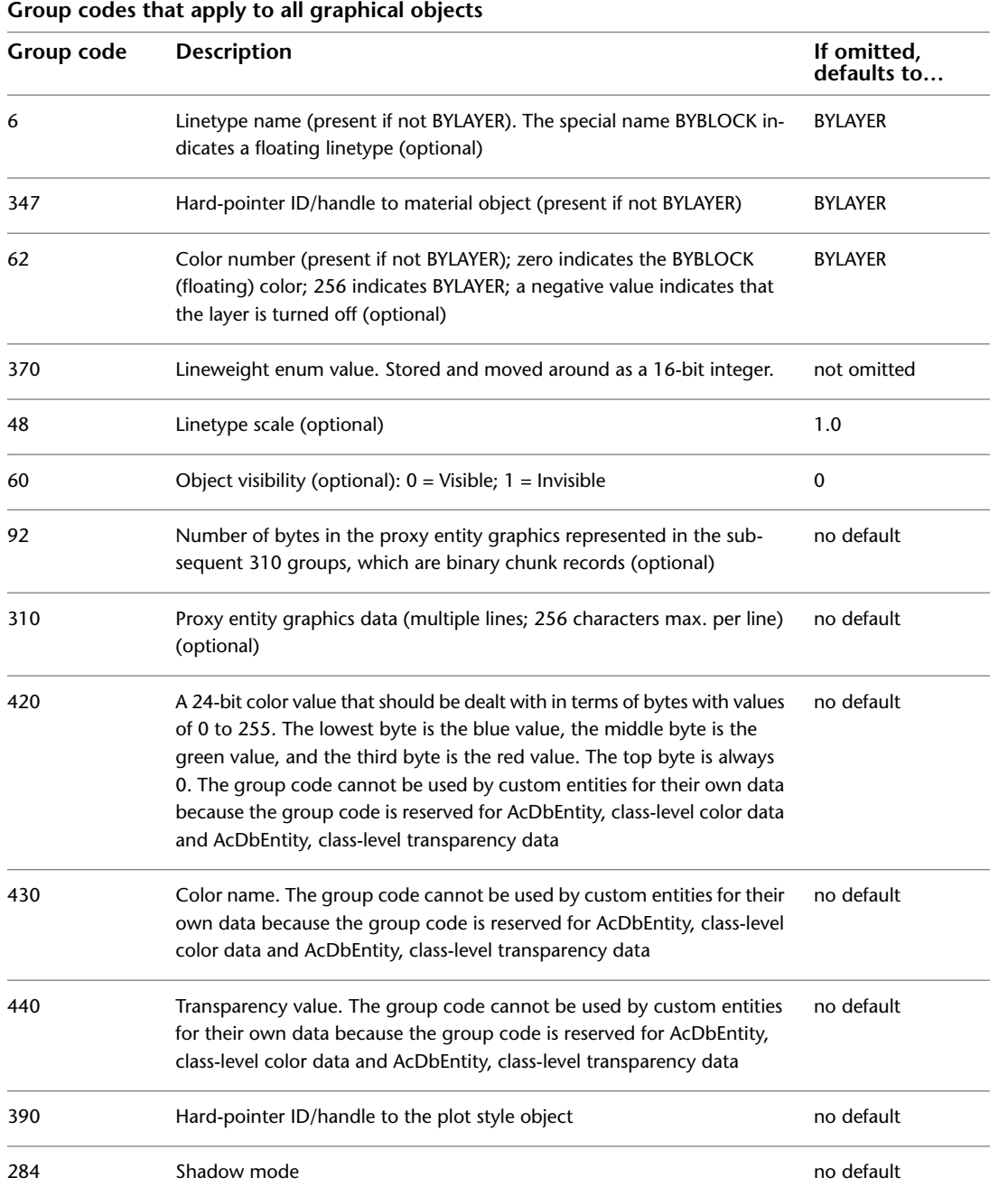

Common Group Codes for Entities | **63**

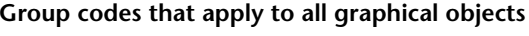

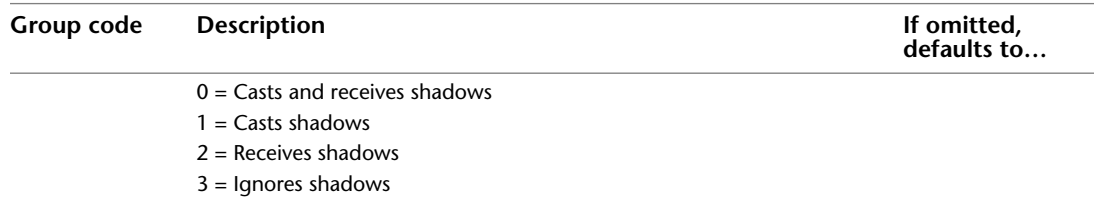

### **3DFACE**

The following group codes apply to 3dface entities. In addition to the group codes described here, see [Common Group Codes for Entities](#page-68-0) on page 61. For information about abbreviations and formatting used in this table, see [Formatting Conventions in This Reference](#page-9-0) on page 2.

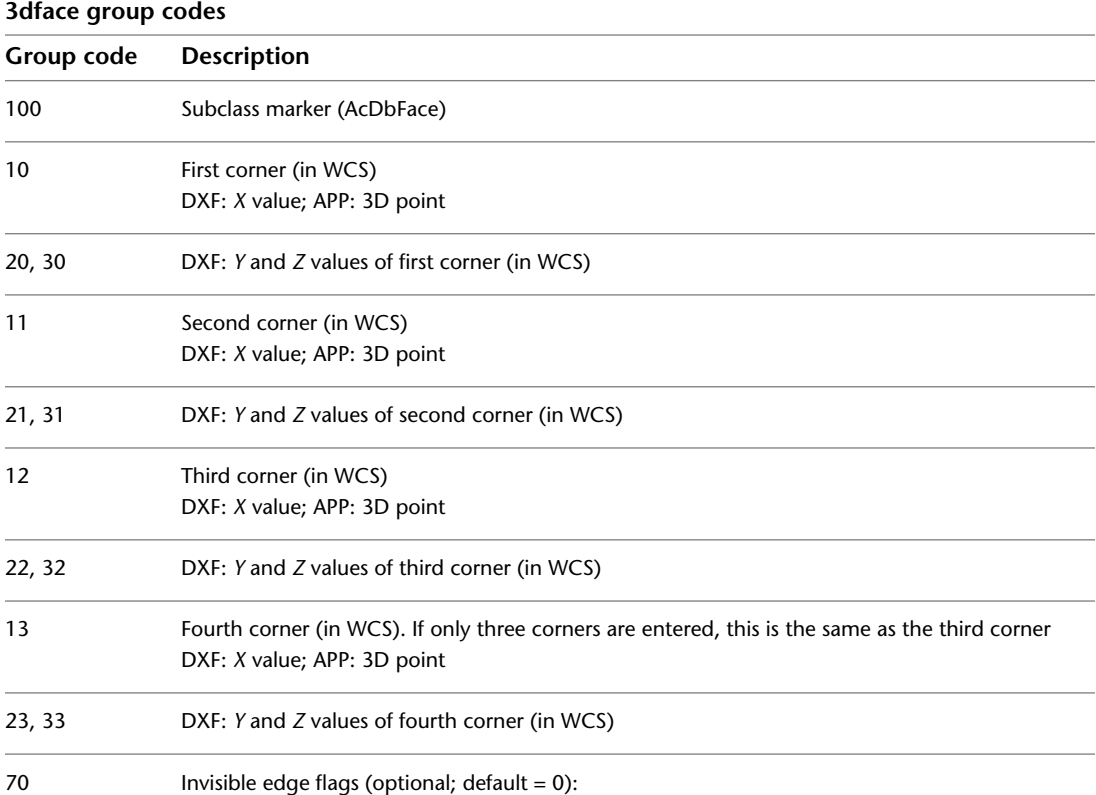

**64** | Chapter 6 ENTITIES Section
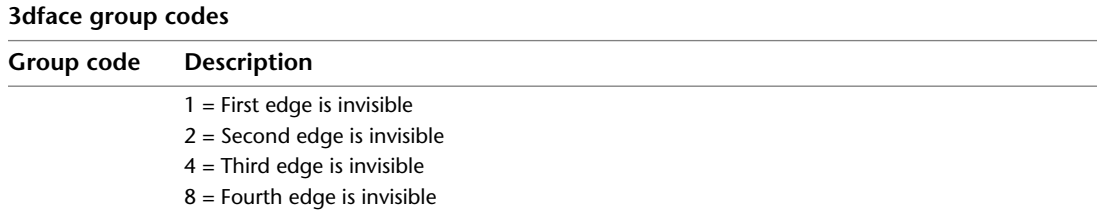

### **3DSOLID**

The following group codes apply to 3dsolid entities. In addition to the group codes described here, see [Common Group Codes for Entities](#page-68-0) on page 61. For information about abbreviations and formatting used in this table, see [Formatting Conventions in This Reference](#page-9-0) on page 2.

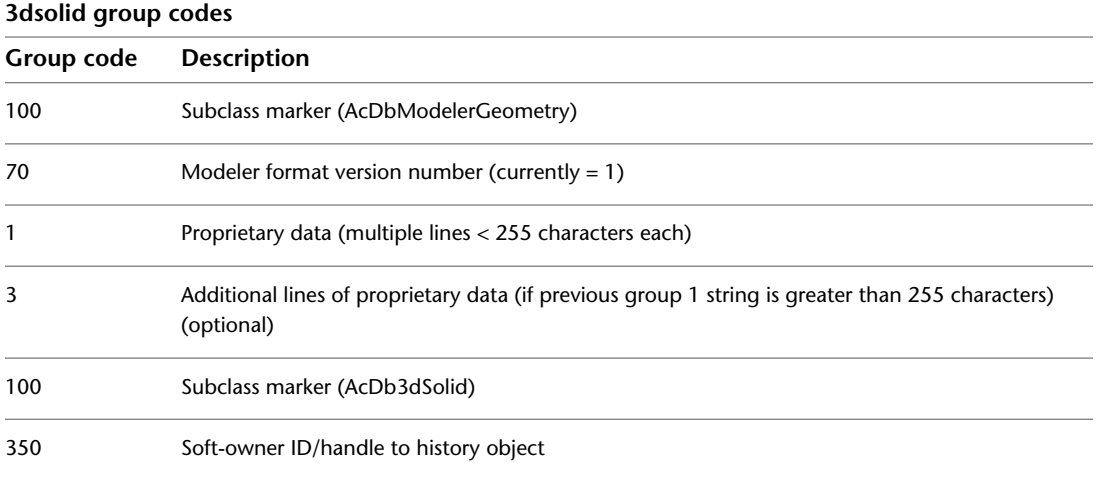

# **ACAD\_PROXY\_ENTITY**

The following group codes apply to proxy entities. In addition to the group codes described here, see [Common Group Codes for Entities](#page-68-0) on page 61. For information about abbreviations and formatting used in this table, see [Formatting Conventions in This Reference](#page-9-0) on page 2.

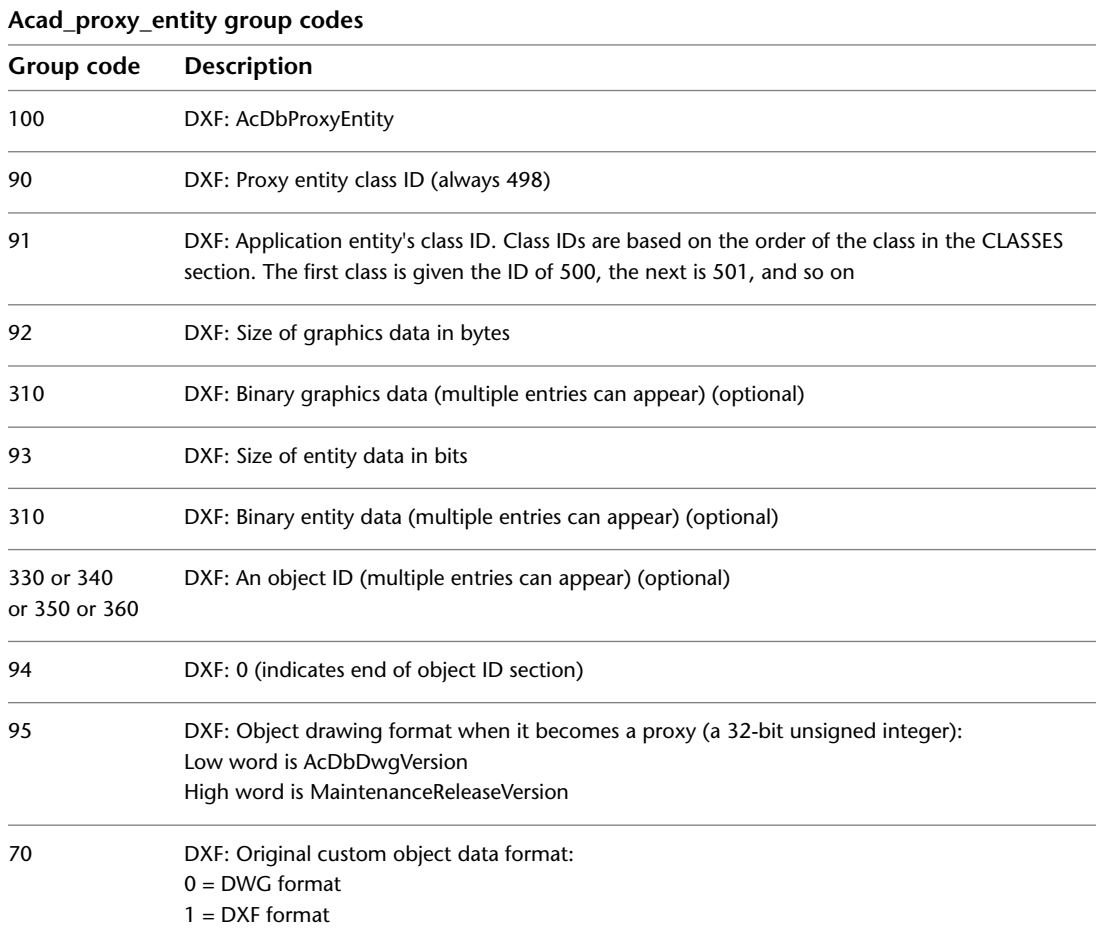

# **ARC**

The following group codes apply to arc entities. In addition to the group codes described here, see [Common Group Codes for Entities](#page-68-0) on page 61. For

information about abbreviations and formatting used in this table, see [Formatting Conventions in This Reference](#page-9-0) on page 2.

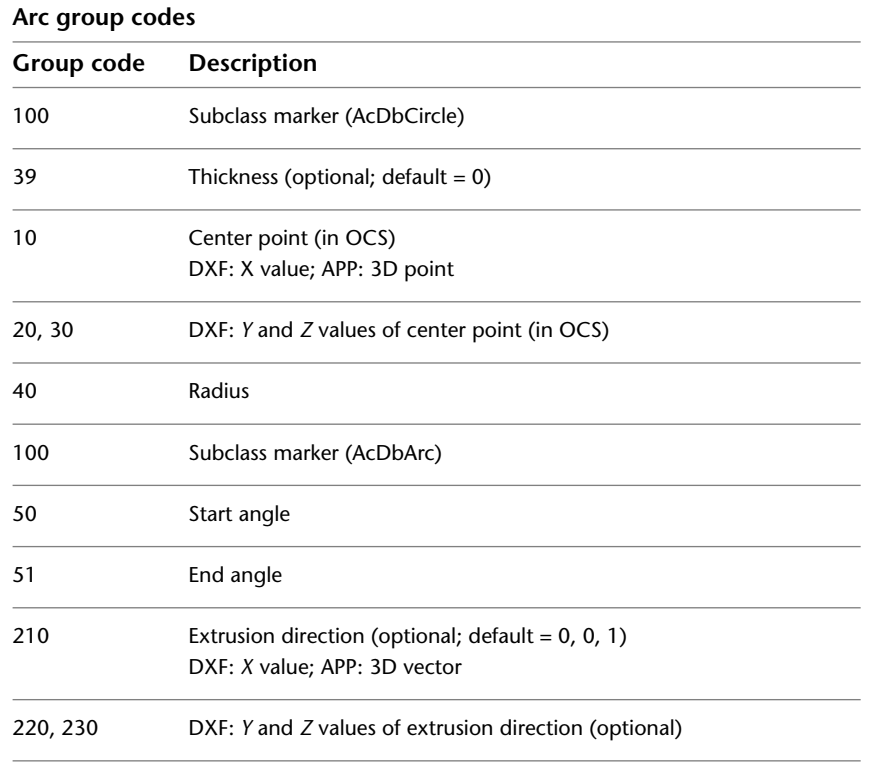

### **ATTDEF**

The following group codes apply to attdef (attribute definition) entities. In addition to the group codes described here, see [Common Group Codes for](#page-68-0) [Entities](#page-68-0) on page 61. For information about abbreviations and formatting used in this table, see [Formatting Conventions in This Reference](#page-9-0) on page 2.

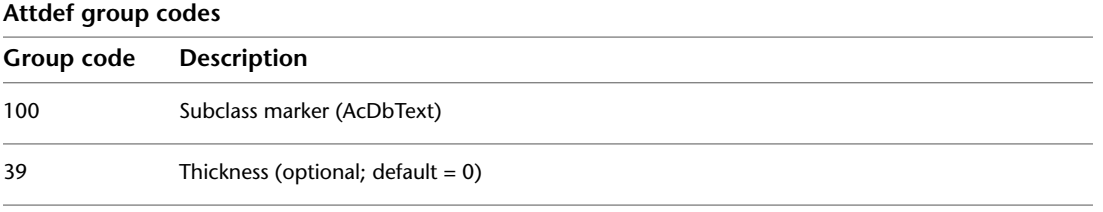

ATTDEF | **67**

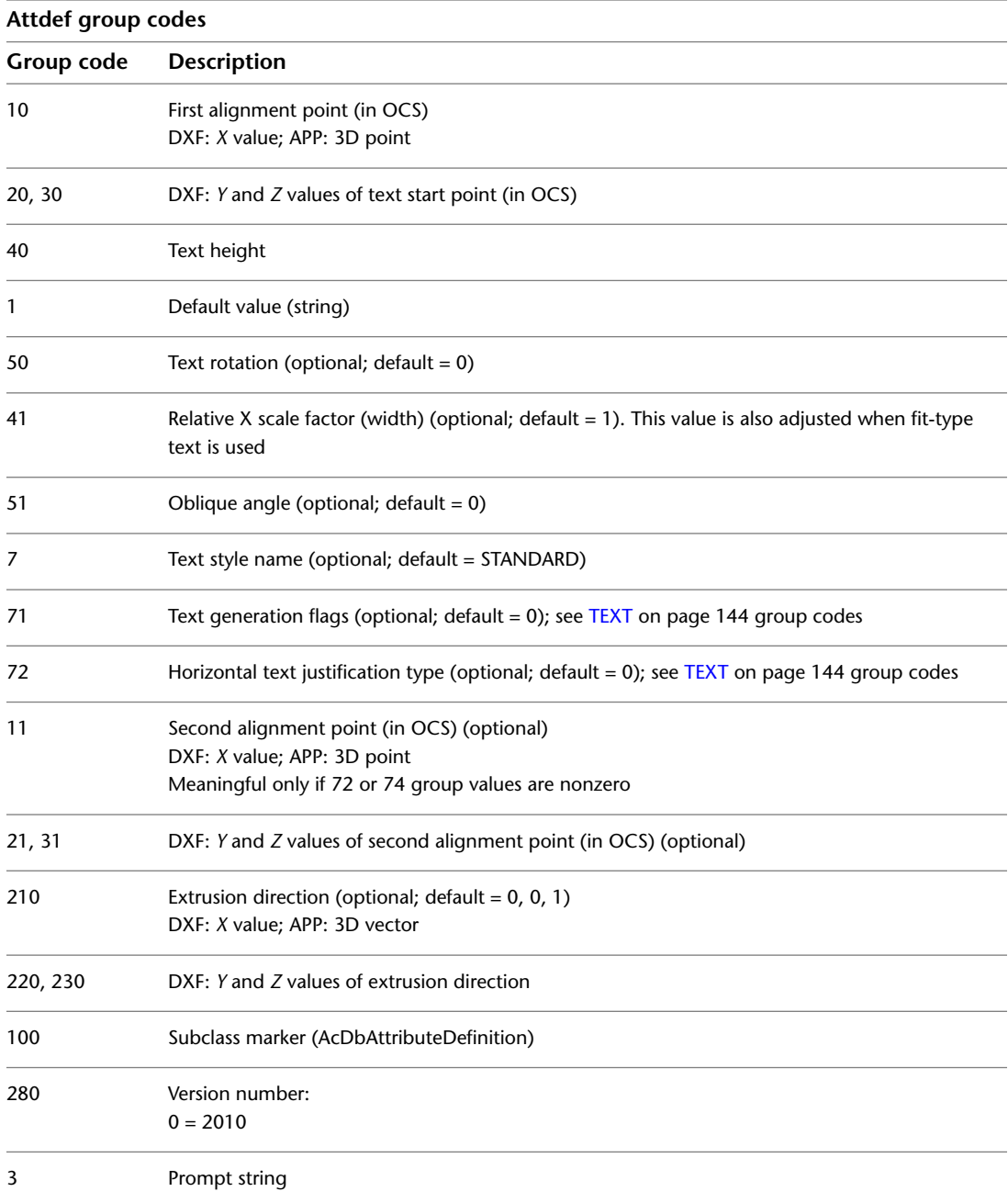

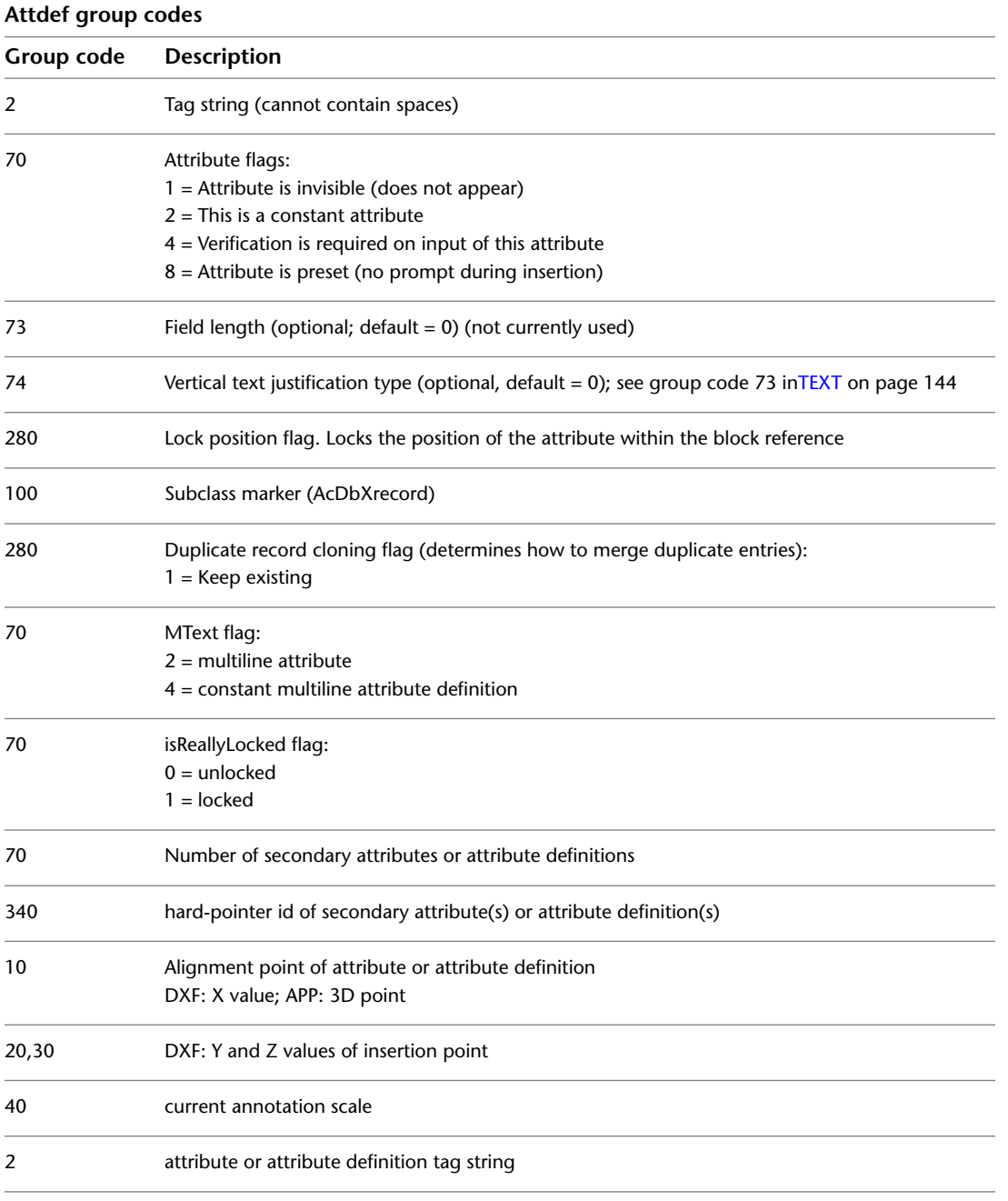

ATTDEF | **69**

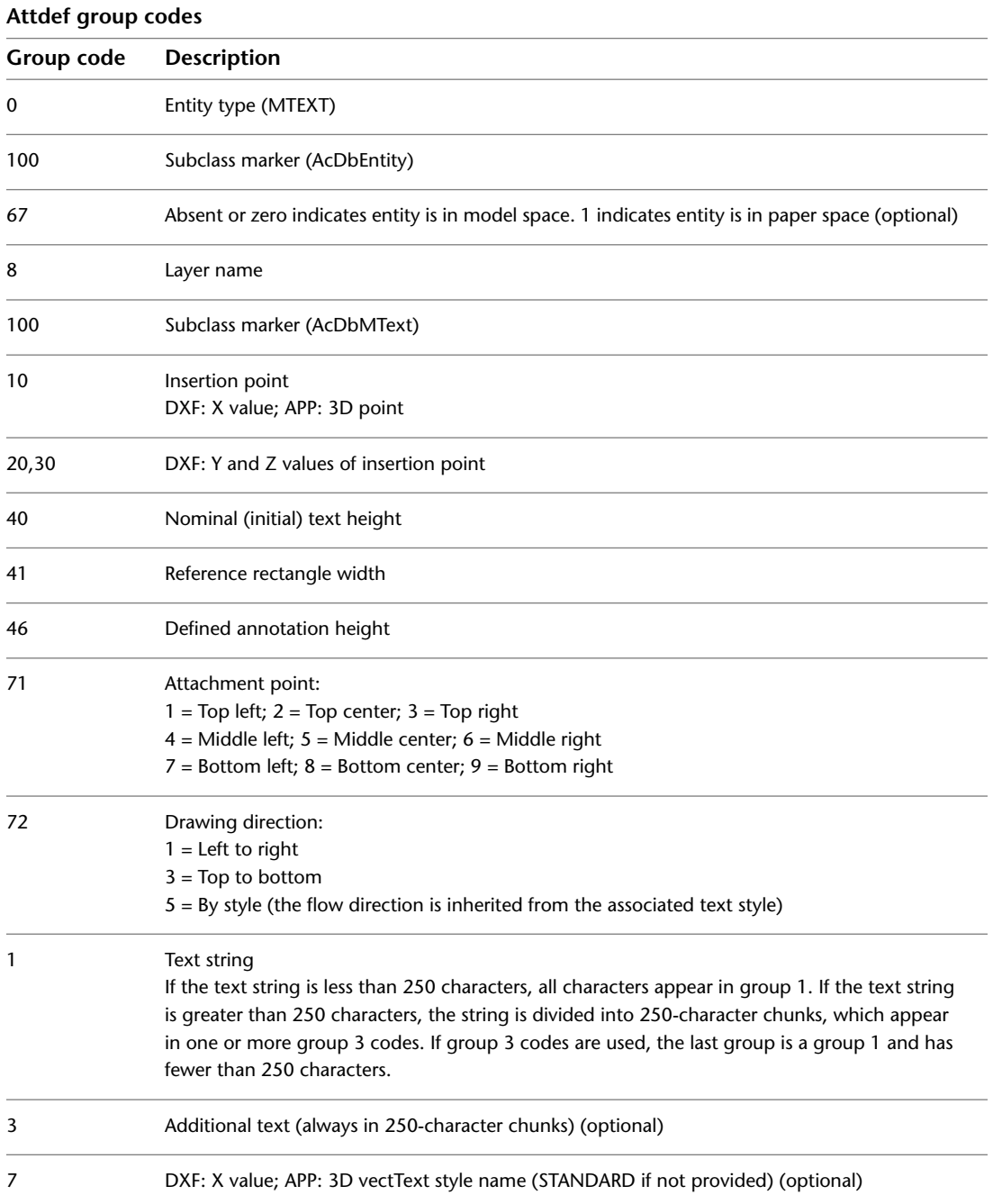

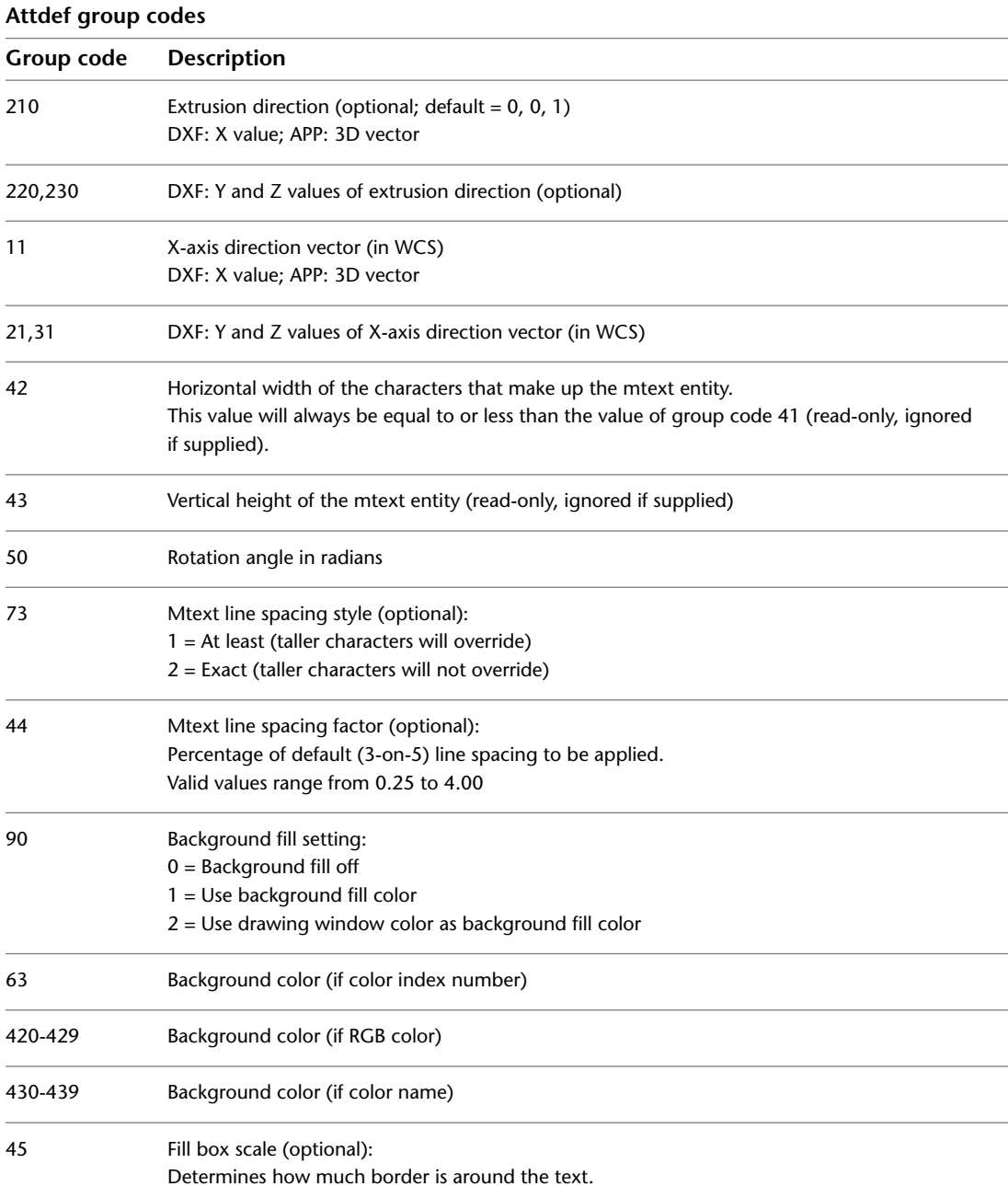

ATTDEF | **71**

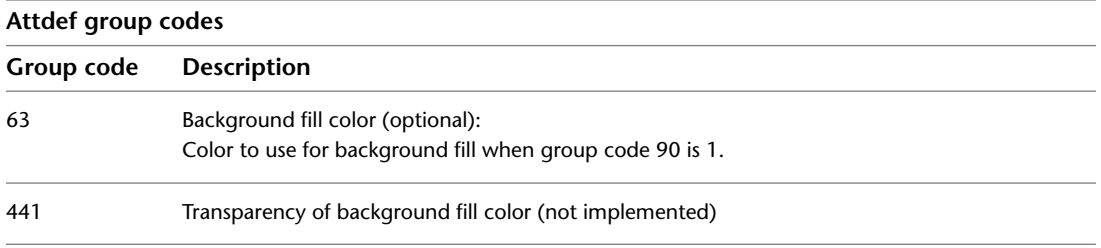

If group 72 and/or 74 values are nonzero then the first alignment point values are ignored and new values are calculated by AutoCAD, based on the second alignment point and the length and height of the text string itself (after applying the text style). If the 72 and 74 values are zero or missing, then the second alignment point is meaningless.

### **ATTRIB**

The following group codes apply to attrib (attribute) entities. In addition to the group codes described here, see [Common Group Codes for Entities](#page-68-0) on page 61. For information about abbreviations and formatting used in this table, see [Formatting Conventions in This Reference](#page-9-0) on page 2.

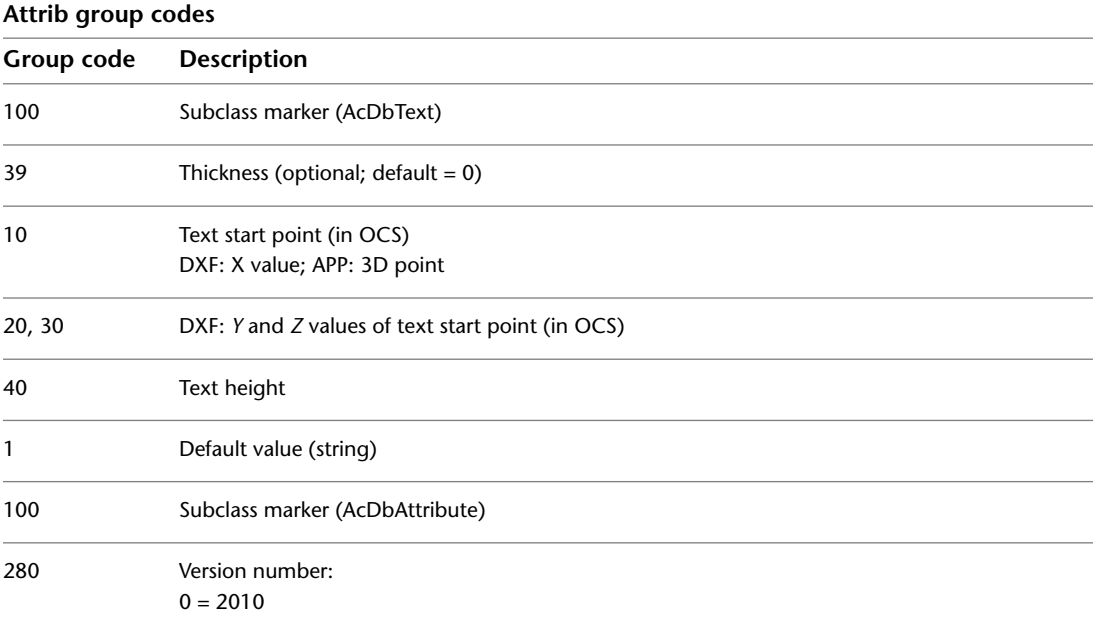

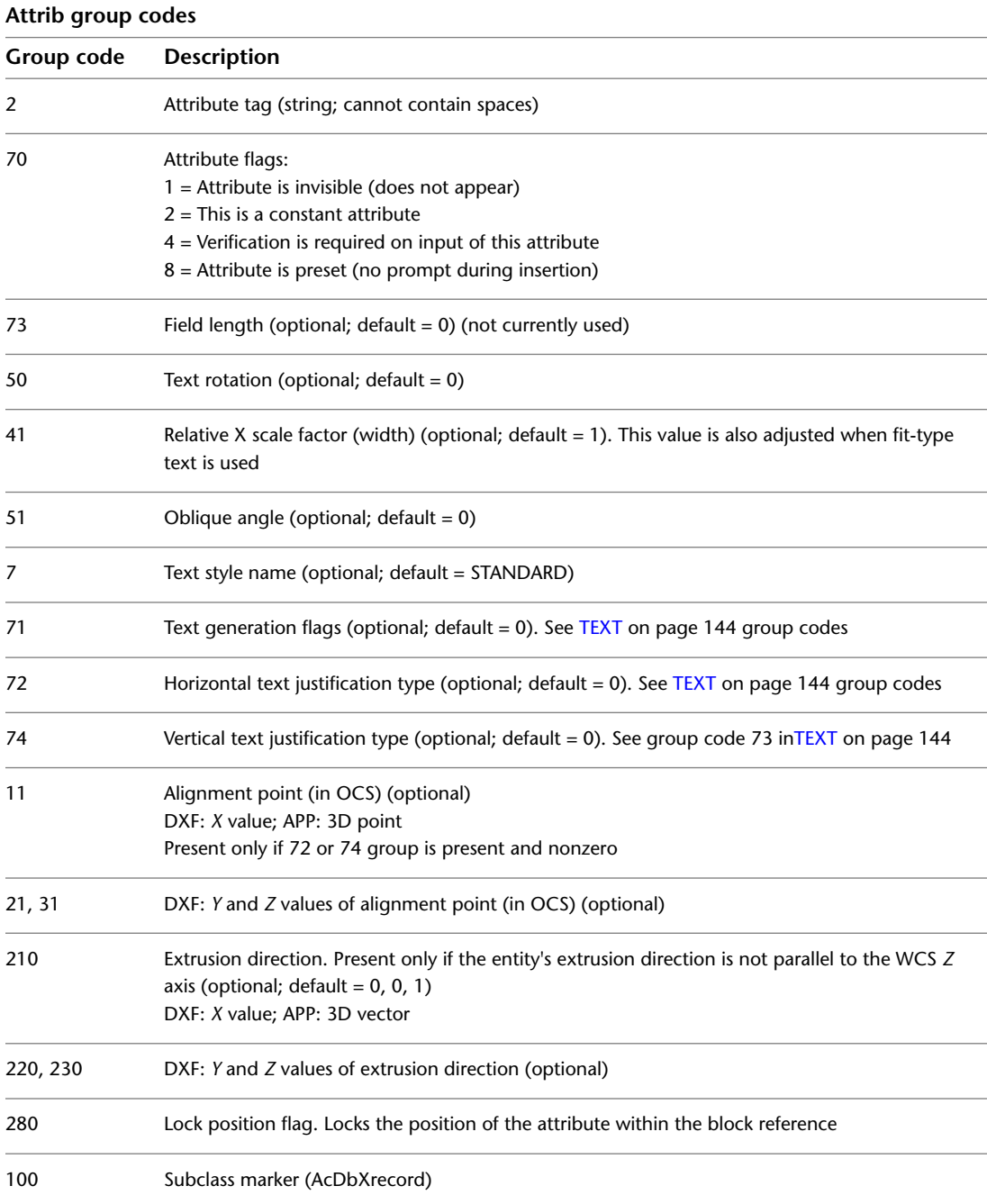

ATTRIB | **73**

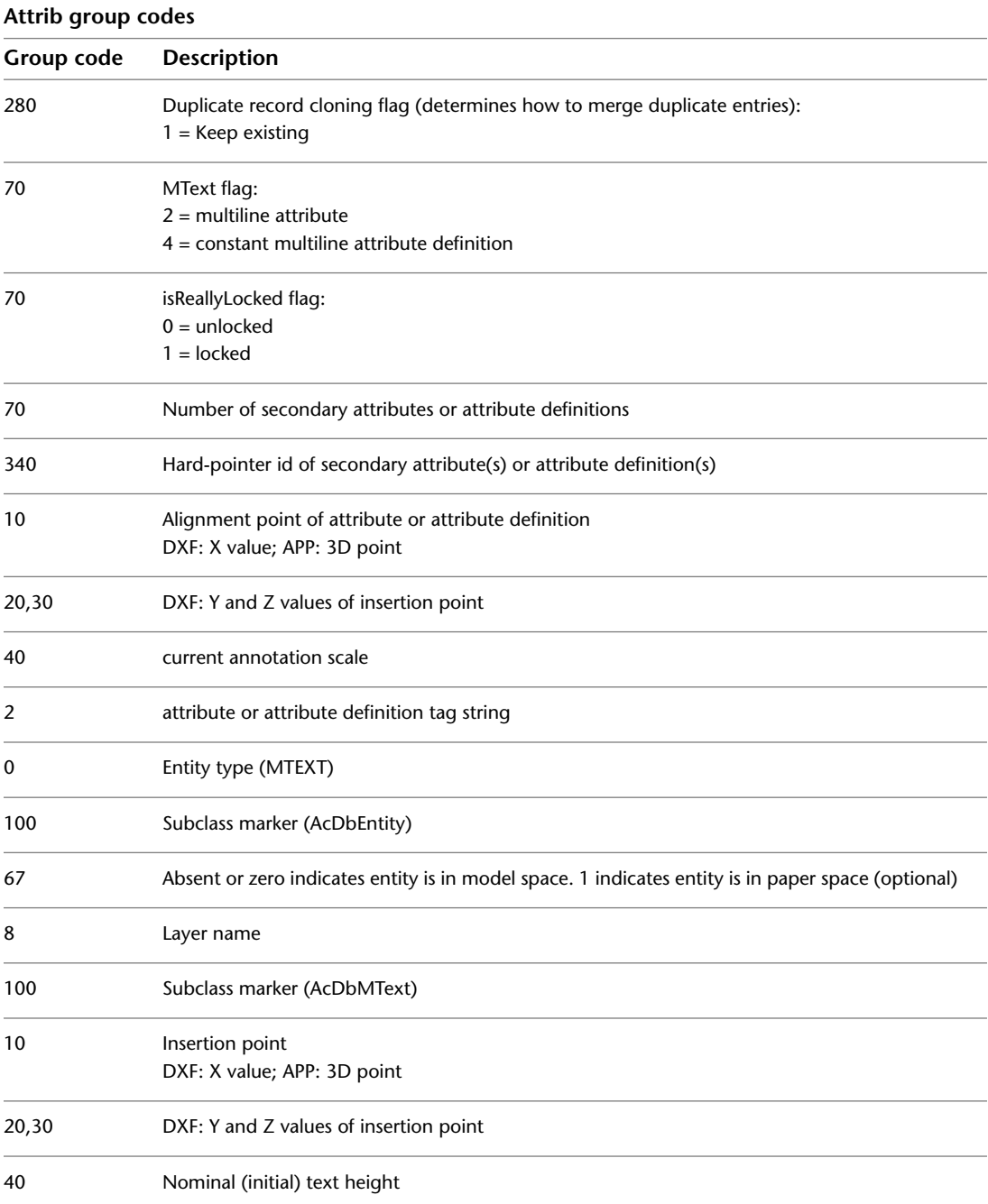

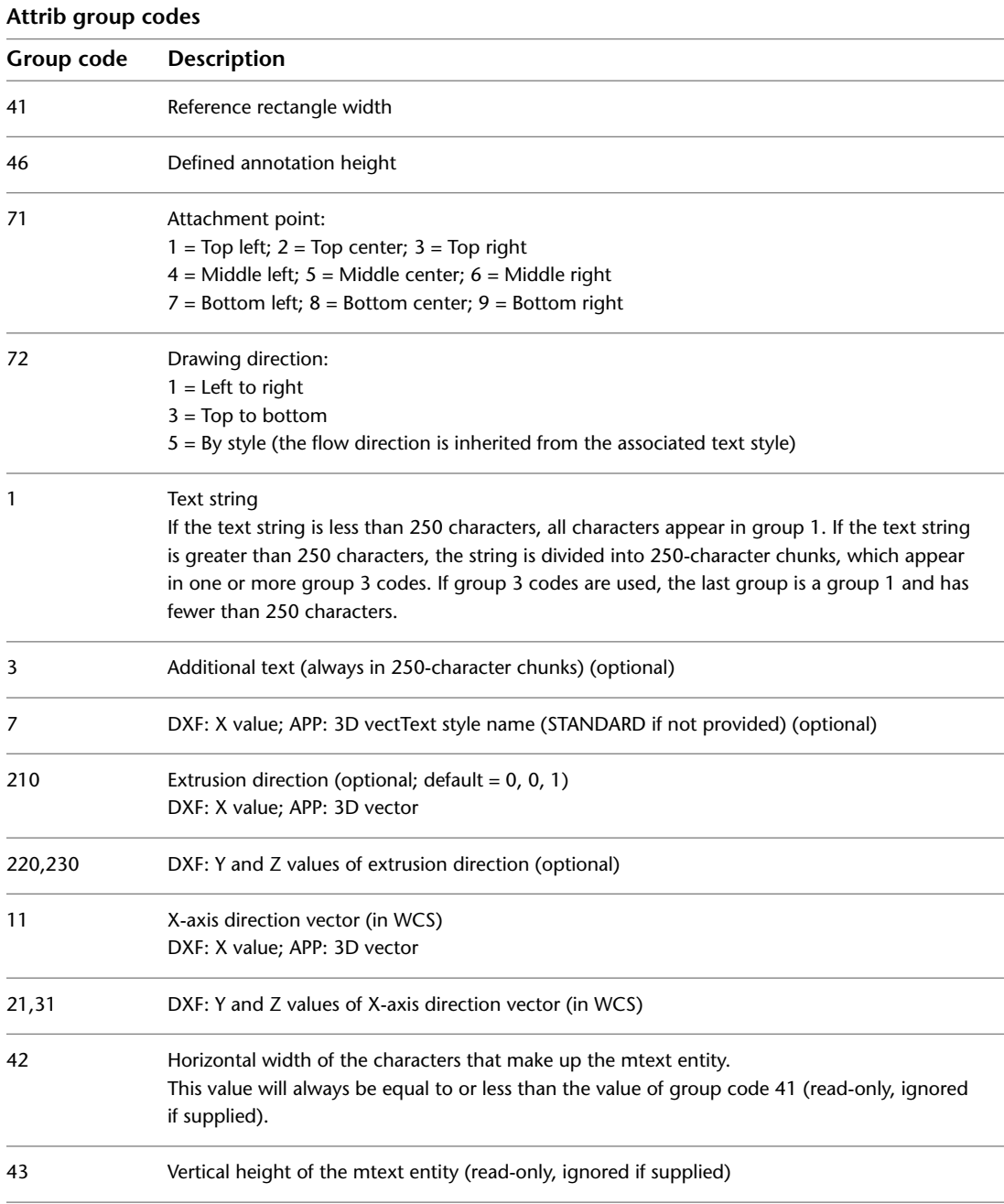

ATTRIB | **75**

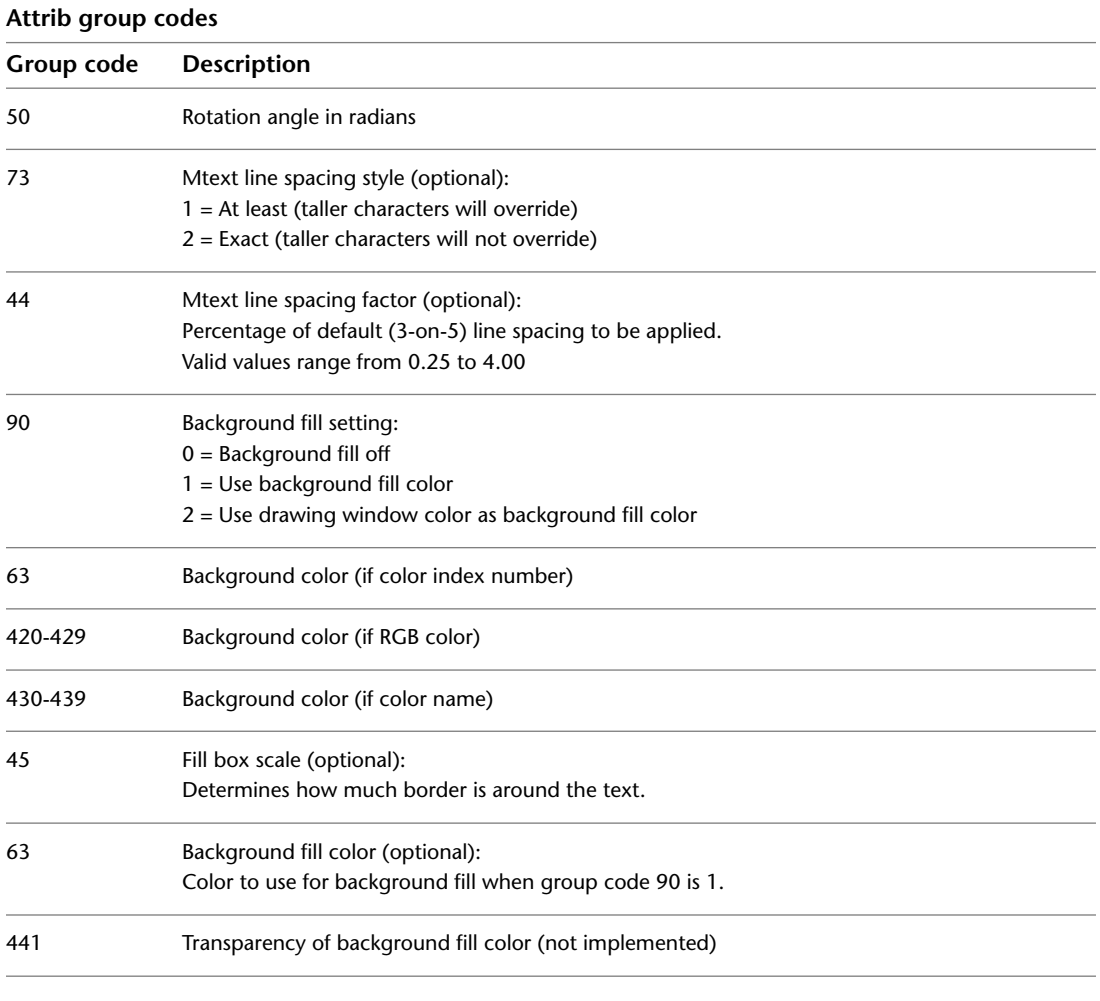

If group 72 and/or 74 values are nonzero then the text insertion point values are ignored, and new values are calculated by AutoCAD based on the text alignment point and the length of the text string itself (after applying the text style). If the 72 and 74 values are zero or missing, then the text alignment point is ignored and recalculated based on the text insertion point and the length of the text string itself (after applying the text style).

### **BODY**

The following group codes apply to body entities. In addition to the group codes described here, see [Common Group Codes for Entities](#page-68-0) on page 61. For information about abbreviations and formatting used in this table, see [Formatting Conventions in This Reference](#page-9-0) on page 2.

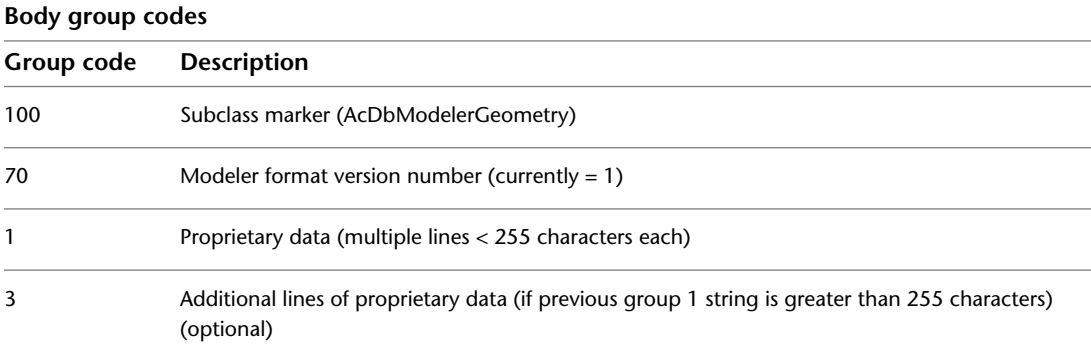

## **CIRCLE**

The following group codes apply to circle entities. In addition to the group codes described here, see [Common Group Codes for Entities](#page-68-0) on page 61. For information about abbreviations and formatting used in this table, see [Formatting Conventions in This Reference](#page-9-0) on page 2.

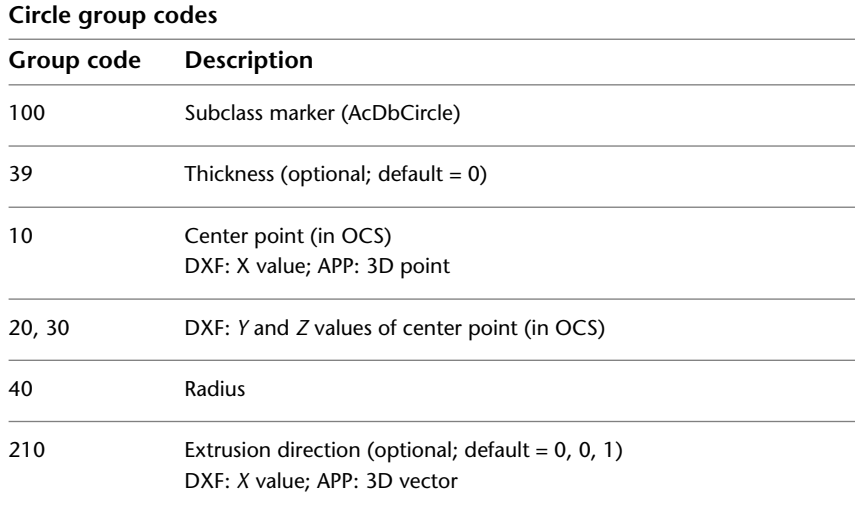

BODY | **77**

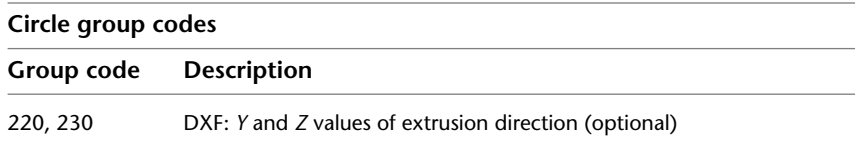

### **DIMENSION**

Dimension entity definitions consist of group codes that are common to all dimension types, followed by codes specific to the type.

### <span id="page-85-0"></span>**Common Dimension Group Codes**

The following group codes apply to all dimension entity types. In addition to the group codes described here, see [Common Group Codes for Entities](#page-68-0) on page 61. For information about abbreviations and formatting used in this table, see [Formatting Conventions in This Reference](#page-9-0) on page 2.

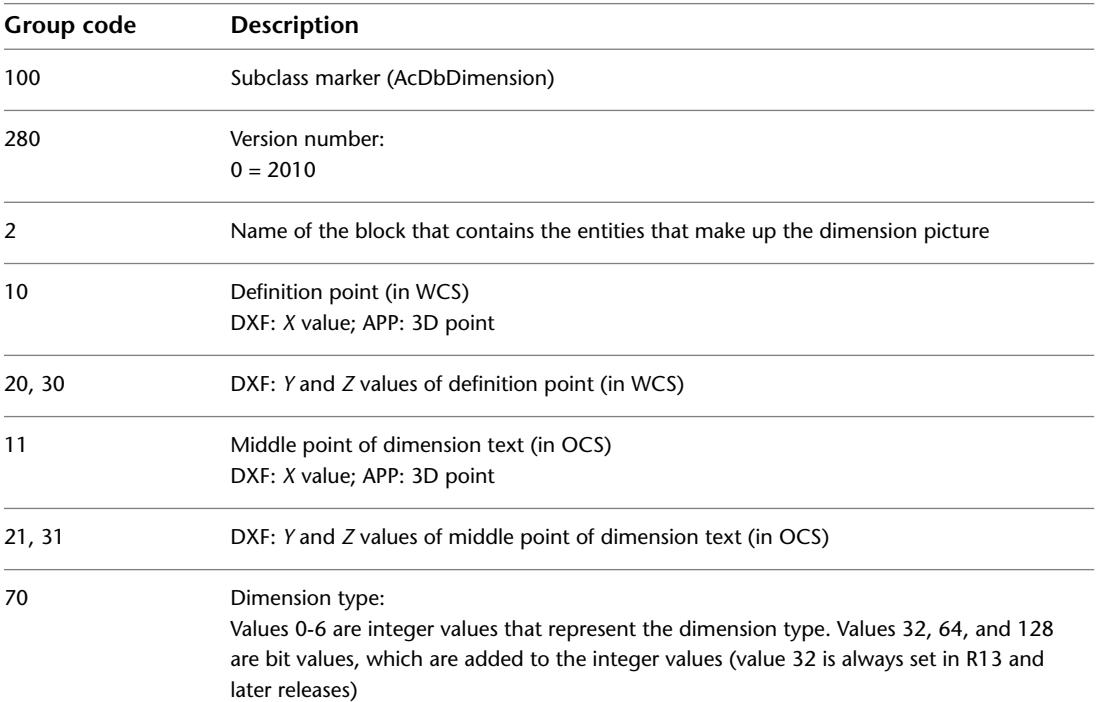

#### **Common dimension group codes**

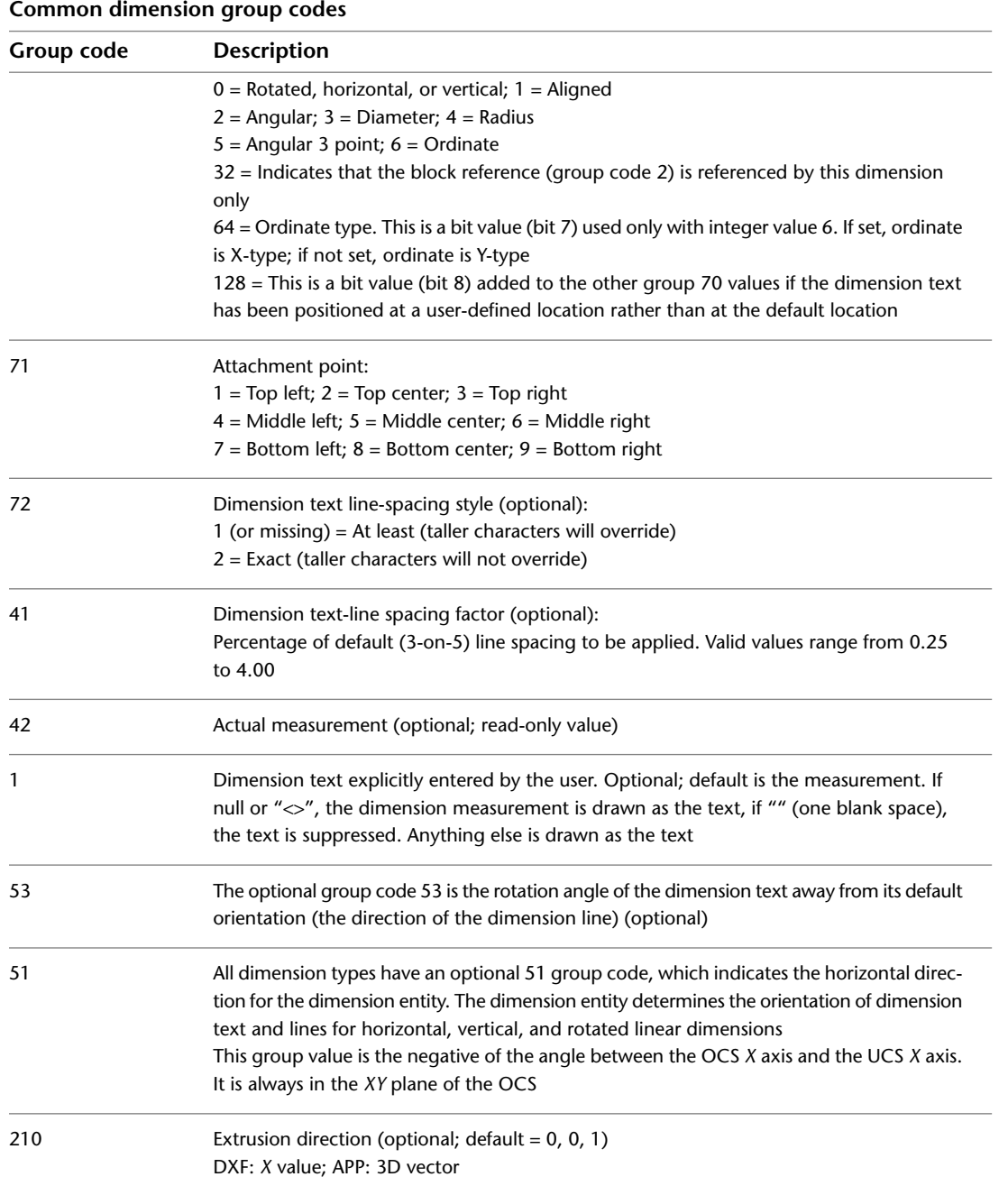

Common Dimension Group Codes | **79**

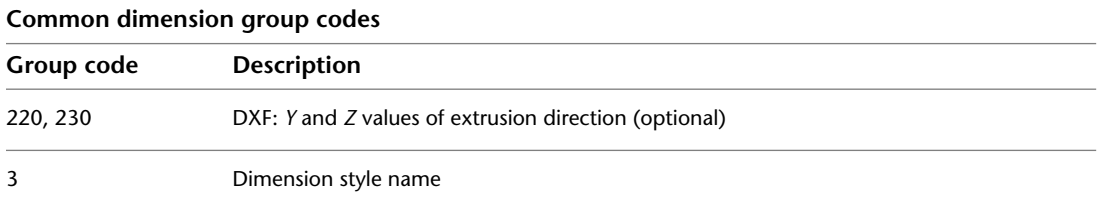

Xdata belonging to the application ID "ACAD" follows a dimension entity if any dimension overrides have been applied to this entity. See [Dimension Style](#page-93-0) [Overrides](#page-93-0) on page 86.

For all dimension types, the following group codes represent 3D WCS points:

- (10, 20, 30)
- (13, 23, 33)
- (14, 24, 34)
- $(15, 25, 35)$

For all dimension types, the following group codes represent 3D OCS points:

- (11, 21, 31)
- (12, 22, 32)
- (16, 26, 36)

### **Aligned Dimension Group Codes**

The following group codes apply to aligned dimensions. In addition to the group codes described here, those listed in [Common Group Codes for Entities](#page-68-0) on page 61 and [Common Dimension Group Codes](#page-85-0) on page 78 can also be present. For information about abbreviations and formatting used in this table, see [Formatting Conventions in This Reference](#page-9-0) on page 2.

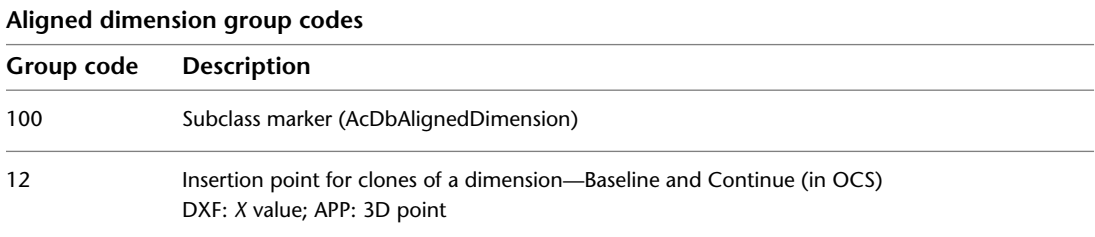

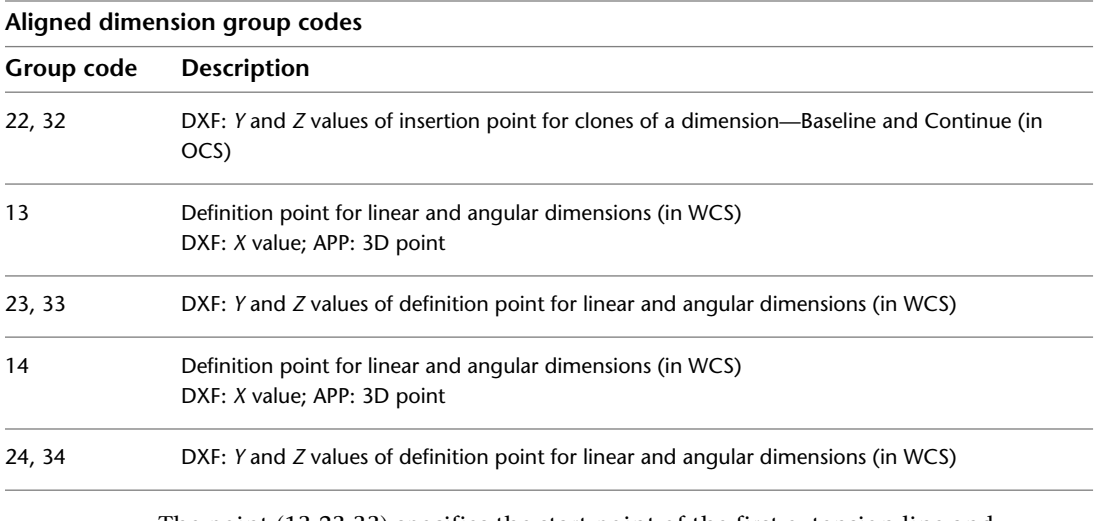

The point (13,23,33) specifies the start point of the first extension line and the point (14,24,34) specifies the start point of the second extension line. Point (10,20,30) specifies the dimension line location. The point (11,21,31) specifies the midpoint of the dimension text.

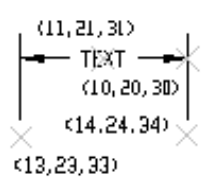

### **Linear and Rotated Dimension Group Codes**

The following group codes apply to linear and rotated dimensions (note that linear and rotated dimensions are part of the AcDbAlignedDimension subclass). In addition to the group codes described here, those listed in [Common Group](#page-68-0) [Codes for Entities](#page-68-0) on page 61 and [Common Dimension Group Codes](#page-85-0) on page 78 can also be present. For information about abbreviations and formatting used in this table, see [Formatting Conventions in This Reference](#page-9-0) on page 2.

**Linear and rotated dimension group codes**

| Group code | <b>Description</b>                                                       |
|------------|--------------------------------------------------------------------------|
| 100        | Subclass marker (AcDbAlignedDimension)                                   |
| 12         | Insertion point for clones of a dimension—Baseline and Continue (in OCS) |

Linear and Rotated Dimension Group Codes | **81**

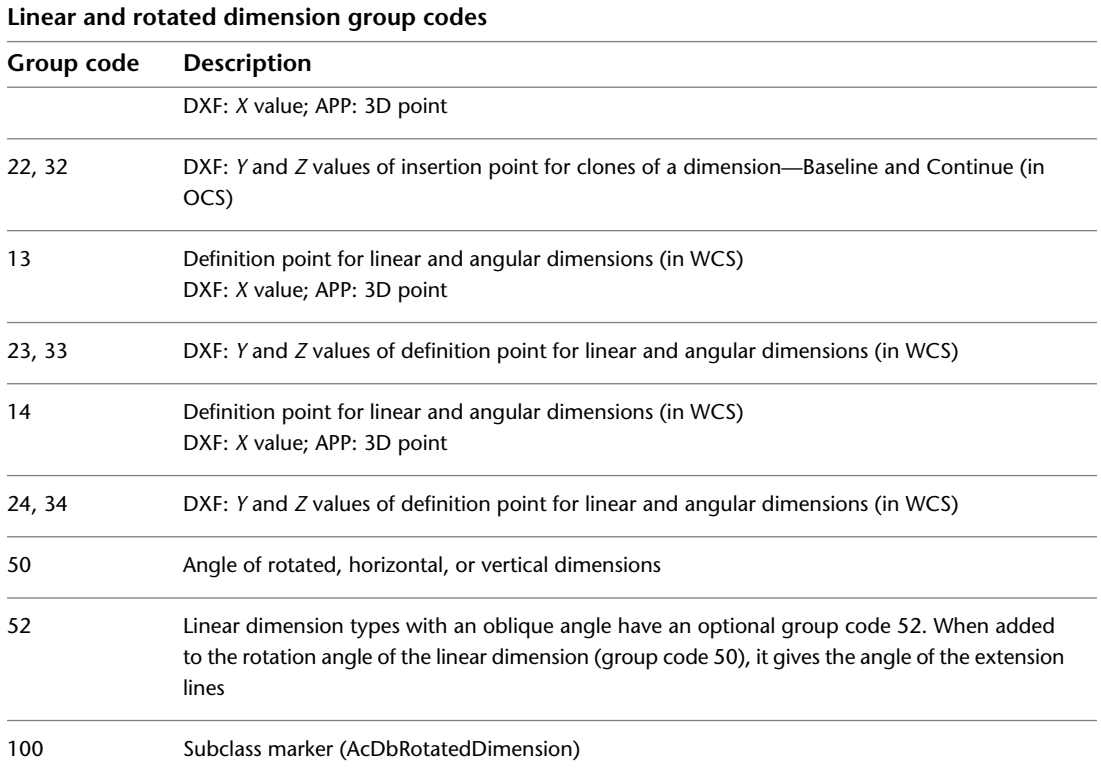

### **Radial and Diameter Dimension Group Codes**

The following group codes apply to radial and diameter dimensions. In addition to the group codes described here, those listed in [Common Group](#page-68-0) [Codes for Entities](#page-68-0) on page 61 and [Common Dimension Group Codes](#page-85-0) on page 78 can also be present. For information about abbreviations and formatting used in this table, see [Formatting Conventions in This Reference](#page-9-0) on page 2.

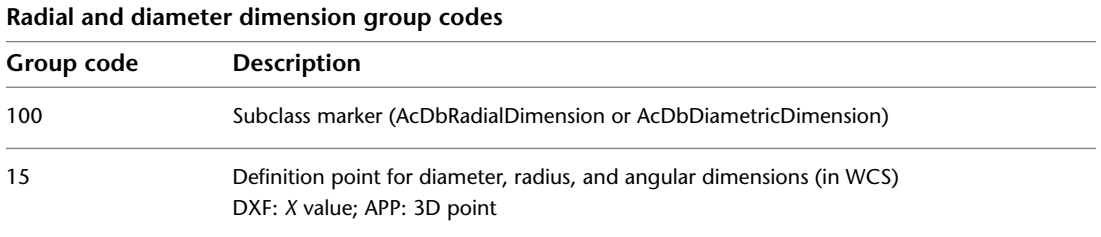

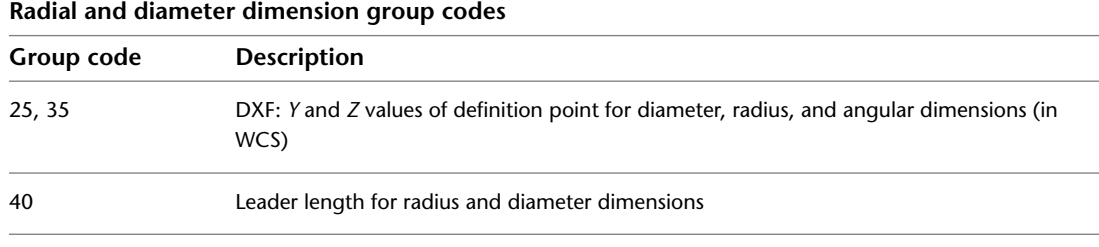

The point (15,25,35) specifies the first point of the dimension line on the circle/arc and the point (10,20,30) specifies the point opposite the first point. The point (11,21,31) specifies the midpoint of the dimension text.

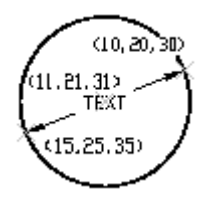

The point (15,25,35) specifies the first point of the dimension line on the circle/arc and the point (10,20,30) specifies the center of the circle/arc. The point (11,21,31) specifies the midpoint of the dimension text.

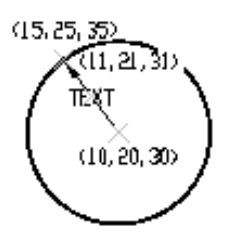

#### **Angular Dimension Group Codes**

The following group codes apply to angular dimensions. In addition to the group codes described here, those listed in [Common Group Codes for Entities](#page-68-0) on page 61 and [Common Dimension Group Codes](#page-85-0) on page 78 can also be

Angular Dimension Group Codes | **83**

present. For information about abbreviations and formatting used in this table, see [Formatting Conventions in This Reference](#page-9-0) on page 2.

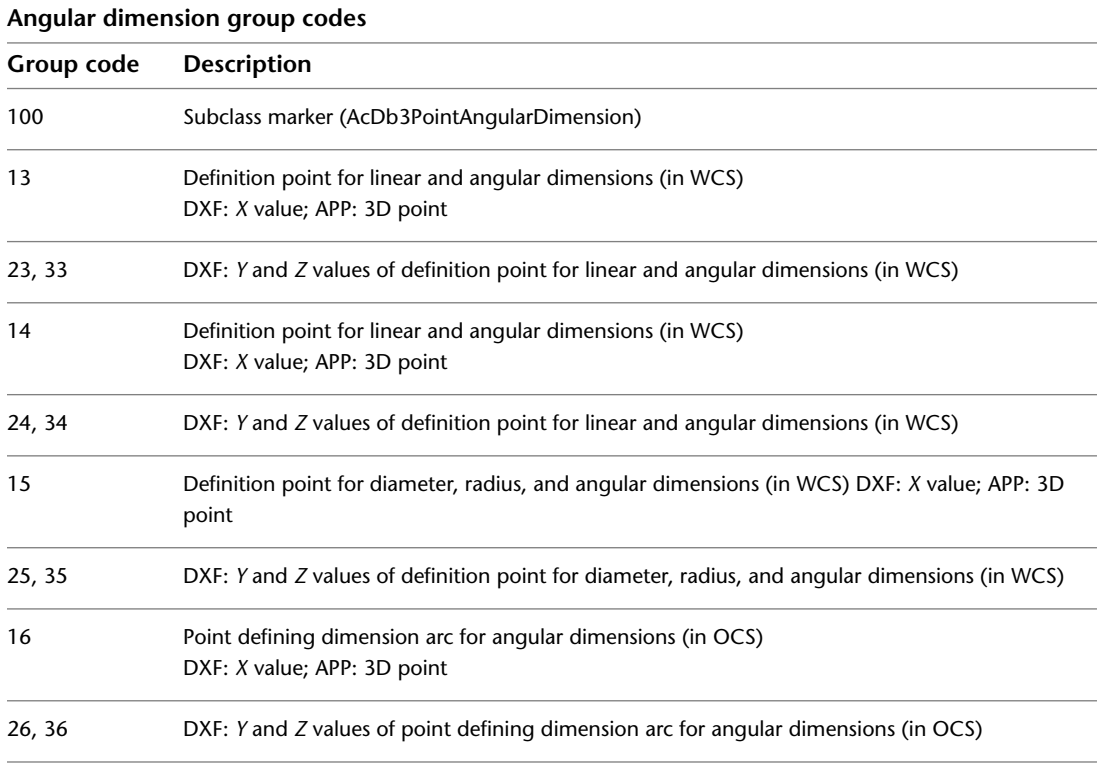

The points (13,23,33) and (14,24,34) specify the endpoints of the line used to determine the first extension line. Points (10,20,30) and (15,25,35) specify the endpoints of the line used to determine the second extension line. Point (16,26,36) specifies the location of the dimension line arc. The point (11,21,31) specifies the midpoint of the dimension text.

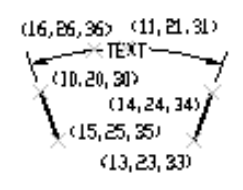

The point (15,25,35) specifies the vertex of the angle. The points (13,23,33) and (14,24,34) specify the endpoints of the extension lines. The point

(10,20,30) specifies the location of the dimension line arc and the point (11,21,31) specifies the midpoint of the dimension text.

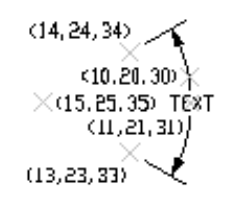

### **Ordinate Dimension Group Codes**

The following group codes apply to ordinate dimensions. In addition to the group codes described here, those listed in [Common Group Codes for Entities](#page-68-0) on page 61 and [Common Dimension Group Codes](#page-85-0) on page 78 can also be present. For information about abbreviations and formatting used in this table, see [Formatting Conventions in This Reference](#page-9-0) on page 2.

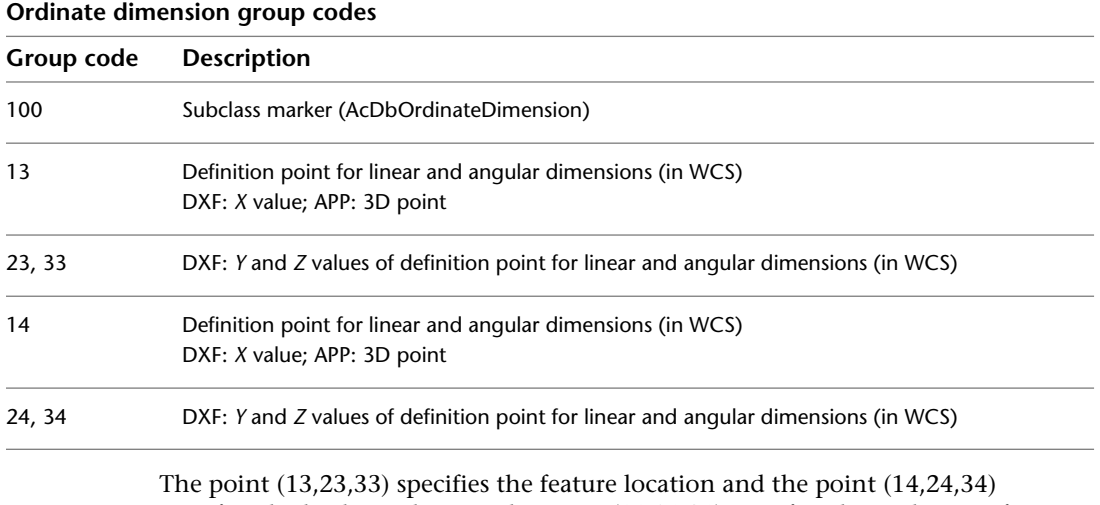

specifies the leader endpoint. The point (11,21,31) specifies the midpoint of the dimension text. Point (10,20,30) is placed at the origin of the UCS that is current when the dimension is created.

Ordinate Dimension Group Codes | **85**

```
(14, 24, 34)∑राह∦
           (11, 21, 31)(13, 23, 33)\times (10, 20, 31)
```
#### <span id="page-93-0"></span>**Dimension Style Overrides**

Dimension style overrides can be applied to dimension, leader, and tolerance entities. Any overrides applied to these entities are stored in the entity as xdata. The overridden dimension variable group codes and the related values are contained within group 1002 control strings. The following example shows the xdata of a dimension entity where the DIMTOL and DIMCLRE variables have been overridden.

(setq diment (car (entsel))) ; Select dimension entity (setq elst (entget diment '("ACAD"))) ; Get entity definition list (assoc -3 elst)  $\qquad \qquad ;$  Extract xdata only

This code returns the following:

```
(-3 ("ACAD" Start of the ACAD APPID section
of xdata
(1000 . "DSTYLE") (1002 . "{") Beginning of the dimstyle subsec
tion
(1070 . 177) (1070 . 3) The DIMCLRE (code 177) override +
value (3)
(1070 . 71) (1070 . 1) The DIMTOL (code 71) override +
value (1)
(1002 . "}") )) End dimstyle subsection and ACAD
section
```
#### **ELLIPSE**

The following group codes apply to ellipse entities. In addition to the group codes described here, see [Common Group Codes for Entities](#page-68-0) on page 61. For information about abbreviations and formatting used in this table, see [Formatting Conventions in This Reference](#page-9-0) on page 2.

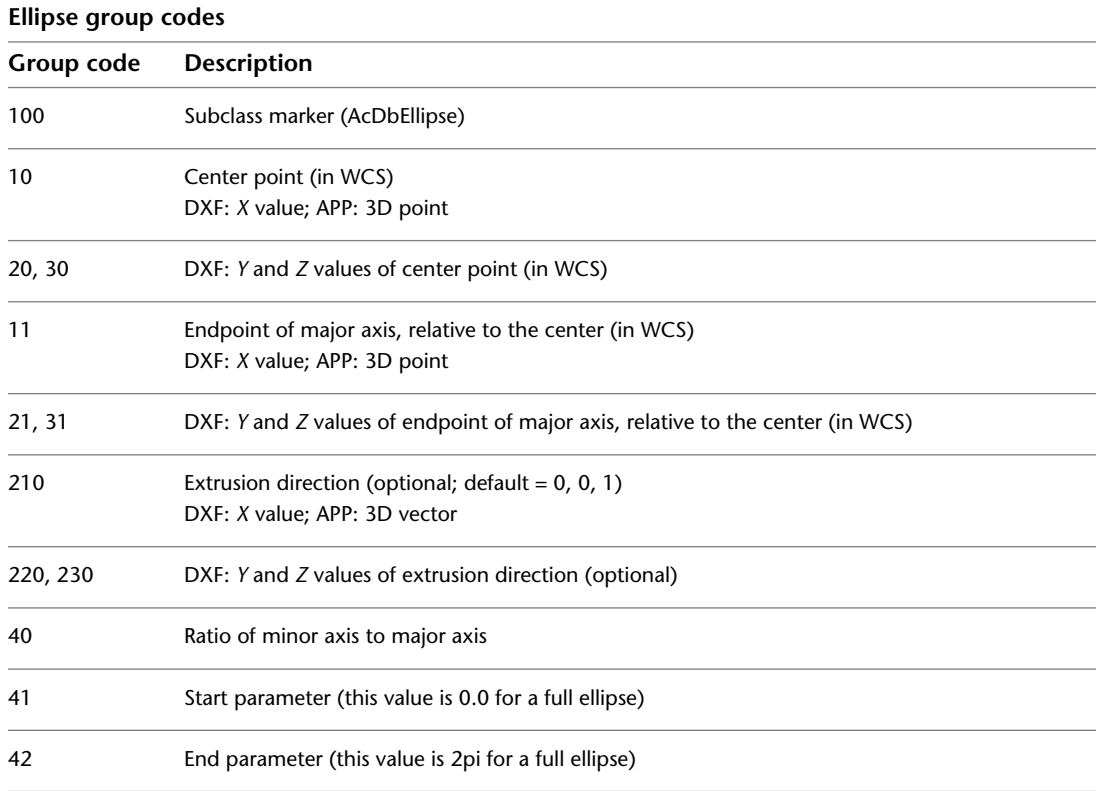

# **HATCH**

The following group codes apply to hatch and MPolygon entities. In addition to the group codes described here, see [Common Group Codes for Entities](#page-68-0) on page 61. For information about abbreviations and formatting used in this table, see [Formatting Conventions in This Reference](#page-9-0) on page 2.

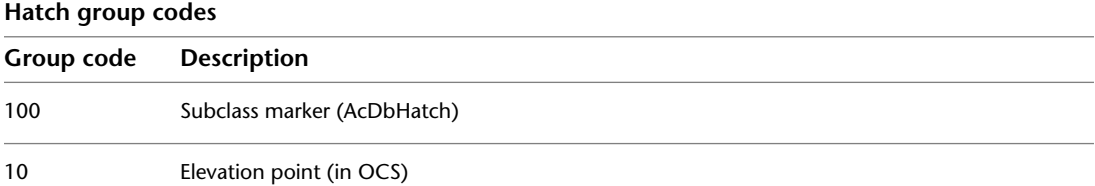

HATCH | **87**

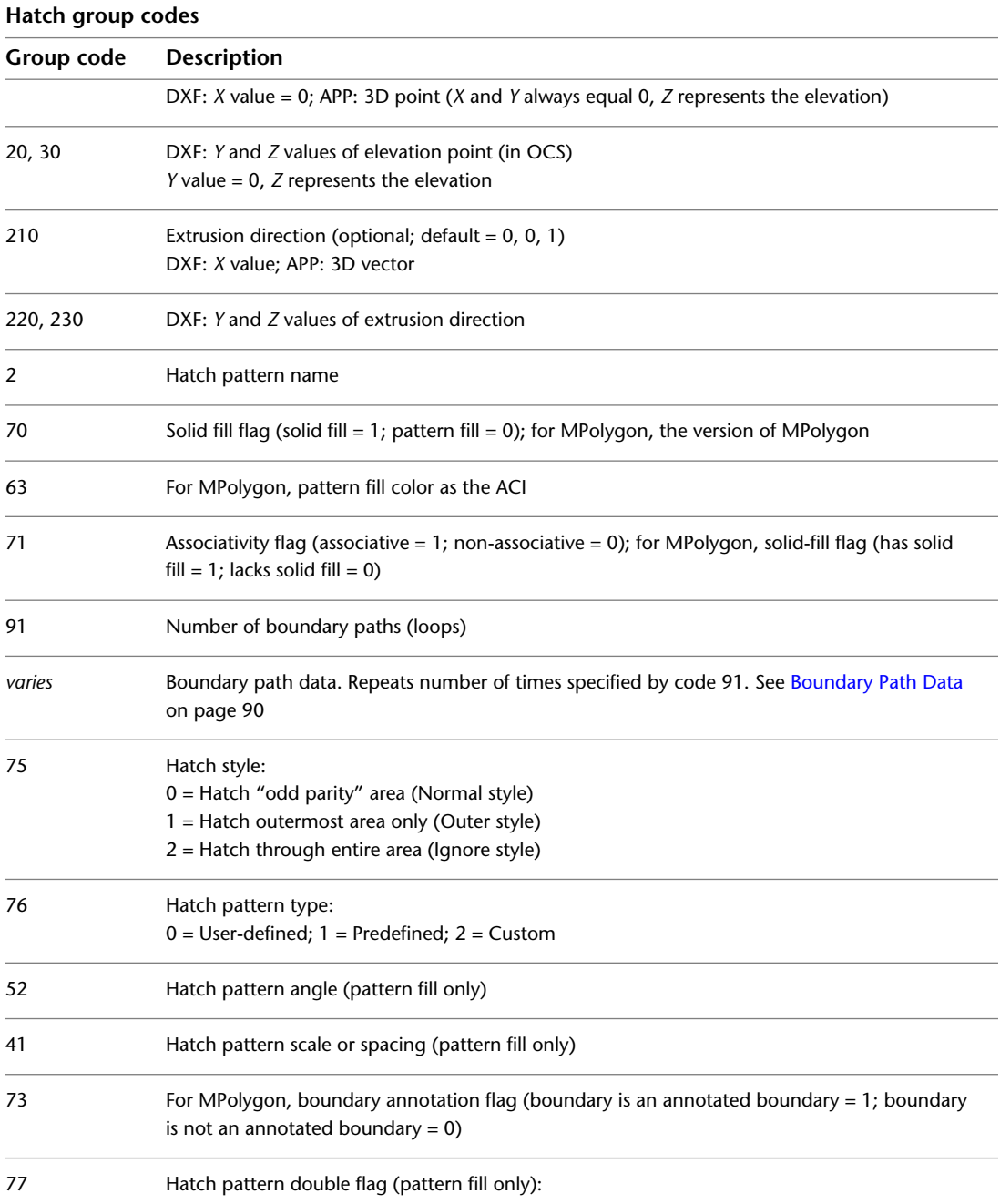

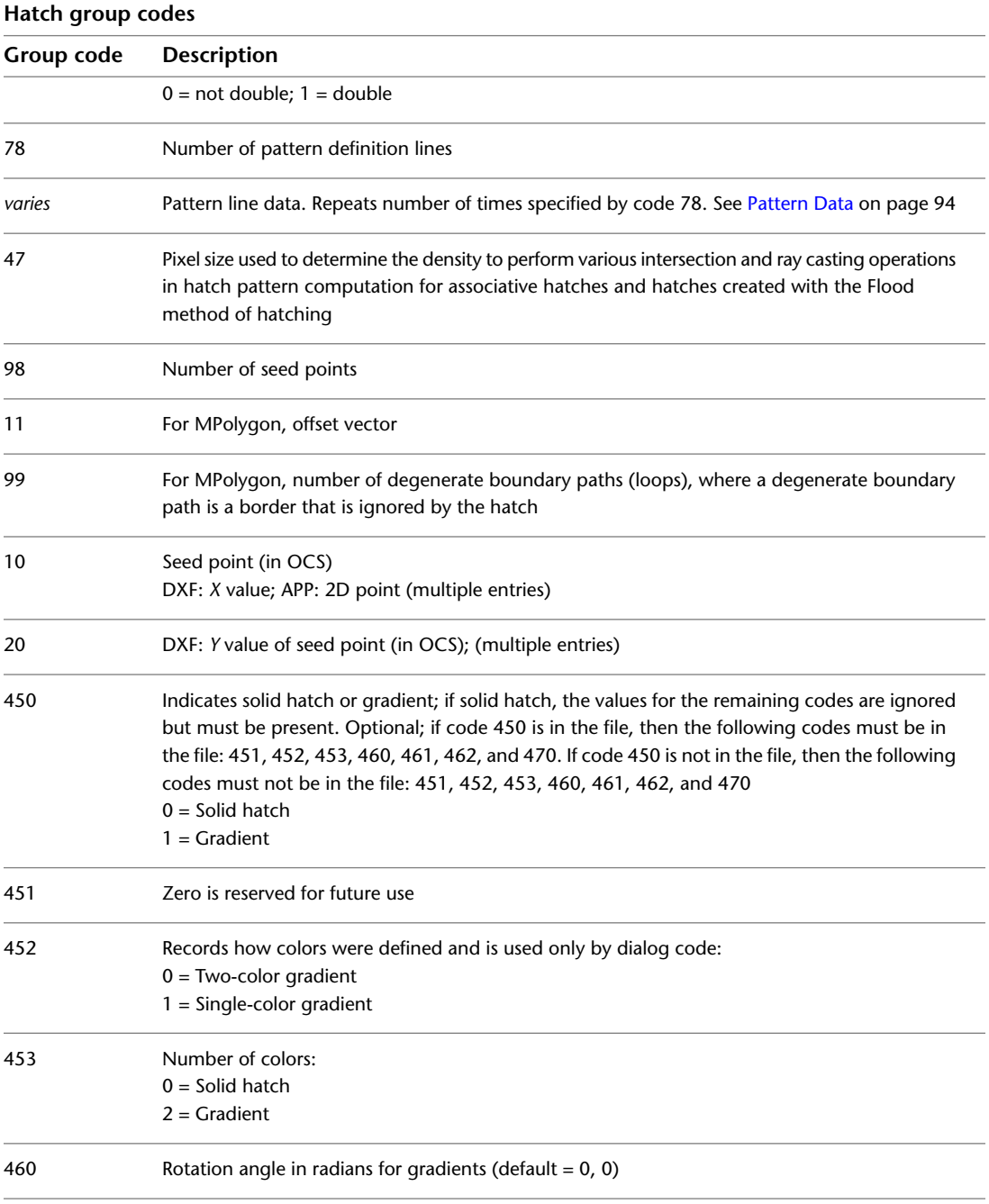

HATCH | **89**

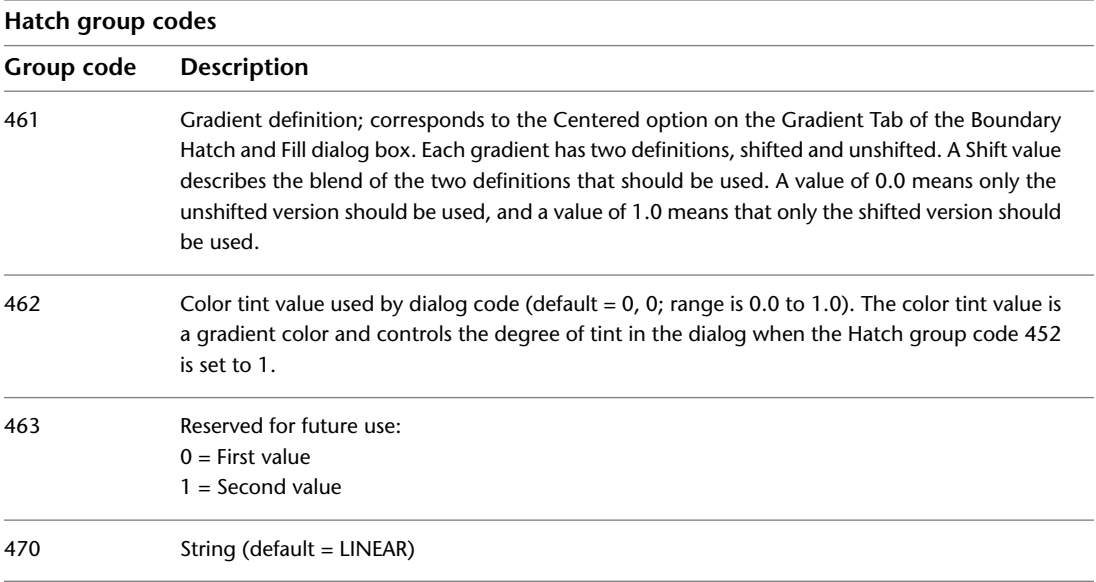

### <span id="page-97-0"></span>**Boundary Path Data**

The boundary of each hatch object is defined by a path (or *loop*) that consists of one or more segments. Path segment data varies depending on the entity type (or types) that make up the path. Each path segment is defined by its own set of group codes. For information about abbreviations and formatting used in this table, see [Formatting Conventions in This Reference](#page-9-0) on page 2.

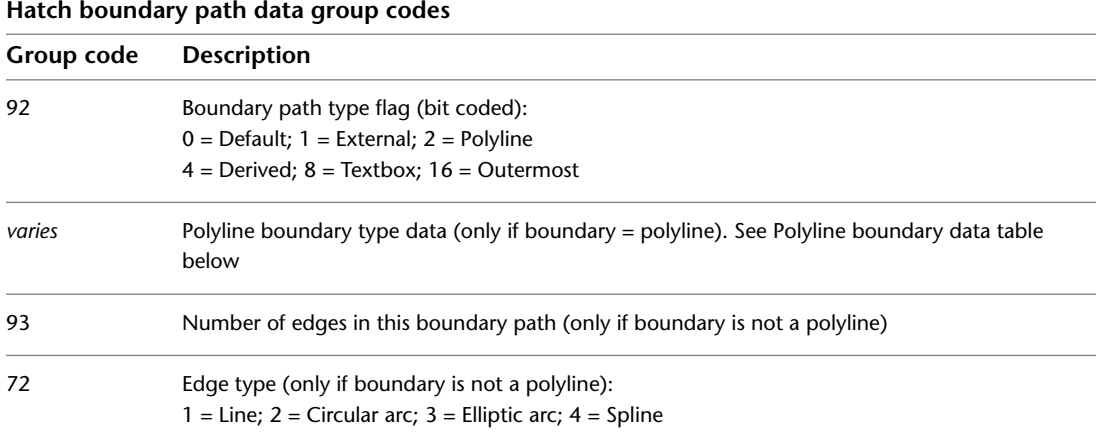

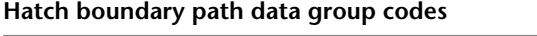

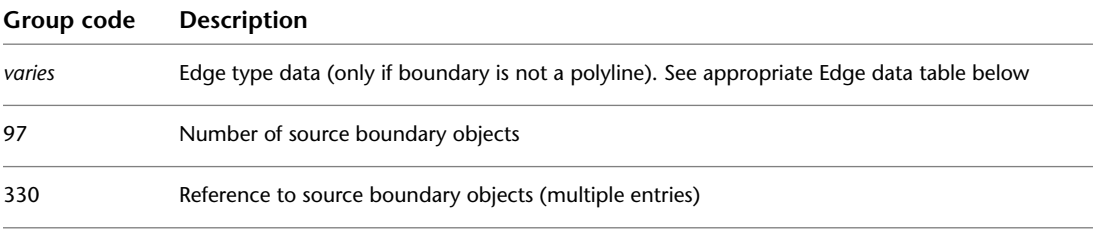

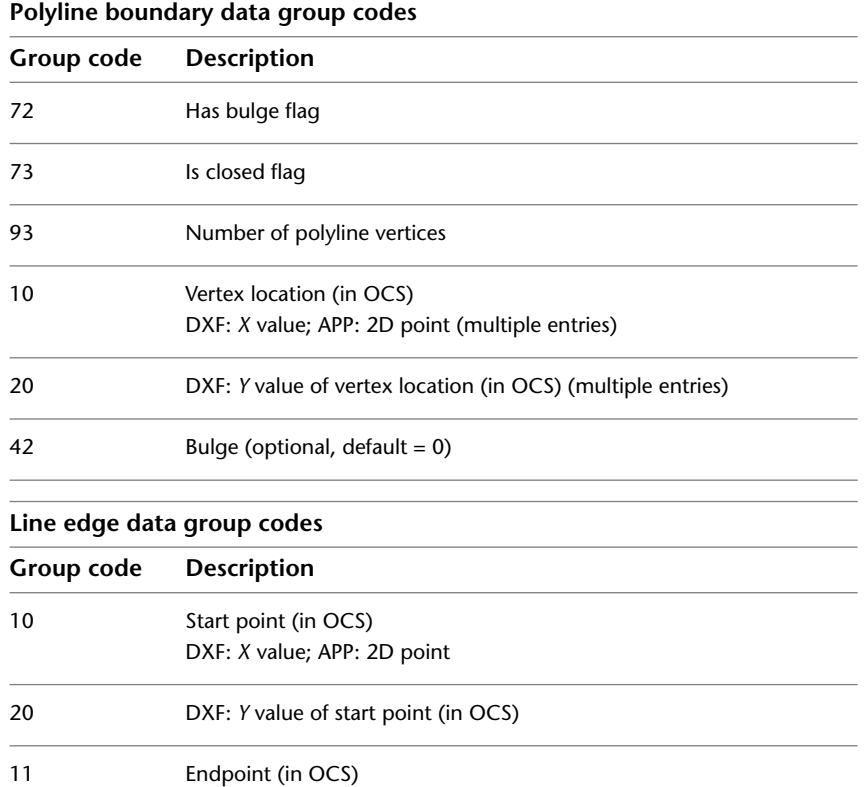

DXF: *X* value; APP: 2D point

Boundary Path Data | **91**

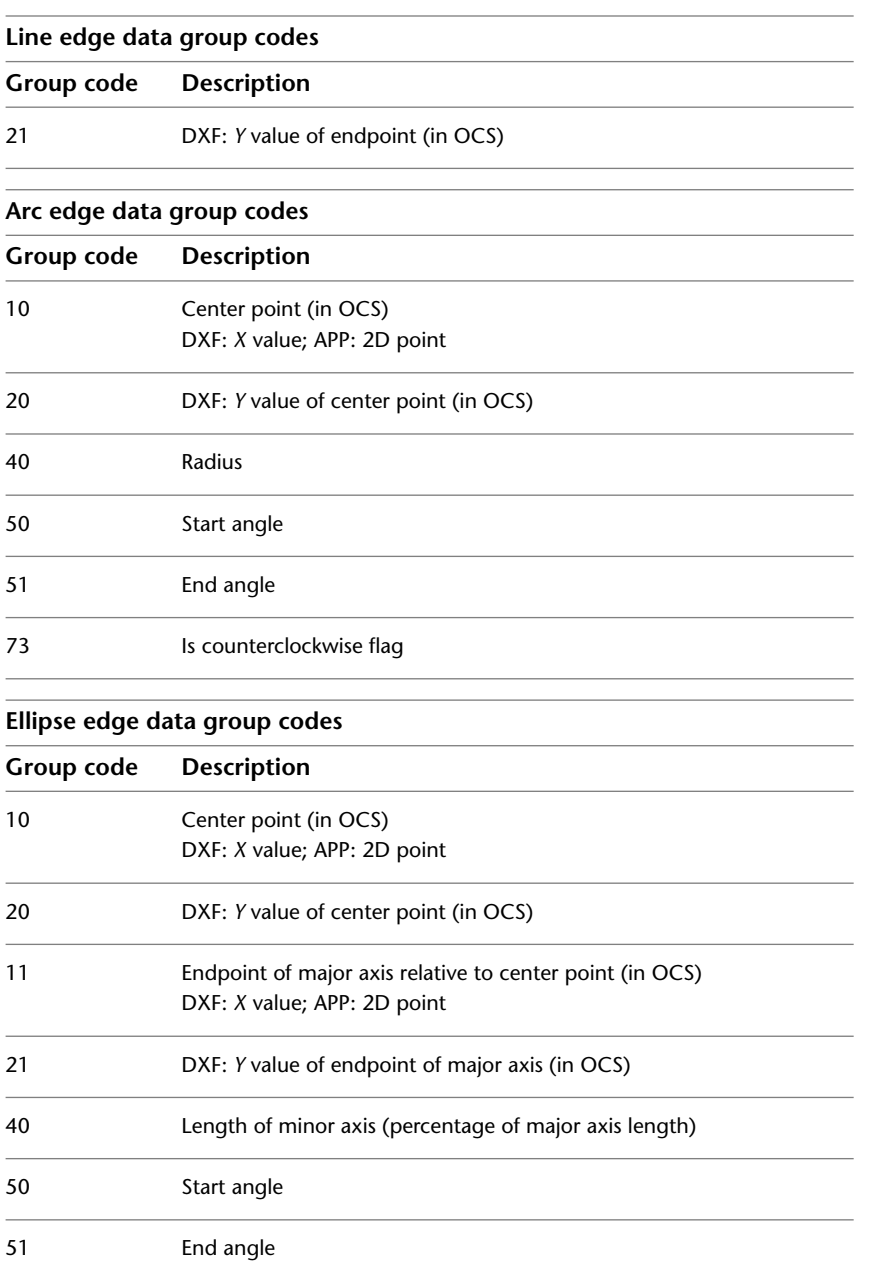

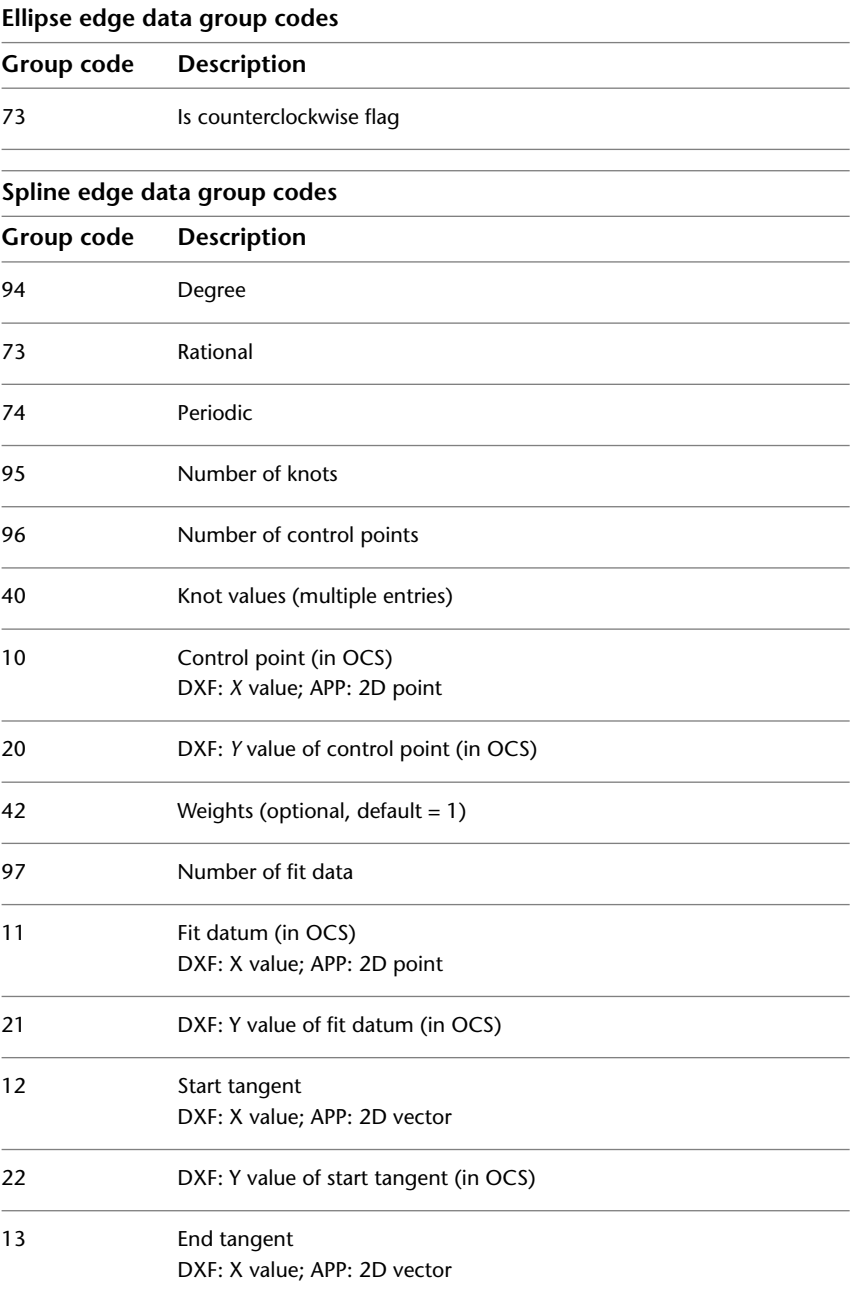

Boundary Path Data | **93**

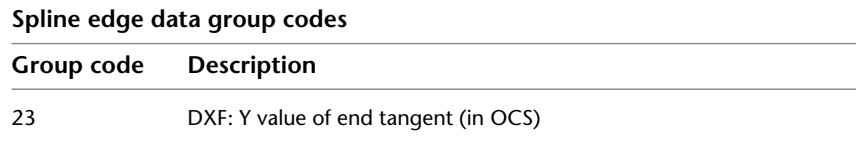

#### <span id="page-101-0"></span>**Pattern Data**

The following pattern data codes repeat for each pattern definition line. For information about abbreviations and formatting used in this table, see [Formatting Conventions in This Reference](#page-9-0) on page 2.

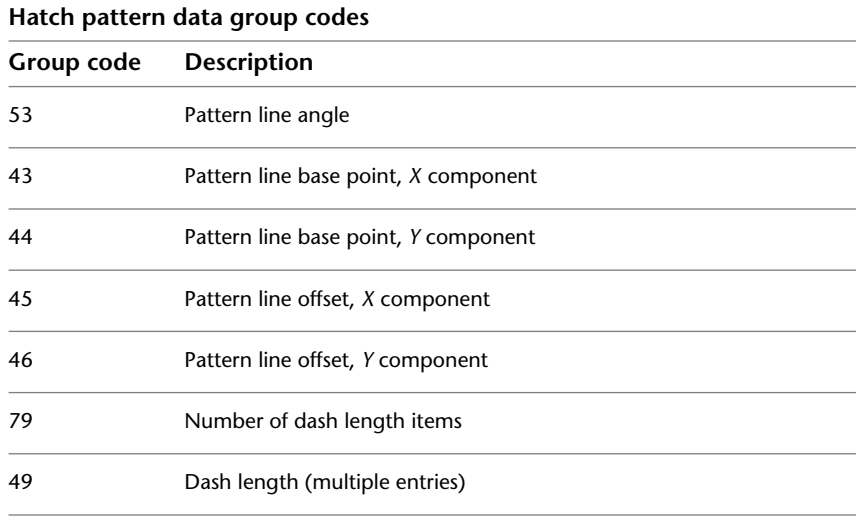

### **HELIX**

The following group codes apply to helix entities. In addition to the group codes described here, see [Common Group Codes for Entities](#page-68-0) on page 61. For information about abbreviations and formatting used in this table, see [Formatting Conventions in This Reference](#page-9-0) on page 2.

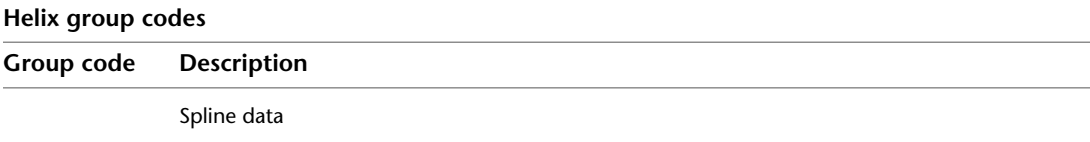

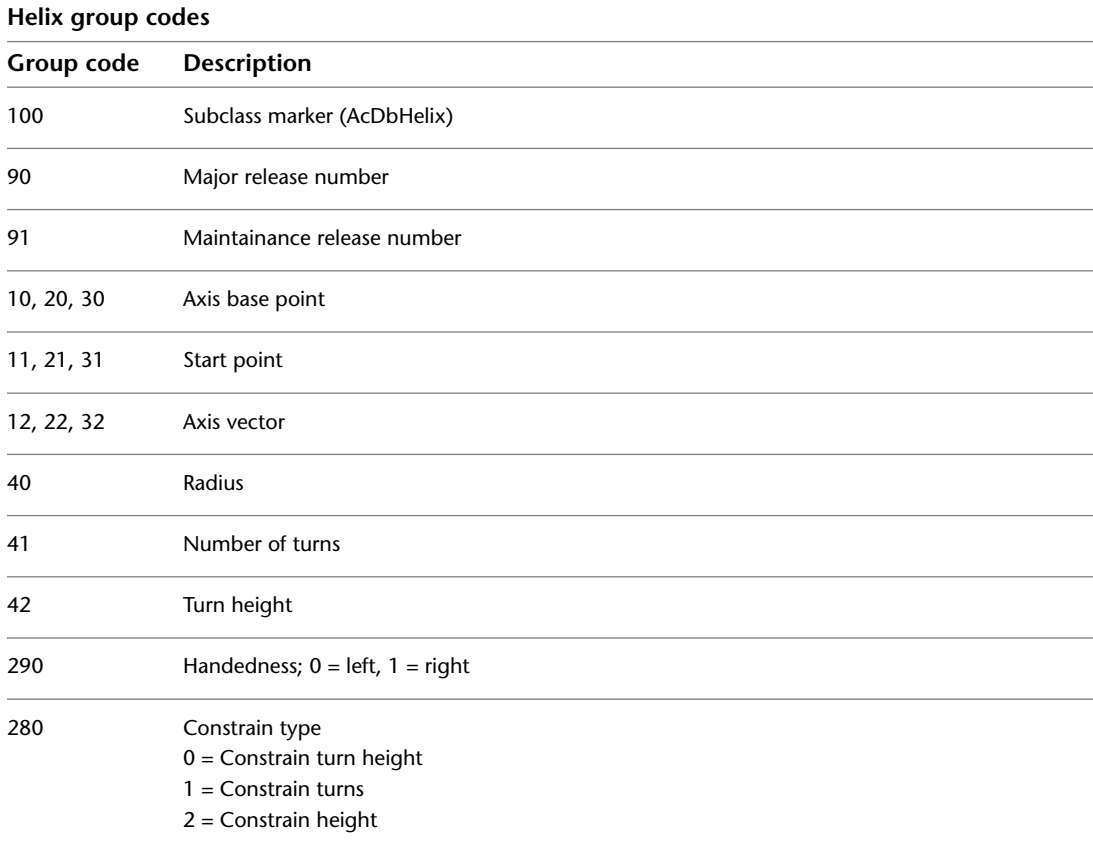

### **IMAGE**

The following group codes apply to image entities. In addition to the group codes described here, see [Common Group Codes for Entities](#page-68-0) on page 61. For information about abbreviations and formatting used in this table, see [Formatting Conventions in This Reference](#page-9-0) on page 2.

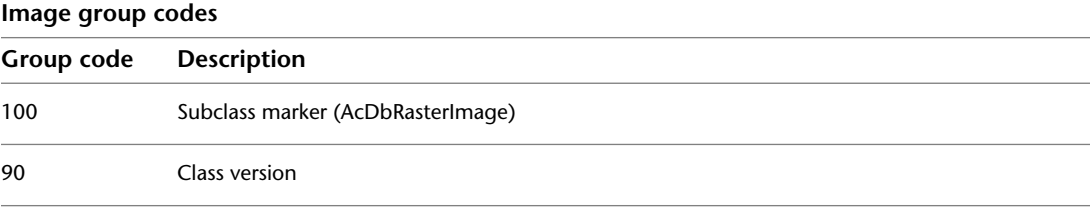

IMAGE | **95**

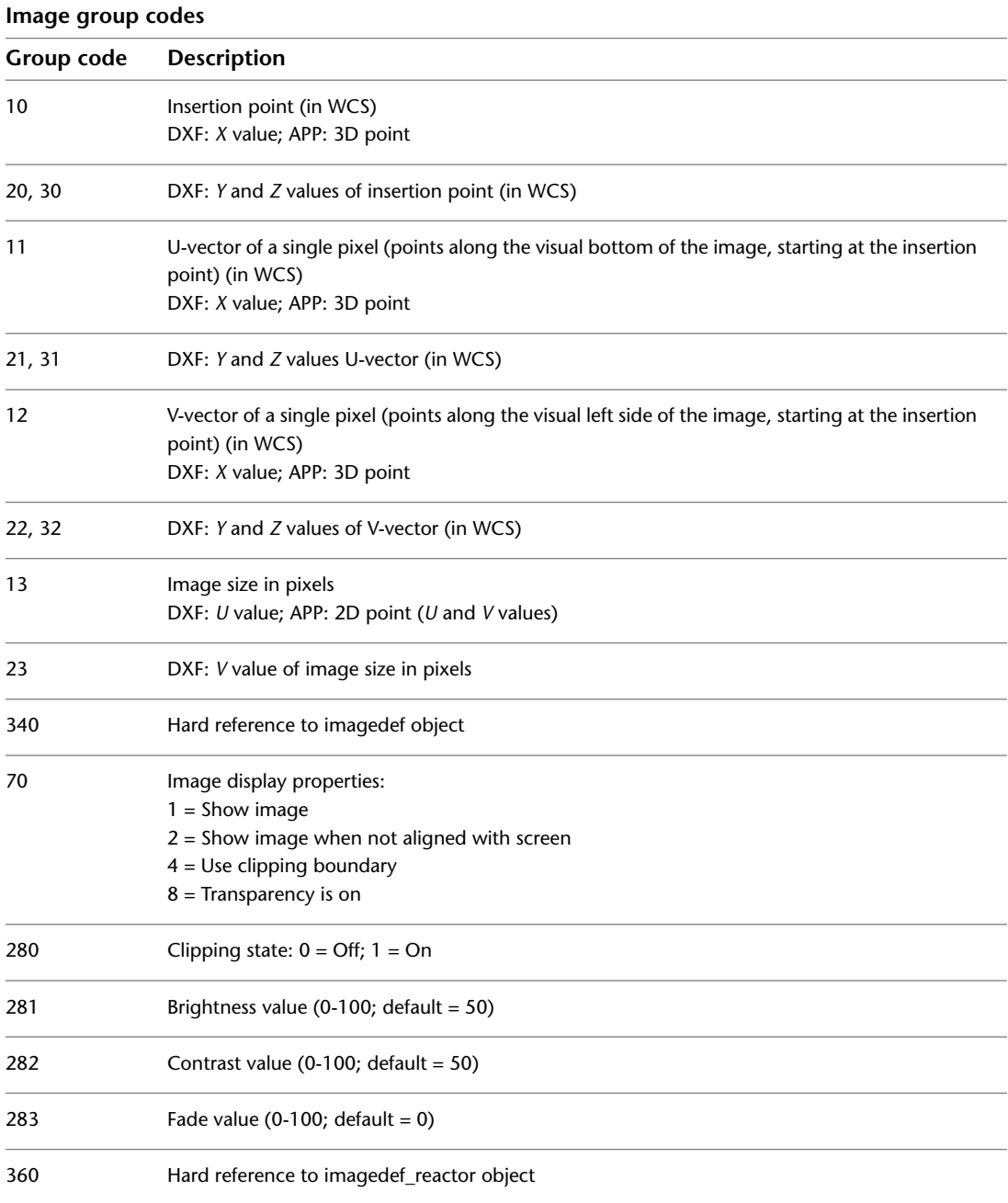

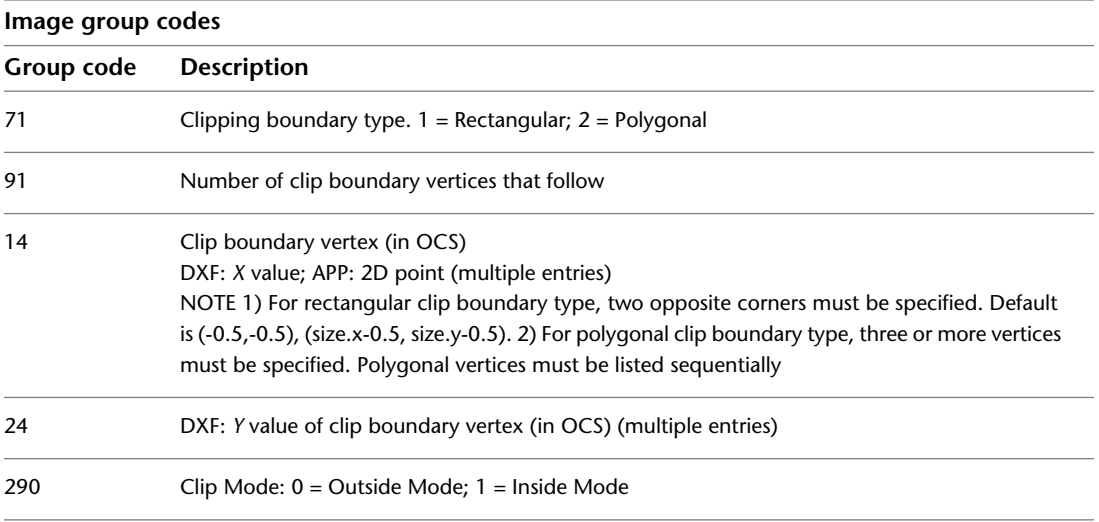

# **INSERT**

The following group codes apply to insert (block reference) entities. In addition to the group codes described here, see [Common Group Codes for Entities](#page-68-0) on page 61. For information about abbreviations and formatting used in this table, see [Formatting Conventions in This Reference](#page-9-0) on page 2.

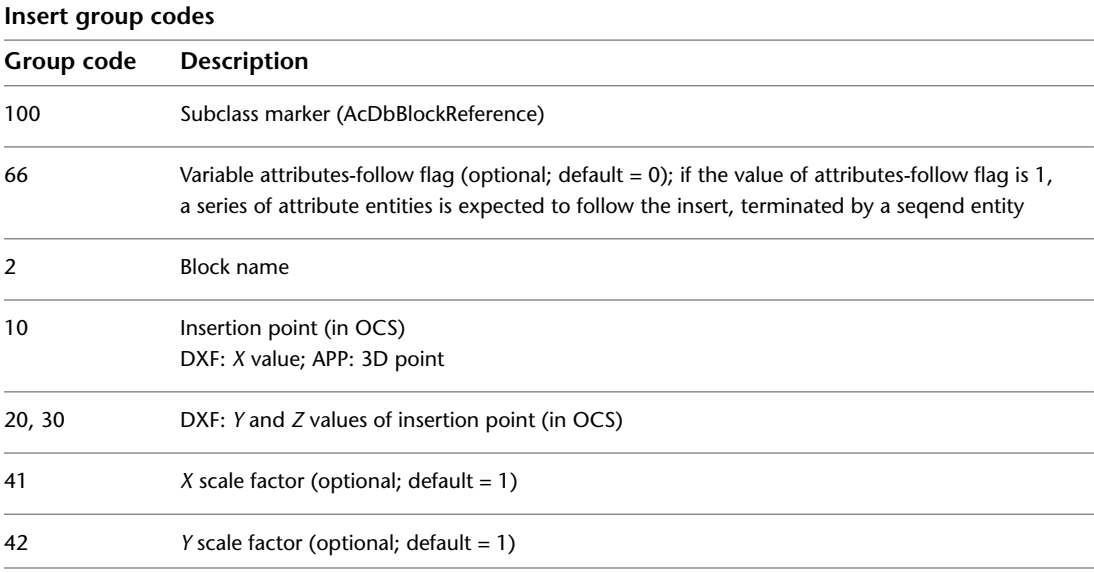

INSERT | **97**

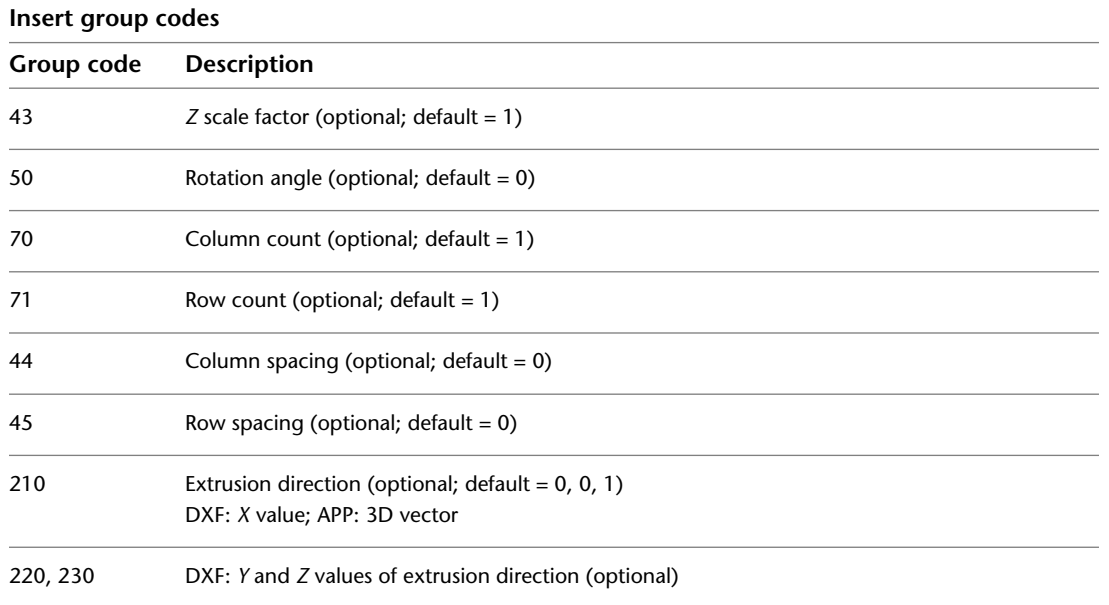

### **LEADER**

The following group codes apply to leader entities. In addition to the group codes described here, see [Common Group Codes for Entities](#page-68-0) on page 61. For information about abbreviations and formatting used in this table, see [Formatting Conventions in This Reference](#page-9-0) on page 2.

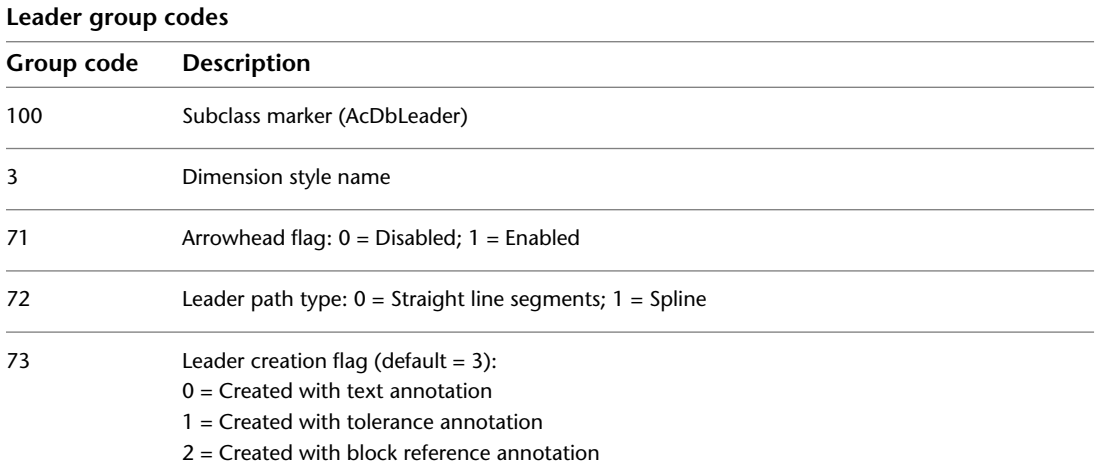

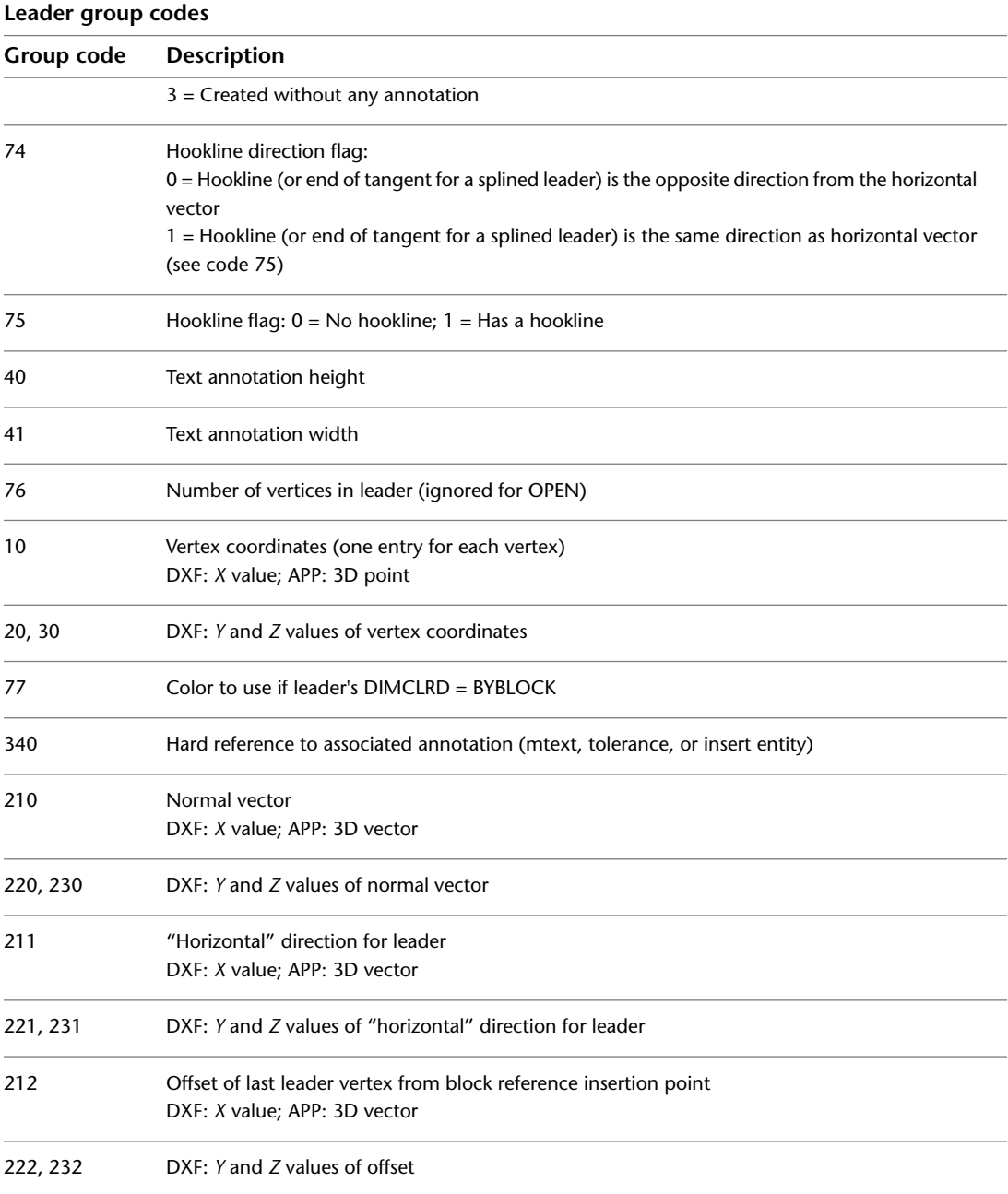

LEADER | **99**

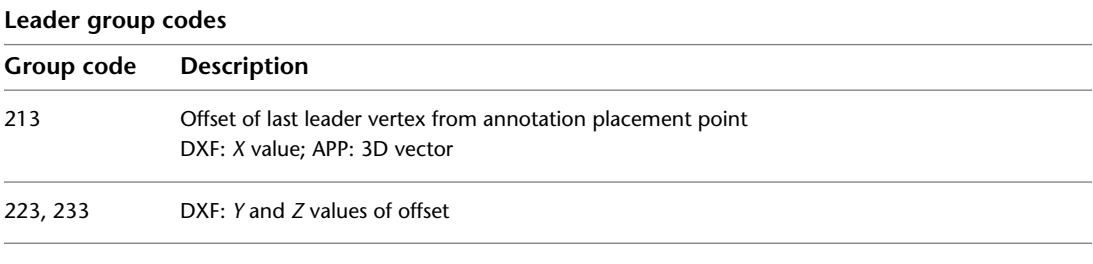

Xdata belonging to the application ID "ACAD" follows a leader entity if any dimension overrides have been applied to this entity. See [Dimension Style](#page-93-0) [Overrides](#page-93-0) on page 86.

# **LIGHT**

The following group codes apply to light entities. In addition to the group codes described here, see [Common Group Codes for Entities](#page-68-0) on page 61. For information about abbreviations and formatting used in this table, see [Formatting Conventions in This Reference](#page-9-0) on page 2.

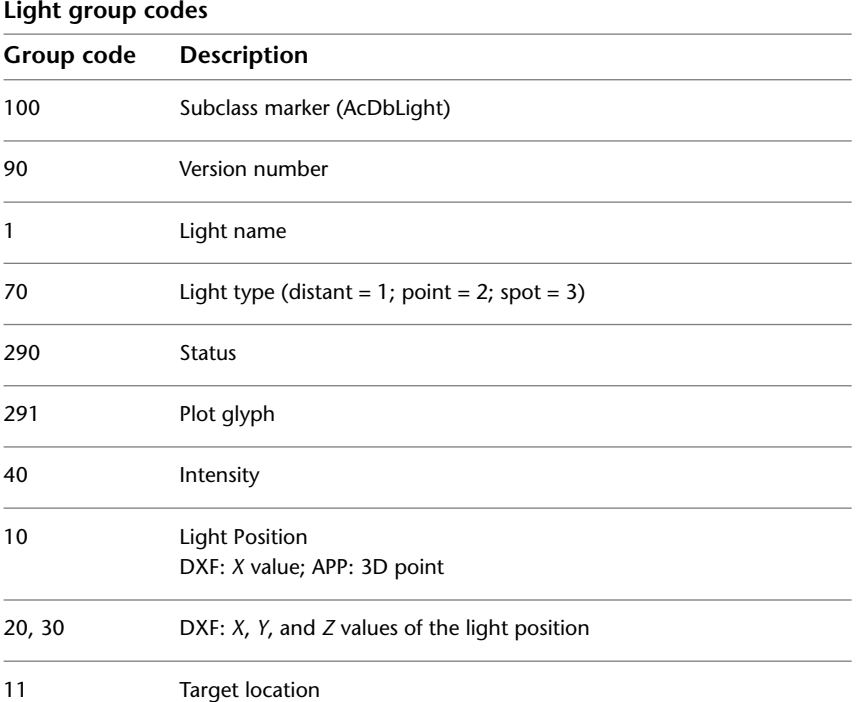
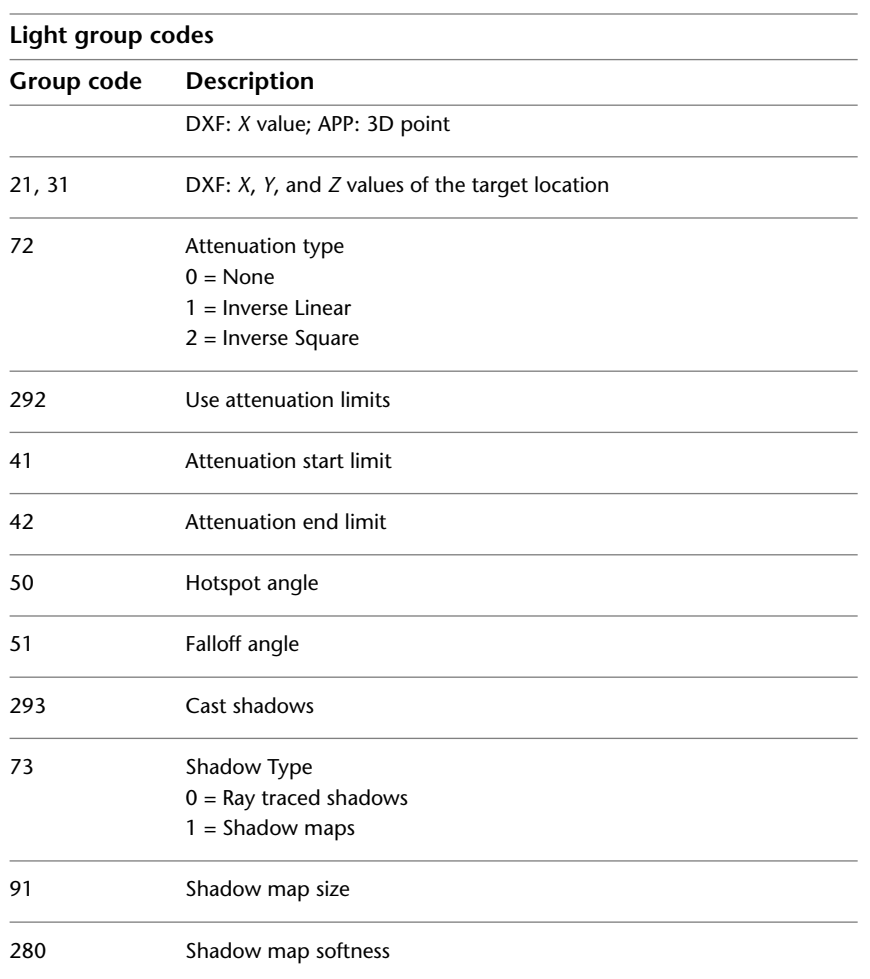

# **LINE**

The following group codes apply to line entities. In addition to the group codes described here, see [Common Group Codes for Entities](#page-68-0) on page 61. For information about abbreviations and formatting used in this table, see [Formatting Conventions in This Reference](#page-9-0) on page 2.

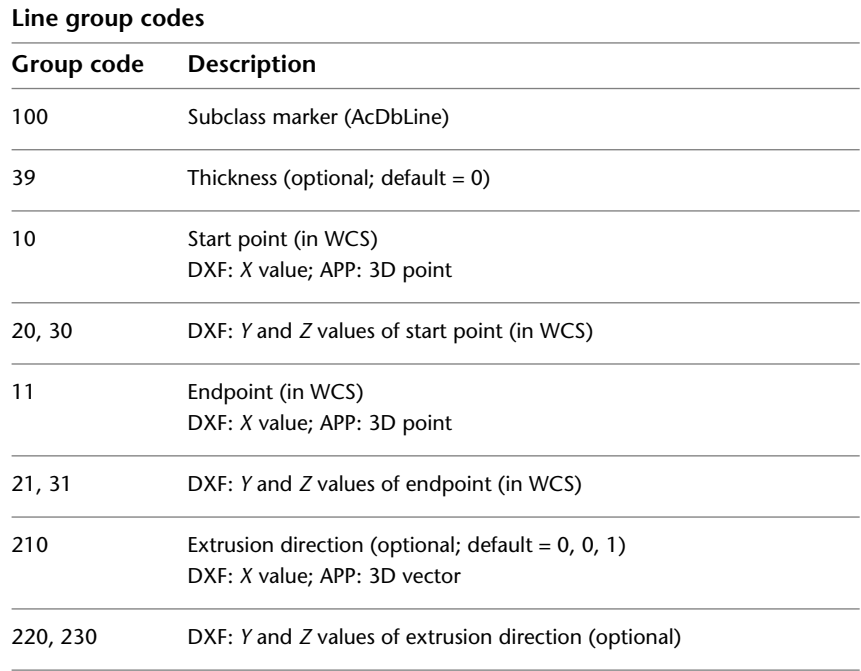

### **LWPOLYLINE**

The following group codes apply to lwpolyline entities. In addition to the group codes described here, see [Common Group Codes for Entities](#page-68-0) on page 61. For information about abbreviations and formatting used in this table, see [Formatting Conventions in This Reference](#page-9-0) on page 2.

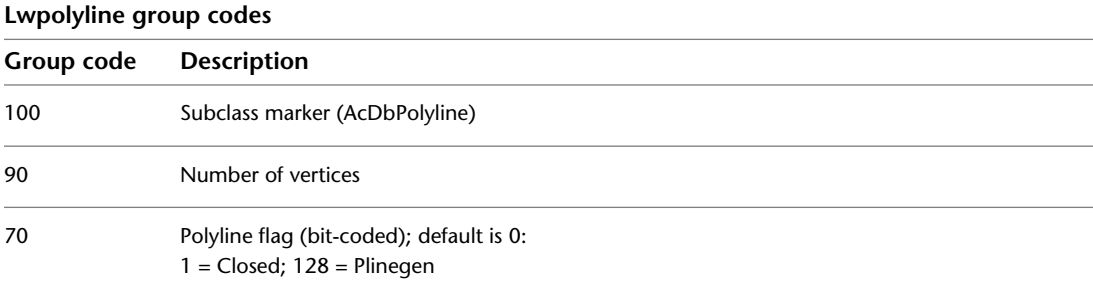

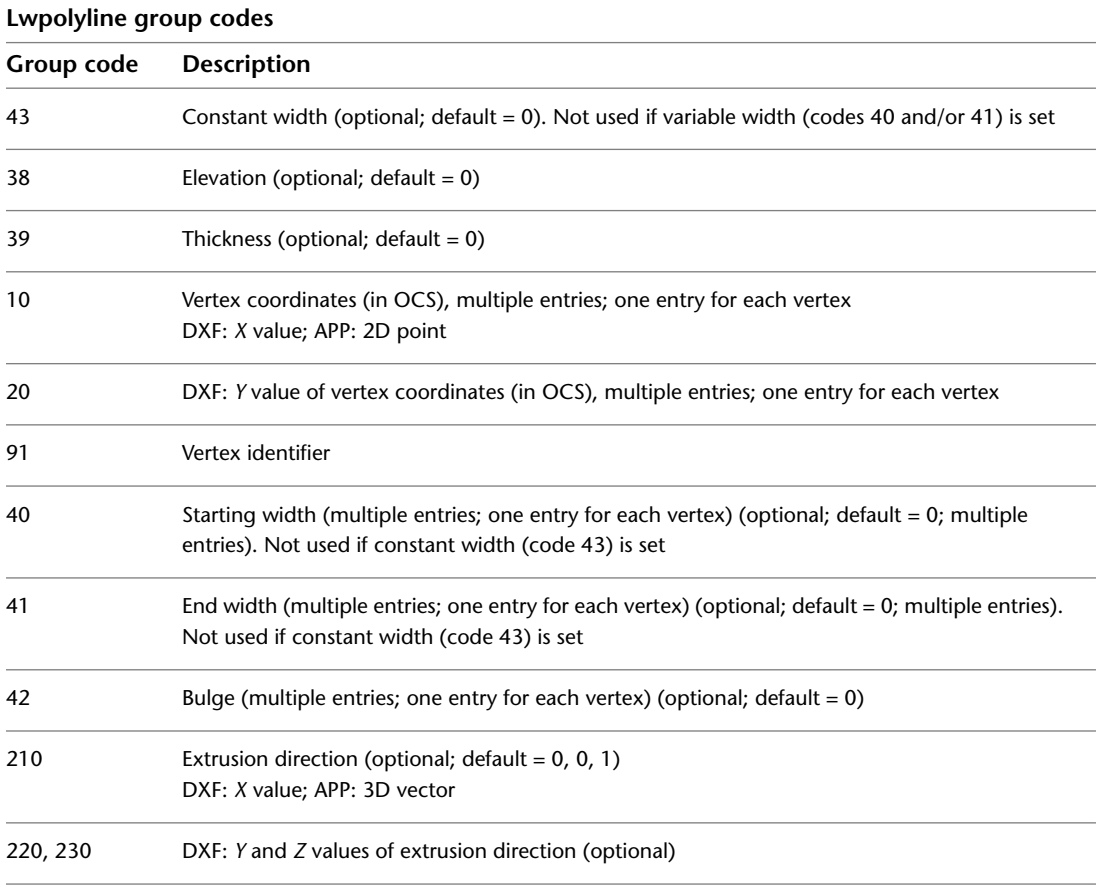

## **MESH**

The following group codes apply to the mesh entity. In addition to the group codes described here, see [Common Group Codes for Entities](#page-68-0) on page 61. For information about abbreviations and formatting used in this table, see [Formatting Conventions in This Reference](#page-9-0) on page 2.

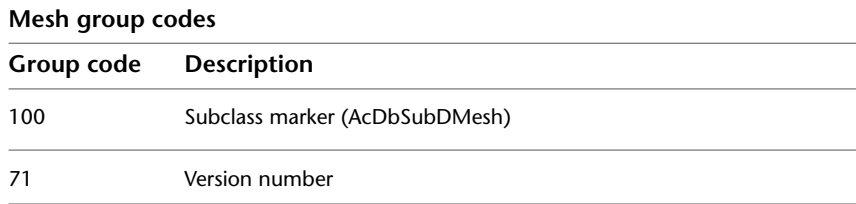

MESH | **103**

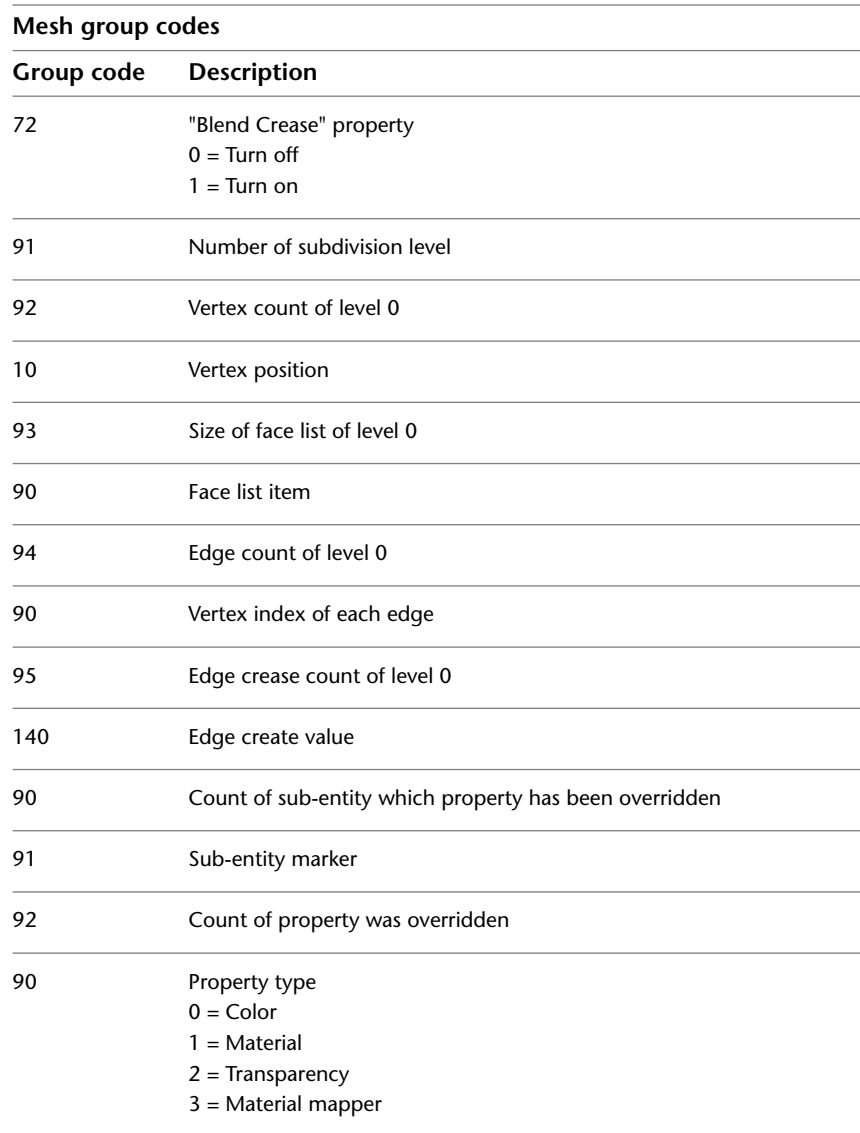

## **MLINE**

The following group codes apply to mline entities. In addition to the group codes described here, see [Common Group Codes for Entities](#page-68-0) on page 61. For

information about abbreviations and formatting used in this table, see [Formatting Conventions in This Reference](#page-9-0) on page 2.

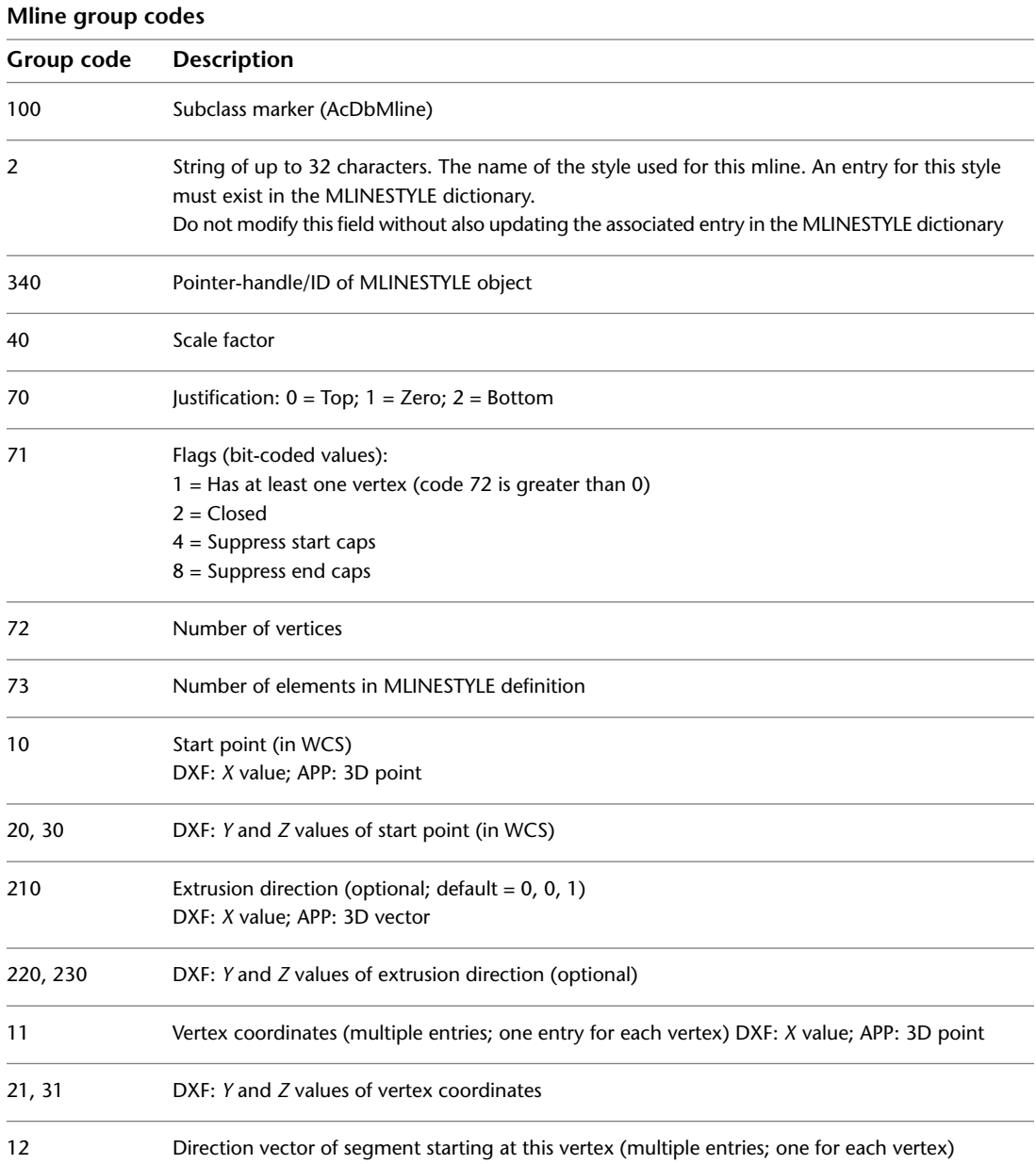

MLINE | **105**

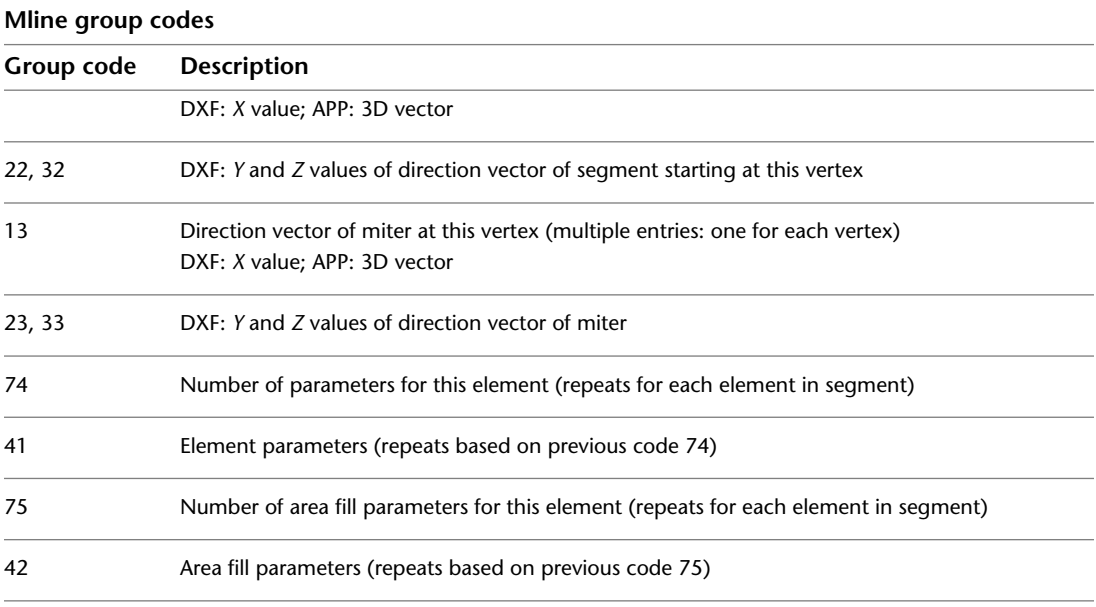

The group code 41 parameterization is a list of real values, one real per group code 41. The list may contain zero or more items. The first group code 41 value is the distance from the segment vertex along the miter vector to the point where the line element's path intersects the miter vector. The next group code 41 value is the distance along the line element's path from the point defined by the first group 41 to the actual start of the line element. The next is the distance from the start of the line element to the first break (or cut) in the line element. The successive group code 41 values continue to list the start and stop points of the line element in this segment of the mline. Linetypes do not affect group 41 lists.

The group code 42 parameterization is also a list of real values. Similar to the 41 parameterization, it describes the parameterization of the fill area for this mline segment. The values are interpreted identically to the 41 parameters and when taken as a whole for all line elements in the mline segment, they define the boundary of the fill area for the mline segment.

A common example of the use of the group code 42 mechanism is when an unfilled mline crosses over a filled mline and mledit is used to cause the filled mline to appear unfilled in the crossing area. This would result in two group 42s for each line element in the affected mline segment; one for the fill stop and one for the fill start.

The 2 group codes in mline entities and mlinestyle objects are redundant fields. These groups should not be modified under any circumstances, although it is safe to read them and use their values. The correct fields to modify are as follows:

**Mline** The 340 group in the same object, which indicates the proper MLINESTYLE object.

**Mlinestyle** The 3 group value in the MLINESTYLE dictionary, which precedes the 350 group that has the handle or entity name of the current mlinestyle.

#### **MLEADERSTYLE**

The following group codes apply to mleaderstyle entities. In addition to the group codes described here, see [Common Group Codes for Entities](#page-68-0) on page 61. For information about abbreviations and formatting used in this table, see [Formatting Conventions in This Reference](#page-9-0) on page 2.

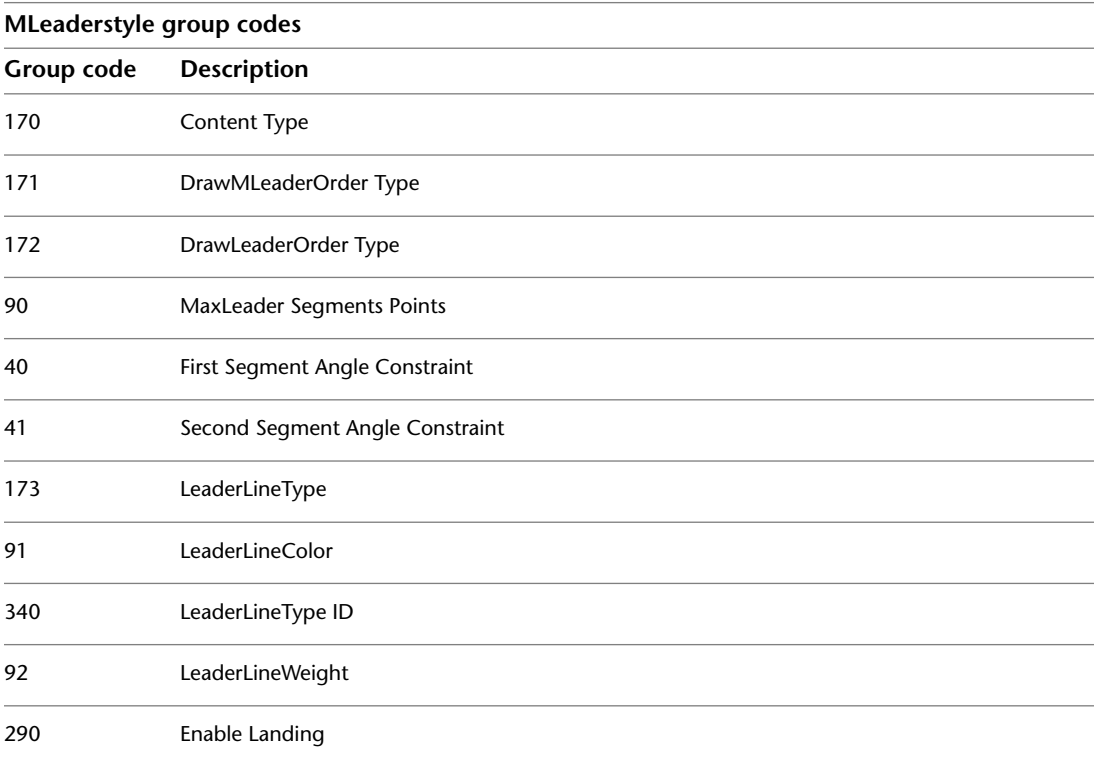

MLEADERSTYLE | **107**

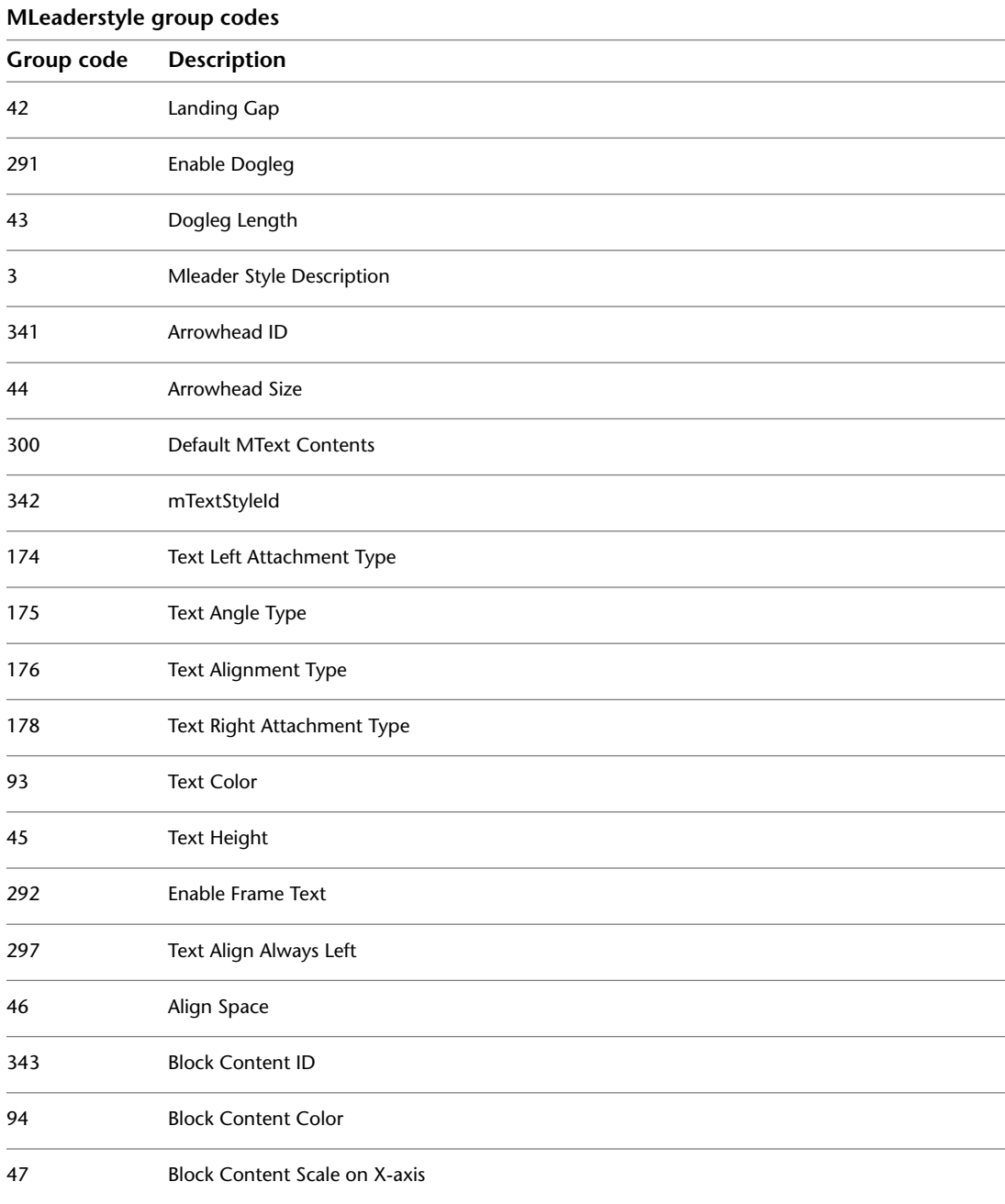

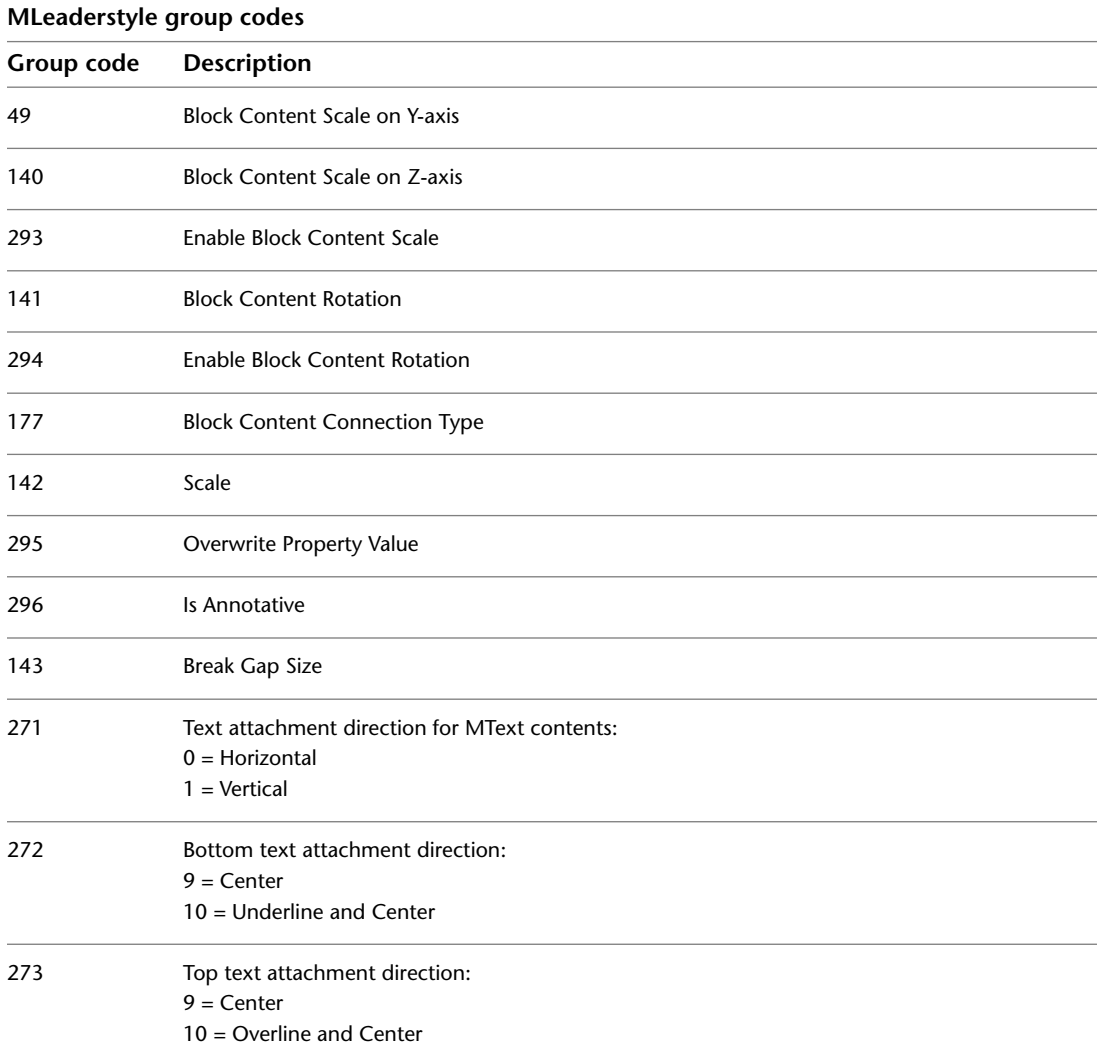

## **MLEADER**

MLeader entity definitions consist of group codes that are common to all MLeader types, followed by codes specific to the type.

MLEADER | **109**

## **Common MLeader Group Codes**

The following group codes apply to all mleaderstyle entity types. In addition to the group codes described here, see [Common Group Codes for Entities](#page-68-0) on page 61. For information about abbreviations and formatting used in this table, see [Formatting Conventions in This Reference](#page-9-0) on page 2.

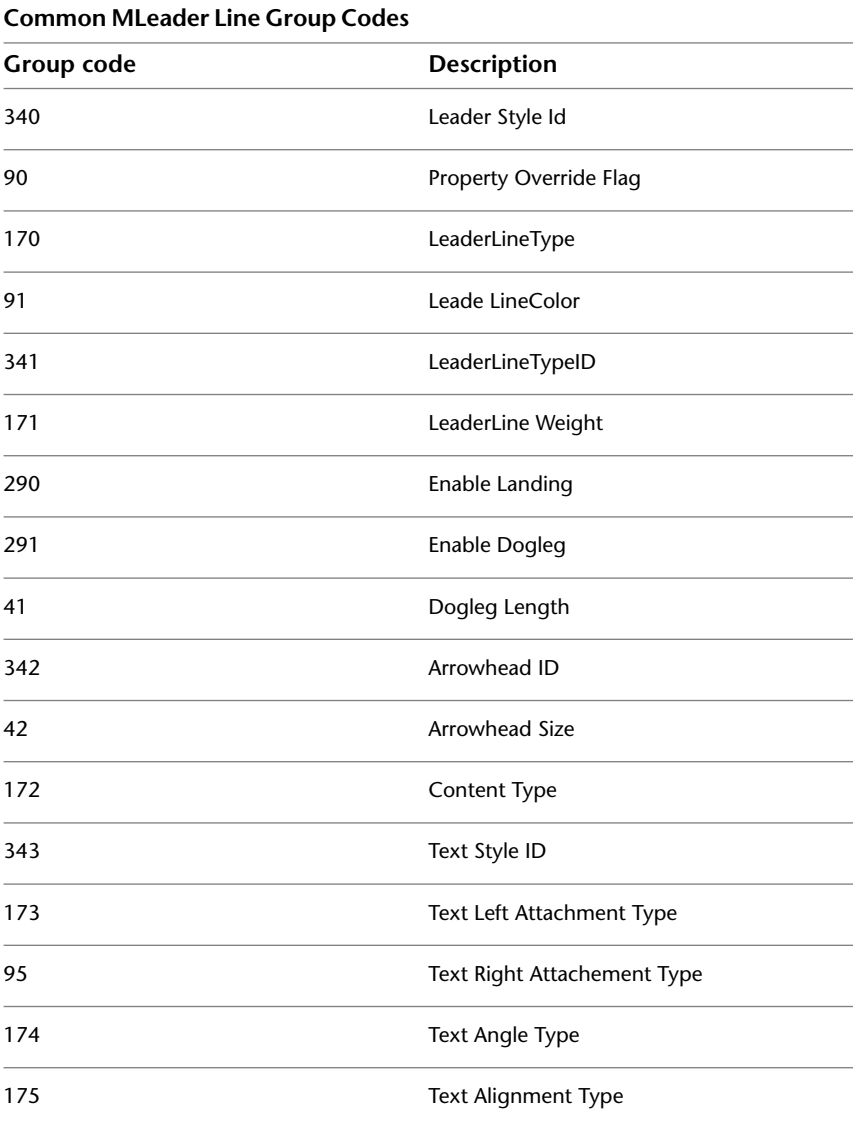

| <b>Common MLeader Line Group Codes</b> |                                                                                          |
|----------------------------------------|------------------------------------------------------------------------------------------|
| Group code                             | Description                                                                              |
| 92                                     | <b>Text Color</b>                                                                        |
| 292                                    | <b>Enable Frame Text</b>                                                                 |
| 344                                    | <b>Block Content ID</b>                                                                  |
| 93                                     | <b>Block Content Color</b>                                                               |
| 10                                     | <b>Block Content Scale</b>                                                               |
| 43                                     | <b>Block Content Rotation</b>                                                            |
| 176                                    | <b>Block Content Connection Type</b>                                                     |
| 293                                    | <b>Enable Annotation Scale</b>                                                           |
| 94                                     | Arrowhead Index                                                                          |
| 345                                    | Arrowhead ID                                                                             |
| 330                                    | <b>Block AttributerId</b>                                                                |
| 177                                    | <b>Block Attribute Index</b>                                                             |
| 44                                     | <b>Block Attribute Width</b>                                                             |
| 302                                    | <b>Block Attribute Text String</b>                                                       |
| 294                                    | <b>Text Direction Negative</b>                                                           |
| 178                                    | Text Align in IPE                                                                        |
| 179                                    | <b>Text Attachment Point</b>                                                             |
| 271                                    | Text attachment direction for MText con-<br>tents:<br>$0 =$ Horizontal<br>$1 = Vertical$ |

Bottom text attachment direction:

Common MLeader Group Codes | **111**

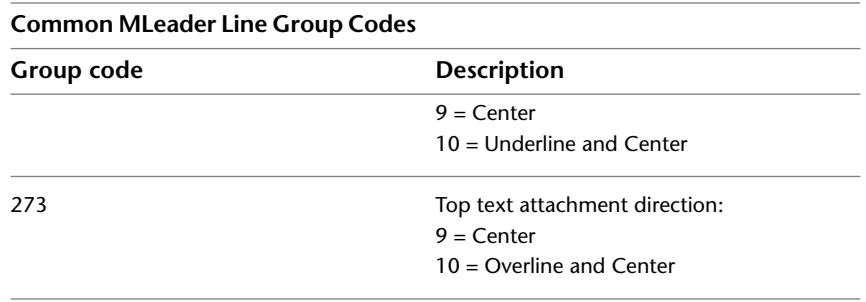

## **MLeader Context Data Group Codes**

The following group codes apply to all mleader entity types' context data. In addition to the group codes described here, see [Common Group Codes for](#page-68-0) [Entities](#page-68-0) on page 61. For information about abbreviations and formatting used in this table, see [Formatting Conventions in This Reference](#page-9-0) on page 2.

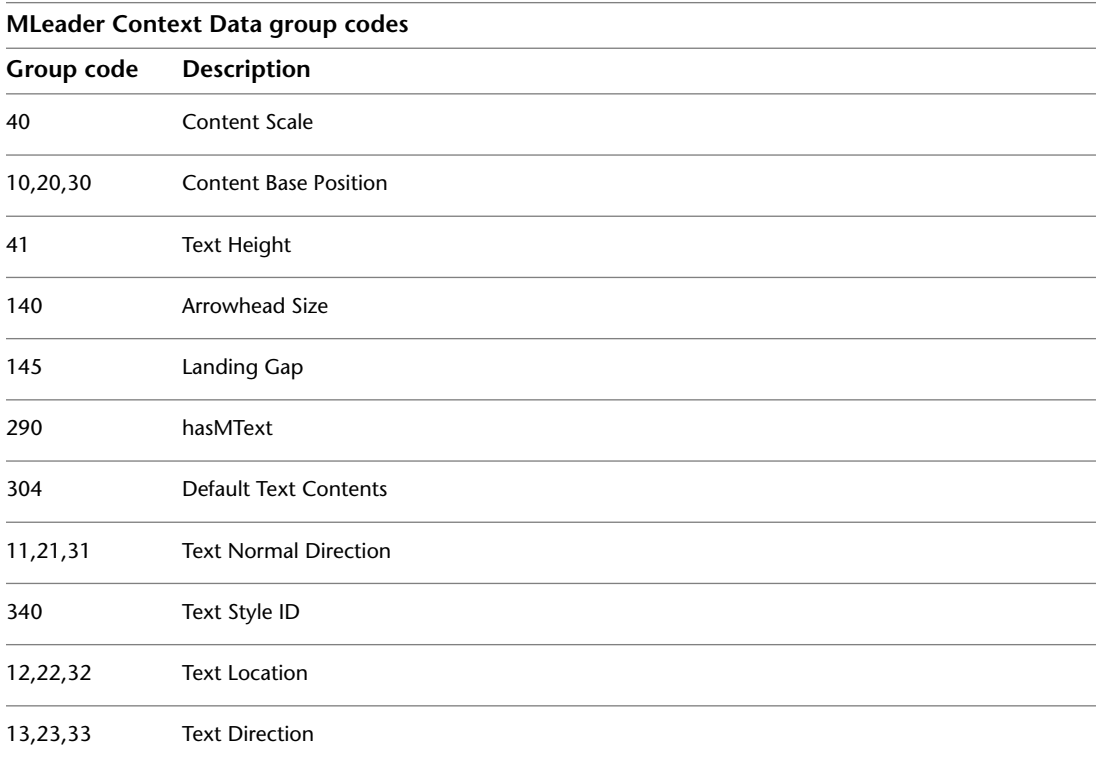

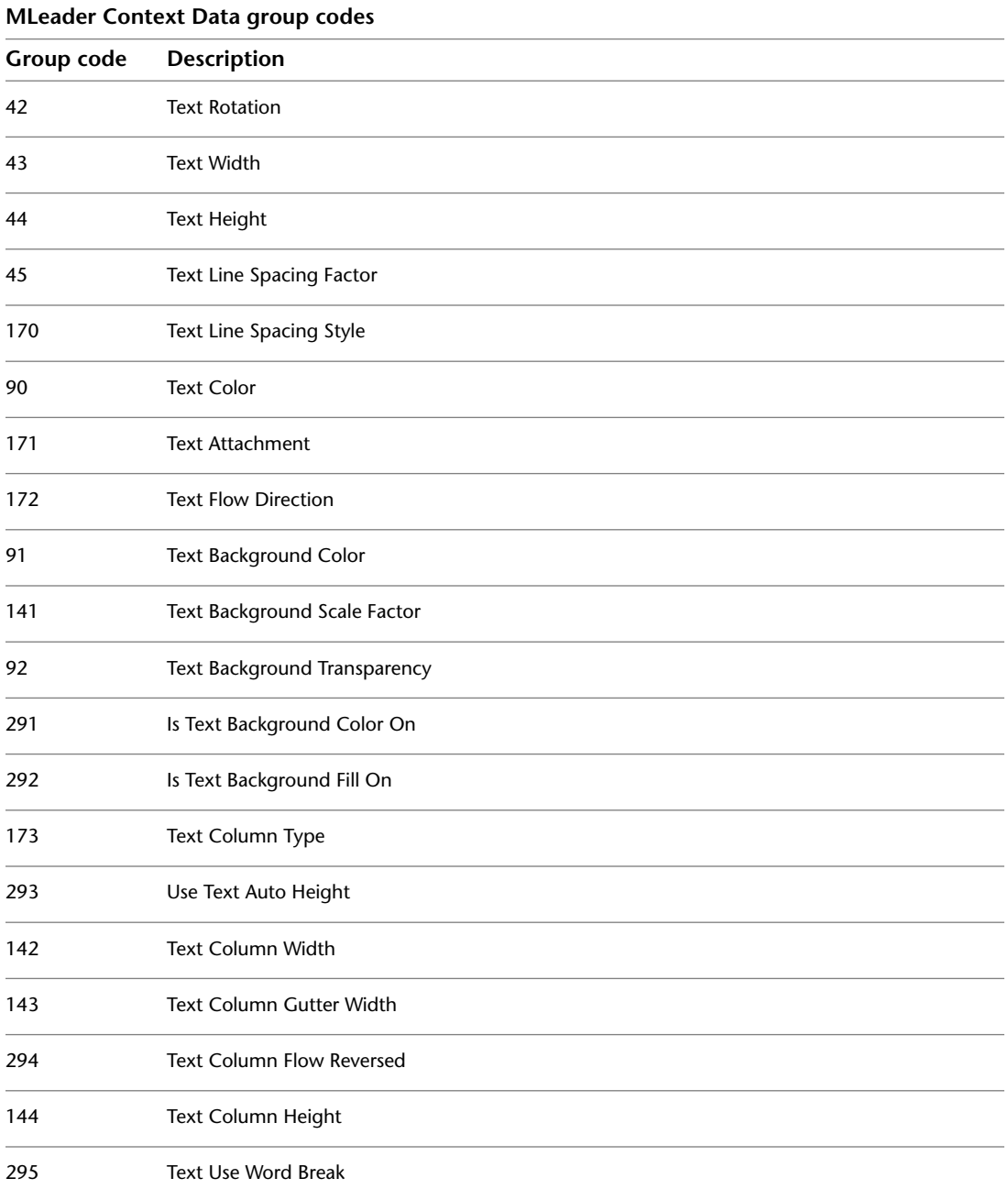

MLeader Context Data Group Codes | **113**

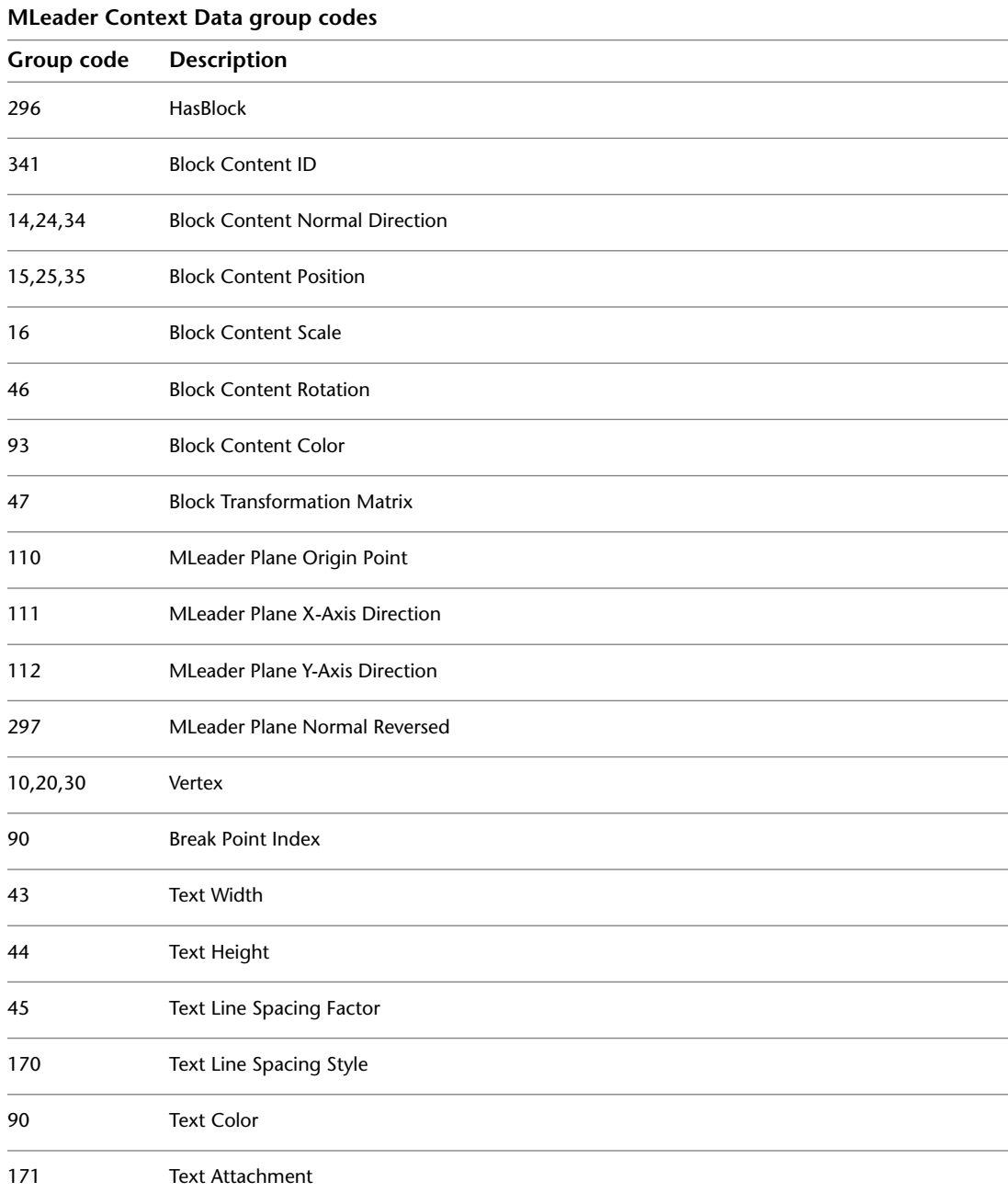

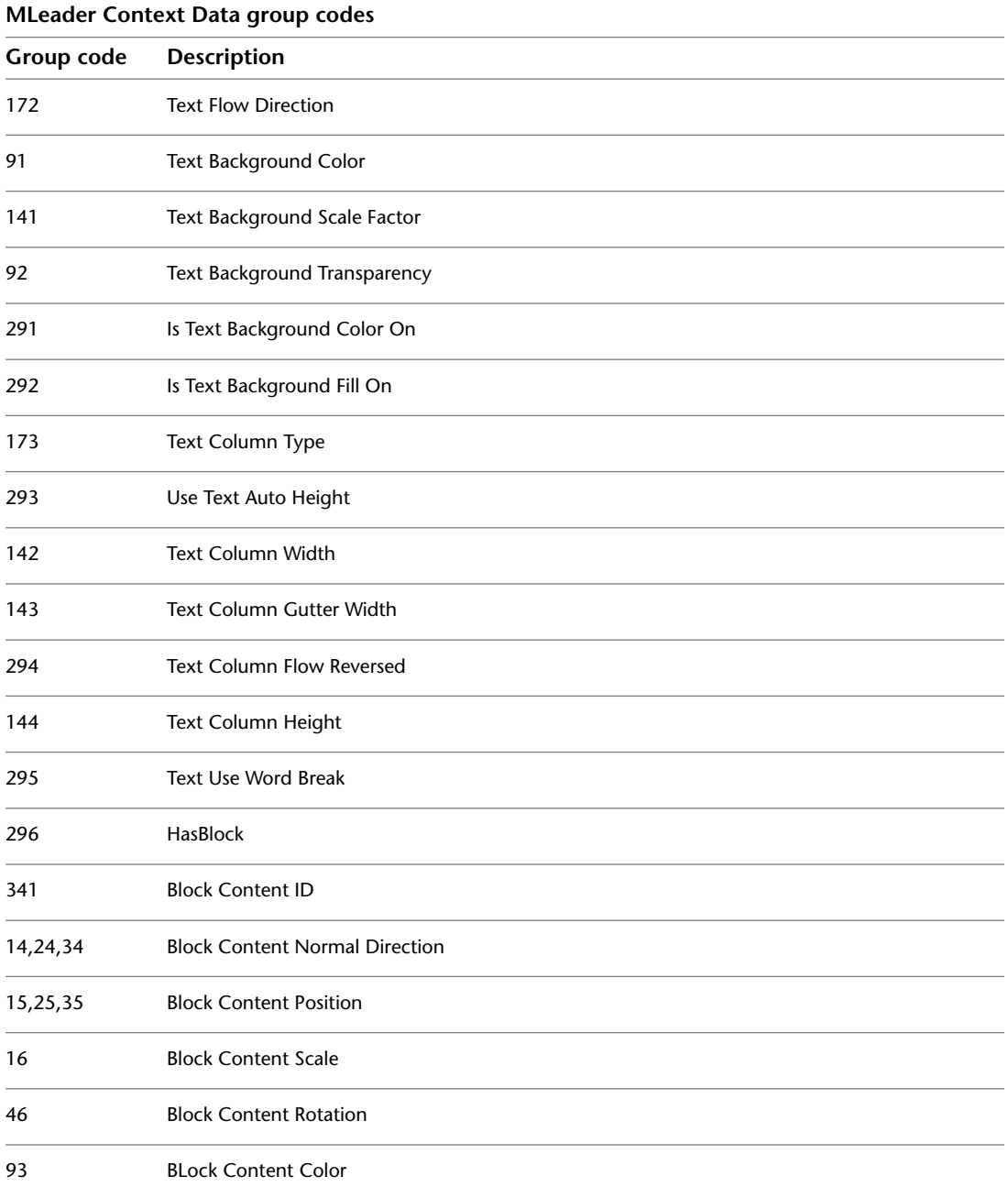

MLeader Context Data Group Codes | **115**

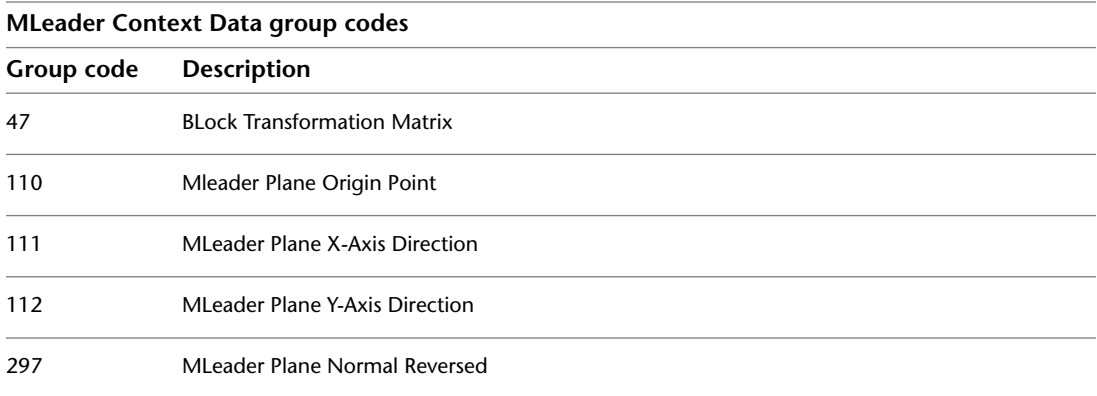

#### **MLeader Leader Node Group Codes**

The following group codes apply to all mleader entity types' leader node. In addition to the group codes described here, see [Common Group Codes for](#page-68-0) [Entities](#page-68-0) on page 61. For information about abbreviations and formatting used in this table, see [Formatting Conventions in This Reference](#page-9-0) on page 2.

**MLeader Leader Node Group Codes Group code Description** 290 Has Set Last Leader Line Point 291 **Has Set Dogleg Vector** 10,20,30 Last Leader Line Point 11,21,31 Dogleg Vector 12,22,32 Break Start Point 13,23,33 Break End Point 90 Leader Branch Index 40 Dogleg Length

### **MLeader Leader Line Group Codes**

The following group codes apply to all mleader entity types' leader line. In addition to the group codes described here, see [Common Group Codes for](#page-68-0) [Entities](#page-68-0) on page 61. For information about abbreviations and formatting used in this table, see [Formatting Conventions in This Reference](#page-9-0) on page 2.

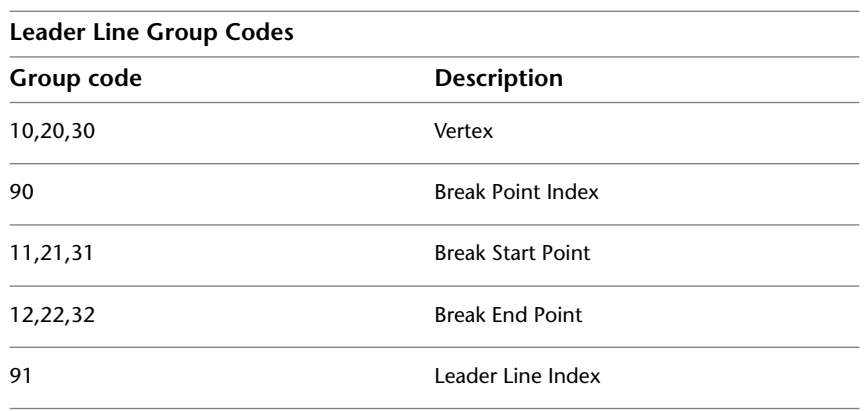

## **MTEXT**

The following group codes apply to mtext entities. In addition to the group codes described here, see [Common Group Codes for Entities](#page-68-0) on page 61. For information about abbreviations and formatting used in this table, see [Formatting Conventions in This Reference](#page-9-0) on page 2.

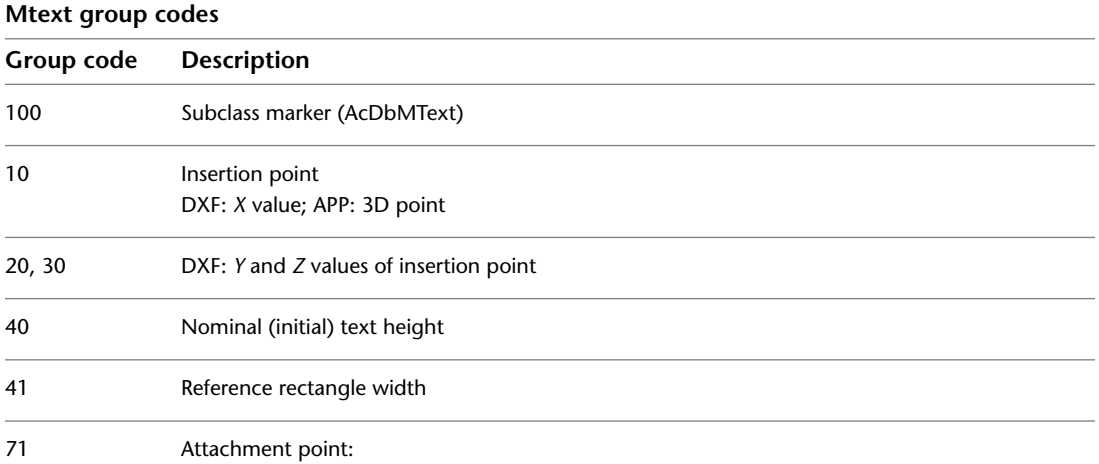

MLeader Leader Line Group Codes | **117**

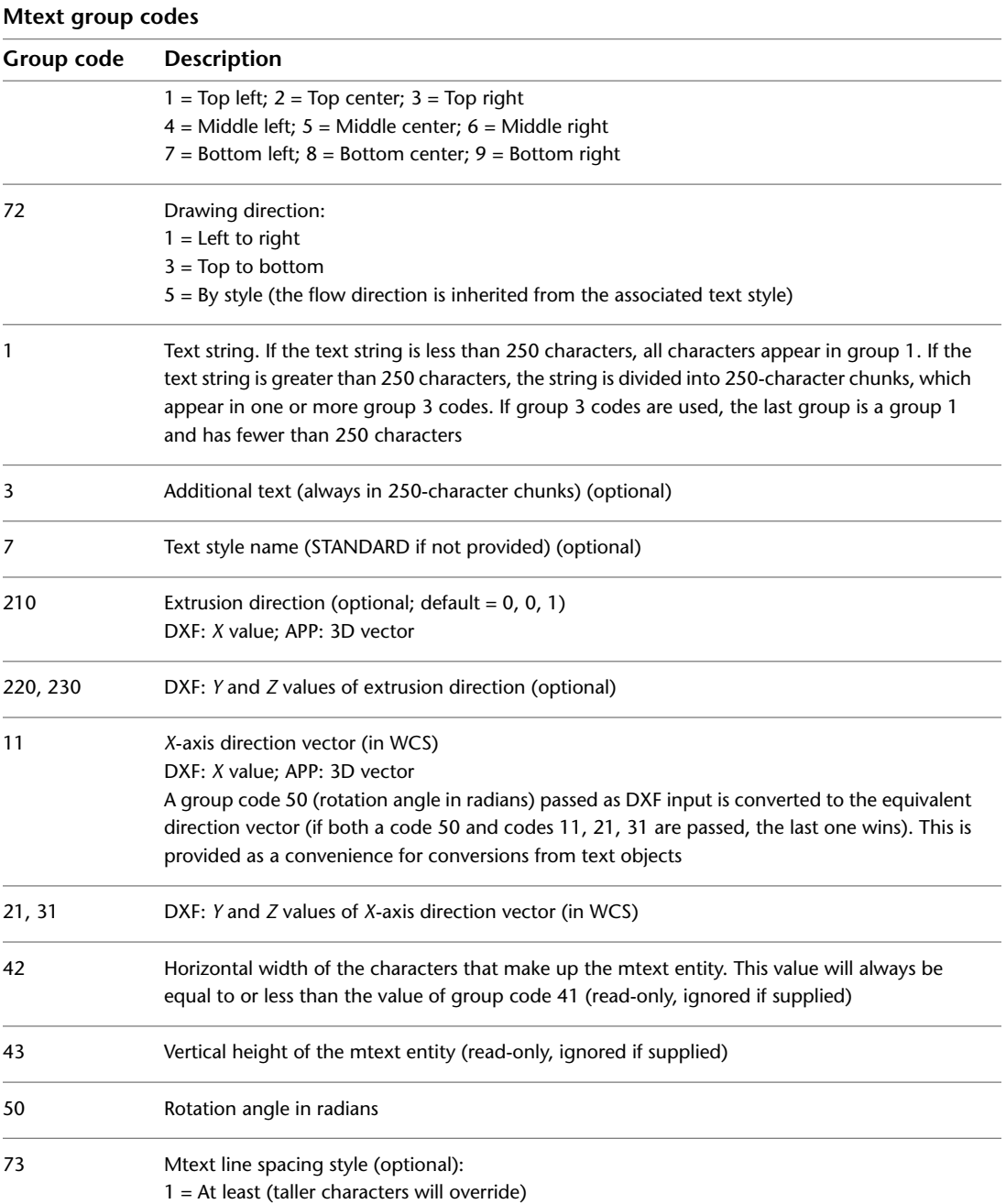

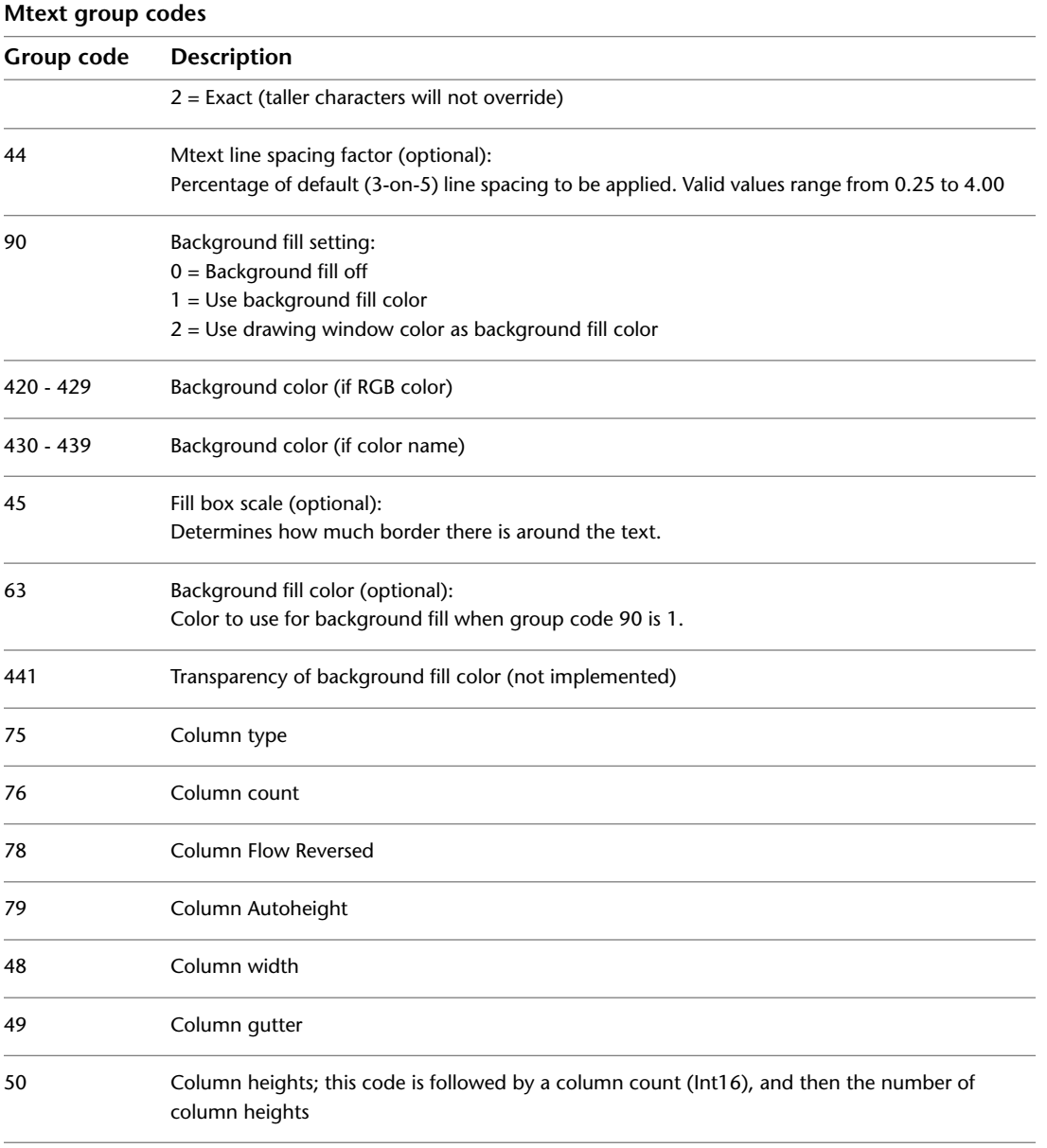

Xdata with the "DCO15" application ID may follow an mtext entity. This contains information related to the dbConnect feature.

MTEXT | **119**

## **OLEFRAME**

The following group codes apply to oleframe entities. In addition to the group codes described here, see [Common Group Codes for Entities](#page-68-0) on page 61. For information about abbreviations and formatting used in this table, see [Formatting Conventions in This Reference](#page-9-0) on page 2.

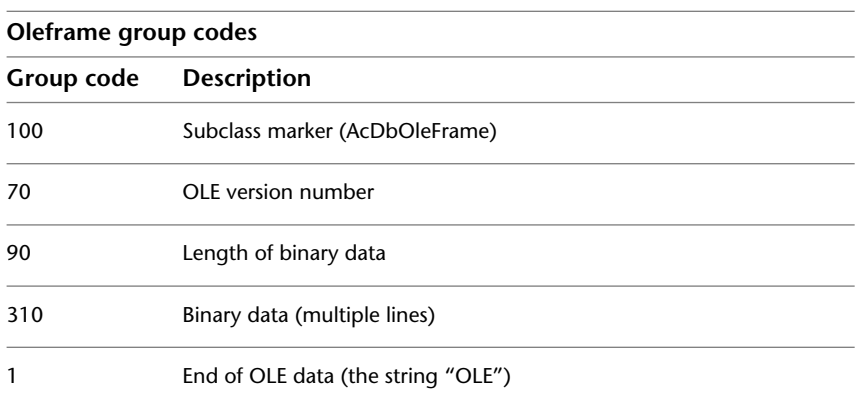

## **OLE2FRAME**

The following group codes apply to ole2frame entities. This information is read-only. During OPEN, the values are ignored because they are part of the OLE binary object, and are obtained by access functions. In addition to the group codes described here, see [Common Group Codes for Entities](#page-68-0) on page 61. For information about abbreviations and formatting used in this table, see [Formatting Conventions in This Reference](#page-9-0) on page 2.

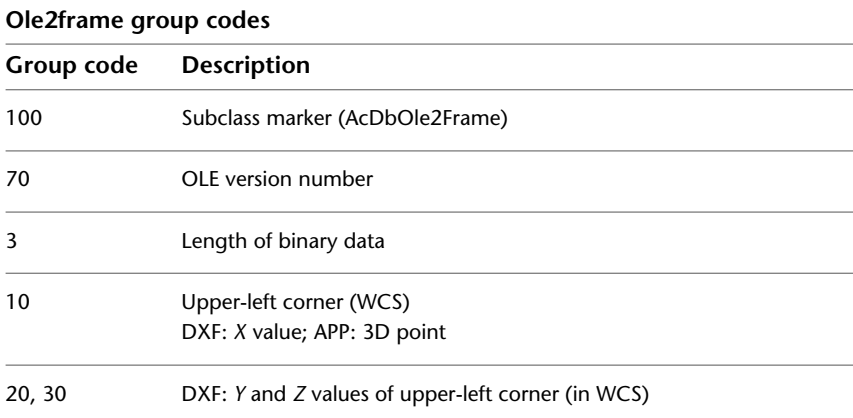

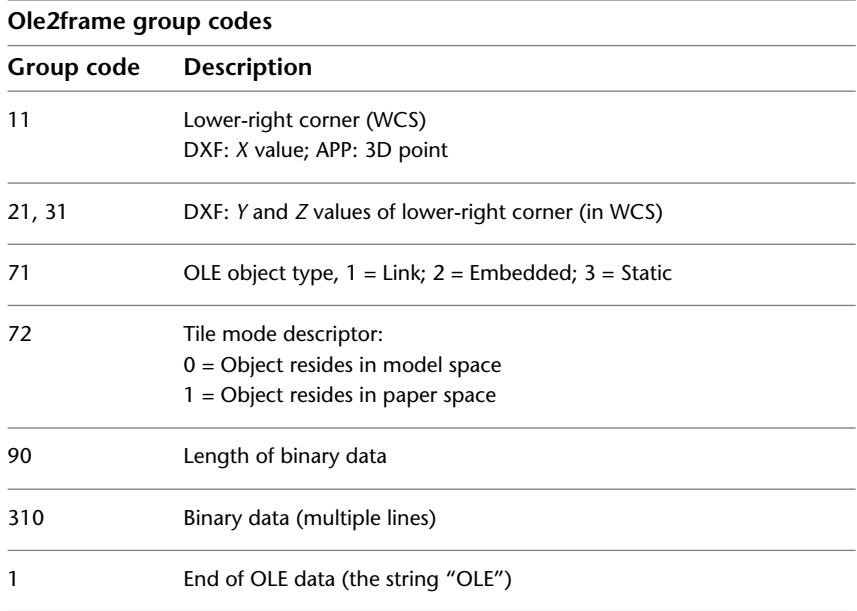

#### Sample DXF output:

```
OLE2FRAME
5
2D
100
AcDbEntity
67
 1
 8
 0
100
AcDbOle2Frame
70
2
3
Paintbrush Picture
10
4.43116
20
5.665992
30
0.0
11
6.4188
21
4.244939
31
0.0
71
 2
72
1
90
23680
310
0155764BD60082B91140114B08C8F9A916400000000000000000506DC0D0D9AC
310
1940114B08C8F9A916400000000000000000506DC0D0D9AC194002303E5CD1FA
310
10400000000000000000764BD60082B9114002303E5CD1FA1040000000000000
 ...
 ...
```
AutoLISP *entnext* function sample output:

```
Command: (setq e (entget e3))
((-1 . <Entity name: 7d50428>) (0 . "OLE2FRAME") (5 . "2D")
 (100 . "AcDbEntity") (67 . 1) (8 . "0") (100 . "AcDbOle2Frame")
 (70 . 2) (3 "Paintbrush Picture") (10 4.43116 5.66599 0.0)
 (11 6.4188 4.24494 0.0) (71 . 2) (72 . 1))
```
#### **POINT**

The following group codes apply to point entities. In addition to the group codes described here, see [Common Group Codes for Entities](#page-68-0) on page 61. For information about abbreviations and formatting used in this table, see [Formatting Conventions in This Reference](#page-9-0) on page 2.

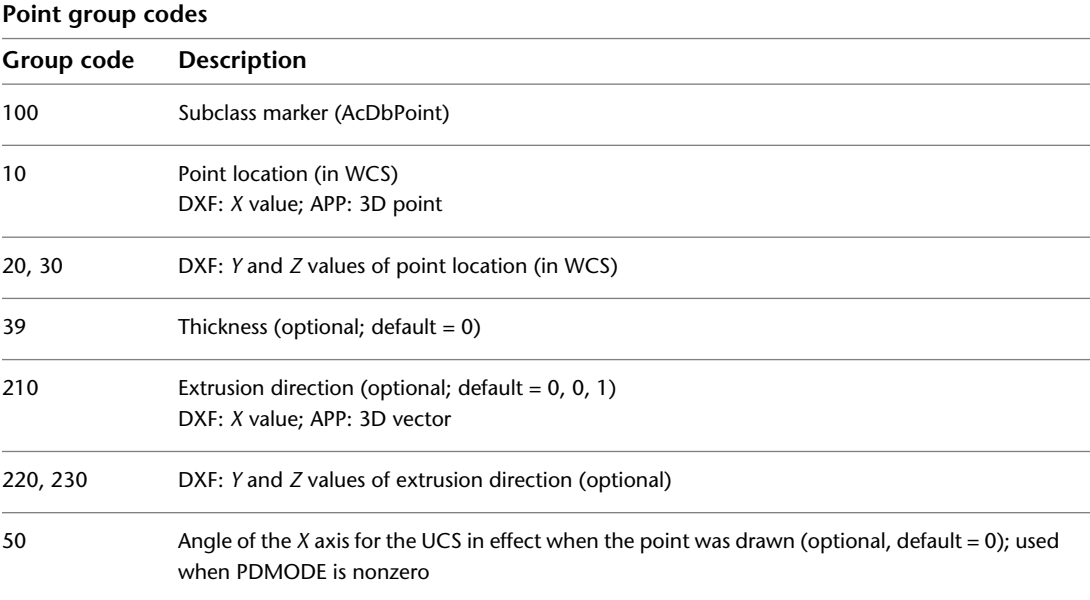

## **POLYLINE**

The following group codes apply to polyline entities. In addition to the group codes described here, see [Common Group Codes for Entities](#page-68-0) on page 61. For information about abbreviations and formatting used in this table, see [Formatting Conventions in This Reference](#page-9-0) on page 2.

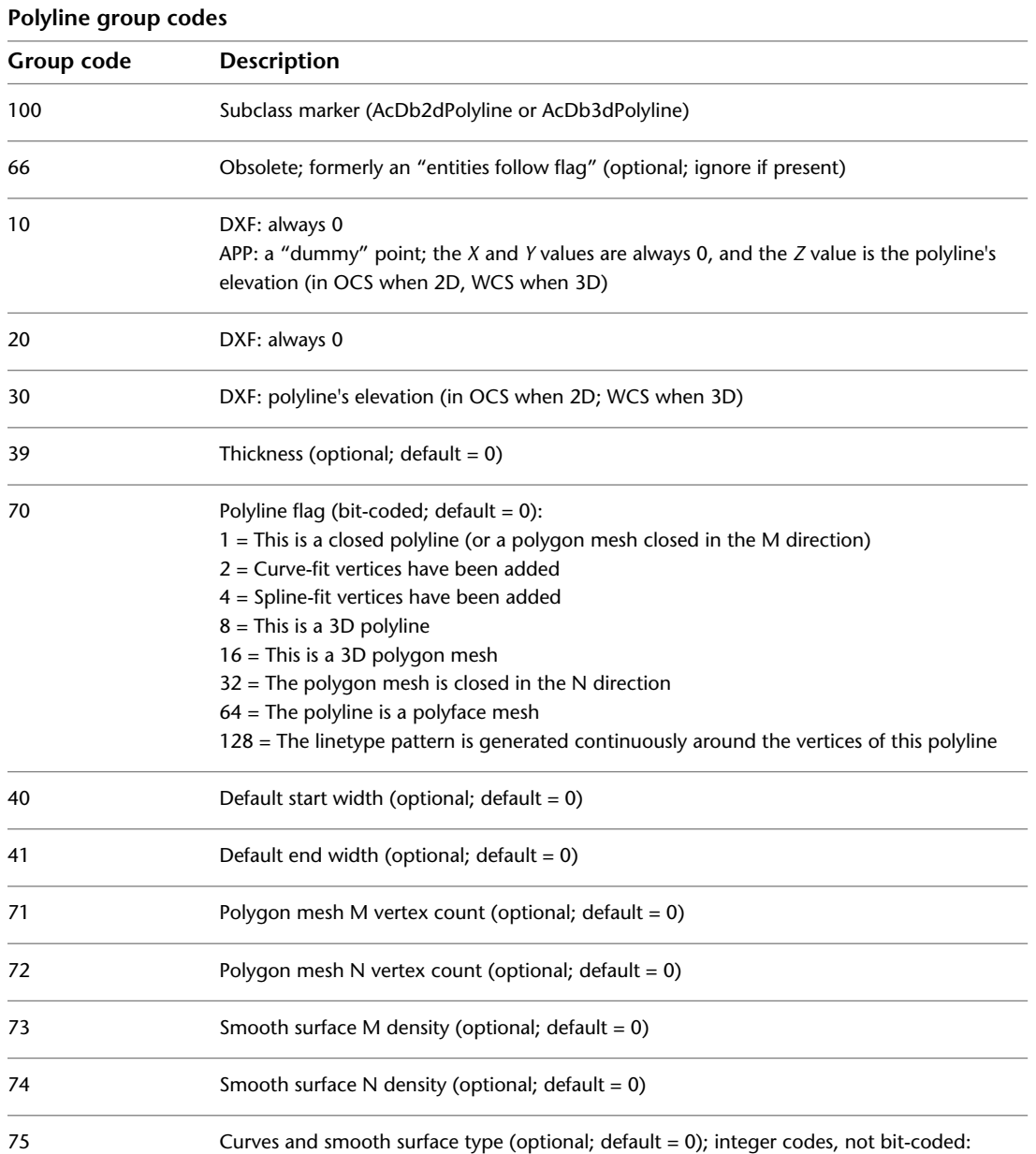

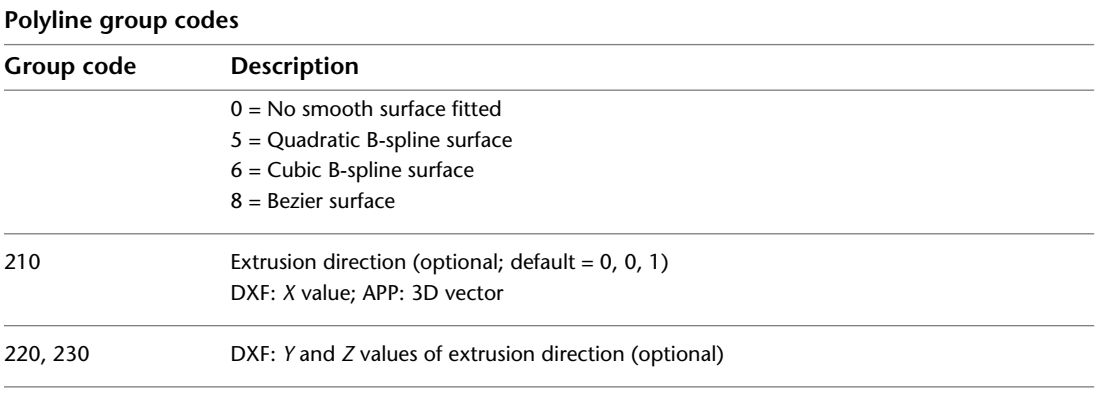

Xdata with the "AUTOCAD POSTSCRIPT FIGURE" application ID may follow a polyline entity. This contains information related to PostScript images and PostScript fill information.

#### **Polyface Meshes**

A polyface mesh is represented in DXF as a variant of a polyline entity. The polyline header is identified as introducing a polyface mesh by the presence of the 64 bit in the polyline flags (70) group. The 71 group specifies the number of vertices in the mesh, and the 72 group specifies the number of faces. Although these counts are correct for all meshes created with the PFACE command, applications are not required to place correct values in these fields. Following the polyline header is a sequence of vertex entities that specify the vertex coordinates, followed by faces that compose the mesh.

The AutoCAD entity structure imposes a limit on the number of vertices that a given face entity can specify. You can represent more complex polygons by decomposing them into triangular wedges. Their edges should be made invisible to prevent visible artifacts of this subdivision from being drawn. The PFACE command performs this subdivision automatically, but when applications generate polyface meshes directly, the applications must do this themselves. The number of vertices per face is the key parameter in this subdivision process. The PFACEVMAX system variable provides an application with the number of vertices per face entity. This value is read-only and is set to 4.

Polyface meshes created with the PFACE command are always generated with all the vertex coordinate entities first, followed by the face definition entities. The code within AutoCAD that processes polyface meshes requires this ordering. Programs that generate polyface meshes in DXF should generate all

Polyface Meshes | **125**

the vertices, and then all the faces. However, programs that read polyface meshes from DXF should be tolerant of odd vertex and face ordering.

### **RAY**

The following group codes apply to ray entities. In addition to the group codes described here, see [Common Group Codes for Entities](#page-68-0) on page 61. For information about abbreviations and formatting used in this table, see [Formatting Conventions in This Reference](#page-9-0) on page 2.

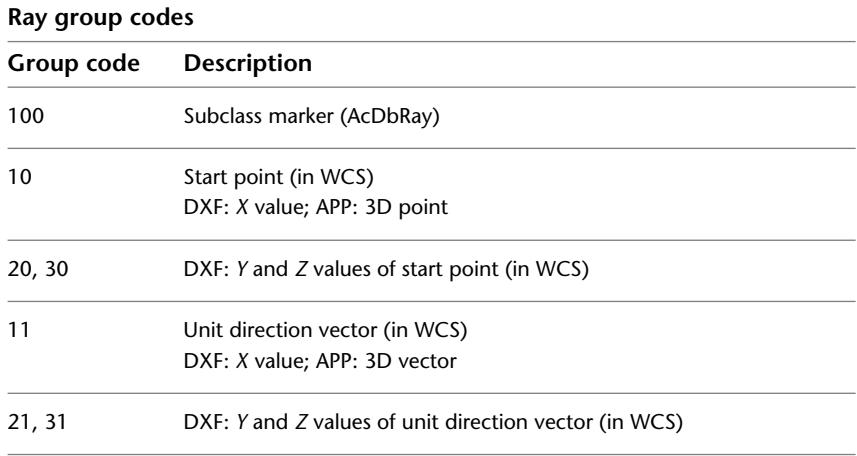

## **REGION**

The following group codes apply to region entities. In addition to the group codes described here, see [Common Group Codes for Entities](#page-68-0) on page 61. For information about abbreviations and formatting used in this table, see [Formatting Conventions in This Reference](#page-9-0) on page 2.

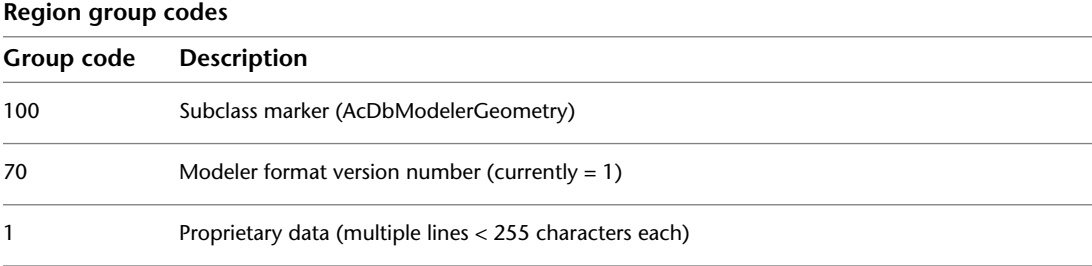

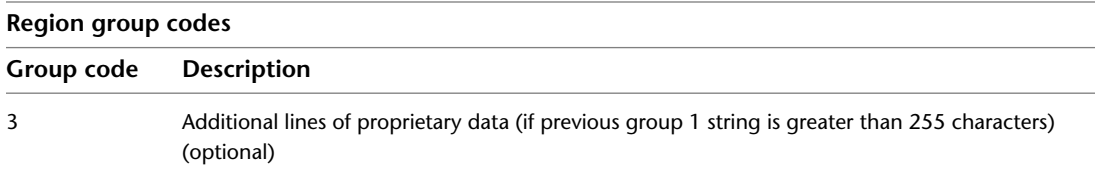

## **SECTION**

The following group codes apply to section entities. In addition to the group codes described here, see [Common Group Codes for Entities](#page-68-0) on page 61. For information about abbreviations and formatting used in this table, see [Formatting Conventions in This Reference](#page-9-0) on page 2.

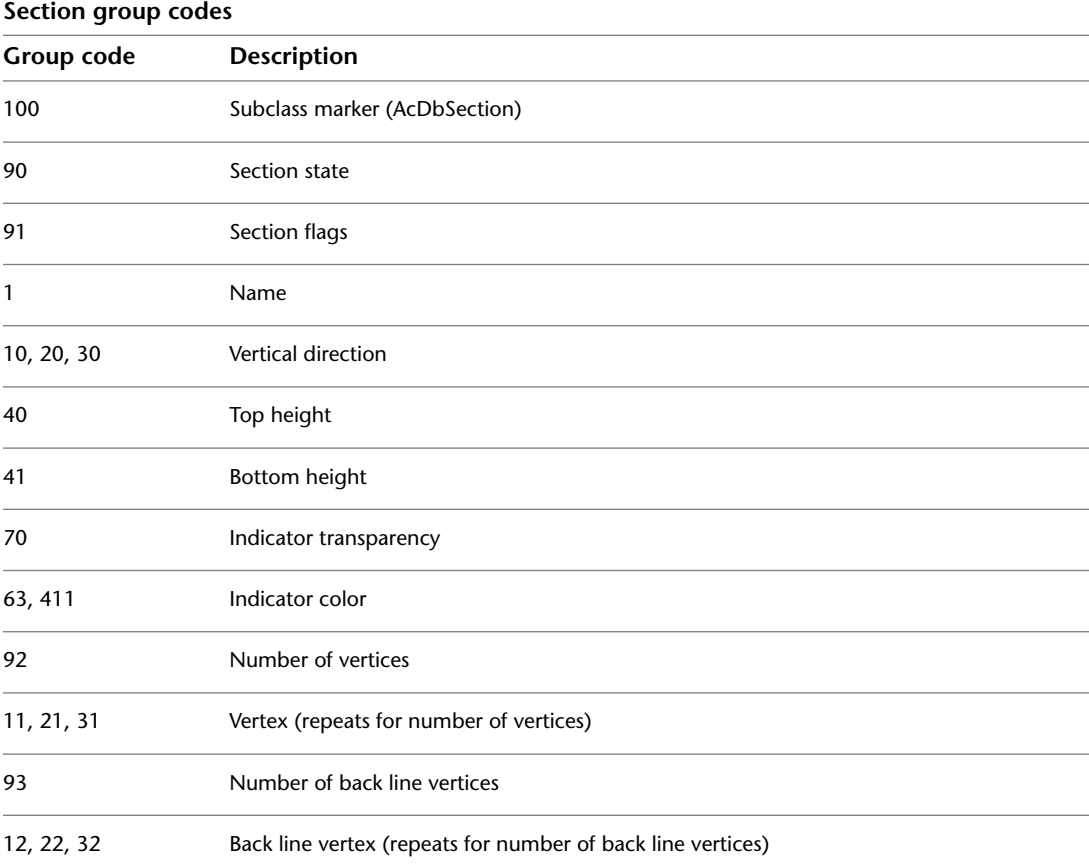

SECTION | **127**

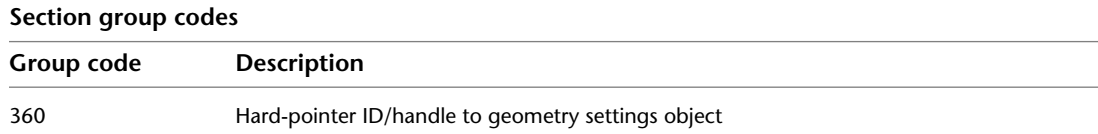

## **SEQEND**

The following group codes apply to seqend entities. In addition to the group codes described here, see [Common Group Codes for Entities](#page-68-0) on page 61. For information about abbreviations and formatting used in this table, see [Formatting Conventions in This Reference](#page-9-0) on page 2.

#### **Seqend group codes**

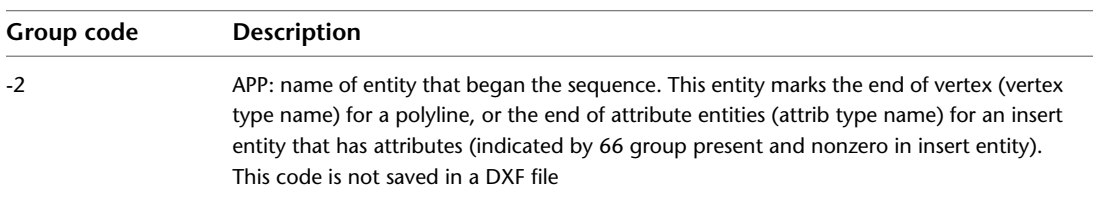

#### **SHAPE**

The following group codes apply to shape entities. In addition to the group codes described here, see [Common Group Codes for Entities](#page-68-0) on page 61. For information about abbreviations and formatting used in this table, see [Formatting Conventions in This Reference](#page-9-0) on page 2.

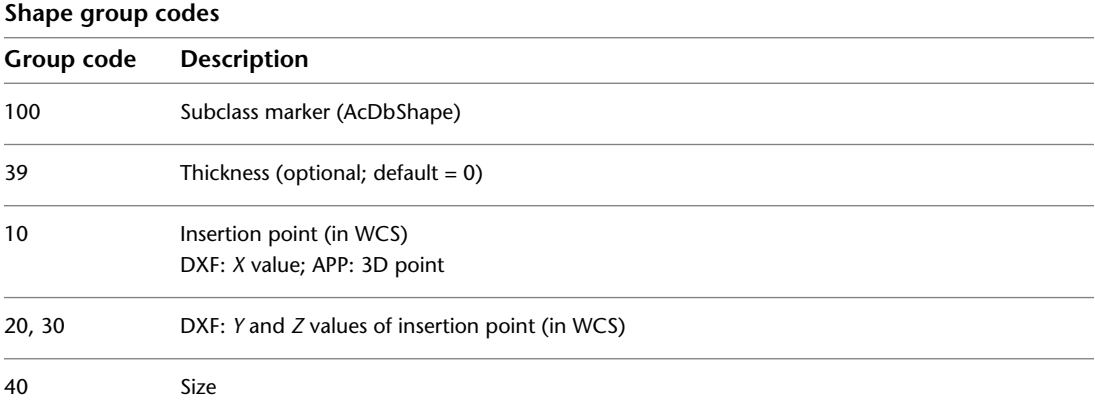

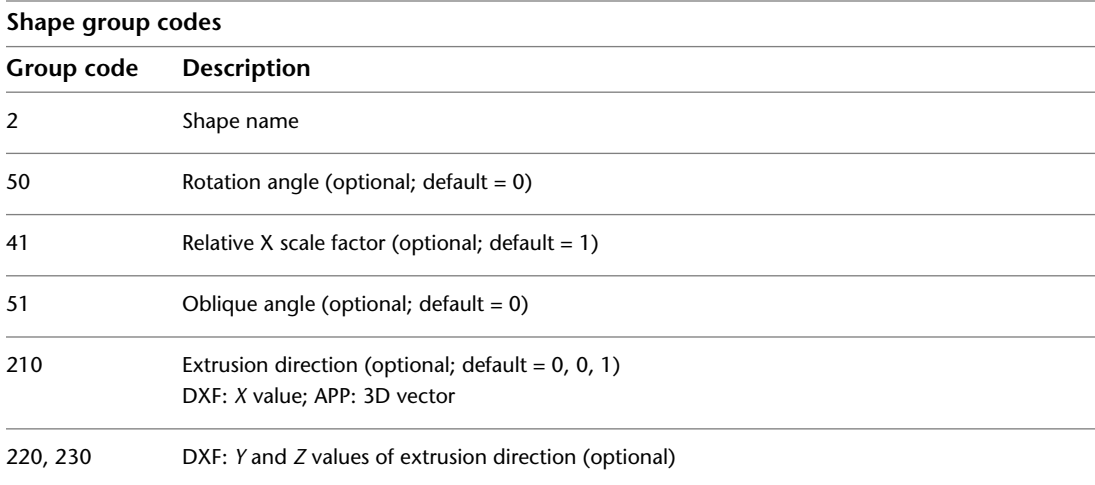

### **SOLID**

The following group codes apply to solid entities. In addition to the group codes described here, see [Common Group Codes for Entities](#page-68-0) on page 61. For information about abbreviations and formatting used in this table, see [Formatting Conventions in This Reference](#page-9-0) on page 2.

#### **Solid group codes**

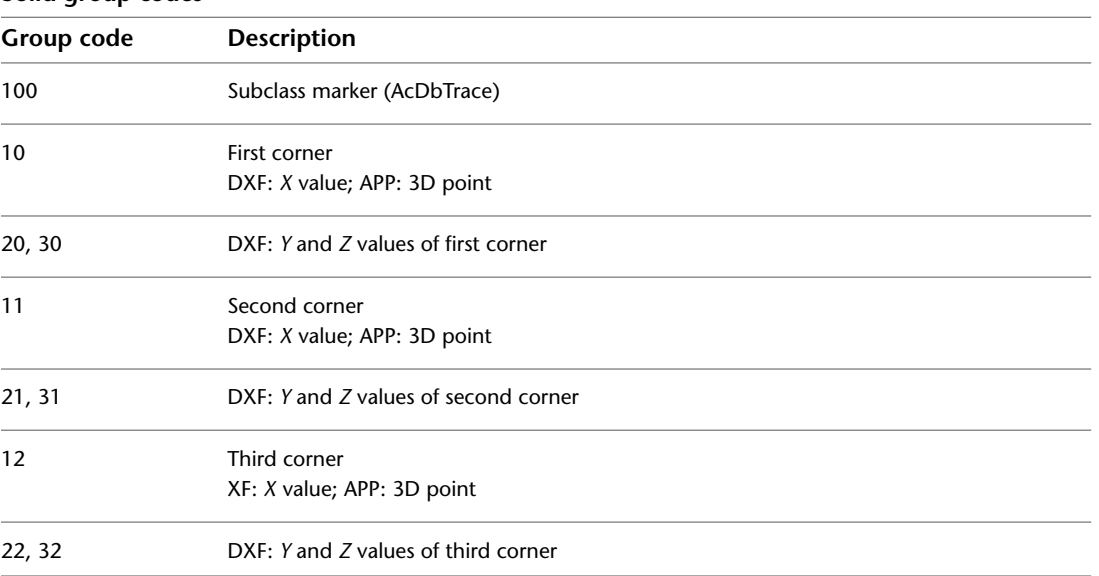

SOLID | **129**

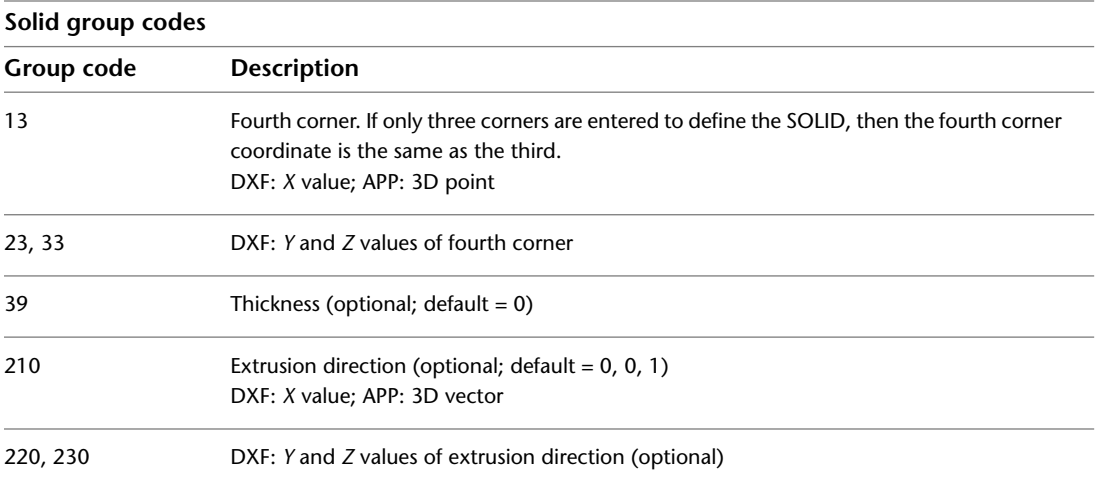

## **SPLINE**

The following group codes apply to spline entities. In addition to the group codes described here, see [Common Group Codes for Entities](#page-68-0) on page 61. For information about abbreviations and formatting used in this table, see [Formatting Conventions in This Reference](#page-9-0) on page 2.

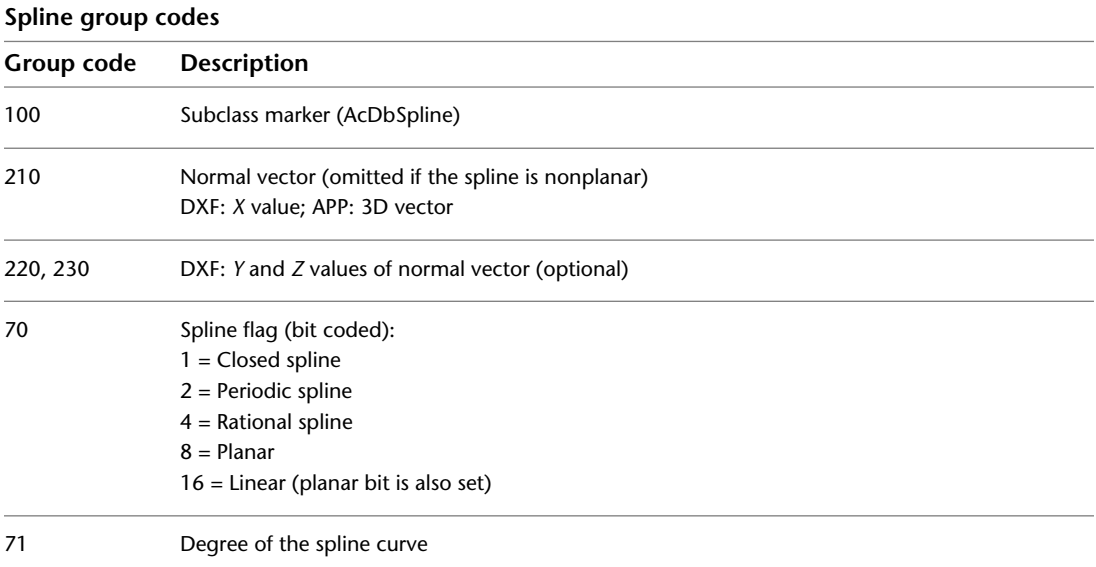

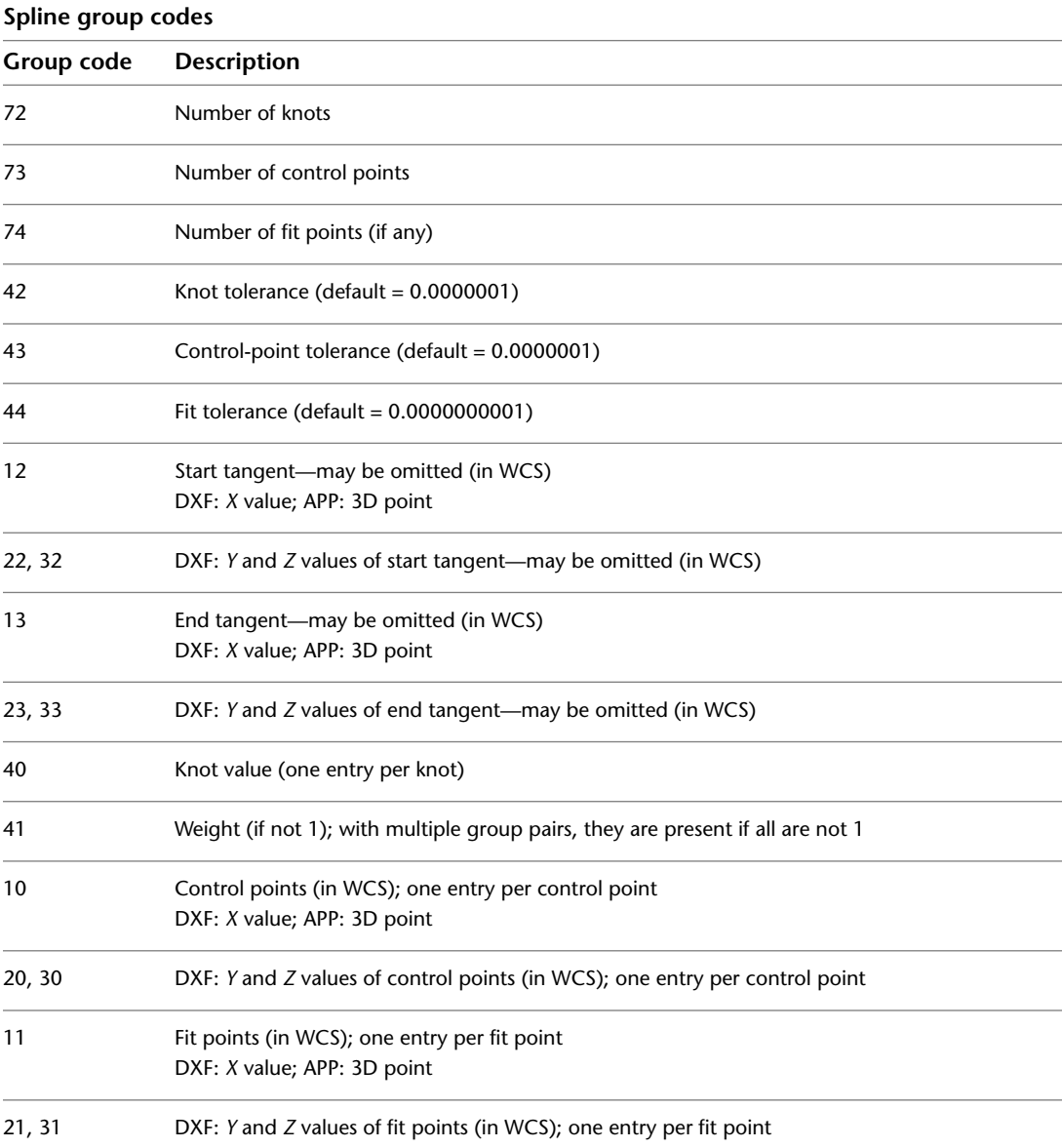

SPLINE | **131**

# **SUN**

The following group codes apply to the sun entity. In addition to the group codes described here, see [Common Group Codes for Entities](#page-68-0) on page 61. For information about abbreviations and formatting used in this table, see [Formatting Conventions in This Reference](#page-9-0) on page 2.

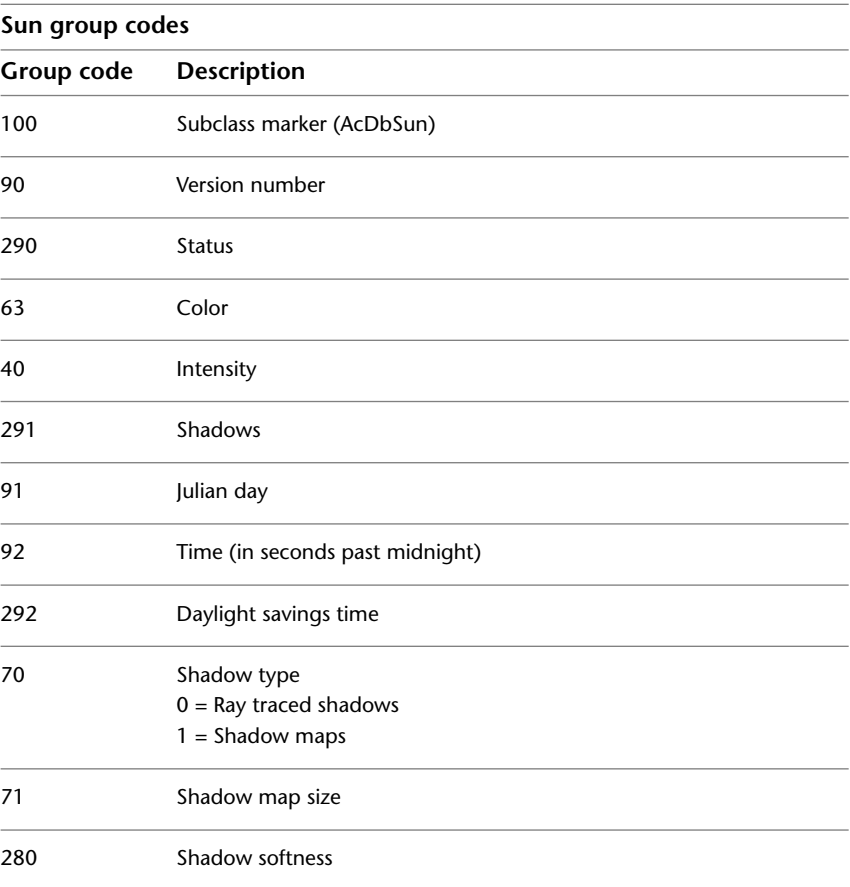

## **SURFACE**

Surface entity definitions consist of group codes that are common to all surface types, followed by codes specific to the type.

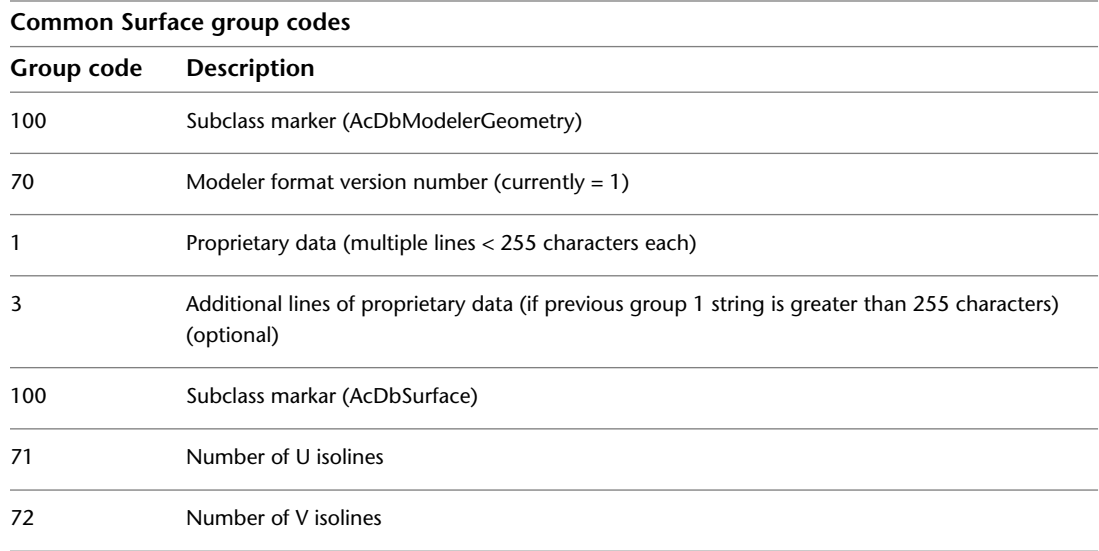

### **Extruded Surface**

The following group codes apply to extruded surfaces. In addition to the group codes described here, see [Common Group Codes for Entities](#page-68-0) on page 61. For information about abbreviations and formatting used in this table, see [Formatting Conventions in This Reference](#page-9-0) on page 2.

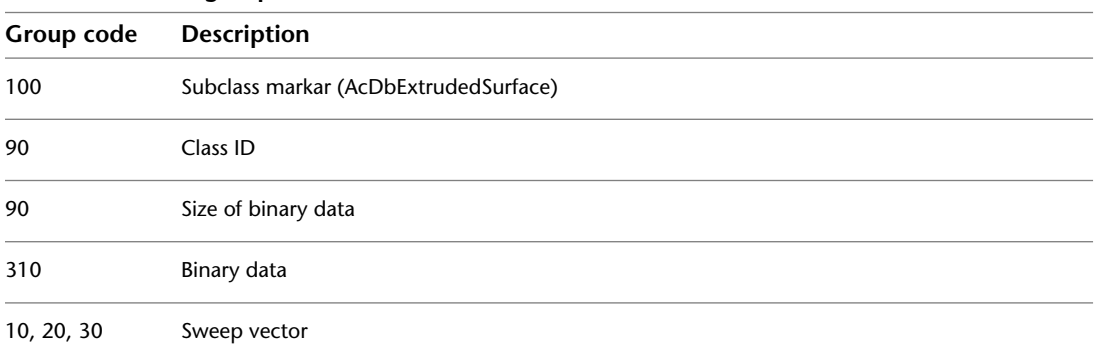

#### **Extruded Surface group codes**

SURFACE | **133**

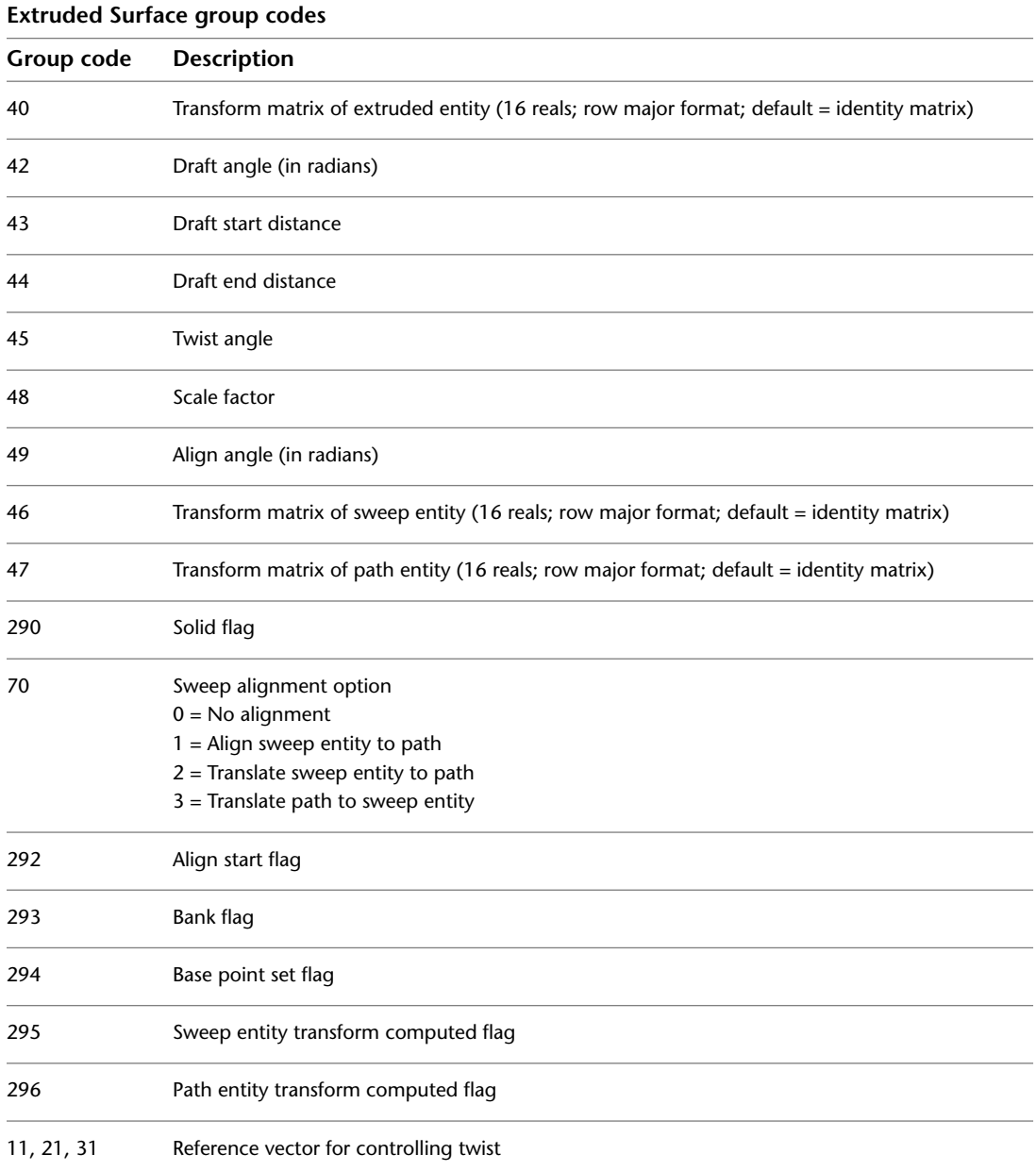

### **Lofted Surface**

The following group codes apply to lofted surfaces. In addition to the group codes described here, see [Common Group Codes for Entities](#page-68-0) on page 61. For information about abbreviations and formatting used in this table, see [Formatting Conventions in This Reference](#page-9-0) on page 2.

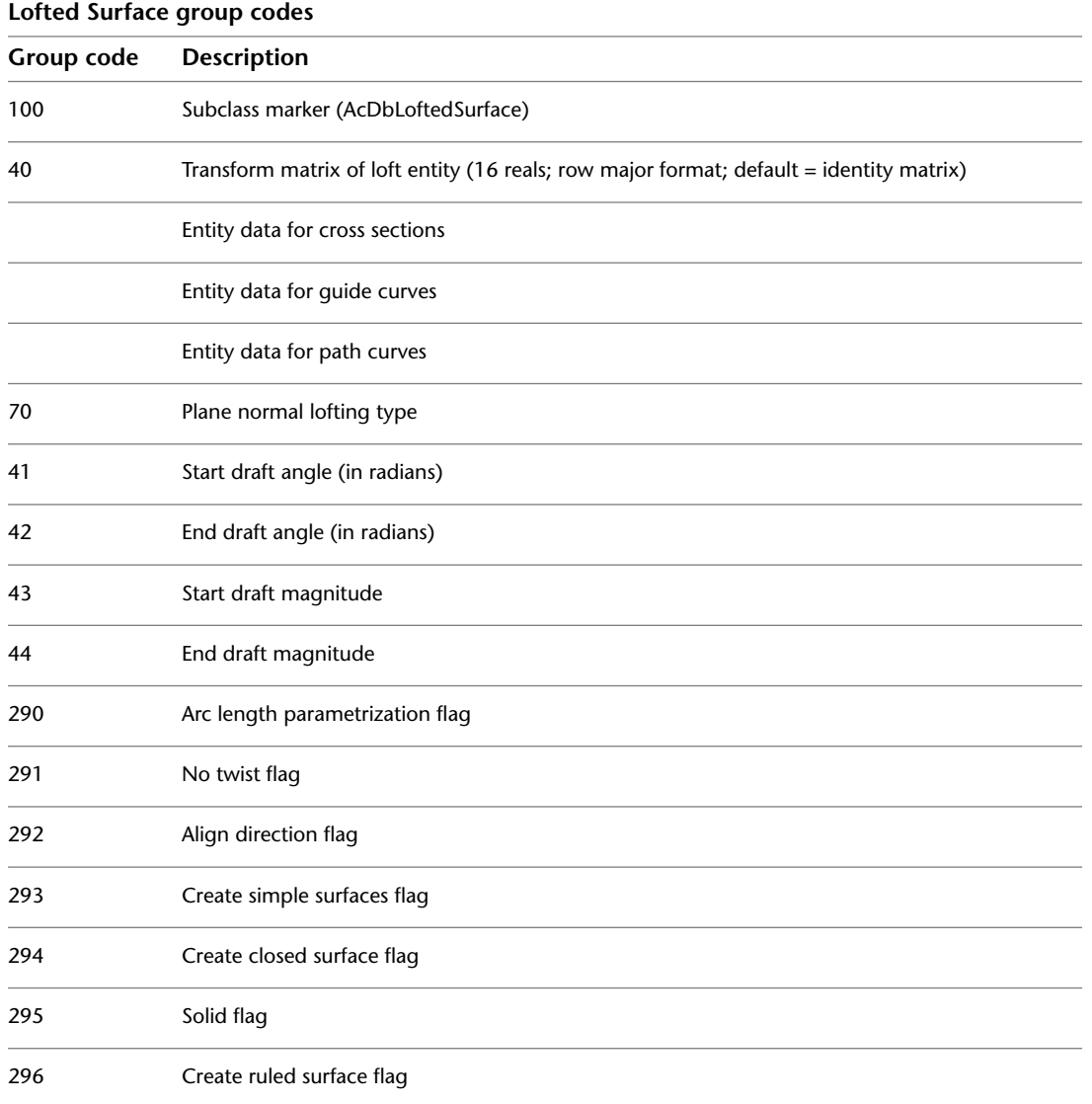

Lofted Surface | **135**

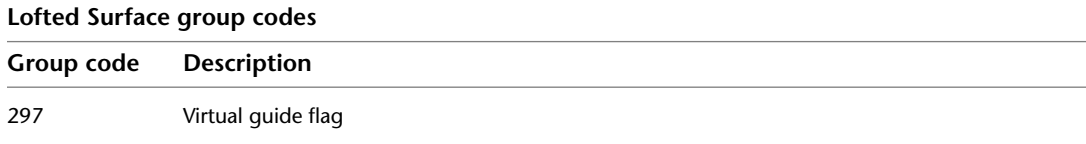

## **Revolved Surface**

The following group codes apply to revolved surfaces. In addition to the group codes described here, see [Common Group Codes for Entities](#page-68-0) on page 61. For information about abbreviations and formatting used in this table, see [Formatting Conventions in This Reference](#page-9-0) on page 2.

**Revolved Surface group codes Group code Description** 100 Subclass markar (AcDbRevolvedSurface) 90 ID of revolve entity 90 Size of binary data 310 Binary data 10, 20, 30 Axis point 11, 21, 31 Axis vector 40 Revolve angle (in radians) 41 Start angle (in radians) 42 Transform matrix of revolved entity (16 reals; row major format; default = identity matrix) 43 Draft angle (in radians) 44 Start draft distance 45 End draft distance 46 Twist angle (in radians) 290 Solid flag
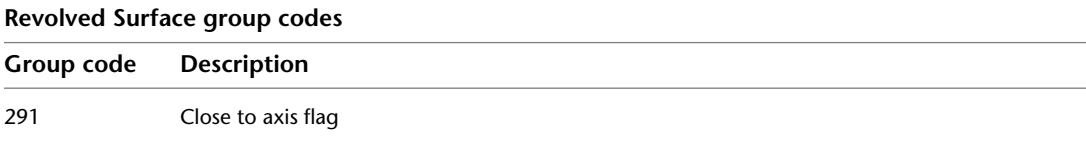

# **Swept Surface**

The following group codes apply to swept surfaces. In addition to the group codes described here, see [Common Group Codes for Entities](#page-68-0) on page 61. For information about abbreviations and formatting used in this table, see [Formatting Conventions in This Reference](#page-9-0) on page 2.

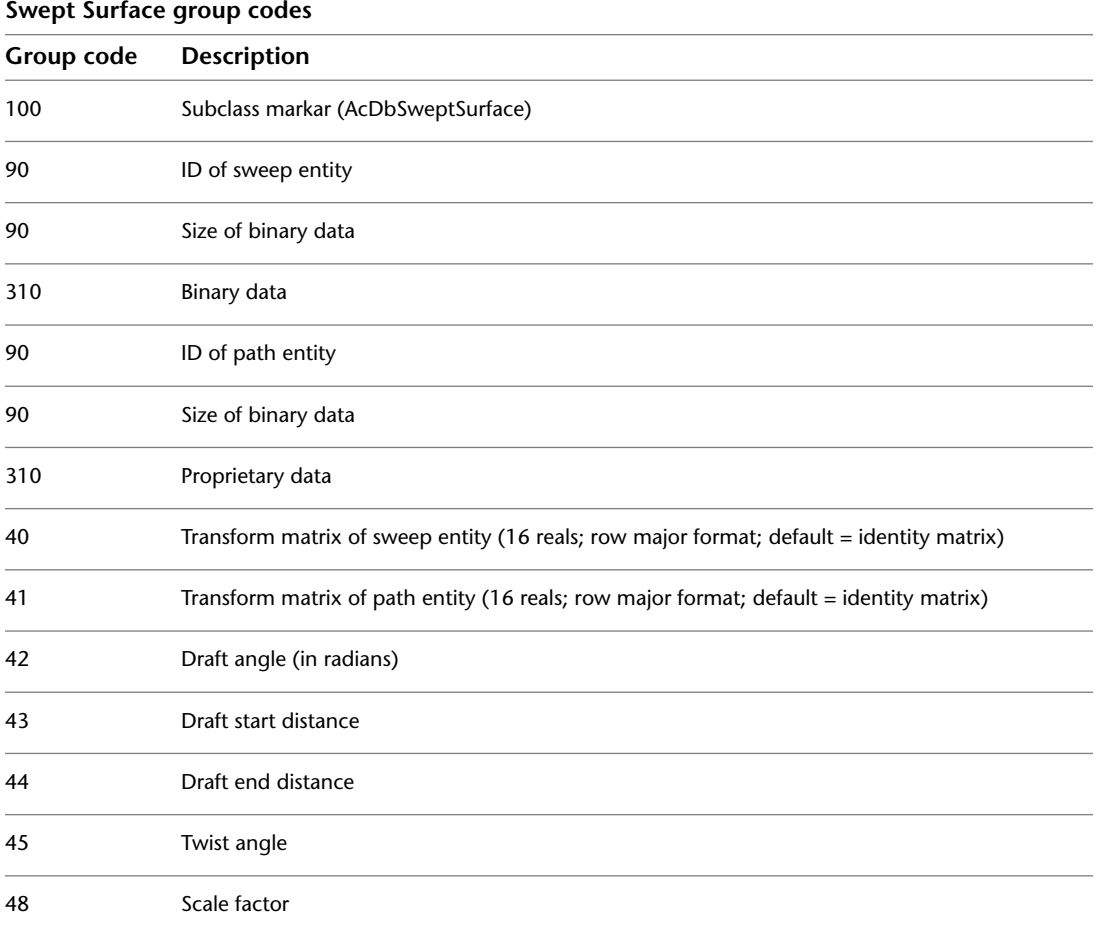

Swept Surface | **137**

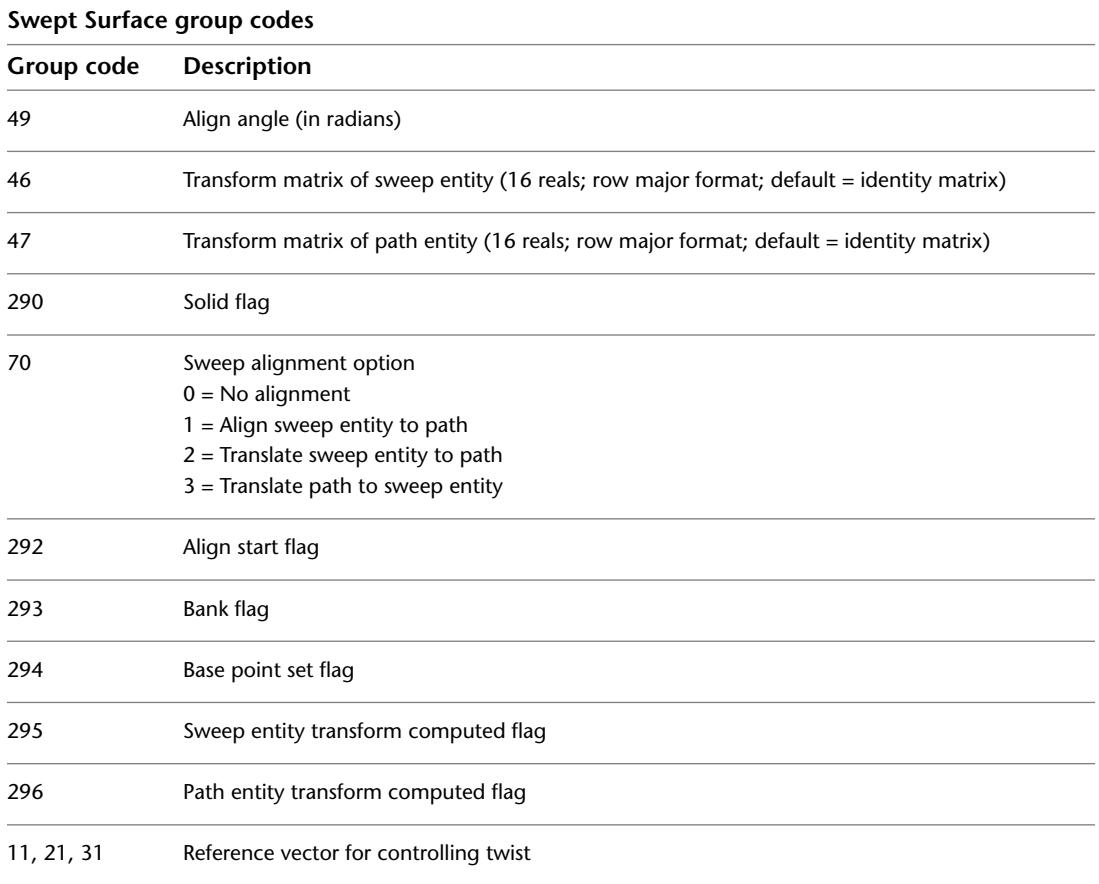

# **TABLE**

The following group codes apply to table entities. In addition to the group codes described here, see [Common Group Codes for Entities](#page-68-0) on page 61. For information about abbreviations and formatting used in this table, see [Formatting Conventions in This Reference](#page-9-0) on page 2.

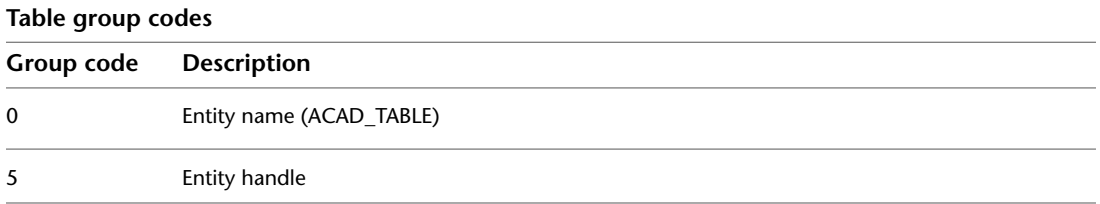

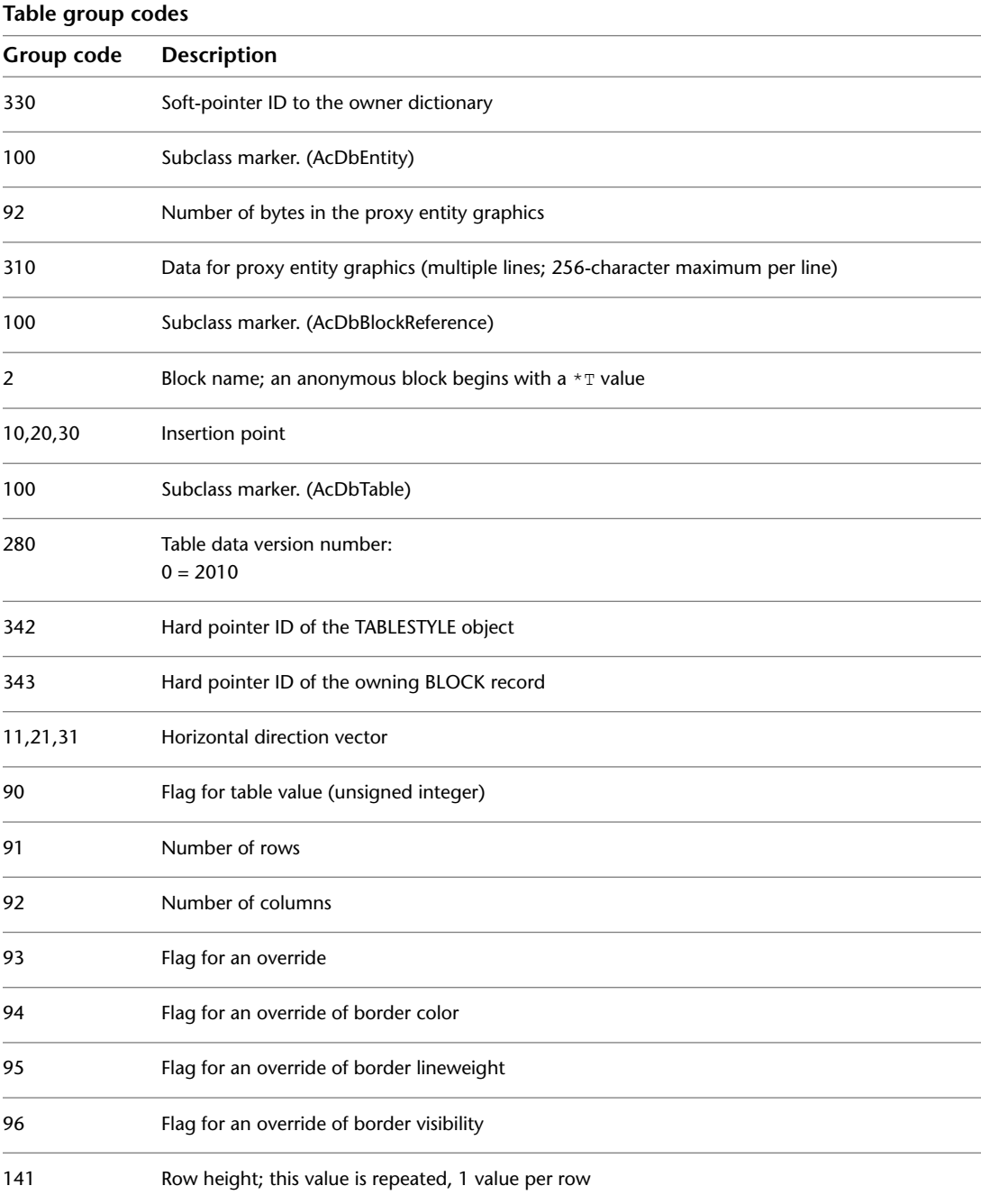

TABLE | **139**

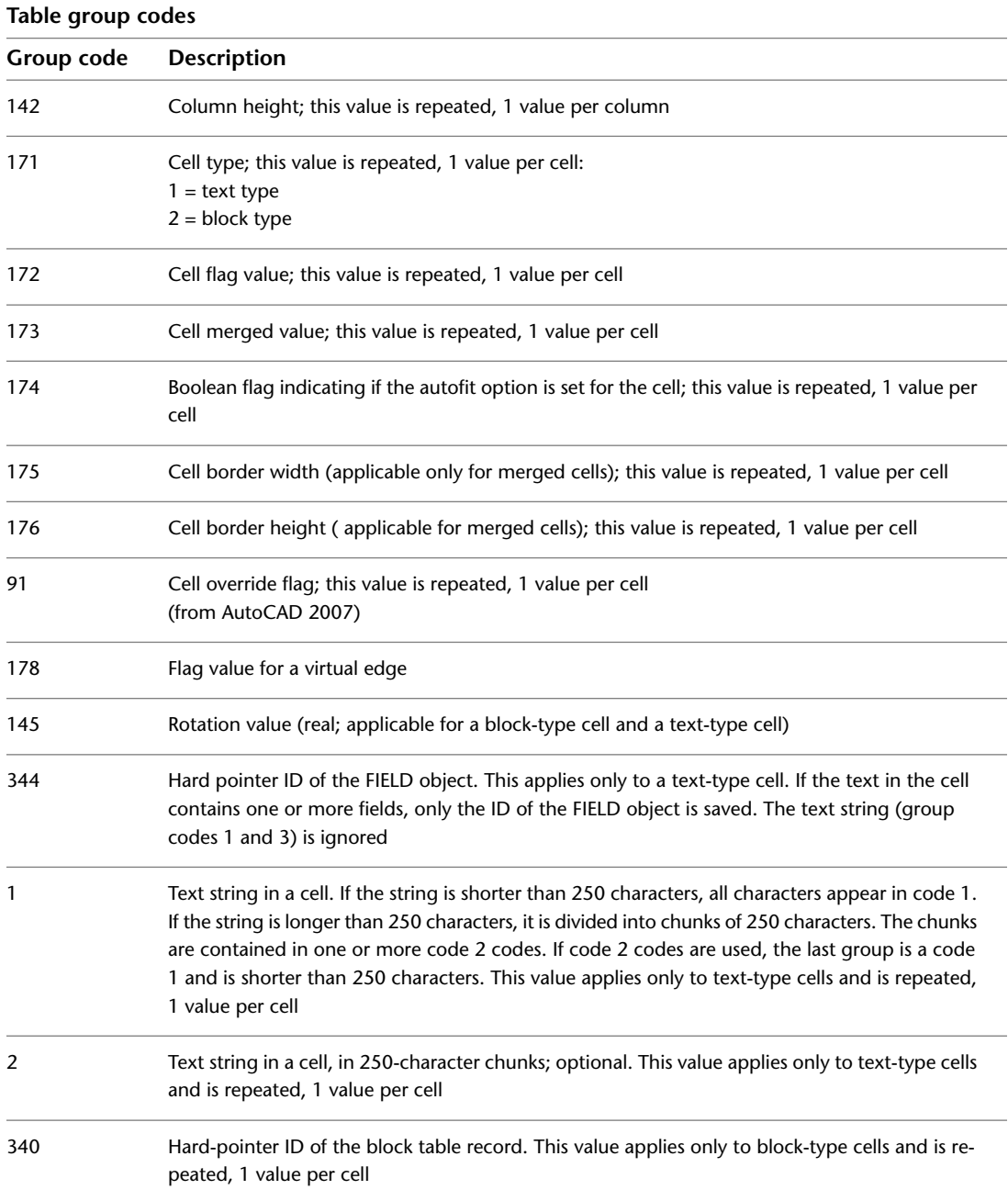

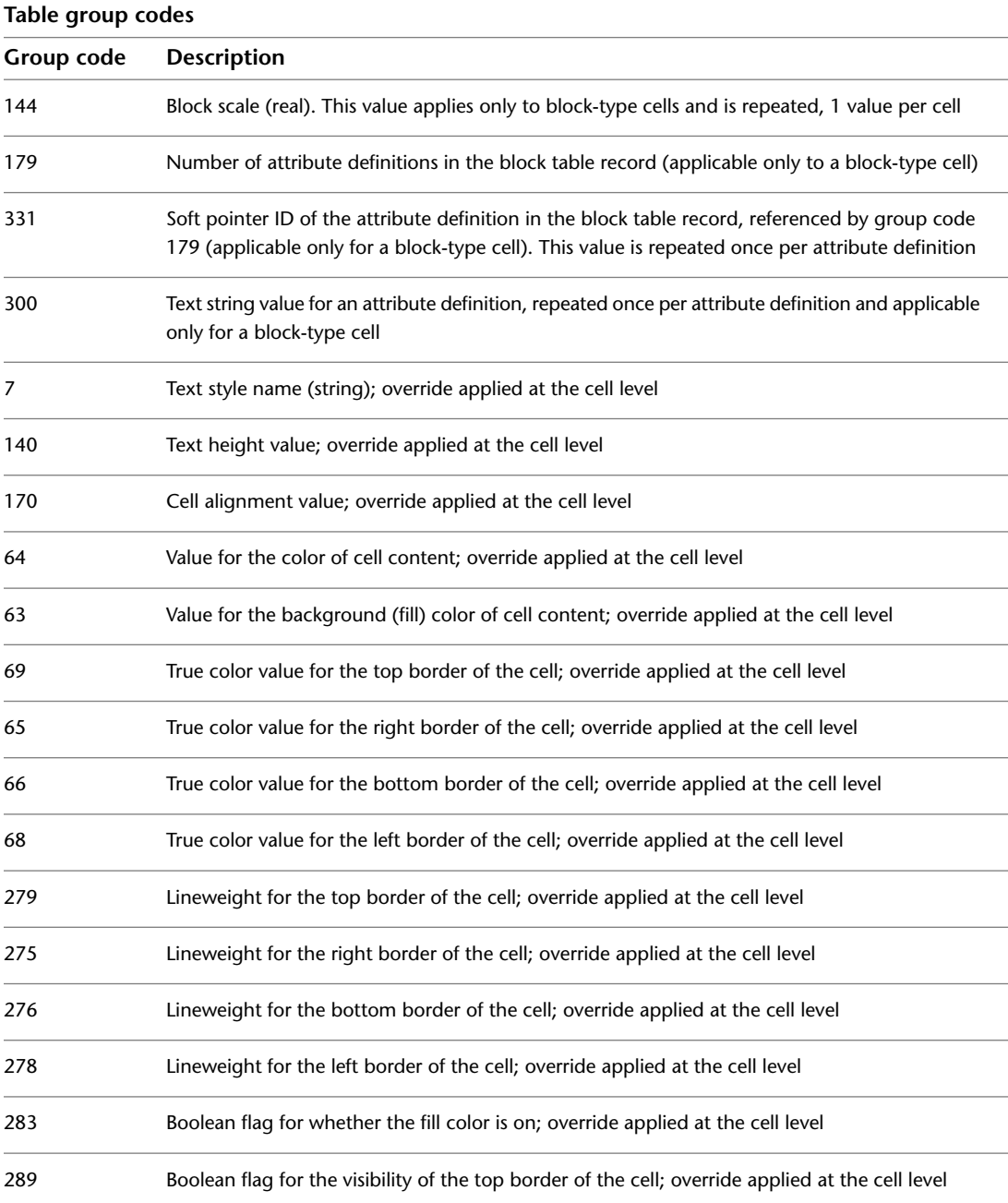

TABLE | **141**

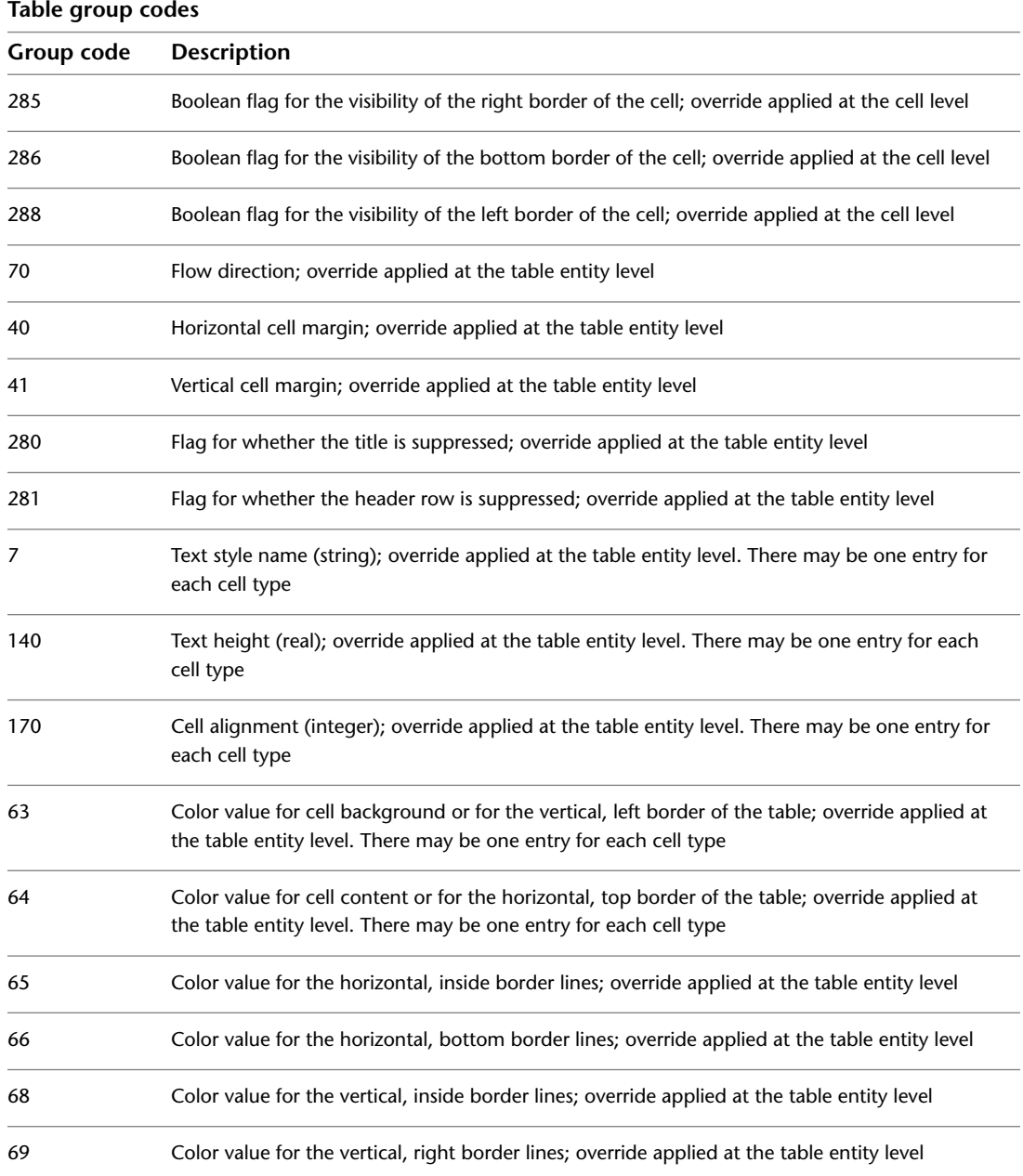

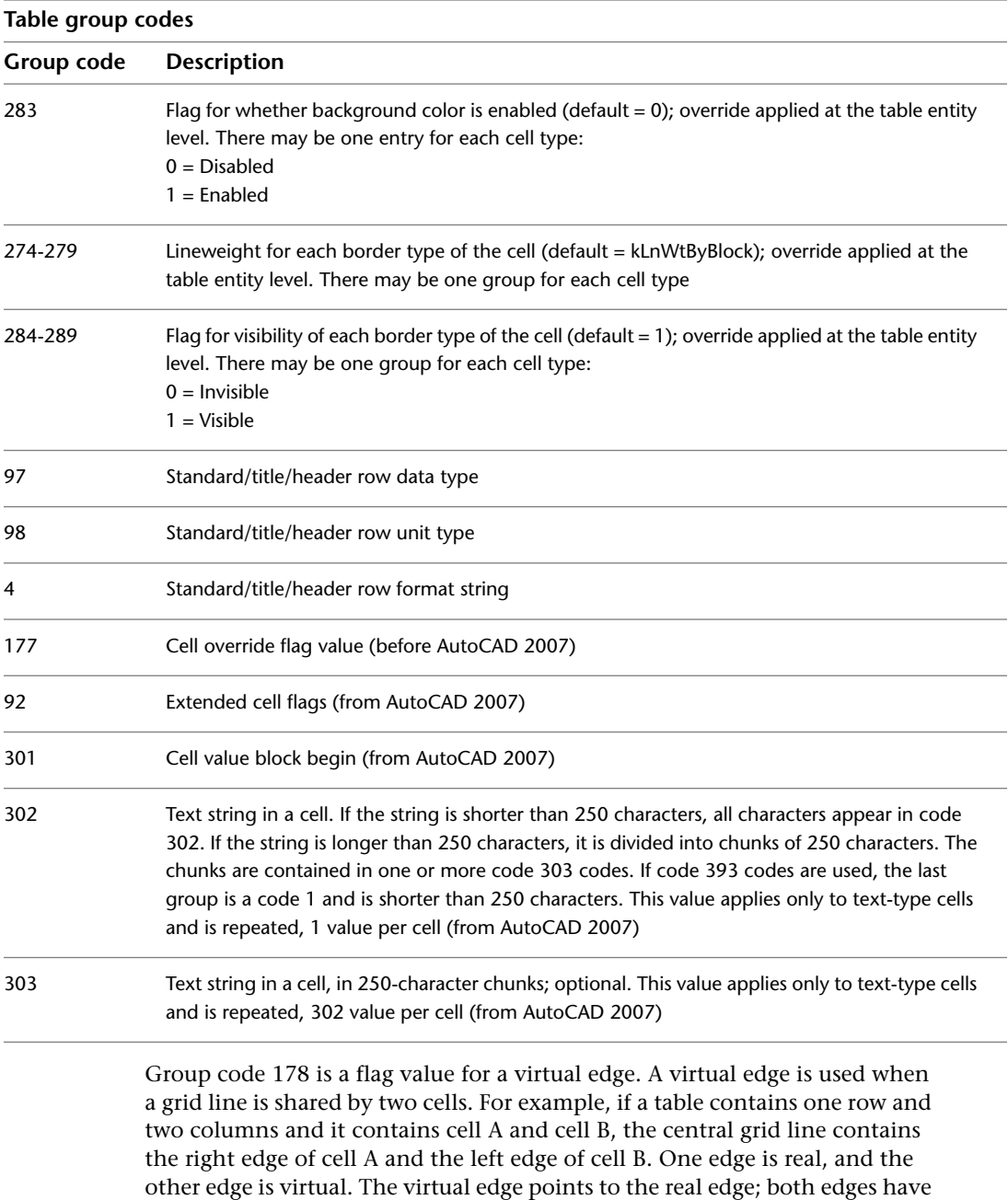

the same set of properties, including color, lineweight, and visibility.

TABLE | **143**

# **TEXT**

The following group codes apply to text entities. In addition to the group codes described here, see [Common Group Codes for Entities](#page-68-0) on page 61. For information about abbreviations and formatting used in this table, see [Formatting Conventions in This Reference](#page-9-0) on page 2.

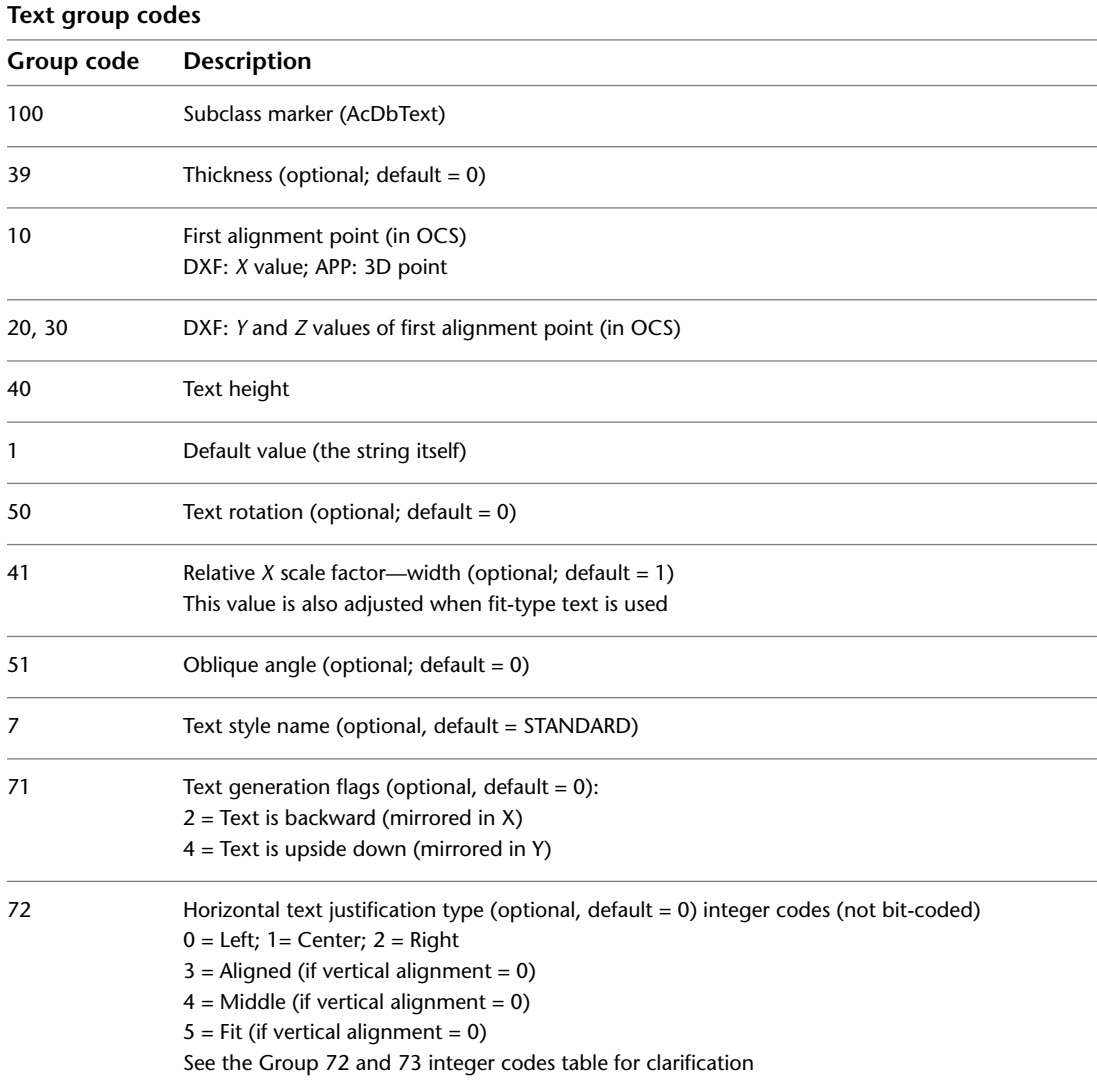

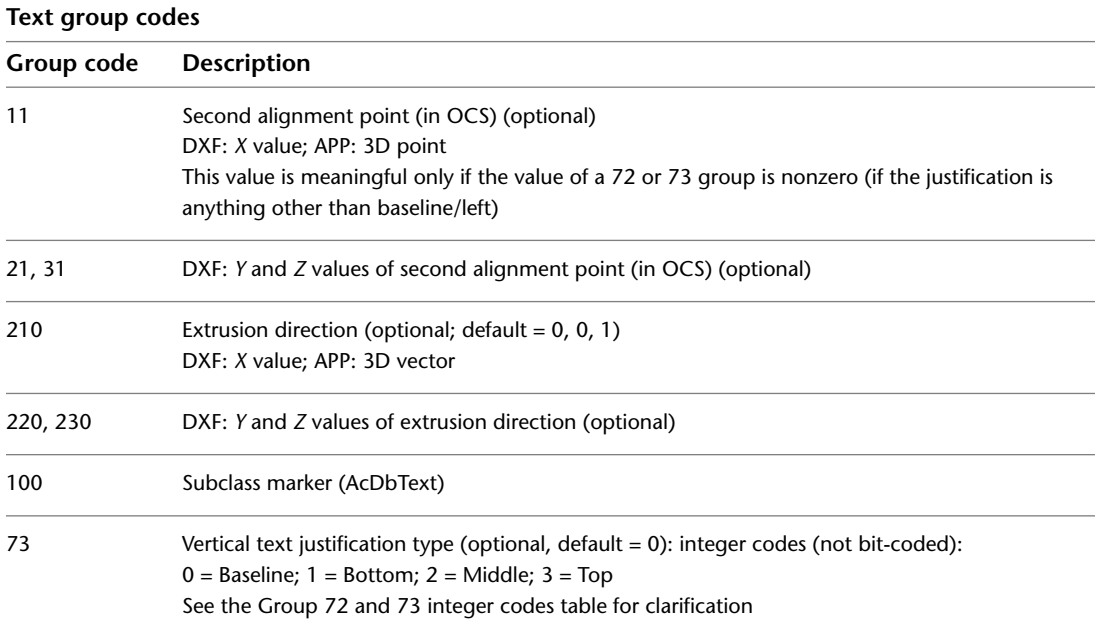

The following table describes the group codes 72 (horizontal alignment) and 73 (vertical alignment) in greater detail.

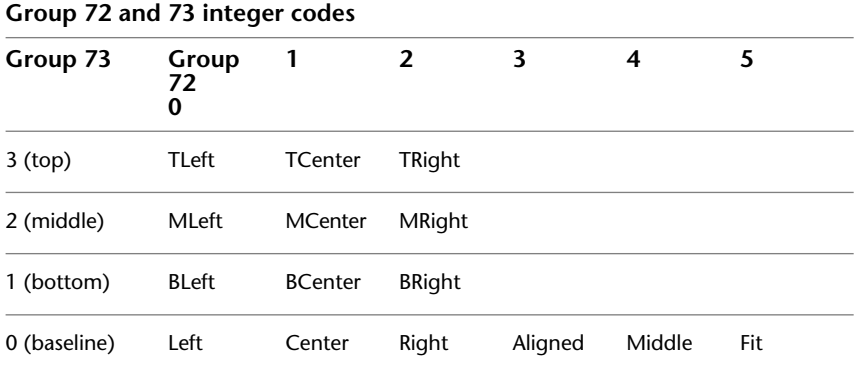

If group 72 and/or 73 values are nonzero then the first alignment point values are ignored and AutoCAD calculates new values based on the second alignment point and the length and height of the text string itself (after applying the text style). If the 72 and 73 values are zero or missing, then the second alignment point is meaningless.

# **TOLERANCE**

The following group codes apply to tolerance entities. In addition to the group codes described here, see [Common Group Codes for Entities](#page-68-0) on page 61. For information about abbreviations and formatting used in this table, see [Formatting Conventions in This Reference](#page-9-0) on page 2.

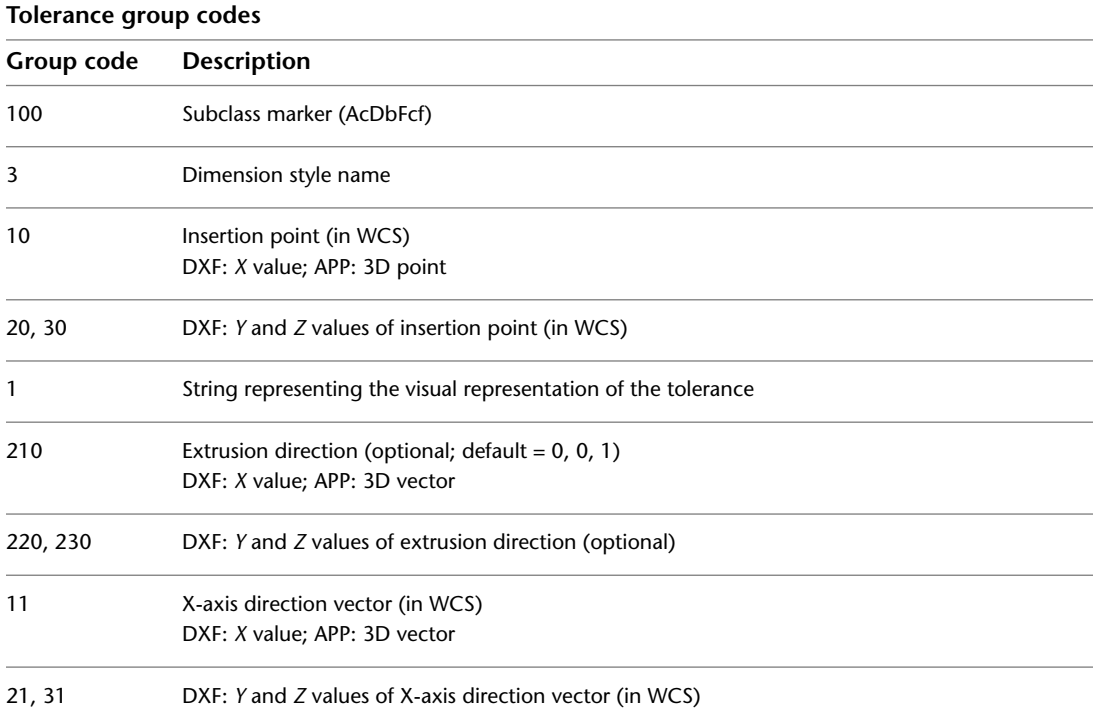

## **TRACE**

The following group codes apply to trace entities. In addition to the group codes described here, see [Common Group Codes for Entities](#page-68-0) on page 61. For information about abbreviations and formatting used in this table, see [Formatting Conventions in This Reference](#page-9-0) on page 2.

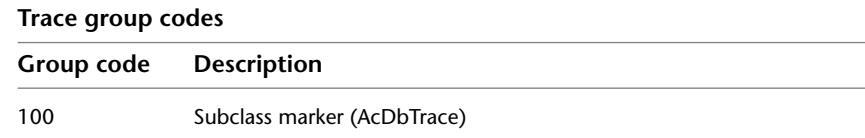

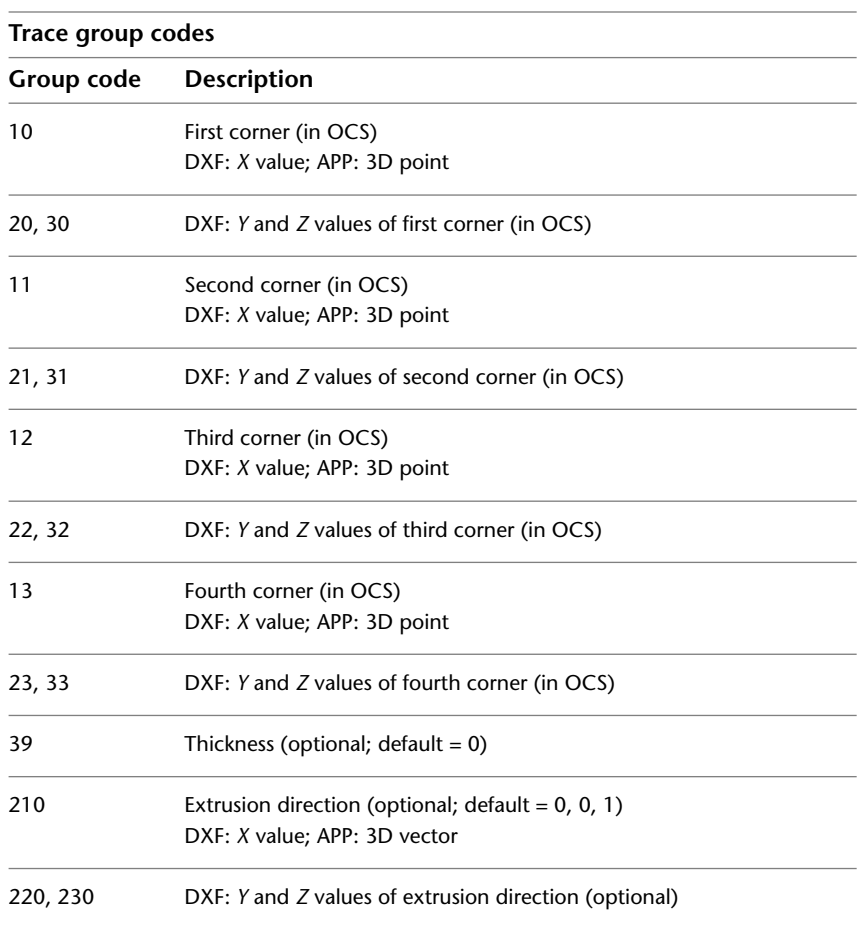

# **UNDERLAY**

The following group codes apply to underlays. In addition to the group codes described here, see [Common Group Codes for Entities](#page-68-0) on page 61. For information about abbreviations and formatting used in this table, see [Formatting Conventions in This Reference](#page-9-0) on page 2.

UNDERLAY | **147**

Please note that UNDERLAY group codes are common to DWFUNDERLAY and DGNUNDERLAY. The differentiation between DWFUNDERLAY and DGN UNDERLAY occurs in group code 0, defining the object name.

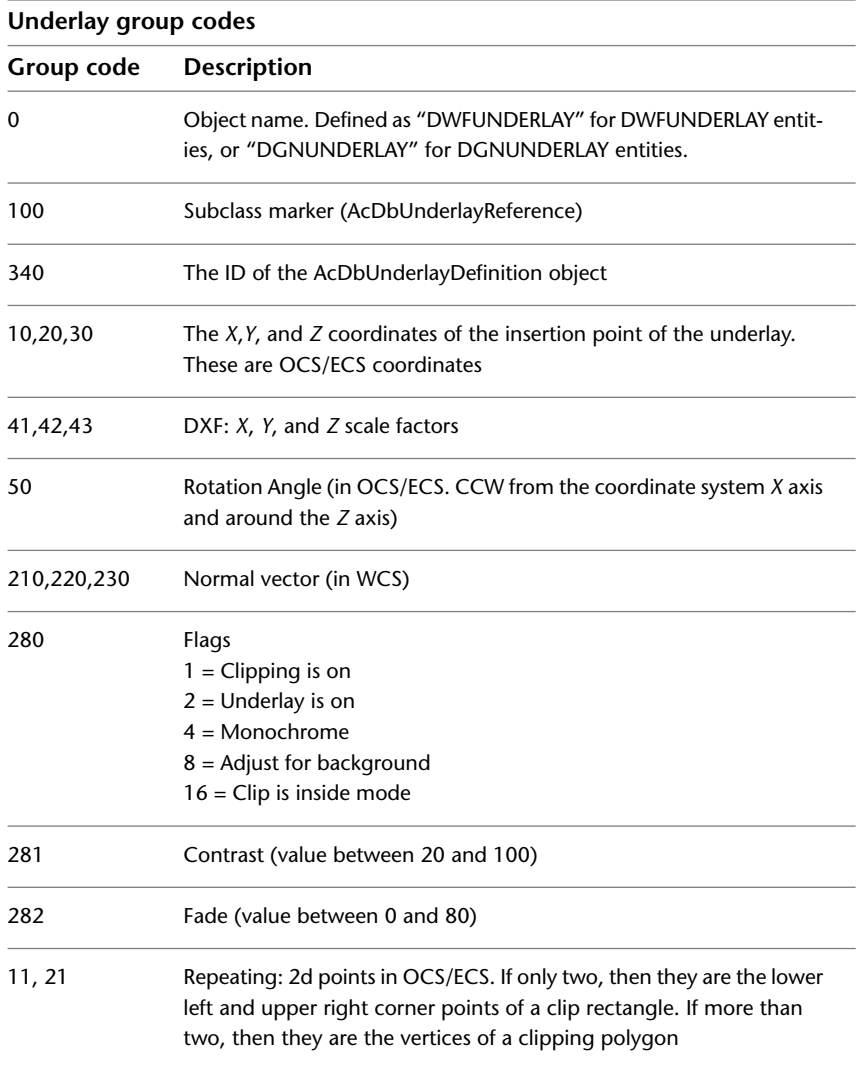

# **VERTEX**

The following group codes apply to vertex entities. In addition to the group codes described here, see [Common Group Codes for Entities](#page-68-0) on page 61. For information about abbreviations and formatting used in this table, see [Formatting Conventions in This Reference](#page-9-0) on page 2.

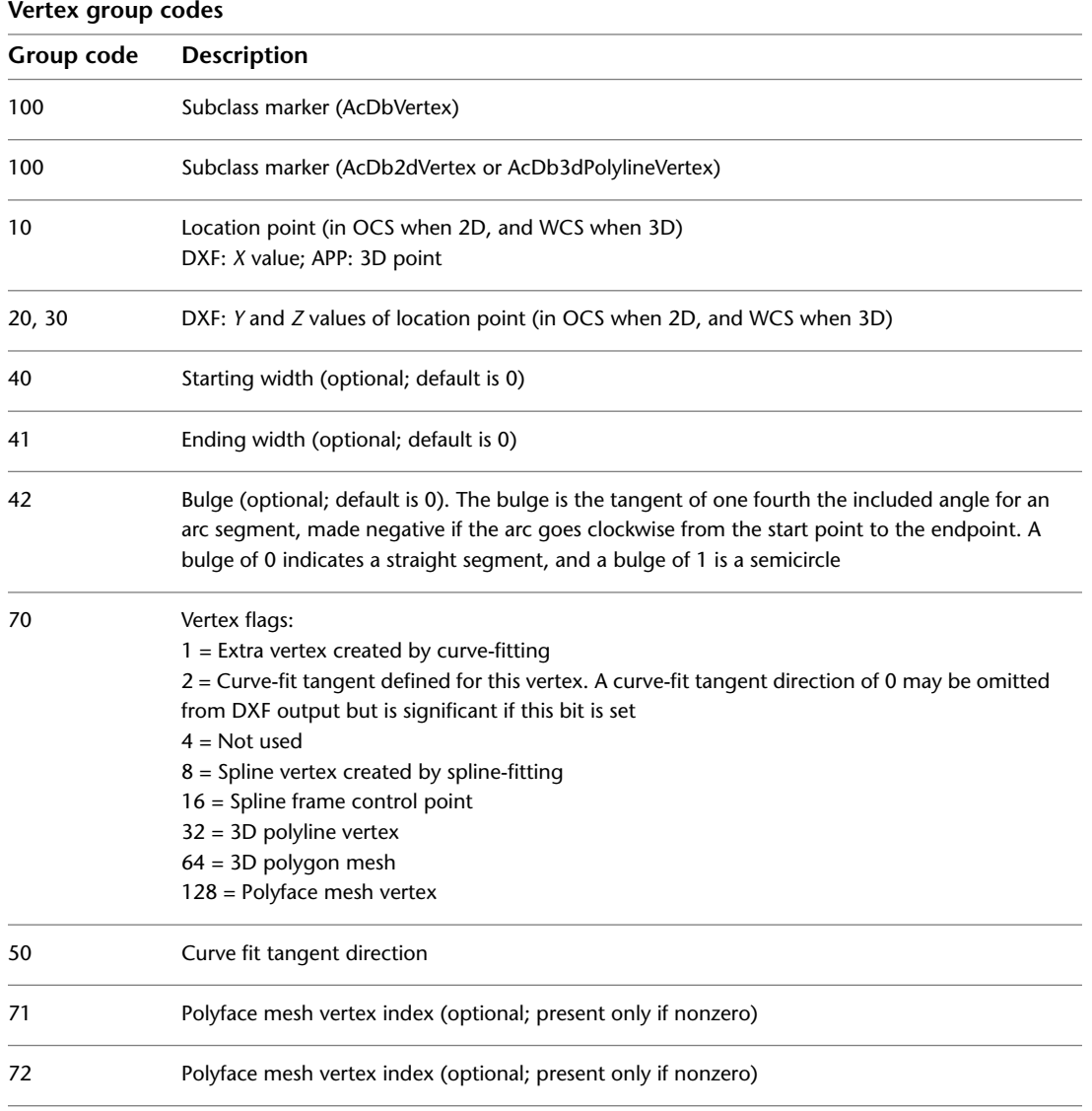

VERTEX | **149**

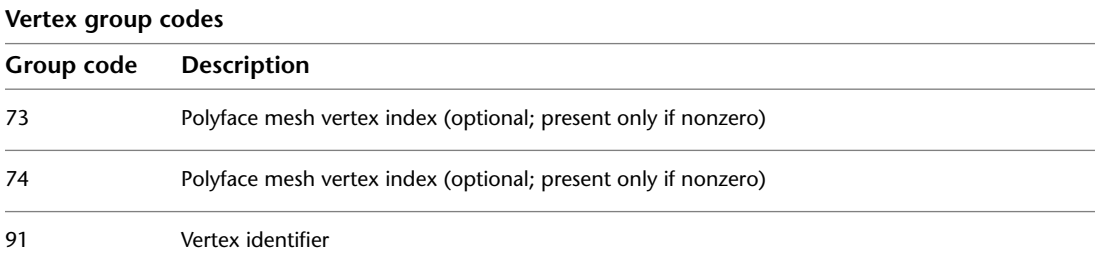

Every vertex that is part of a polyface mesh has its vertex flag 128 bit set. If the entity supplies the coordinate of a vertex of the mesh, its 64 bit is set as well, and the 10, 20, 30 groups give the vertex coordinate. The vertex index values are determined by the order in which the vertex entities appear within the polyline, with the first being numbered 1.

If the vertex defines a face of the mesh, its vertex flags group has the 128 bit set but not the 64 bit. In this case, the 10, 20, 30 (location) groups of the face entity are irrelevant and are always written as 0 in a DXF file. The vertex indexes that define the mesh are given by 71, 72, 73, and 74 group codes, the values of which specify one of the previously defined vertexes by index. If the index is negative, the edge that begins with that vertex is invisible. The first 0 vertex marks the end of the vertices of the face.

## **VIEWPORT**

The following group codes apply to viewport entities. In addition to the group codes described here, see [Common Group Codes for Entities](#page-68-0) on page 61. For information about abbreviations and formatting used in this table, see [Formatting Conventions in This Reference](#page-9-0) on page 2.

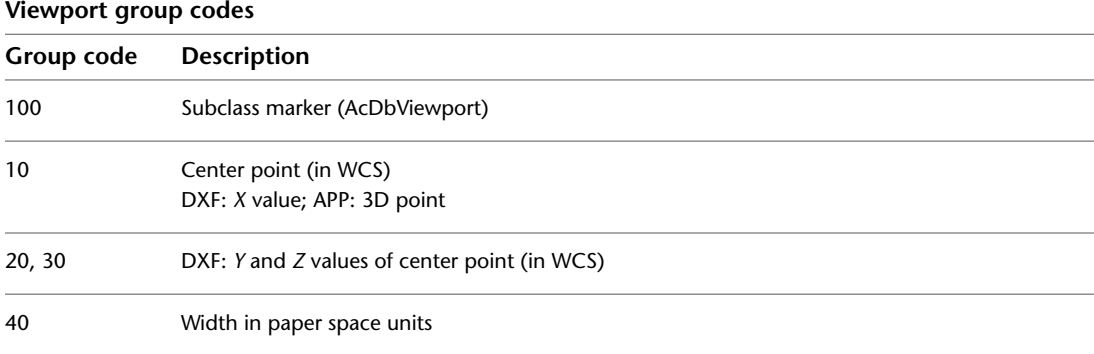

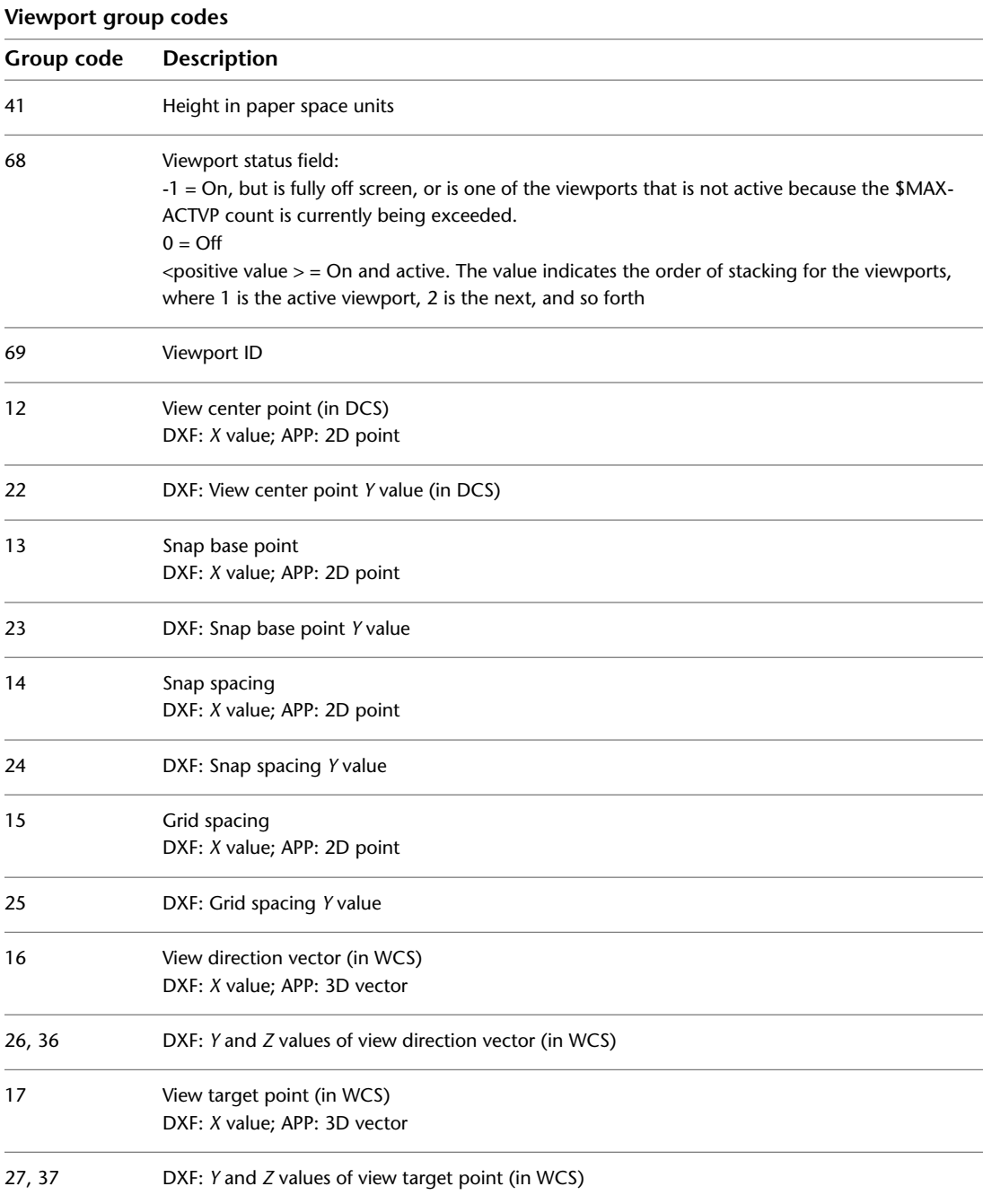

VIEWPORT | **151**

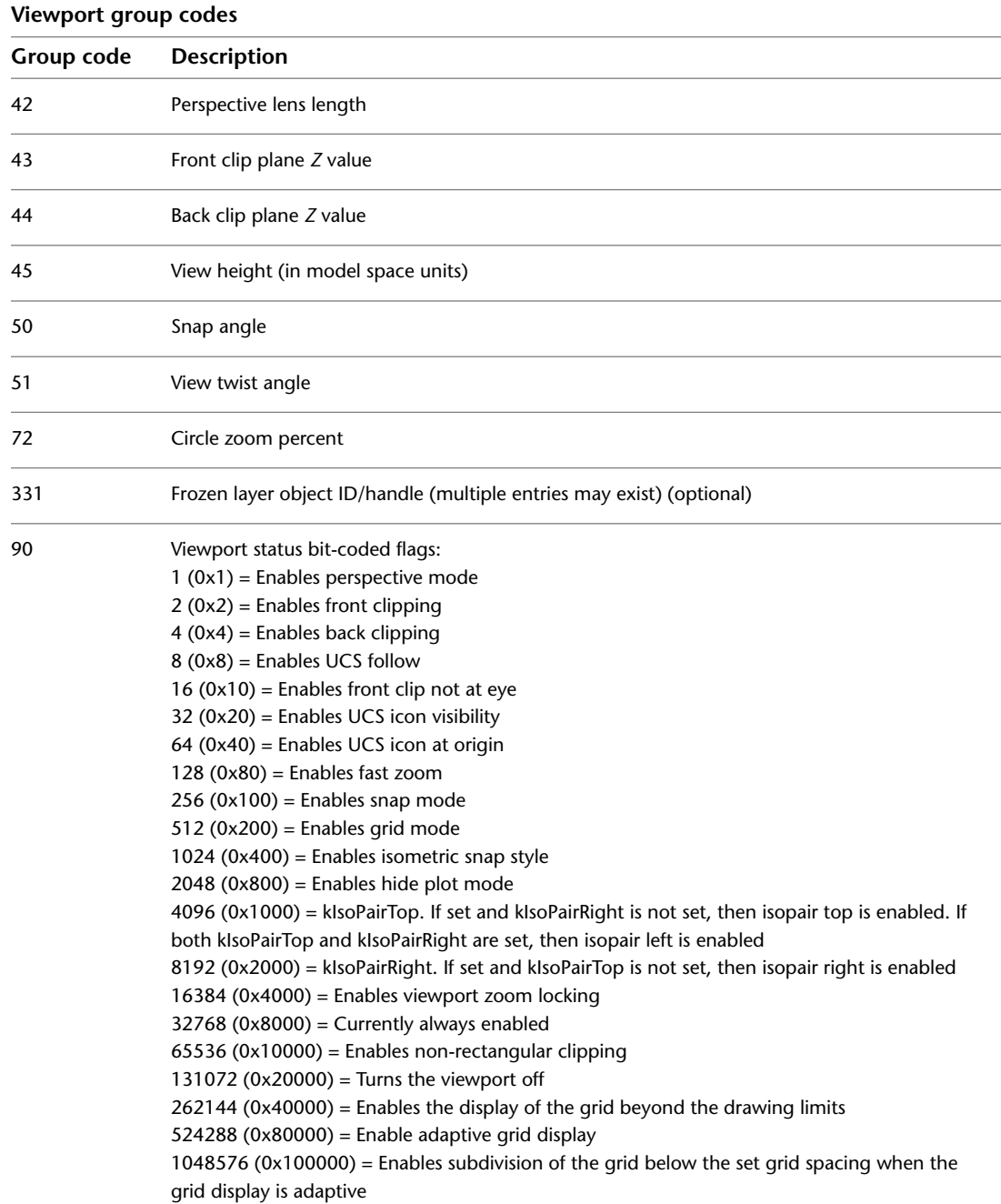

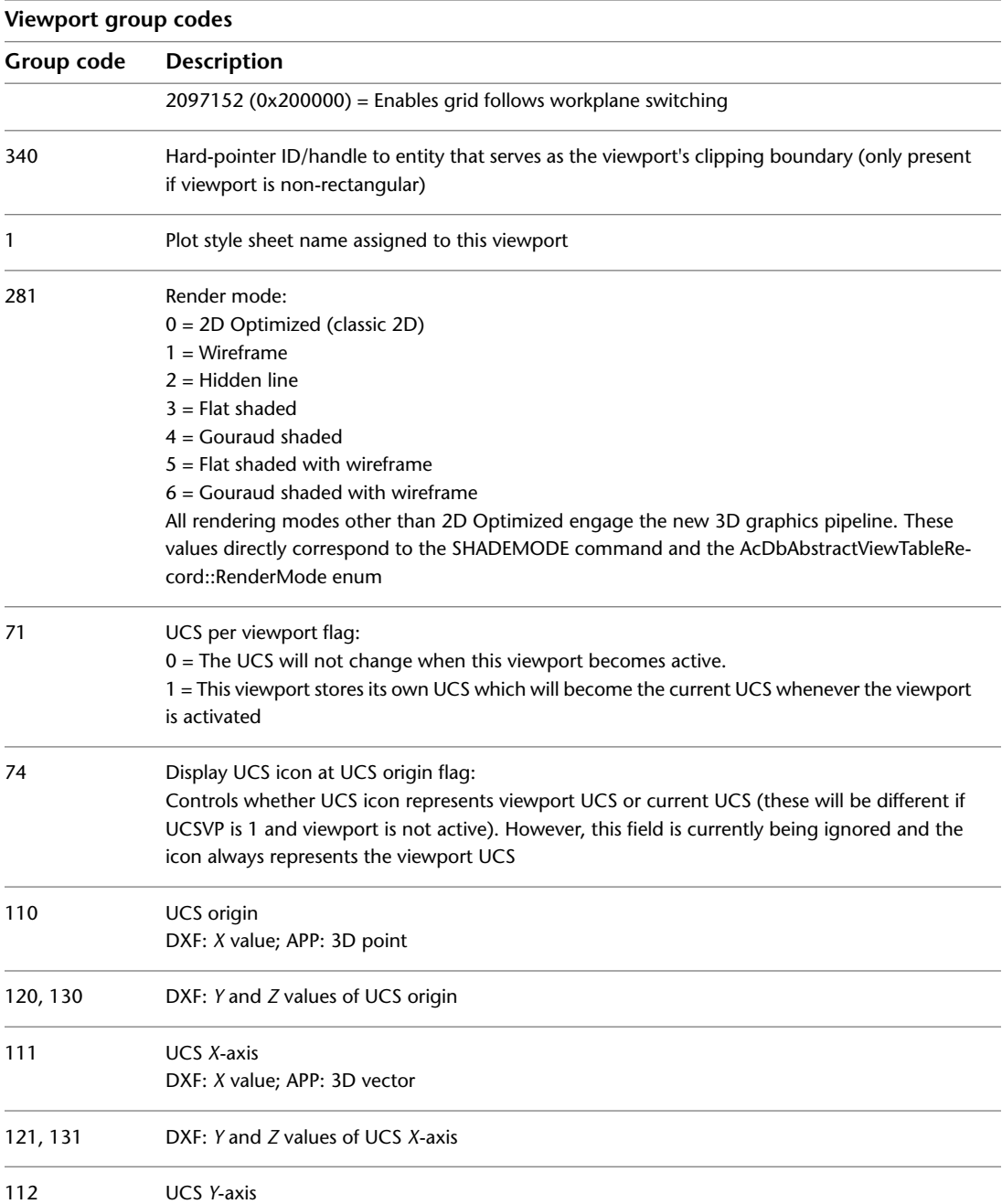

VIEWPORT | **153**

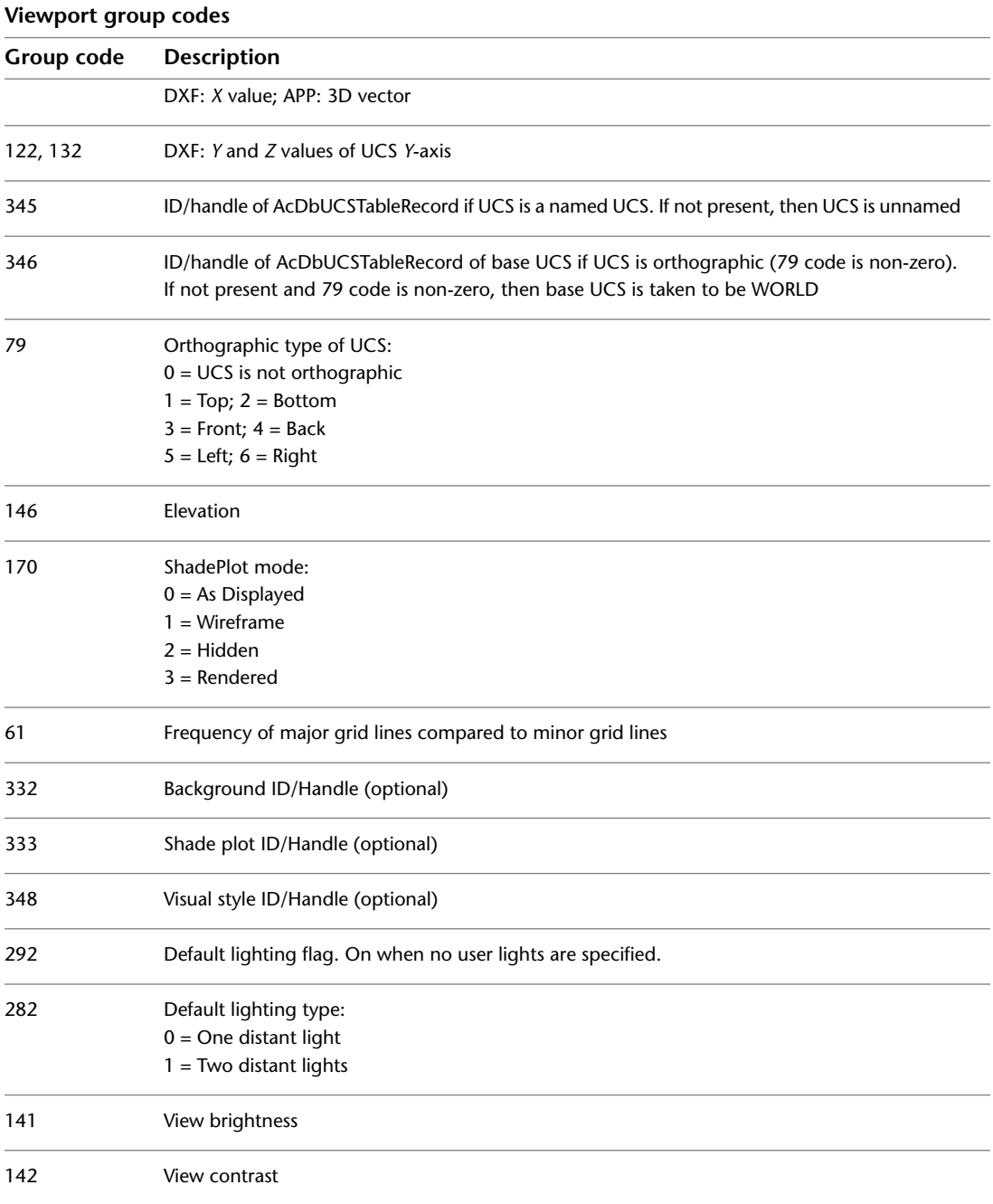

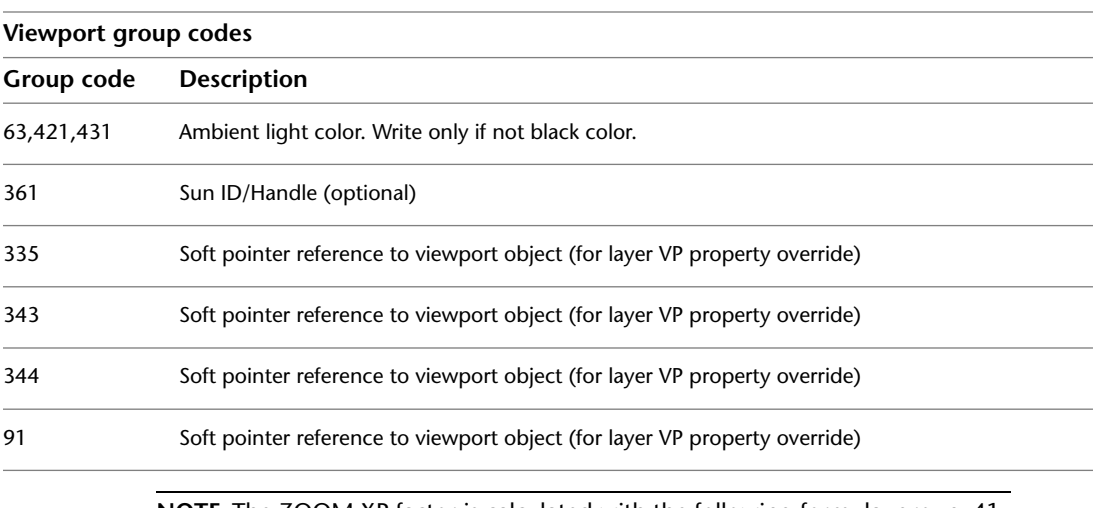

**NOTE** The ZOOM XP factor is calculated with the following formula: group\_41 / group\_45 (or pspace\_height / mspace\_height).

## **WIPEOUT**

The following group codes apply to wipeout entities. In addition to the group codes described here, see [Common Group Codes for Entities](#page-68-0) on page 61. For information about abbreviations and formatting used in this table, see [Formatting Conventions in This Reference](#page-9-0) on page 2.

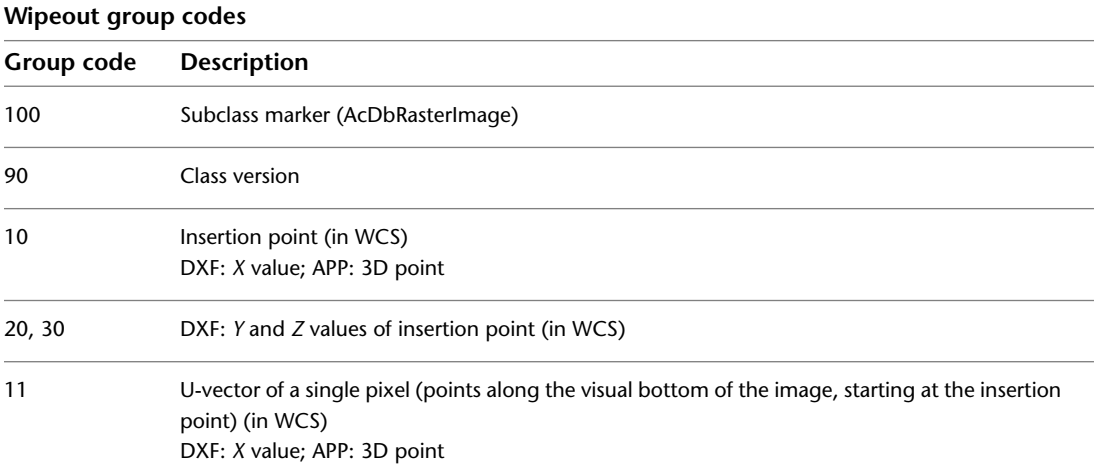

WIPEOUT | **155**

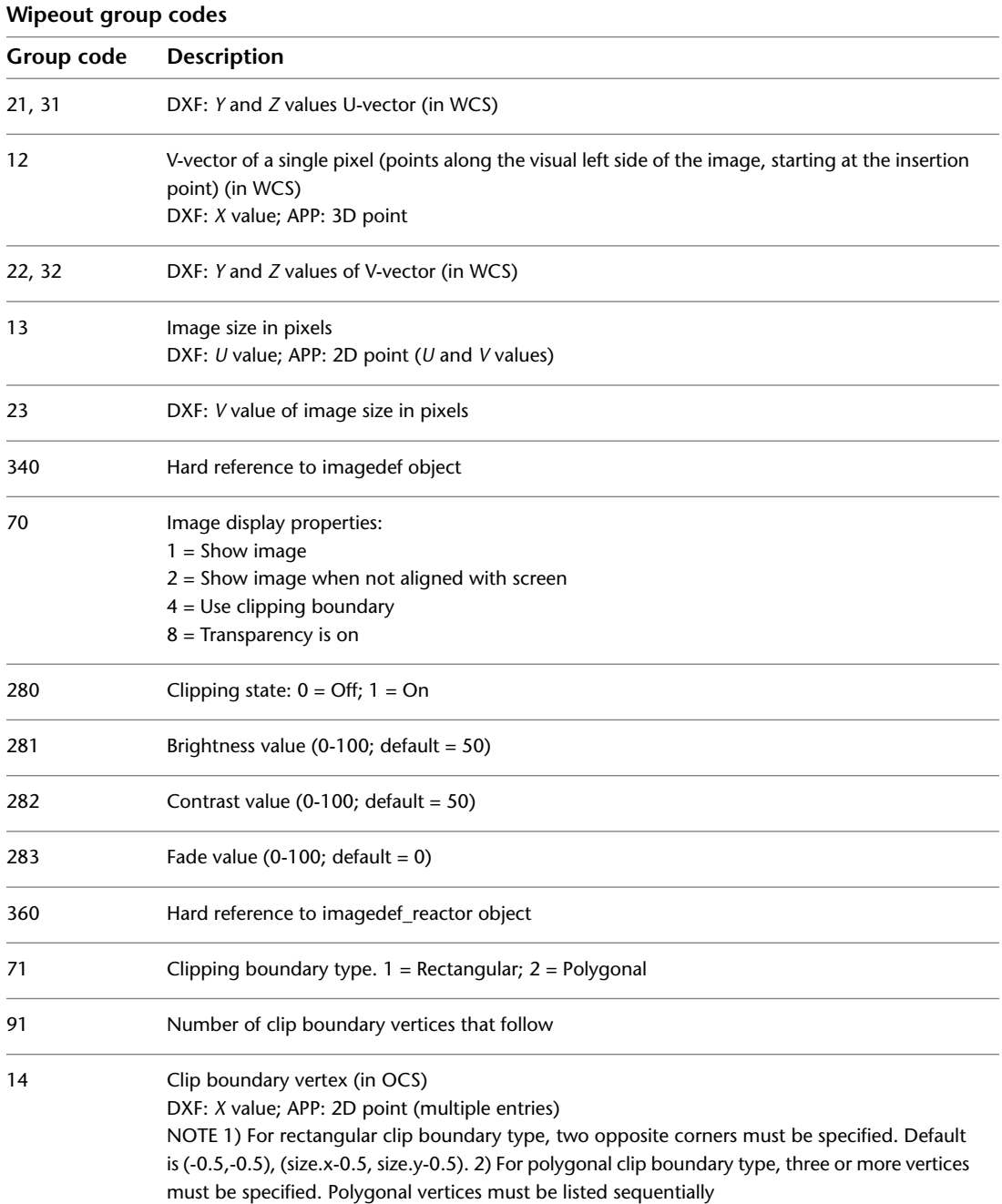

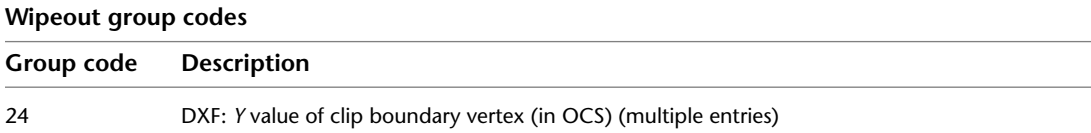

# **XLINE**

The following group codes apply to xline entities. In addition to the group codes described here, see [Common Group Codes for Entities](#page-68-0) on page 61. For information about abbreviations and formatting used in this table, see [Formatting Conventions in This Reference](#page-9-0) on page 2.

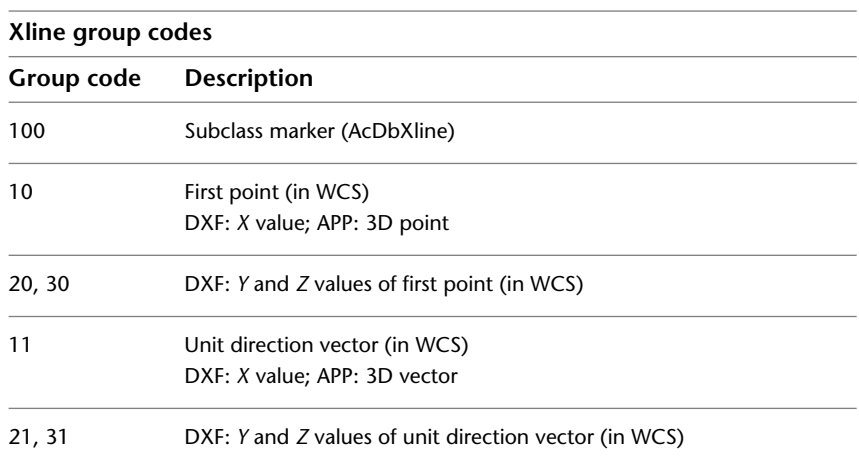

# **OBJECTS Section**

# **7**

This chapter presents the group codes that apply to nongraphical objects. These codes are found in the OBJECTS section of a DXF™ file and are used by AutoLISP® and ObjectARX® applications in entity definition lists.

# **OBJECT Section Group Codes**

Objects are similar to entities, except that they have no graphical or geometric meaning. All objects that are not entities or symbol table records or symbol tables are stored in this section. This section represents a homogeneous heap of objects with topological ordering of objects by ownership, such that the owners always appear before the objects they own.

#### **Object Ownership**

The root owner of most objects appearing in the OBJECTS section is the named object dictionary, which is, therefore, always the first object that appears in this section. Objects that are not owned by the named object dictionary are owned by other entities, objects, or symbol table entries. Objects in this section may be defined by AutoCAD $^{\circledast}$  or by applications with access to ObjectARX $^{\circledast}$  API. The DXF names of application-defined object types should always be associated with a class name in the CLASS section of the DXF file, or else the object record cannot be bound to the application that will interpret it.

As with other dictionaries, the named-object dictionary record consists solely of associated pairs of entry names and hard ownership pointer references to the associated object.

To avoid name collision between objects, developers should always use their registered developer prefix for their entries.

# <span id="page-167-0"></span>**Common Group Codes for Objects**

The following table shows group codes that apply to virtually all nongraphical objects. When you refer to a table of group codes by object type, a list of codes associated with a *specific* object, keep in mind that the codes shown here can also be present. Some of the group codes are included with an object only if the object has nondefault values for those group code properties. For information about abbreviations and formatting used in this table, see [Formatting Conventions in This Reference](#page-9-0) on page 2.

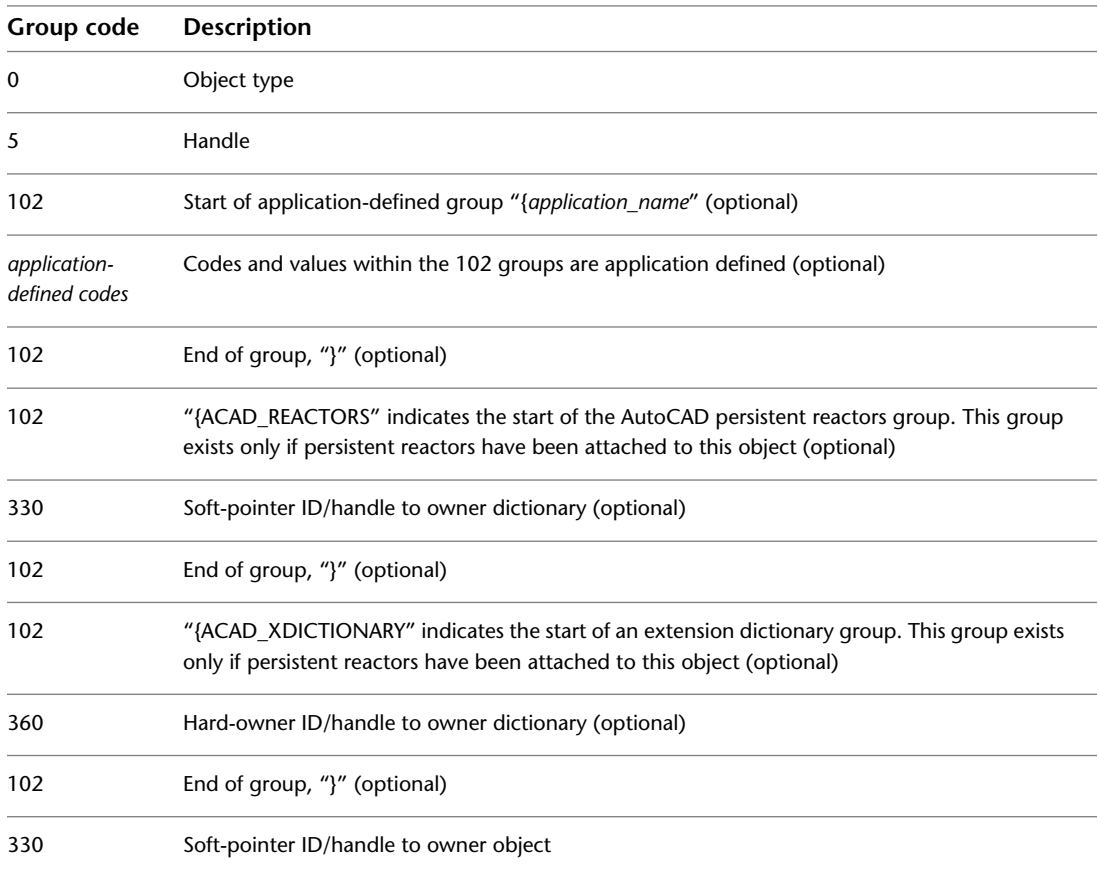

#### **Common object group codes**

160 | Chapter 7 OBJECTS Section

# **ACAD\_PROXY\_OBJECT**

The following group codes apply to ACAD\_PROXY\_OBJECT objects. In addition to the group codes described here, see [Common Group Codes for Objects](#page-167-0) on page 160. For information about abbreviations and formatting used in this table, see [Formatting Conventions in This Reference](#page-9-0) on page 2.

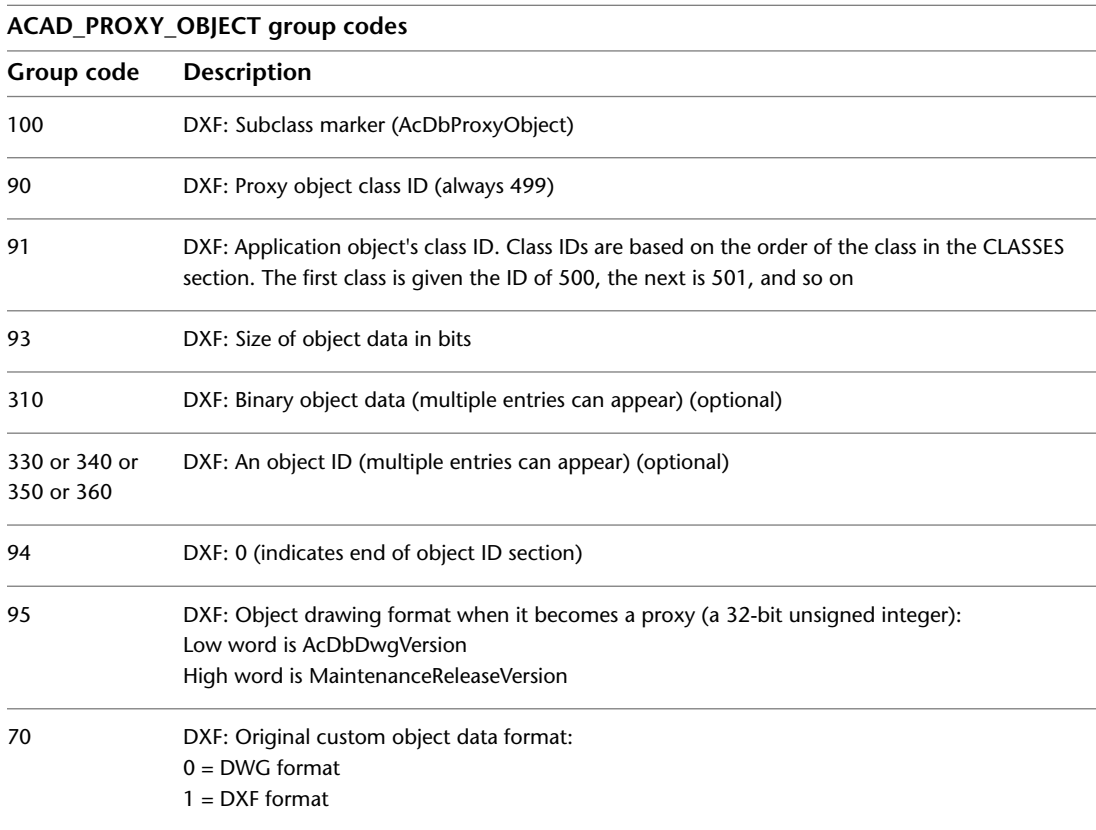

The 92 field is not used for AcDbProxyObject. Objects of this class never have graphics.

# **ACDBDICTIONARYWDFLT**

The following group codes are used by ACDBDICTIONARYWDFLT objects. In addition to the group codes described here, see [Common Group Codes for](#page-167-0)

ACAD\_PROXY\_OBJECT | **161**

[Objects](#page-167-0) on page 160. For information about abbreviations and formatting used in this table, see [Formatting Conventions in This Reference](#page-9-0) on page 2.

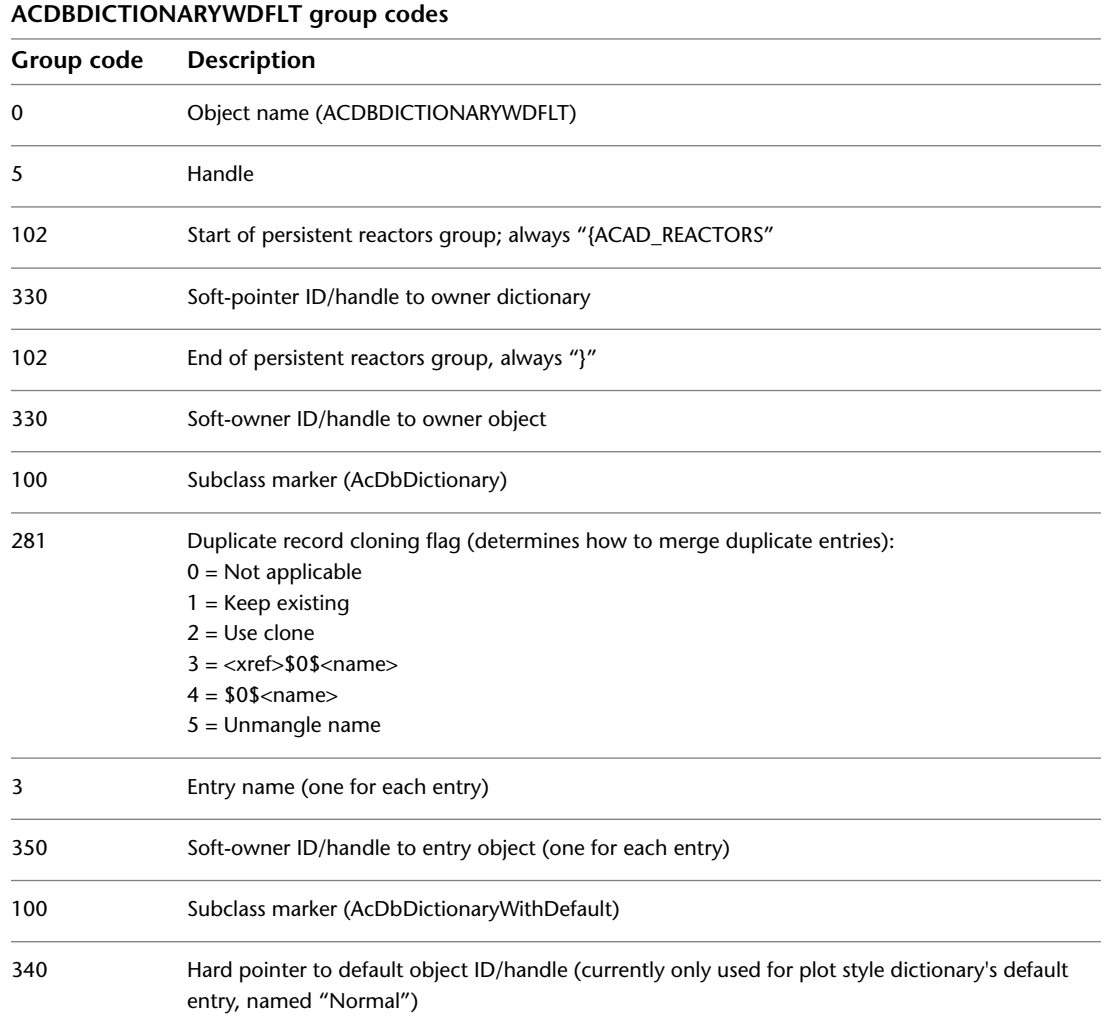

# **ACDBPLACEHOLDER**

The following group codes are used by the ACDBPLACEHOLDER objects. In addition to the group codes described here, see [Common Group Codes for](#page-167-0)

[Objects](#page-167-0) on page 160. For information about abbreviations and formatting used in this table, see [Formatting Conventions in This Reference](#page-9-0) on page 2.

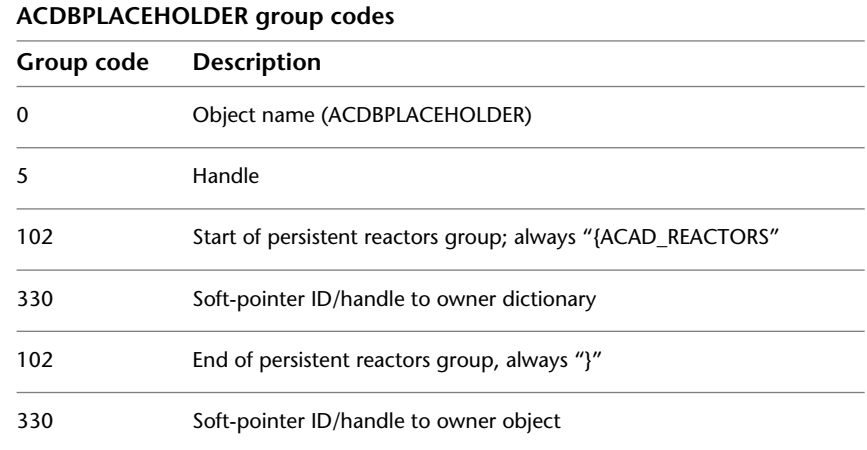

# **DATATABLE**

The following group codes are used by the DATATABLE objects. In addition to the group codes described here, see [Common Group Codes for Objects](#page-167-0) on page 160. For information about abbreviations and formatting used in this table, see [Formatting Conventions in This Reference](#page-9-0) on page 2.

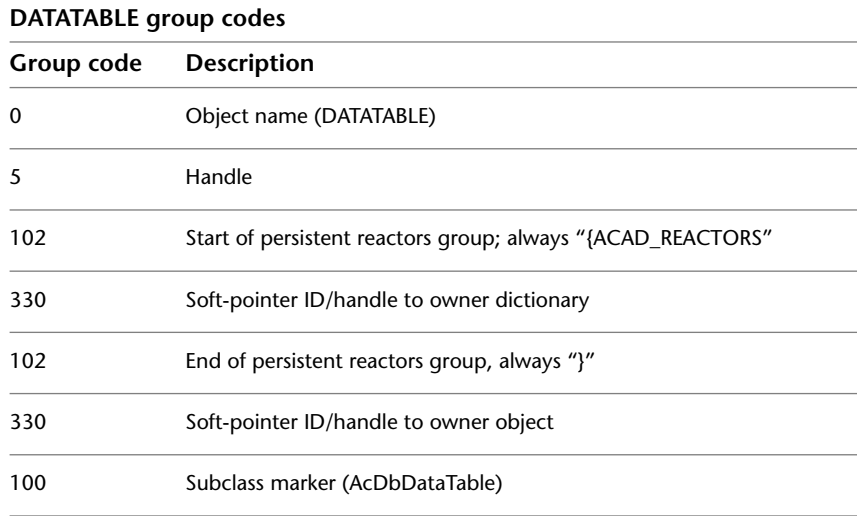

DATATABLE | **163**

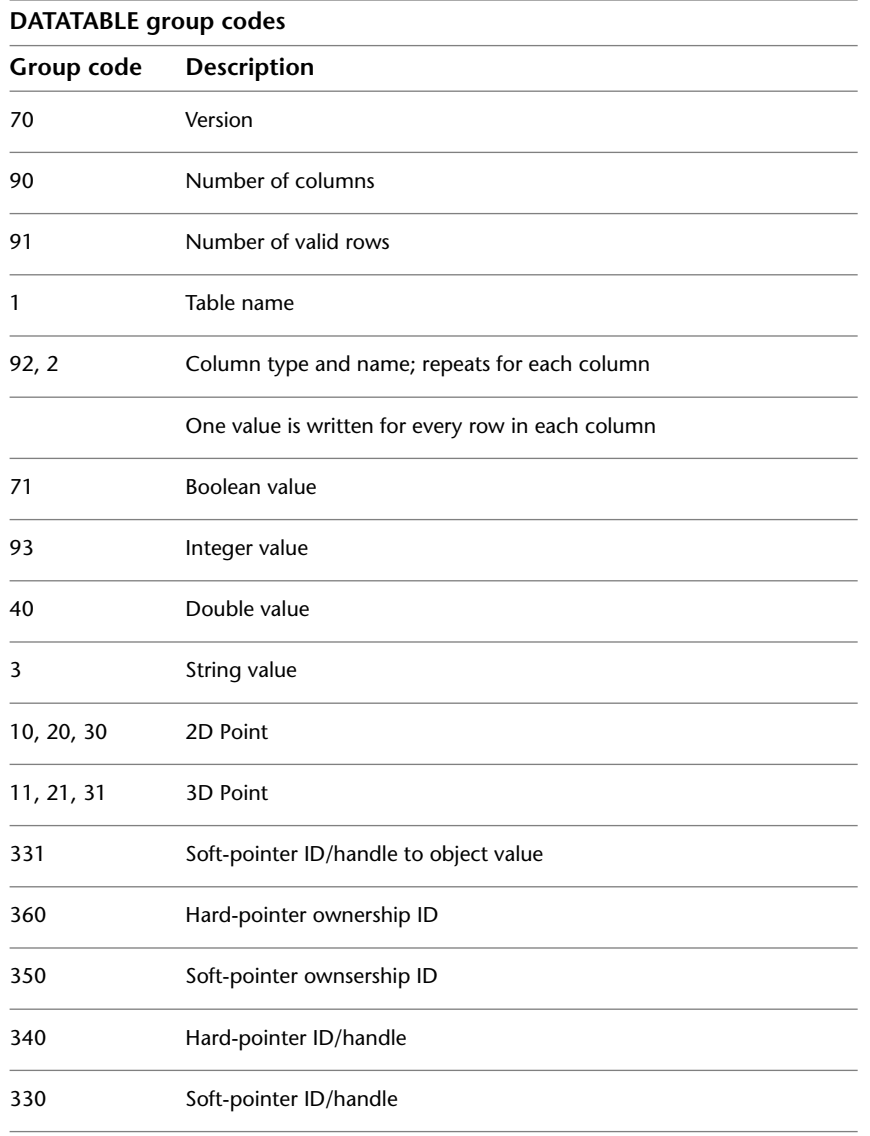

# **DICTIONARY**

The following group codes are used by DICTIONARY objects. In addition to the group codes described here, see [Common Group Codes for Objects](#page-167-0) on

| Chapter 7 OBJECTS Section

page 160. For information about abbreviations and formatting used in this table, see [Formatting Conventions in This Reference](#page-9-0) on page 2.

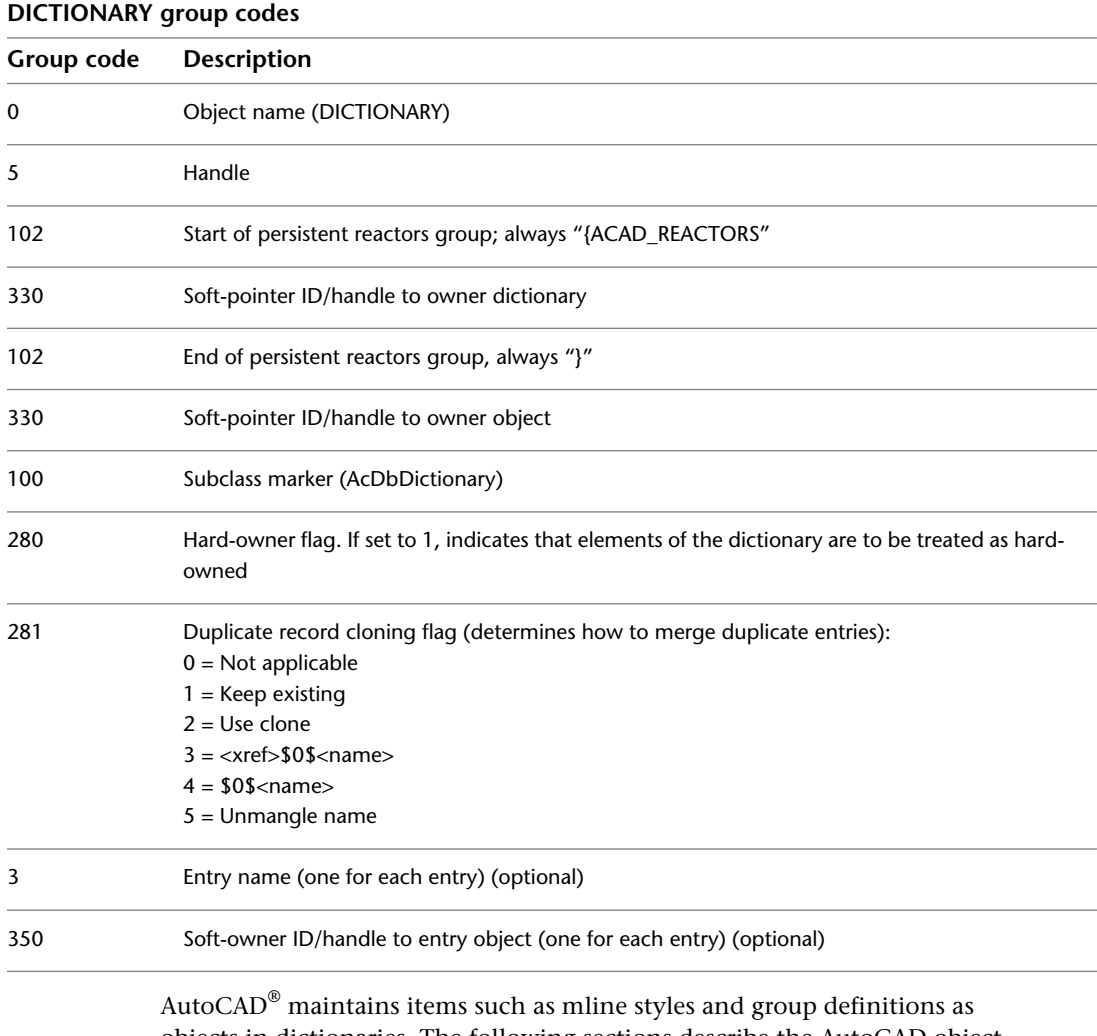

objects in dictionaries. The following sections describe the AutoCAD object group codes maintained in dictionaries; however, other applications are free to create and use their own dictionaries as they see fit. The prefix "ACAD\_" is reserved for use by AutoCAD applications.

DICTIONARY | **165**

## **DICTIONARYVAR**

The following group codes are used by DICTIONARYVAR objects. In addition to the group codes described here, see [Common Group Codes for Objects](#page-167-0) on page 160. For information about abbreviations and formatting used in this table, see [Formatting Conventions in This Reference](#page-9-0) on page 2.

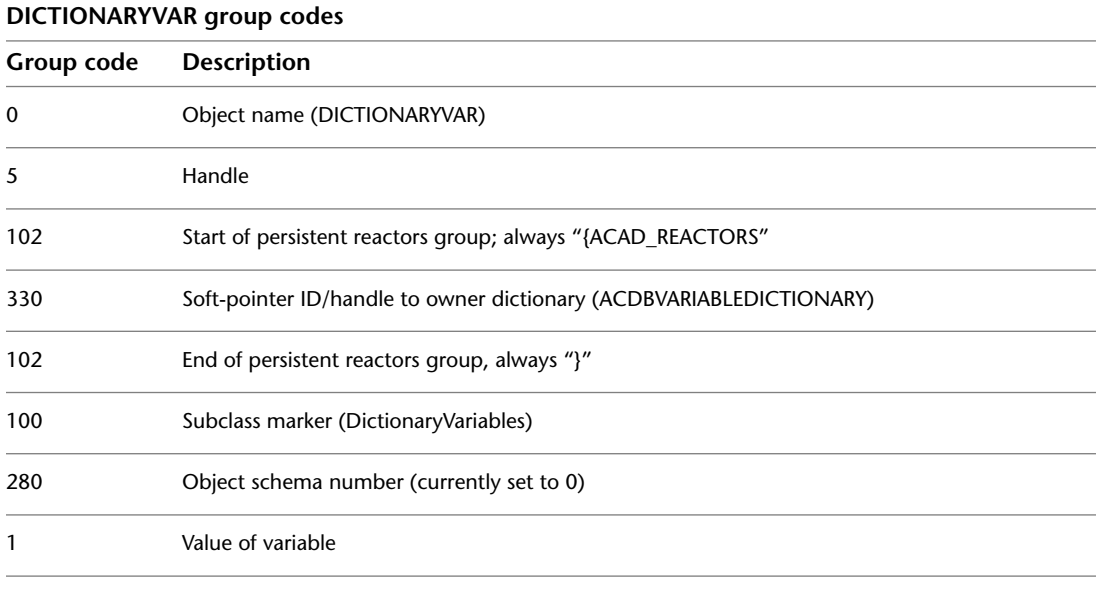

DICTIONARYVAR objects are used by AutoCAD as a means to store named values in the database for *setvar*/*getvar* purposes without the need to add entries to the  $\text{DXF}^{\text{m}}$  HEADER section. System variables that are stored as DICTIONARYVAR objects are the following: DEFAULTVIEWCATEGORY, DIMADEC, DIMASSOC, DIMDSEP, DRAWORDERCTL, FIELDEVAL, HALOGAP, HIDETEXT, INDEXCTL, INDEXCTL, INTERSECTIONCOLOR, INTERSECTIONDISPLAY, MSOLESCALE, OBSCOLOR, OBSLTYPE, OLEFRAME, PROJECTNAME, SORTENTS, UPDATETHUMBNAIL, XCLIPFRAME, and XCLIPFRAME.

## **DIMASSOC**

The following group codes are used by DIMASSOC objects. In addition to the group codes described here, see [Common Group Codes for Objects](#page-167-0) on page

160. For information about abbreviations and formatting used in this table, see [Formatting Conventions in This Reference](#page-9-0) on page 2.

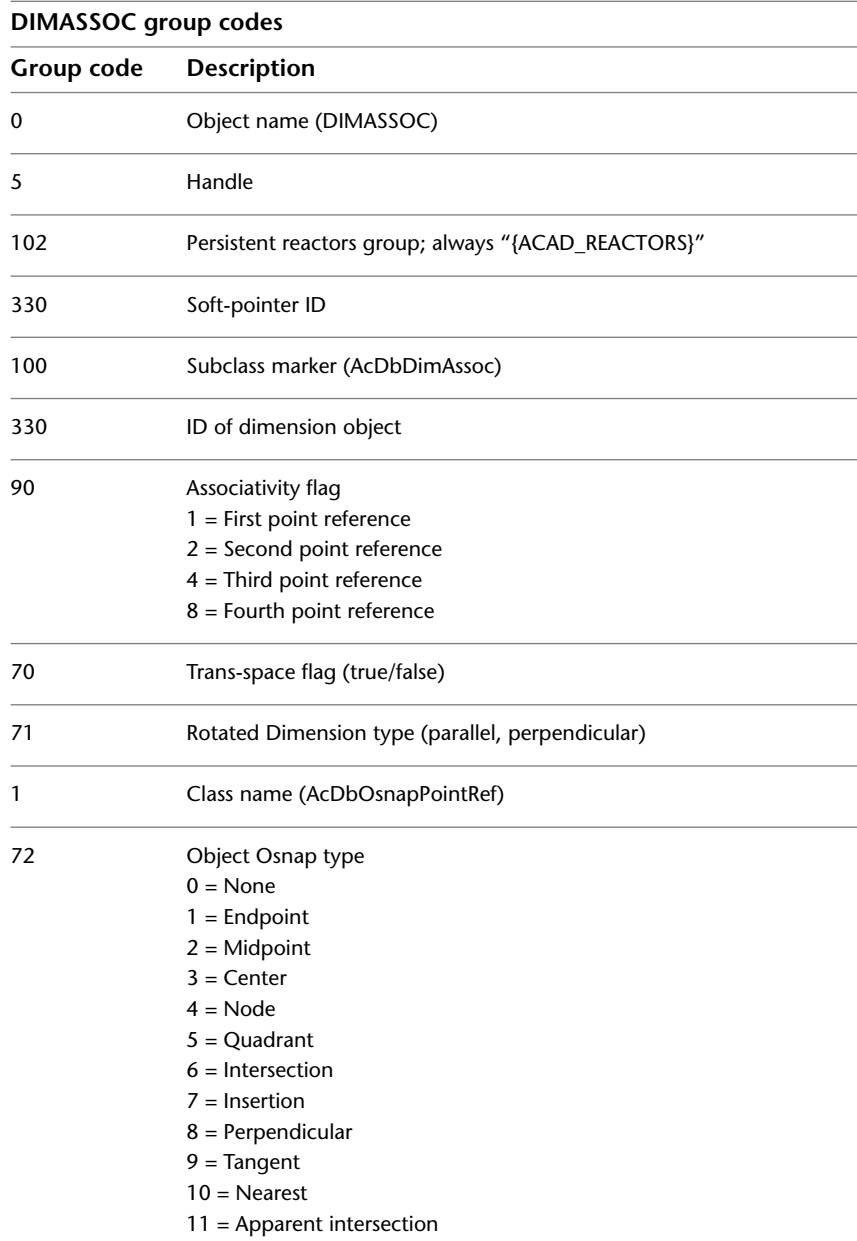

DIMASSOC | **167**

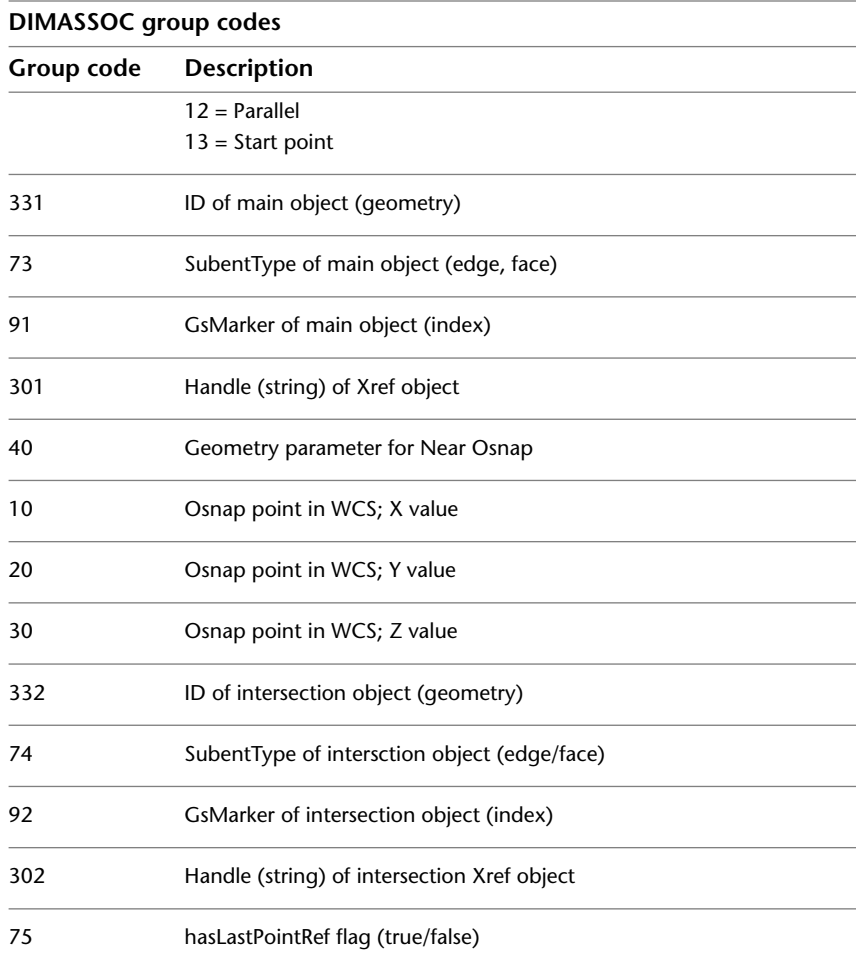

DIMASSOC objects implement associative dimensions by specifying an association between a dimension object and drawing geometry objects. An associative dimension is a dimension that will automatically update when the associated geometry is modified.

## **FIELD**

The following group codes are used by FIELD objects. In addition to the group codes described here, see [Common Group Codes for Objects](#page-167-0) on page 160. For

168 | Chapter 7 OBJECTS Section

information about abbreviations and formatting used in this table, see [Formatting Conventions in This Reference](#page-9-0) on page 2.

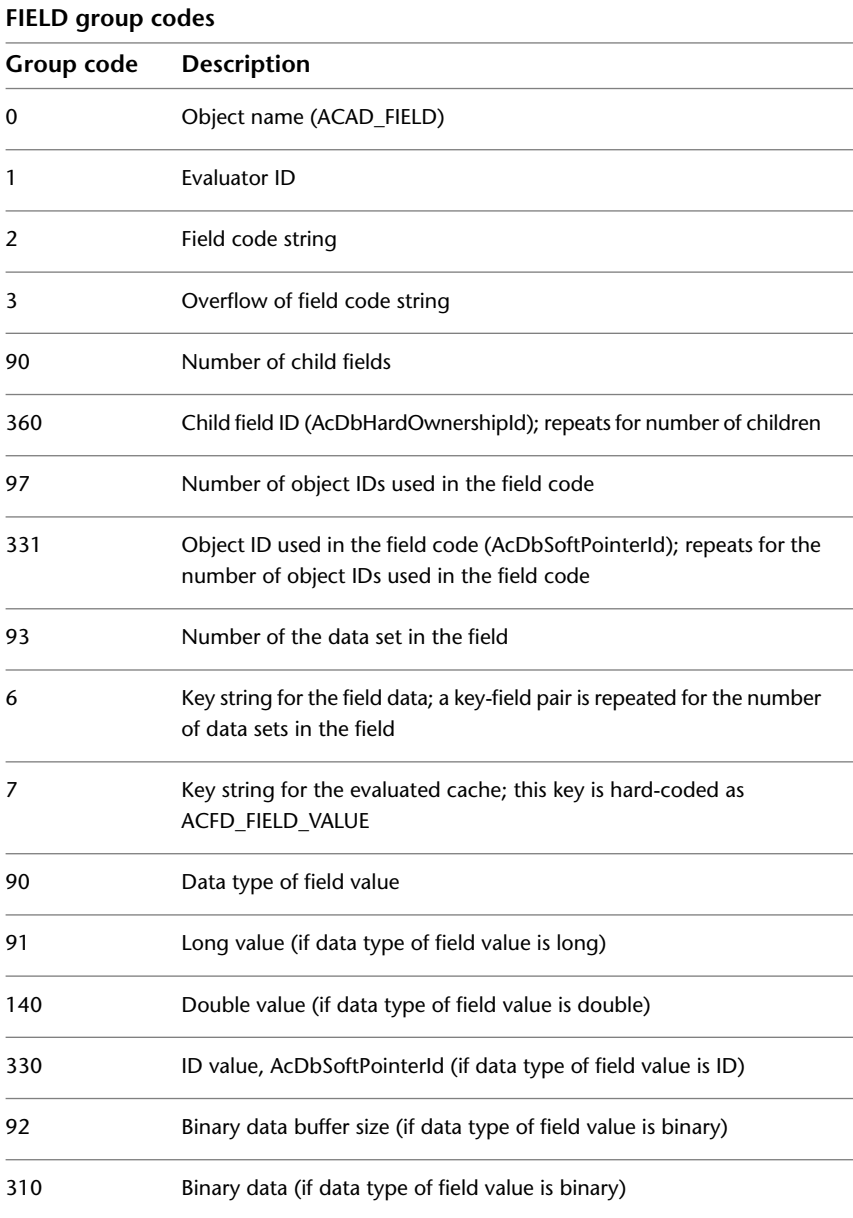

FIELD | **169**

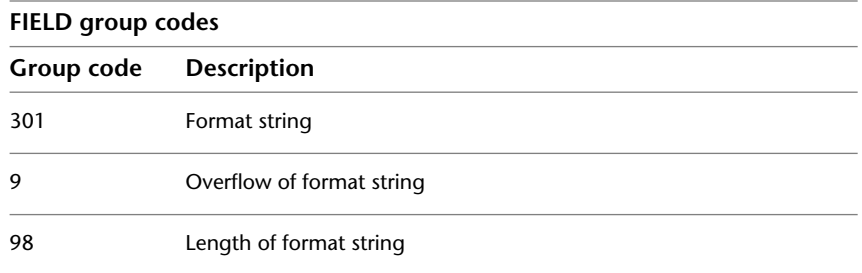

# **GEODATA**

The following group codes are used by GEODATA objects. In addition to the group codes described here, see [Common Group Codes for Objects](#page-167-0) on page 160. For information about abbreviations and formatting used in this table, see [Formatting Conventions in This Reference](#page-9-0) on page 2.

**GEODATA group codes**

| Group code | <b>Description</b>                                                                                           |
|------------|----------------------------------------------------------------------------------------------------|
| 90         | AcDbGeoData Object version                                                                                   |
|            | $1 - 2009$                                                                                                   |
|            | $2 - 2010$                                                                                                   |
| 70         | Type of design coordinates:                                                                                  |
|            | 0 - Unknown                                                                                                  |
|            | 1 - Local grid                                                                                               |
|            | 2 - Projected grid                                                                                           |
|            | 3 - Geographic (latitude/longitude)                                                                          |
| 330        | ObjectId of host block table record                                                                          |
| 10,20,30   | Design point, reference point in WCS coordinates                                                             |
| 11,21,31   | Reference point in coordinate system coordinates, valid only when coordinate type is Local<br>Grid.          |
| 12,22      | North direction vector (2D)                                                                                  |
| 40         | Horizontal unit scale, factor which converts horizontal design coordinates to meters by multi-<br>plication. |
| 41         | Vertical unit scale, factor which converts vertical design coordinates to meters by multiplication.          |

170 | Chapter 7 OBJECTS Section

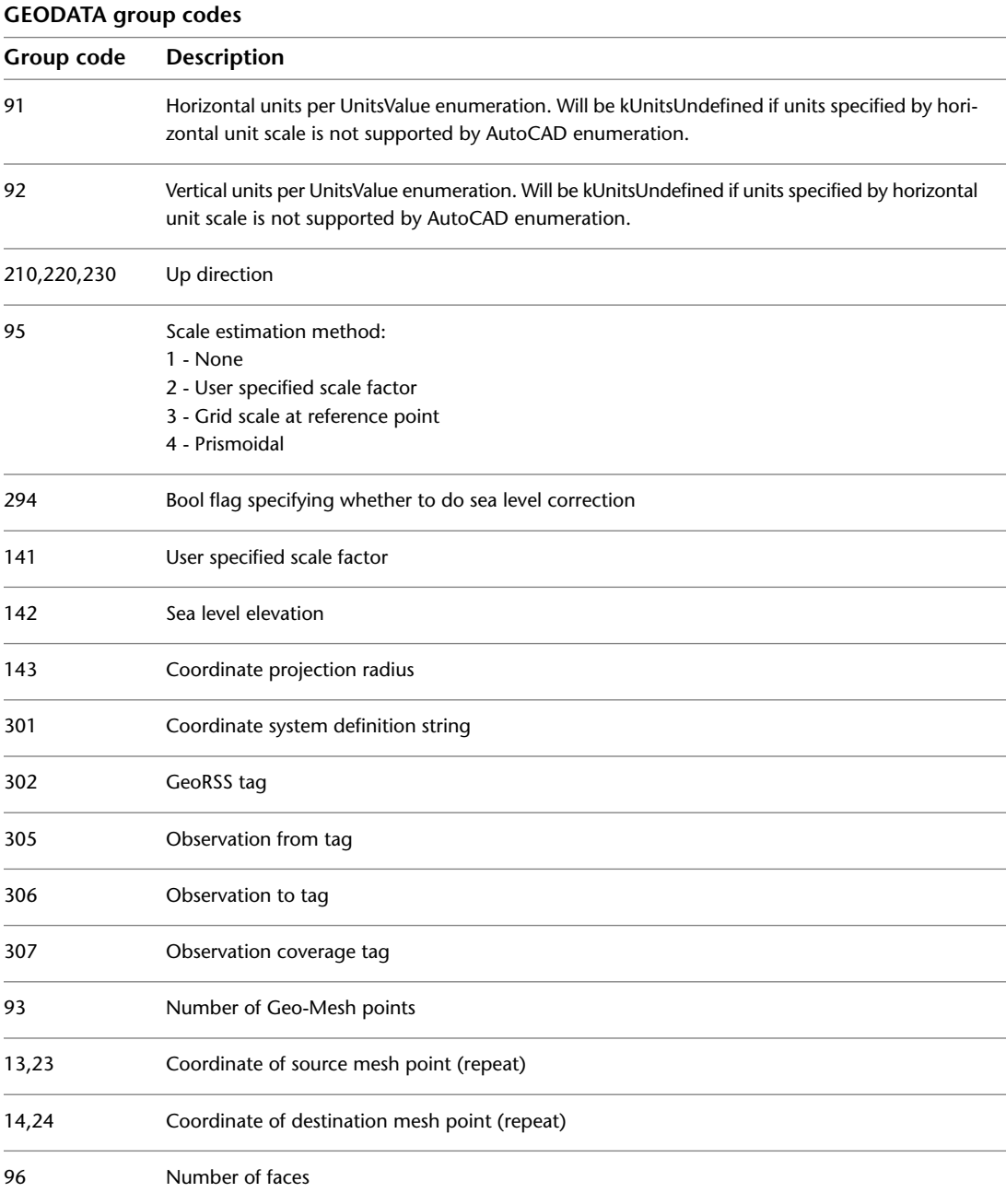

GEODATA | **171**

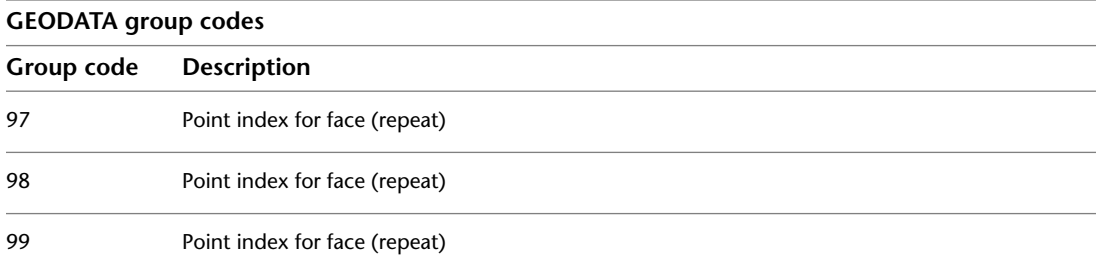

#### **GROUP**

The following group codes are used by GROUP objects. In addition to the group codes described here, see [Common Group Codes for Objects](#page-167-0) on page 160. For information about abbreviations and formatting used in this table, see [Formatting Conventions in This Reference](#page-9-0) on page 2.

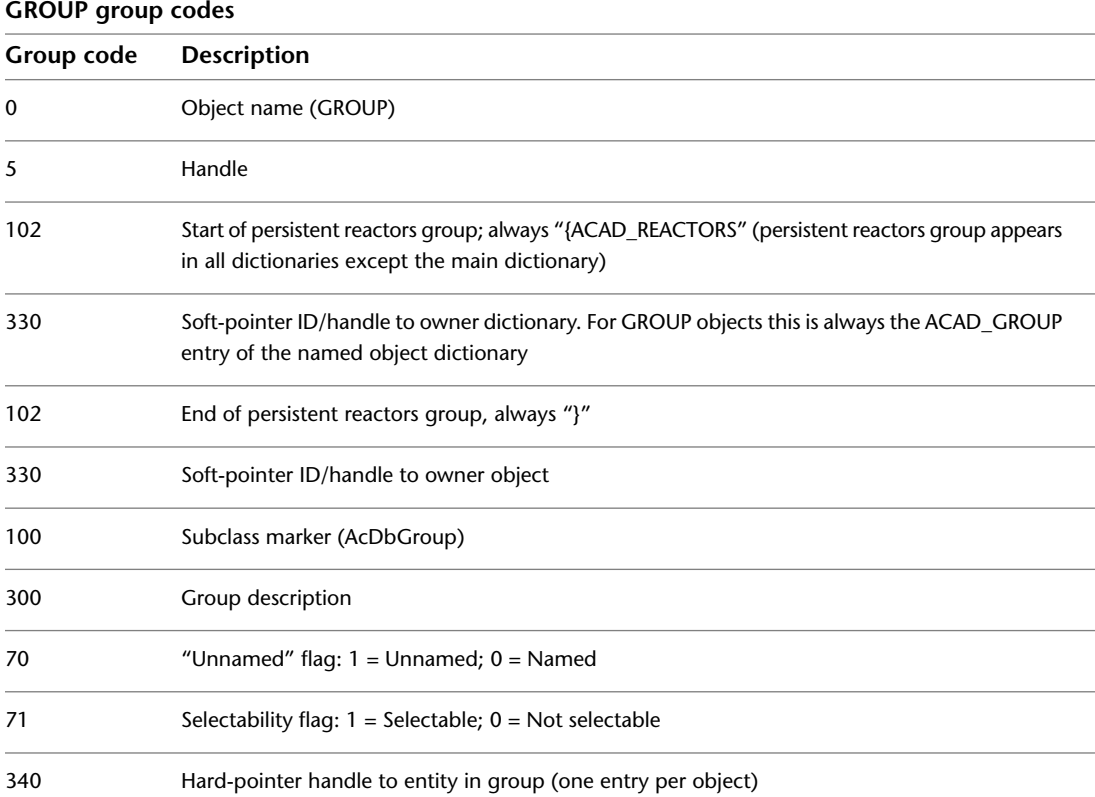

172 | Chapter 7 OBJECTS Section
### **IDBUFFER**

The following group codes are used by IDBUFFER objects. In addition to the group codes described here, see [Common Group Codes for Objects](#page-167-0) on page 160. For information about abbreviations and formatting used in this table, see [Formatting Conventions in This Reference](#page-9-0) on page 2.

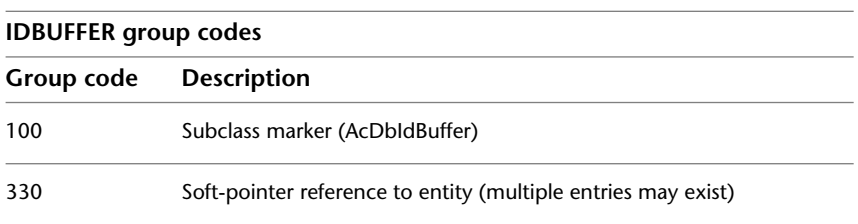

The IDBUFFER object is a utility object that is just a list of references to objects.

### **IMAGEDEF**

The following group codes are used by IMAGEDEF objects. In addition to the group codes described here, see [Common Group Codes for Objects](#page-167-0) on page 160. For information about abbreviations and formatting used in this table, see [Formatting Conventions in This Reference](#page-9-0) on page 2.

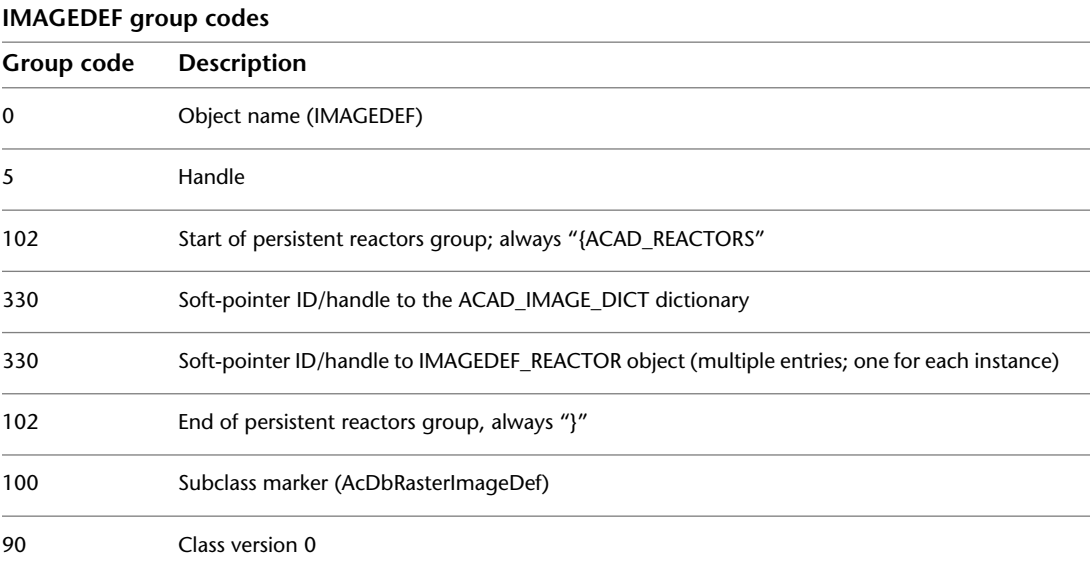

IDBUFFER | **173**

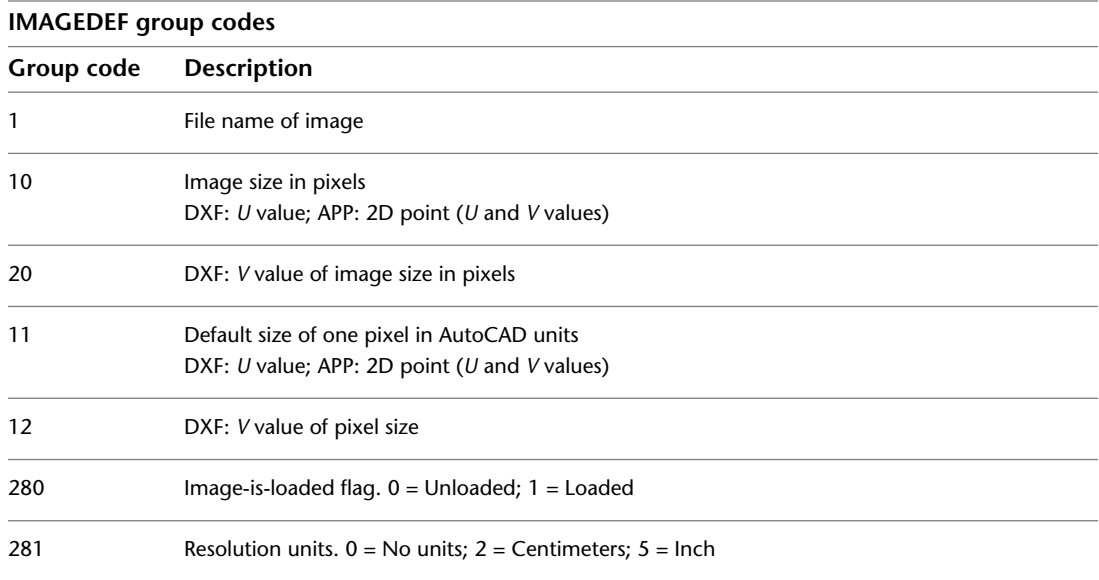

# **IMAGEDEF\_REACTOR**

The following group codes are used by IMAGEDEF\_REACTOR objects. In addition to the group codes described here, see [Common Group Codes for](#page-167-0) [Objects](#page-167-0) on page 160. For information about abbreviations and formatting used in this table, see [Formatting Conventions in This Reference](#page-9-0) on page 2.

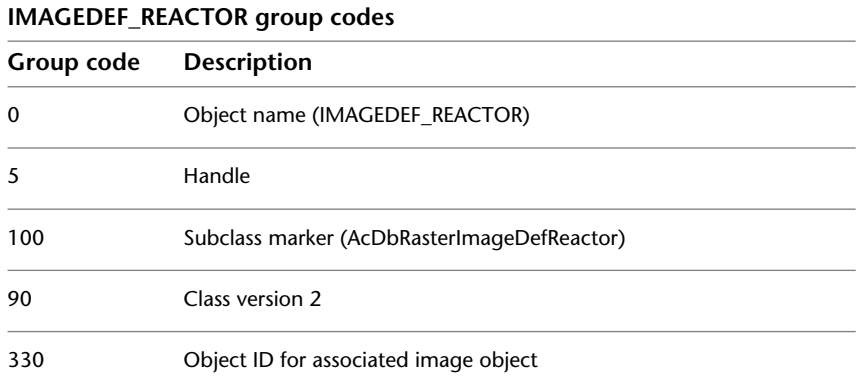

# **LAYER\_INDEX**

The following group codes are used by LAYER\_INDEX objects. In addition to the group codes described here, see [Common Group Codes for Objects](#page-167-0) on page 160. For information about abbreviations and formatting used in this table, see [Formatting Conventions in This Reference](#page-9-0) on page 2.

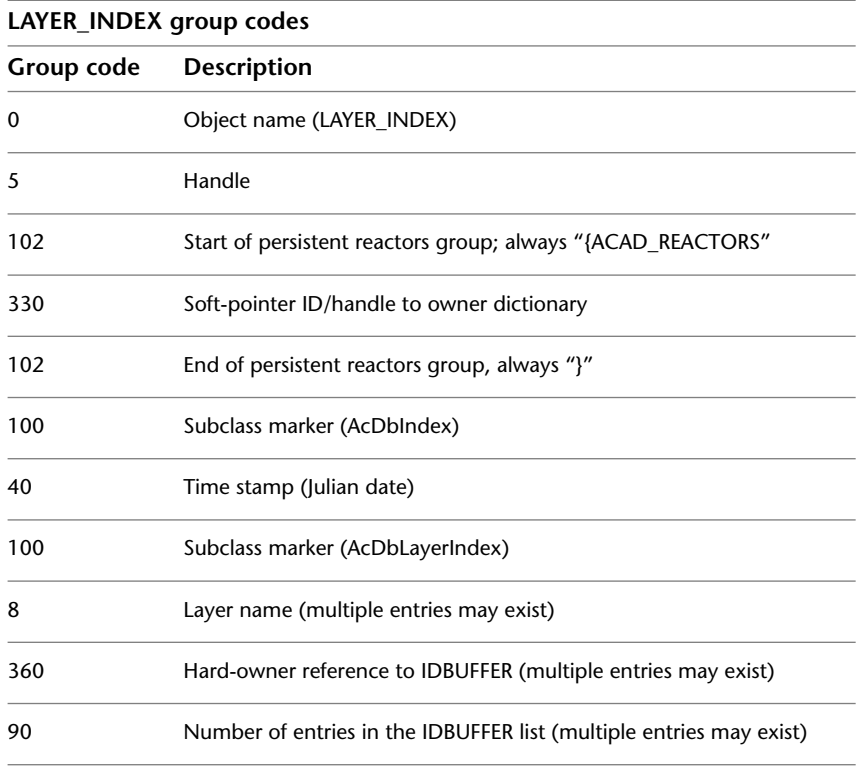

# **LAYER\_FILTER**

The following group codes are used by LAYER\_FILTER objects. In addition to the group codes described here, see [Common Group Codes for Objects](#page-167-0) on

LAYER\_INDEX | **175**

page 160. For information about abbreviations and formatting used in this table, see [Formatting Conventions in This Reference](#page-9-0) on page 2.

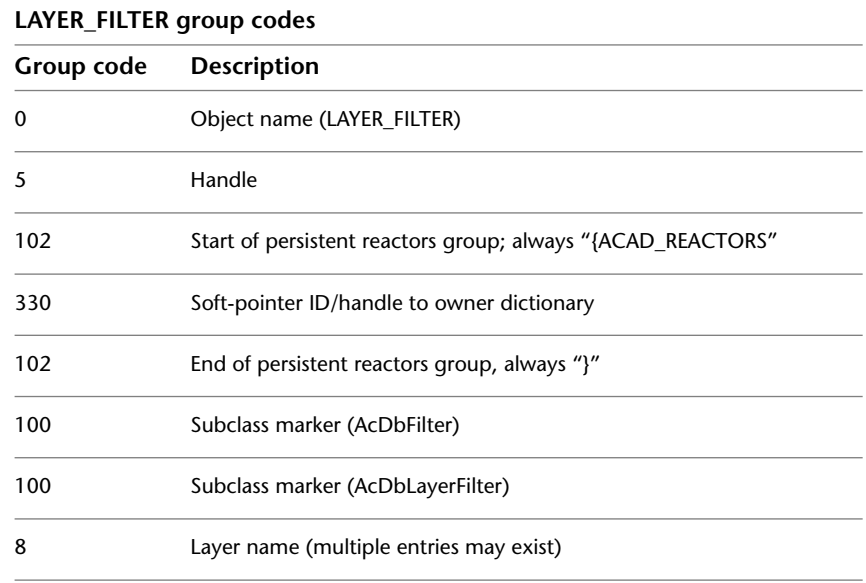

### **LAYOUT**

The following group codes are used by LAYOUT objects. In addition to the group codes described here, see [Common Group Codes for Objects](#page-167-0) on page 160. For information about abbreviations and formatting used in this table, see [Formatting Conventions in This Reference](#page-9-0) on page 2.

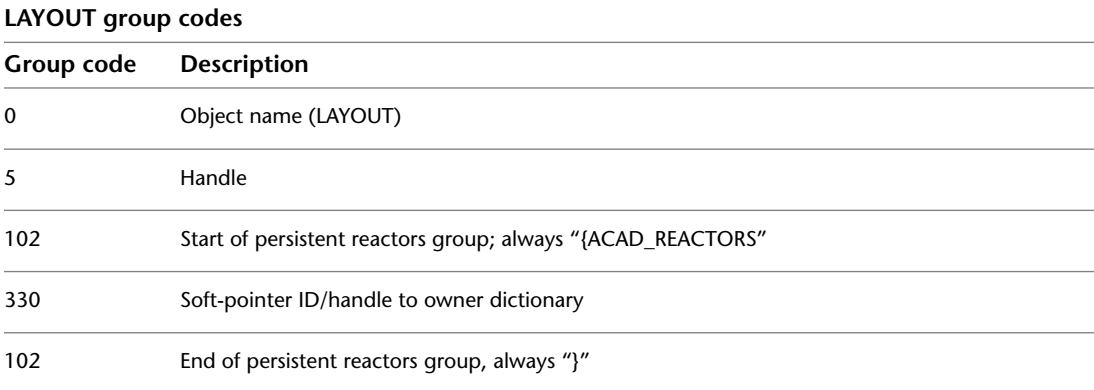

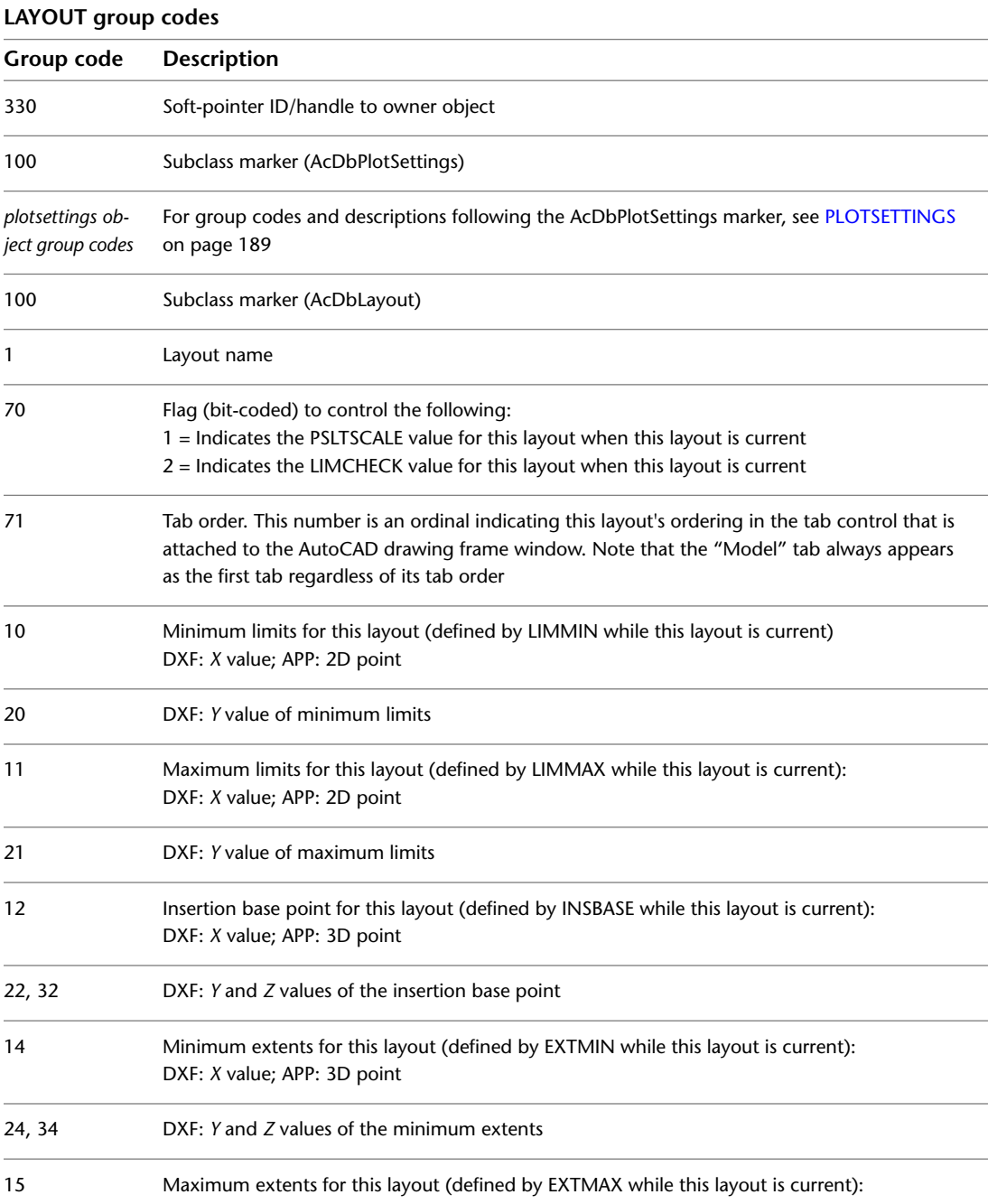

LAYOUT | **177**

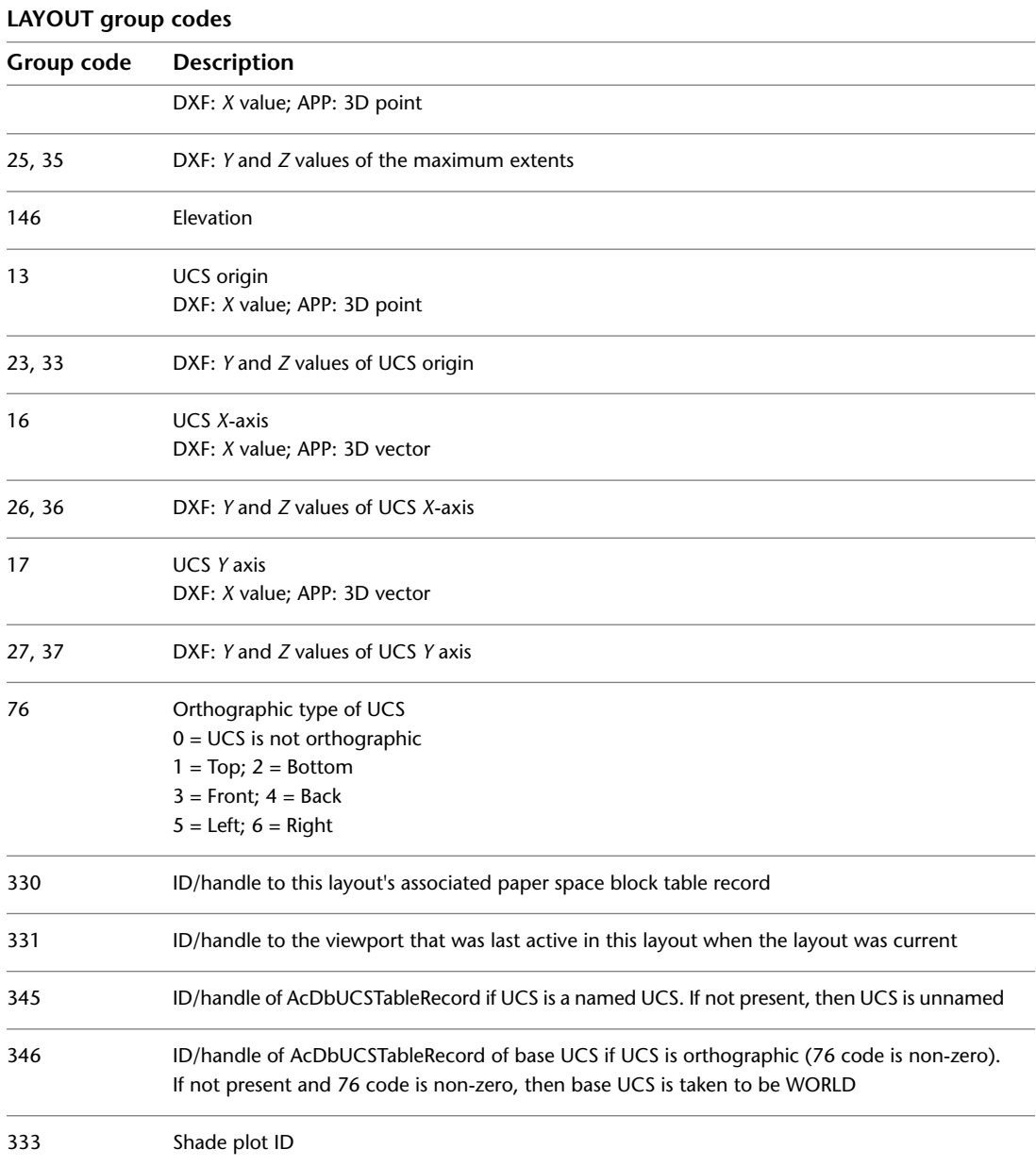

# **LIGHTLIST**

The following group codes are used by LIGHTLIST objects. In addition to the group codes described here, see [Common Group Codes for Objects](#page-167-0) on page 160. For information about abbreviations and formatting used in this table, see [Formatting Conventions in This Reference](#page-9-0) on page 2.

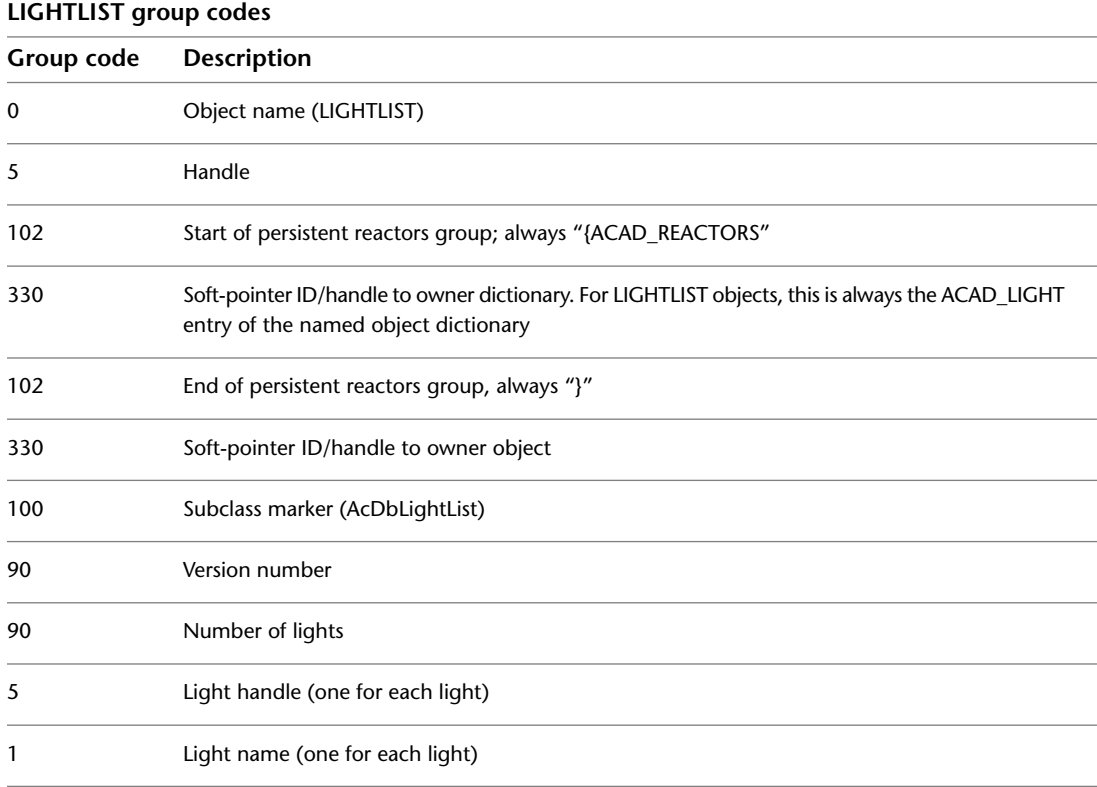

### **MATERIAL**

The following group codes are used by MATERIAL objects. In addition to the group codes described here, see [Common Group Codes for Objects](#page-167-0) on page

LIGHTLIST | **179**

160. For information about abbreviations and formatting used in this table, see [Formatting Conventions in This Reference](#page-9-0) on page 2.

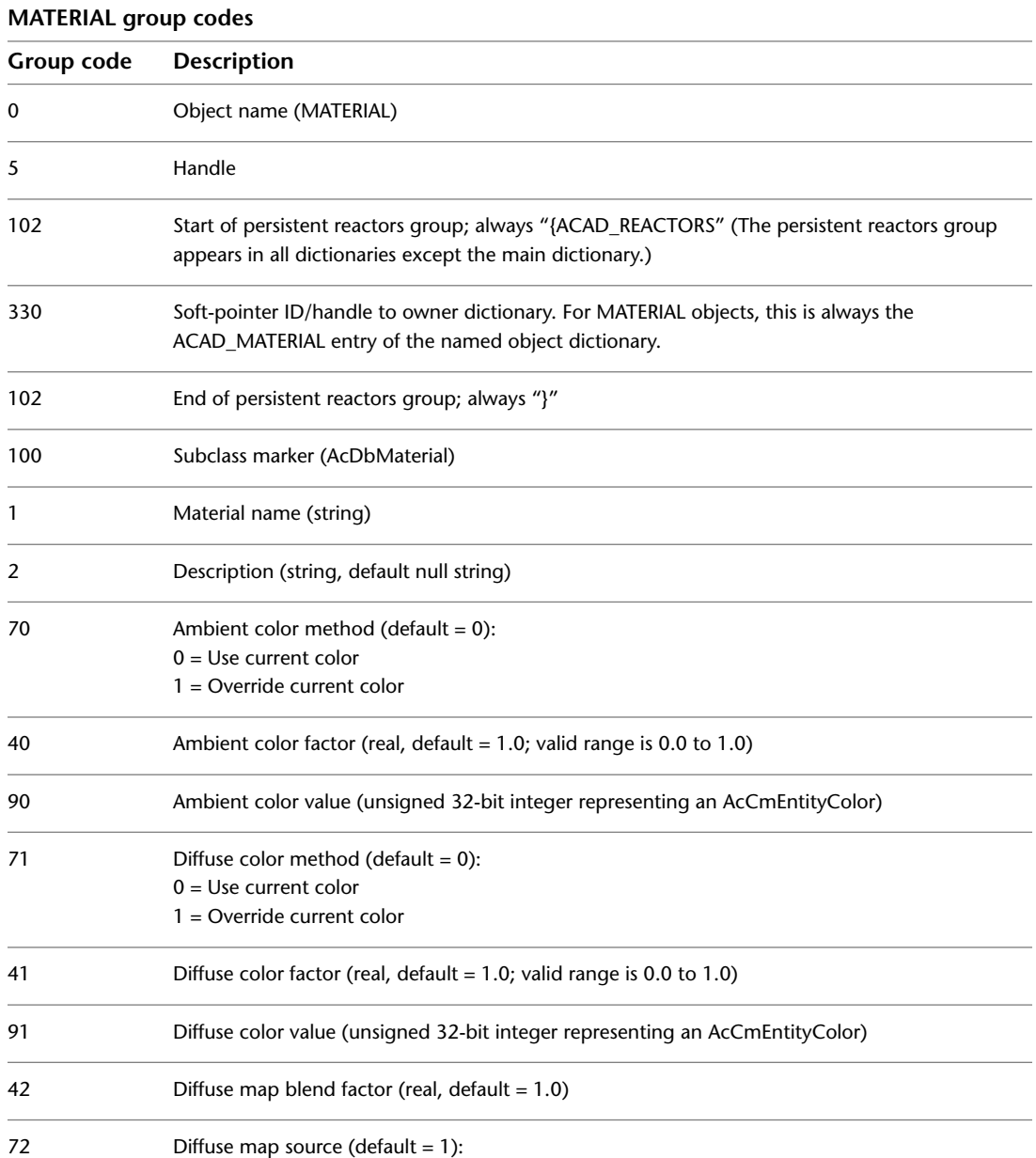

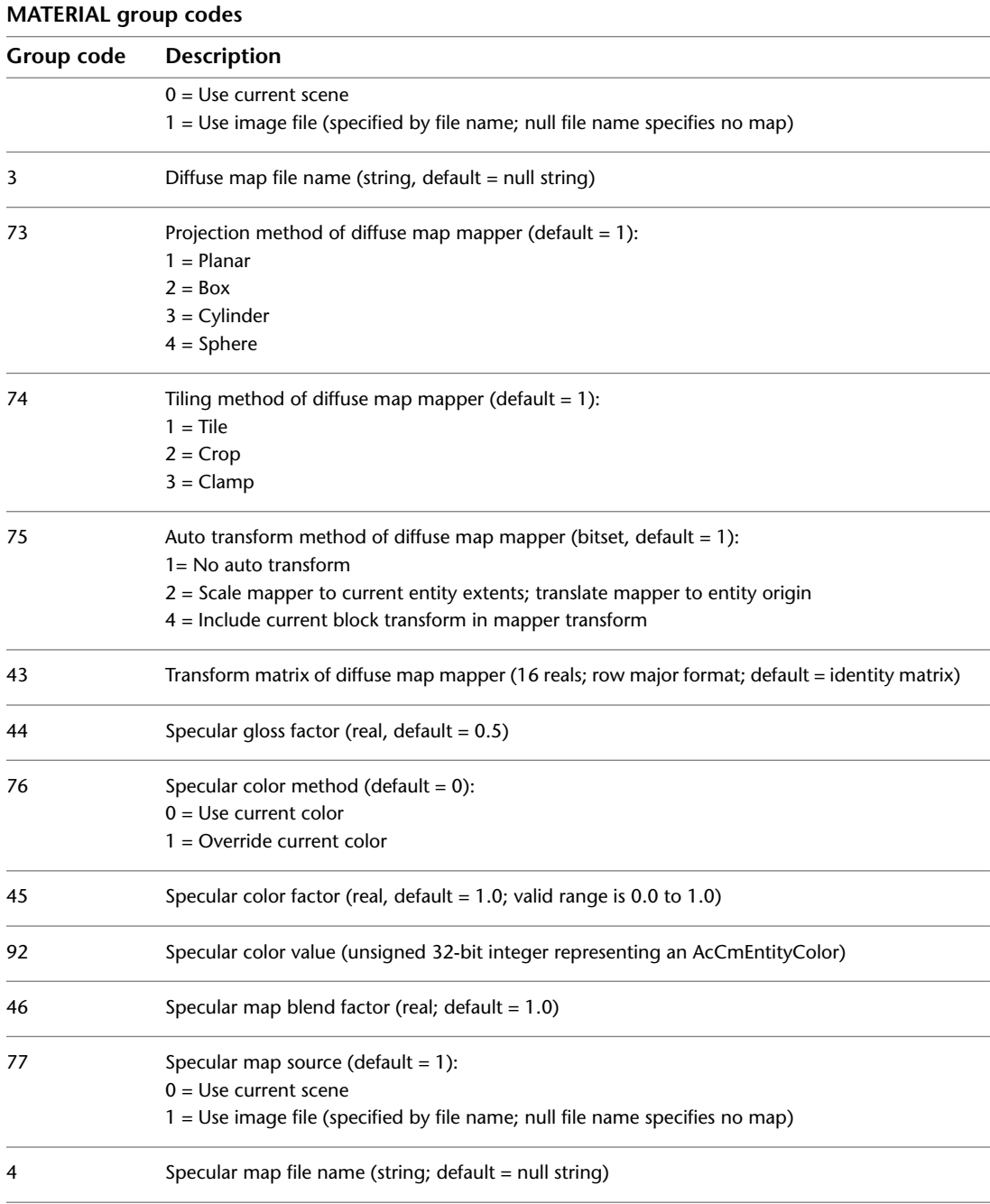

MATERIAL | **181**

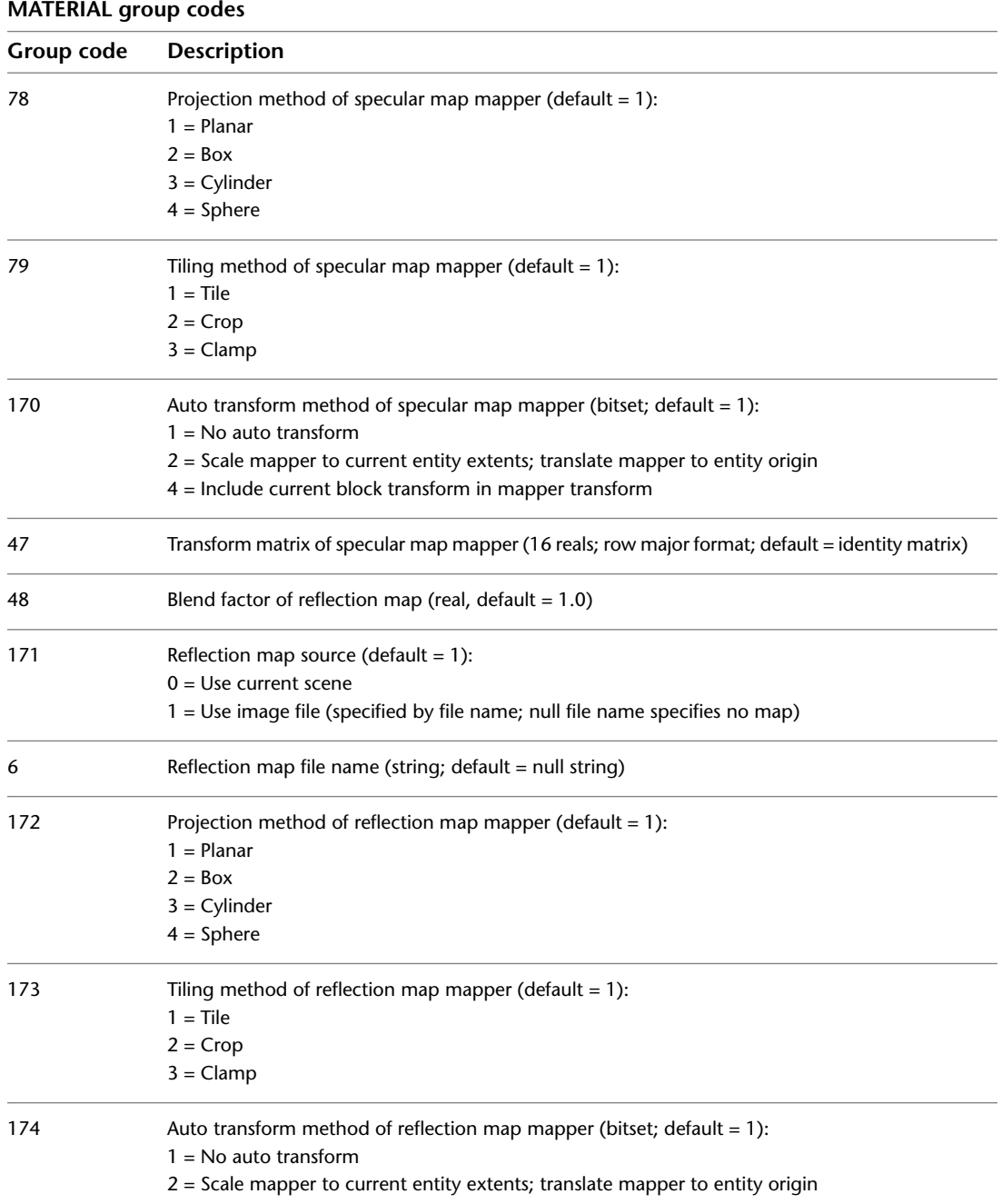

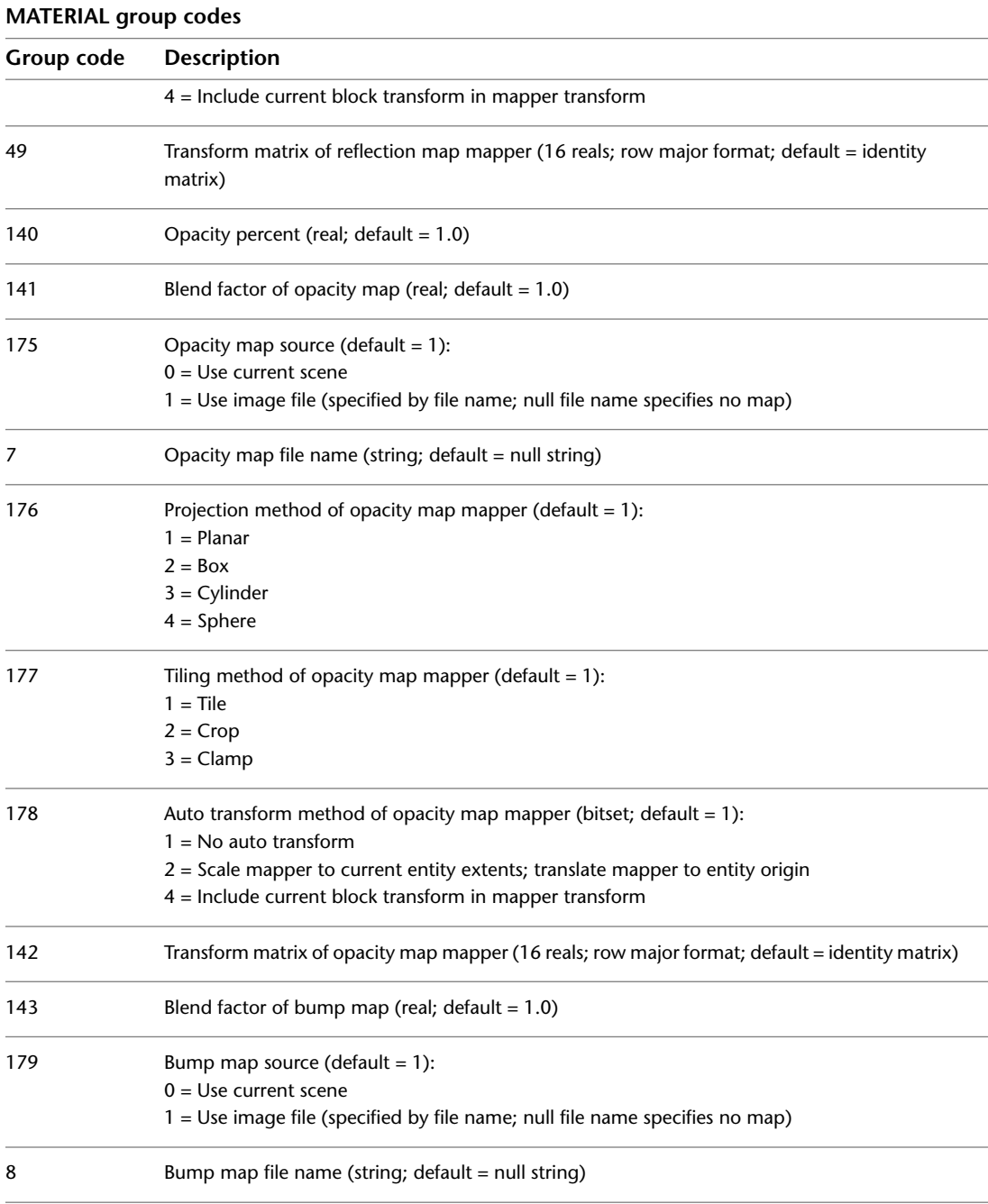

MATERIAL | **183**

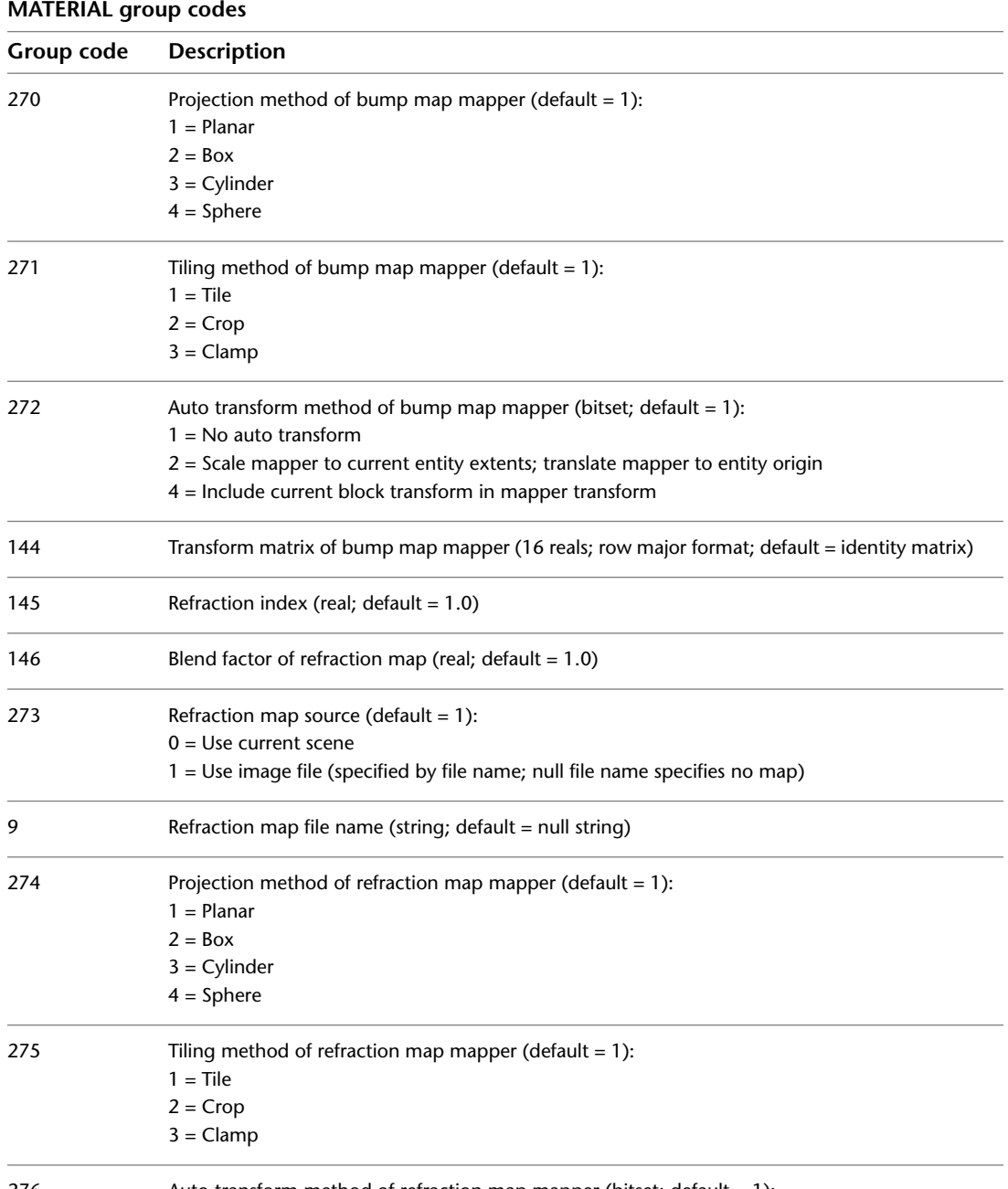

276 Auto transform method of refraction map mapper (bitset; default = 1):

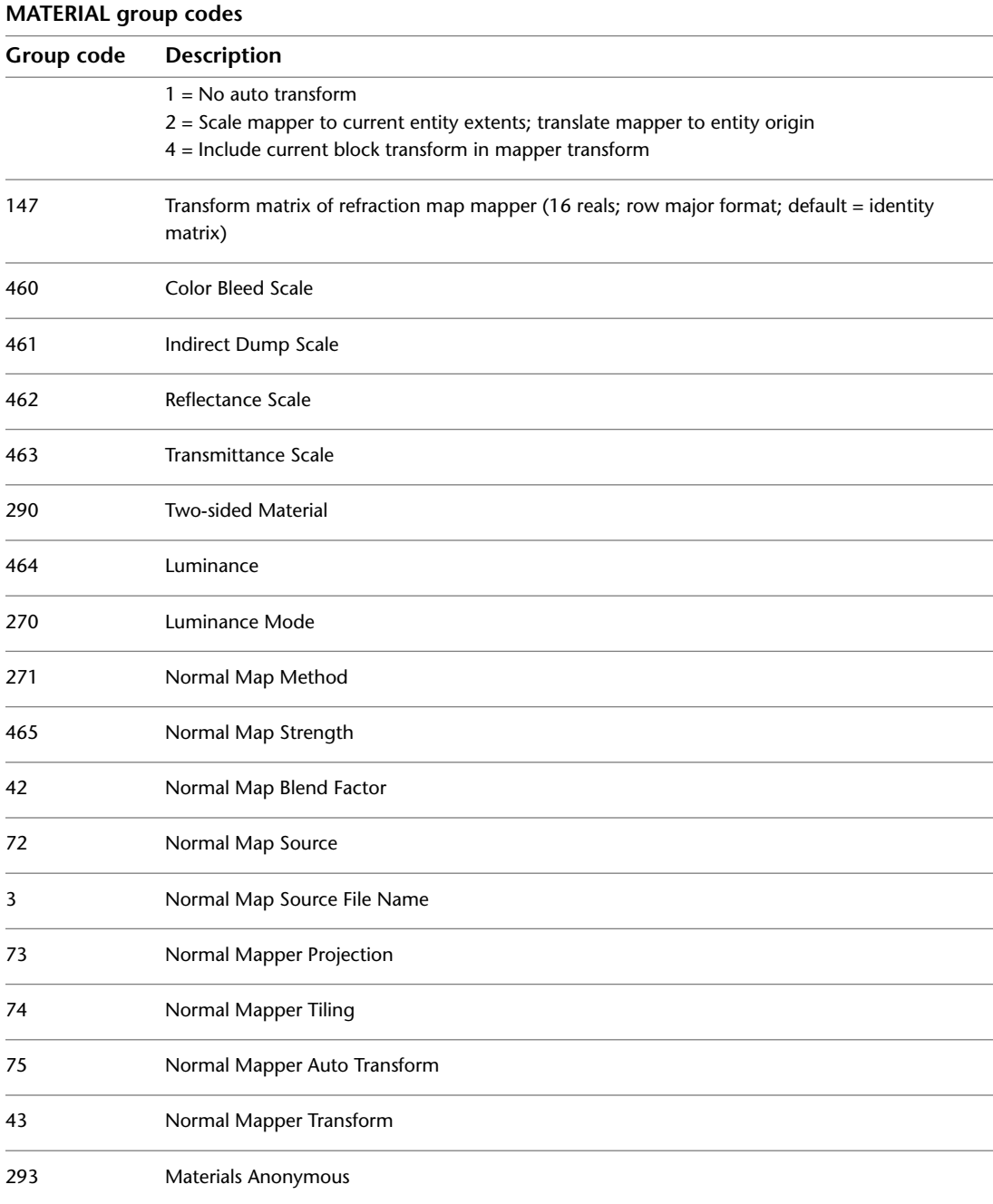

MATERIAL | **185**

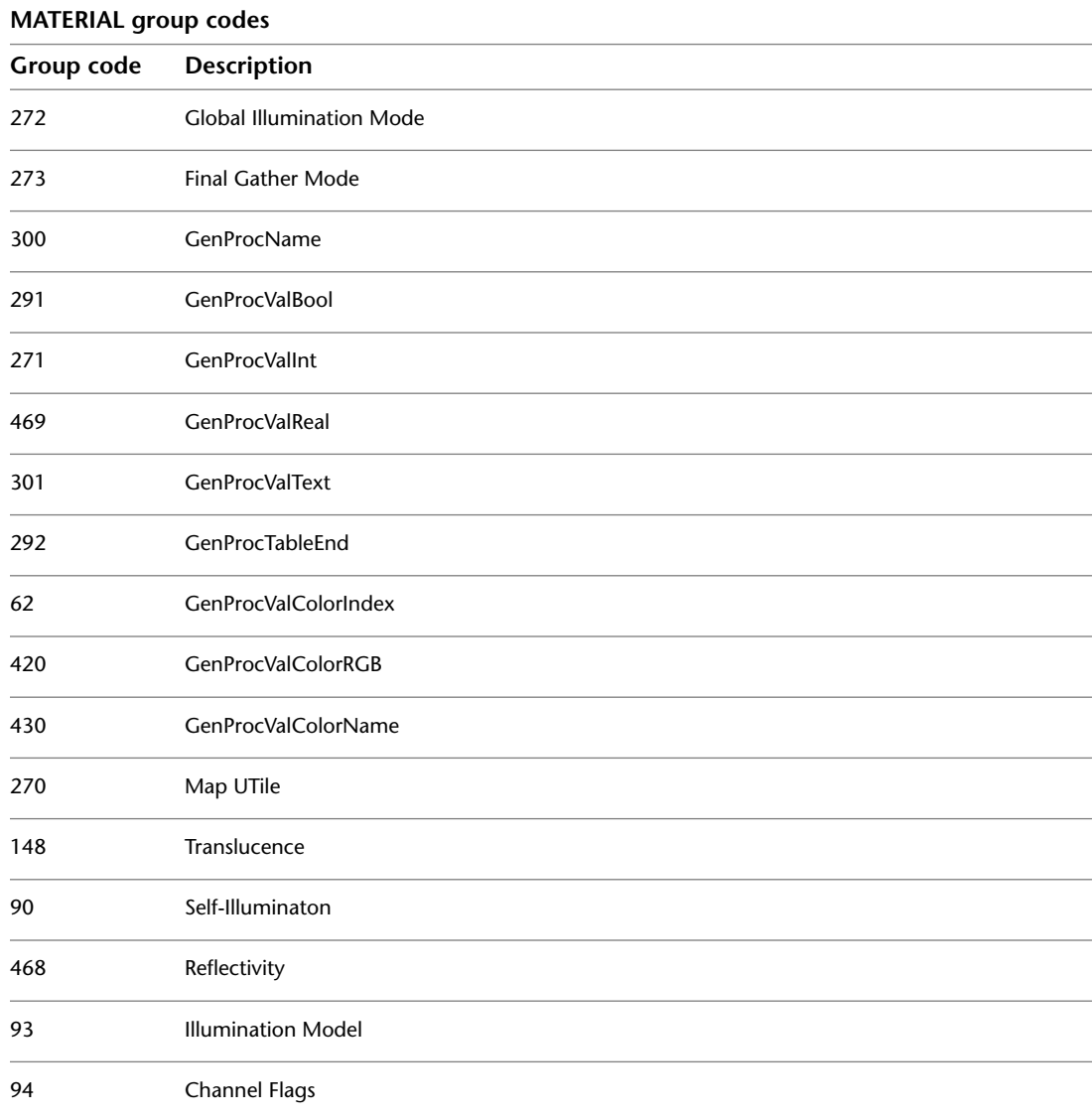

### **MLINESTYLE**

The following group codes are used by MLINESTYLE objects. In addition to the group codes described here, see [Common Group Codes for Objects](#page-167-0) on

page 160. For information about abbreviations and formatting used in this table, see [Formatting Conventions in This Reference](#page-9-0) on page 2.

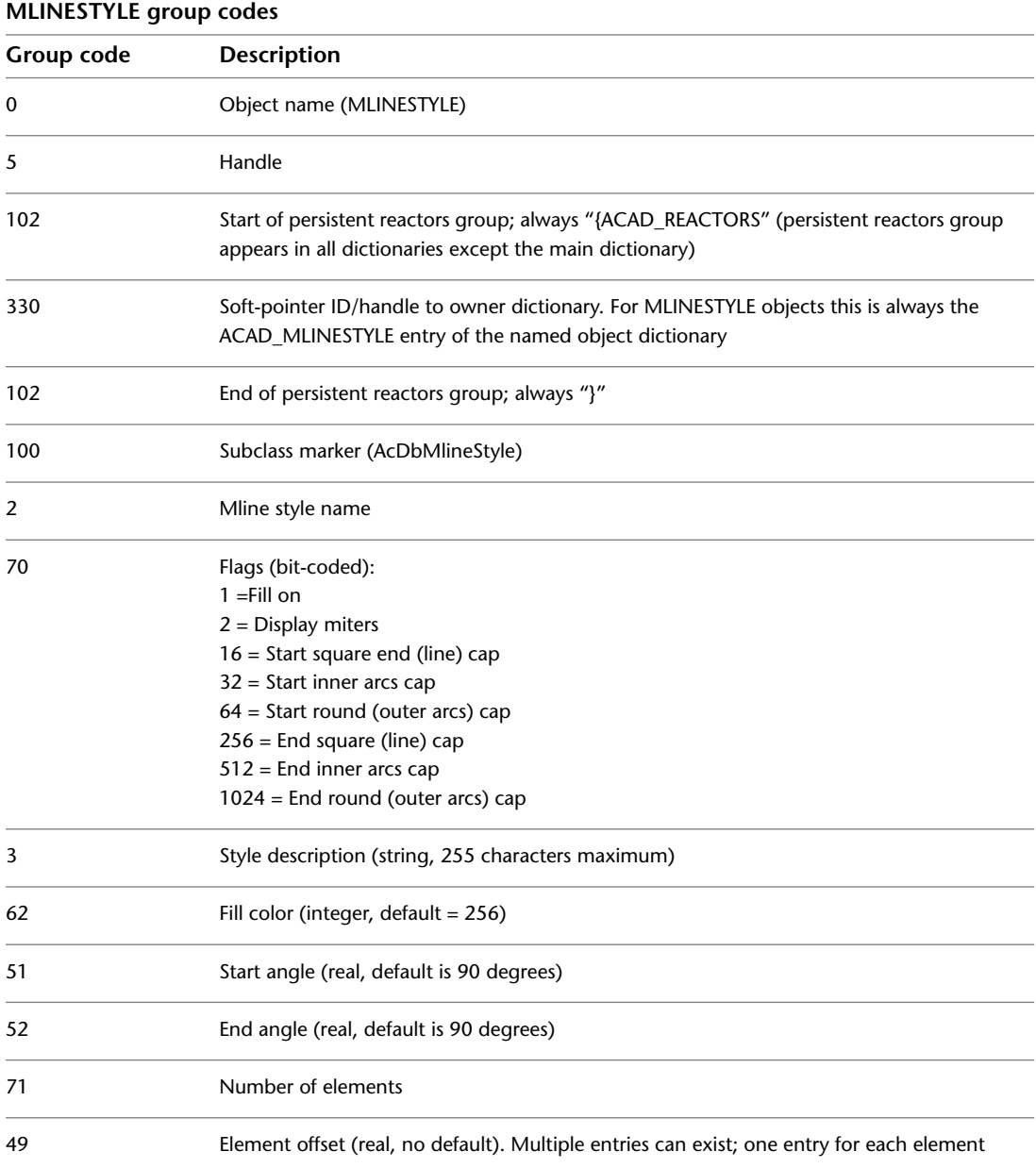

MLINESTYLE | **187**

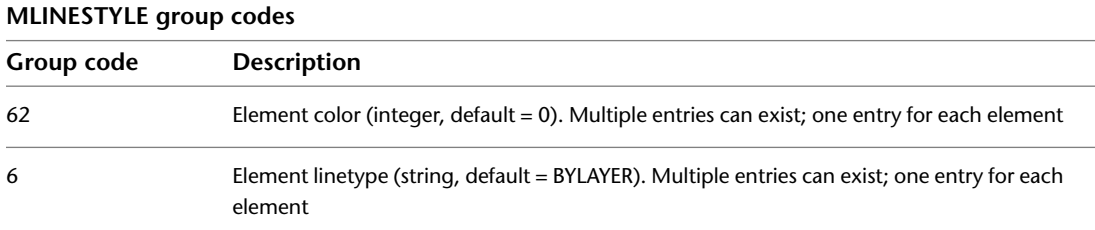

The 2 group codes in mline entities and MLINESTYLE objects are redundant fields. These groups should not be modified under any circumstances, although it is safe to read them and use their values. The correct fields to modify are

**Mline** The 340 group in the same object, which indicates the proper MLINESTYLE object.

**Mlinestyle** The 3 group value in the MLINESTYLE dictionary, which precedes the 350 group that has the handle or entity name of the current mlinestyle.

# **OBJECT\_PTR**

The following group codes are used by OBJECT\_PTR objects. In addition to the group codes described here, see [Common Group Codes for Objects](#page-167-0) on page 160. For information about abbreviations and formatting used in this table, see [Formatting Conventions in This Reference](#page-9-0) on page 2.

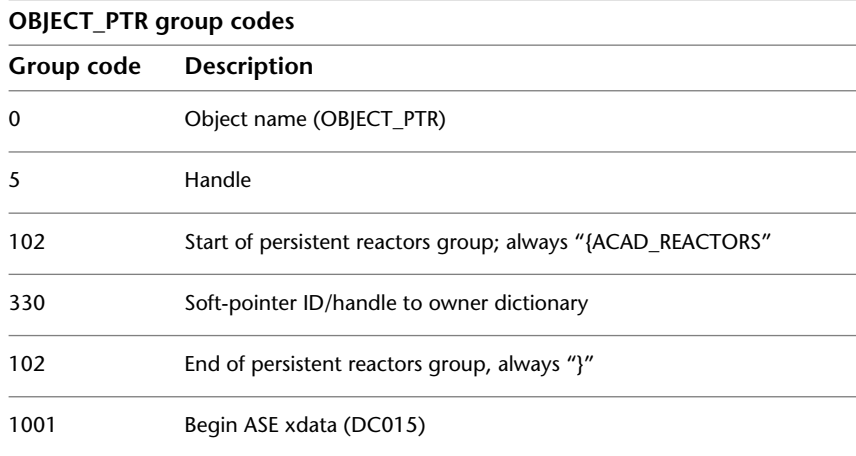

# <span id="page-196-0"></span>**PLOTSETTINGS**

The following group codes are used by PLOTSETTINGS objects. In addition to the group codes described here, see [Common Group Codes for Objects](#page-167-0) on page 160. For information about abbreviations and formatting used in this table, see [Formatting Conventions in This Reference](#page-9-0) on page 2.

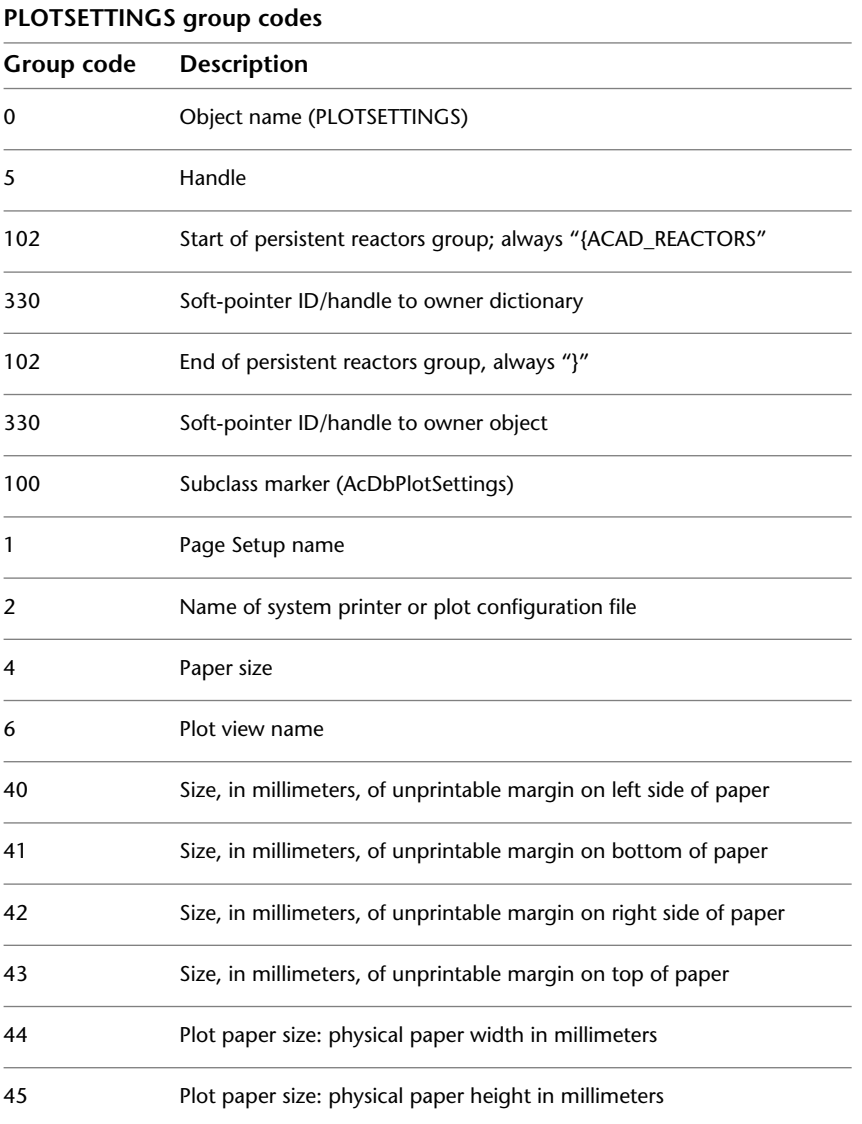

PLOTSETTINGS | **189**

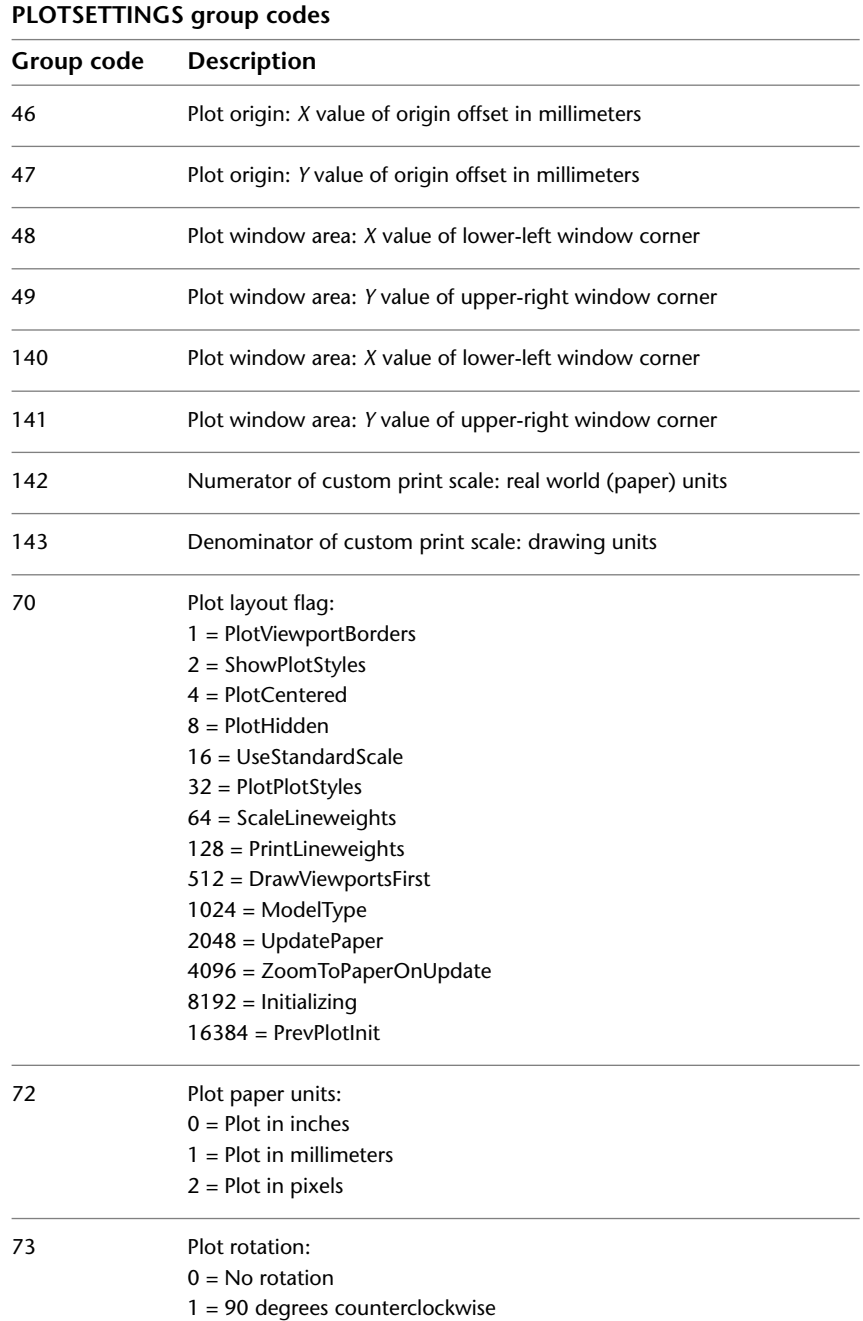

**190** | Chapter 7 OBJECTS Section

#### **PLOTSETTINGS group codes**

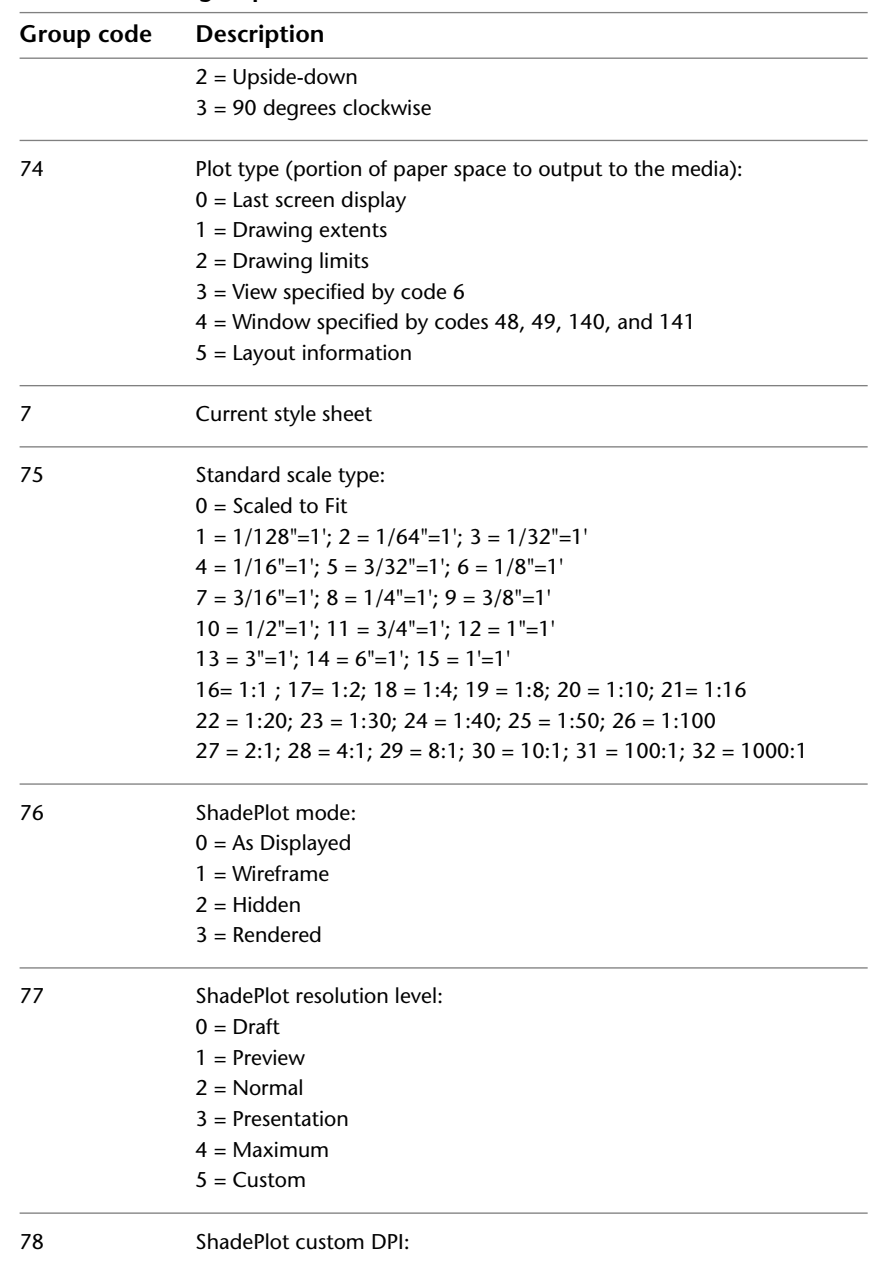

Valid range: 100 to 32767

PLOTSETTINGS | **191**

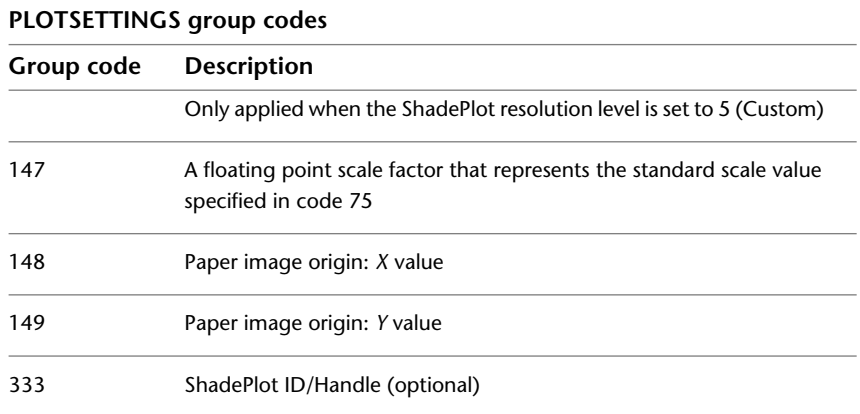

# **RASTERVARIABLES**

The following group codes are used by RASTERVARIABLES objects. In addition to the group codes described here, see [Common Group Codes for Objects](#page-167-0) on page 160. For information about abbreviations and formatting used in this table, see [Formatting Conventions in This Reference](#page-9-0) on page 2.

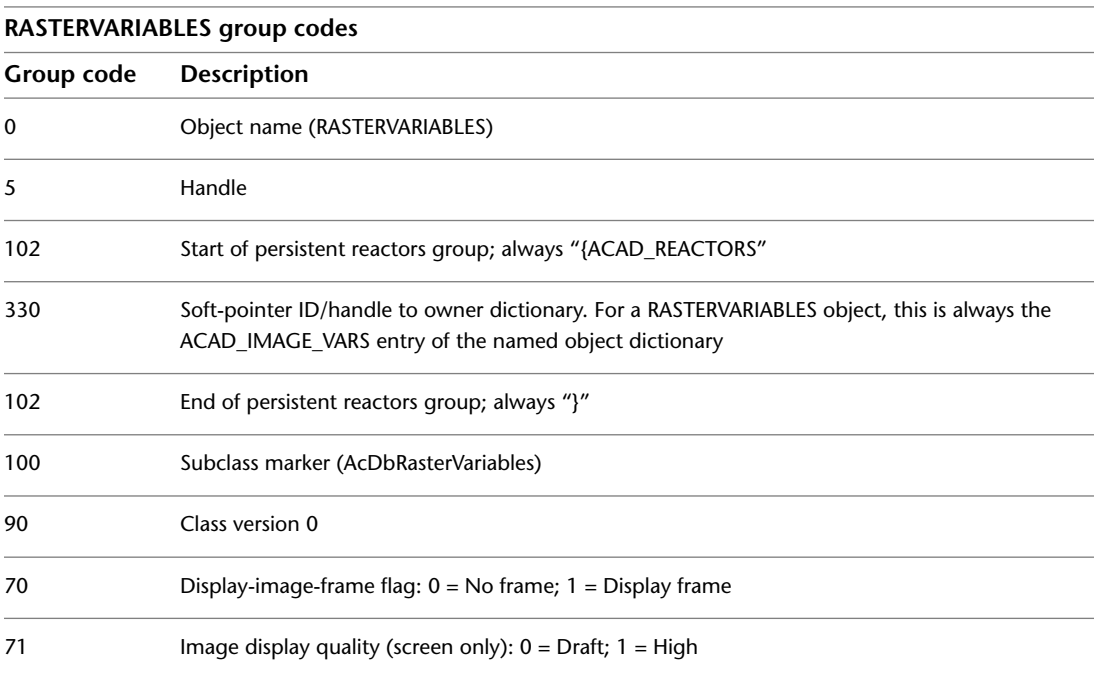

#### **RASTERVARIABLES group codes**

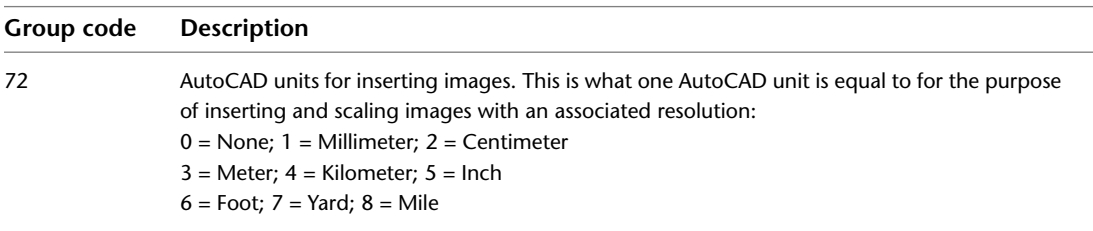

# **RENDER**

Render related group codes.

### **RENDERENVIRONMENT**

The following group codes are used by RENDERENVIRONMENT objects. In addition to the group codes described here, see [Common Group Codes for](#page-167-0) [Objects](#page-167-0) on page 160. For information about abbreviations and formatting used in this table, see [Formatting Conventions in This Reference](#page-9-0) on page 2.

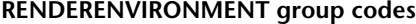

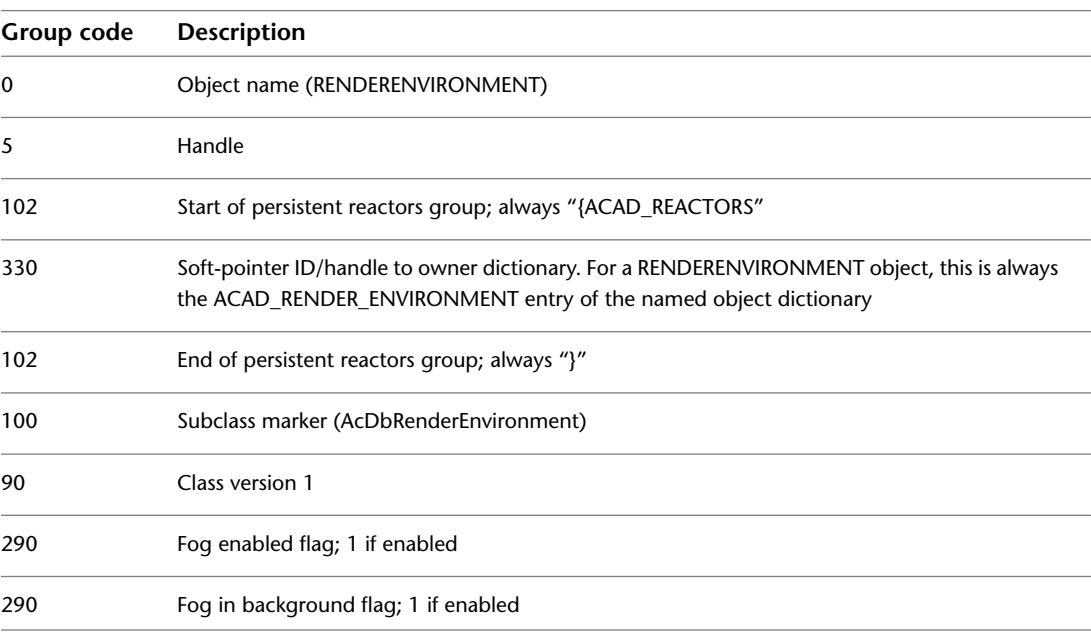

RENDER | **193**

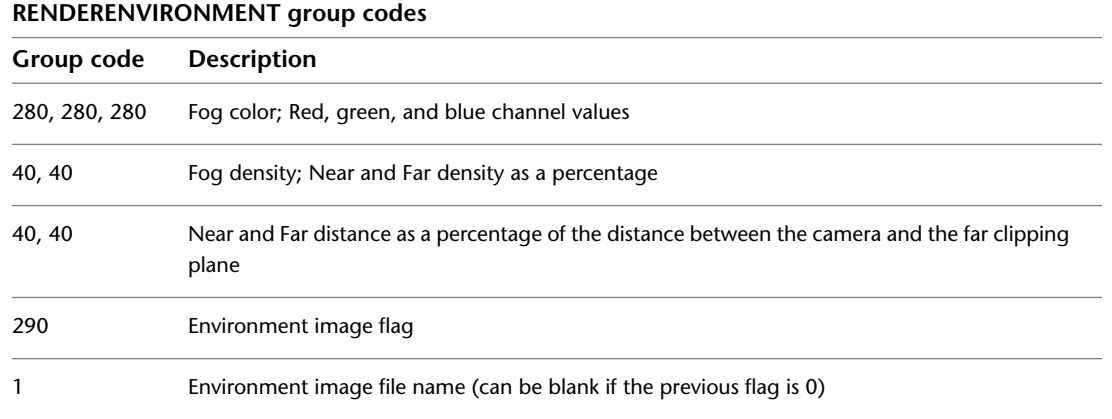

### **MENTALRAYRENDERSETTINGS**

The following group codes are used by MENTALRAYRENDERSETTINGS objects. In addition to the group codes described here, see [Common Group Codes for](#page-167-0) [Objects](#page-167-0) on page 160. For information about abbreviations and formatting used in this table, see [Formatting Conventions in This Reference](#page-9-0) on page 2.

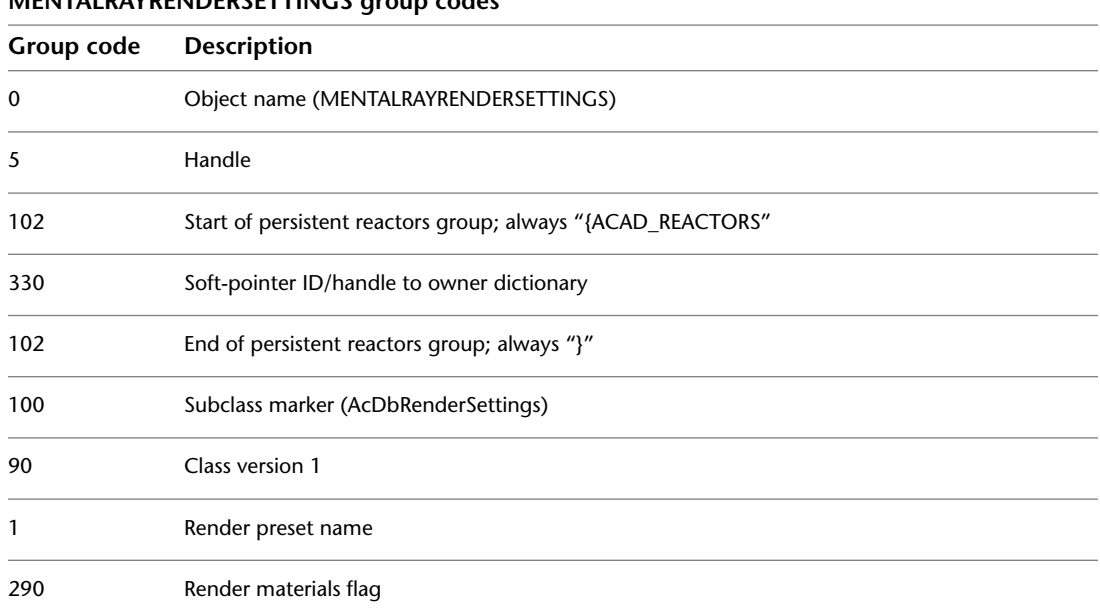

**MENTALRAYRENDERSETTINGS group codes**

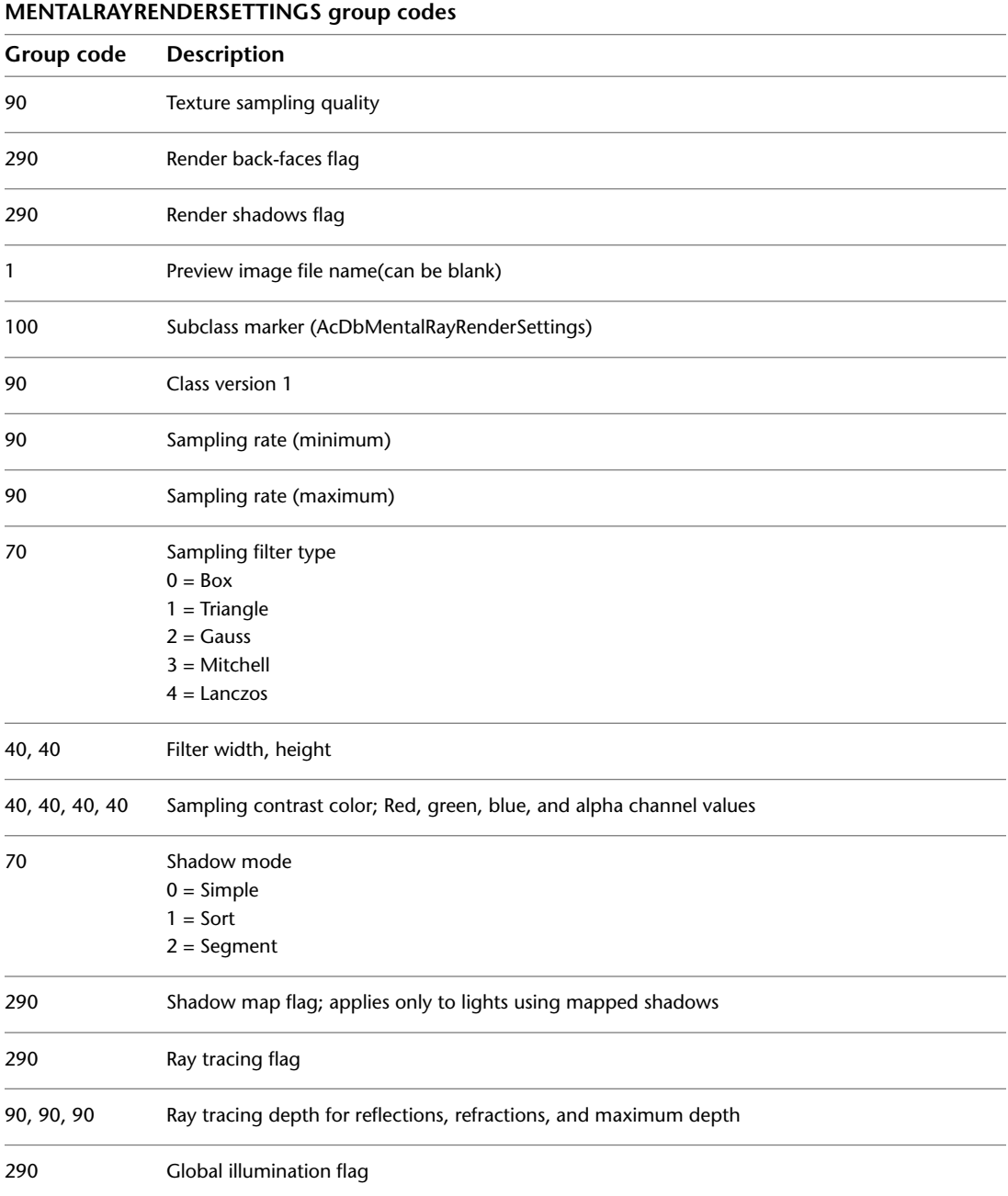

### MENTALRAYRENDERSETTINGS | **195**

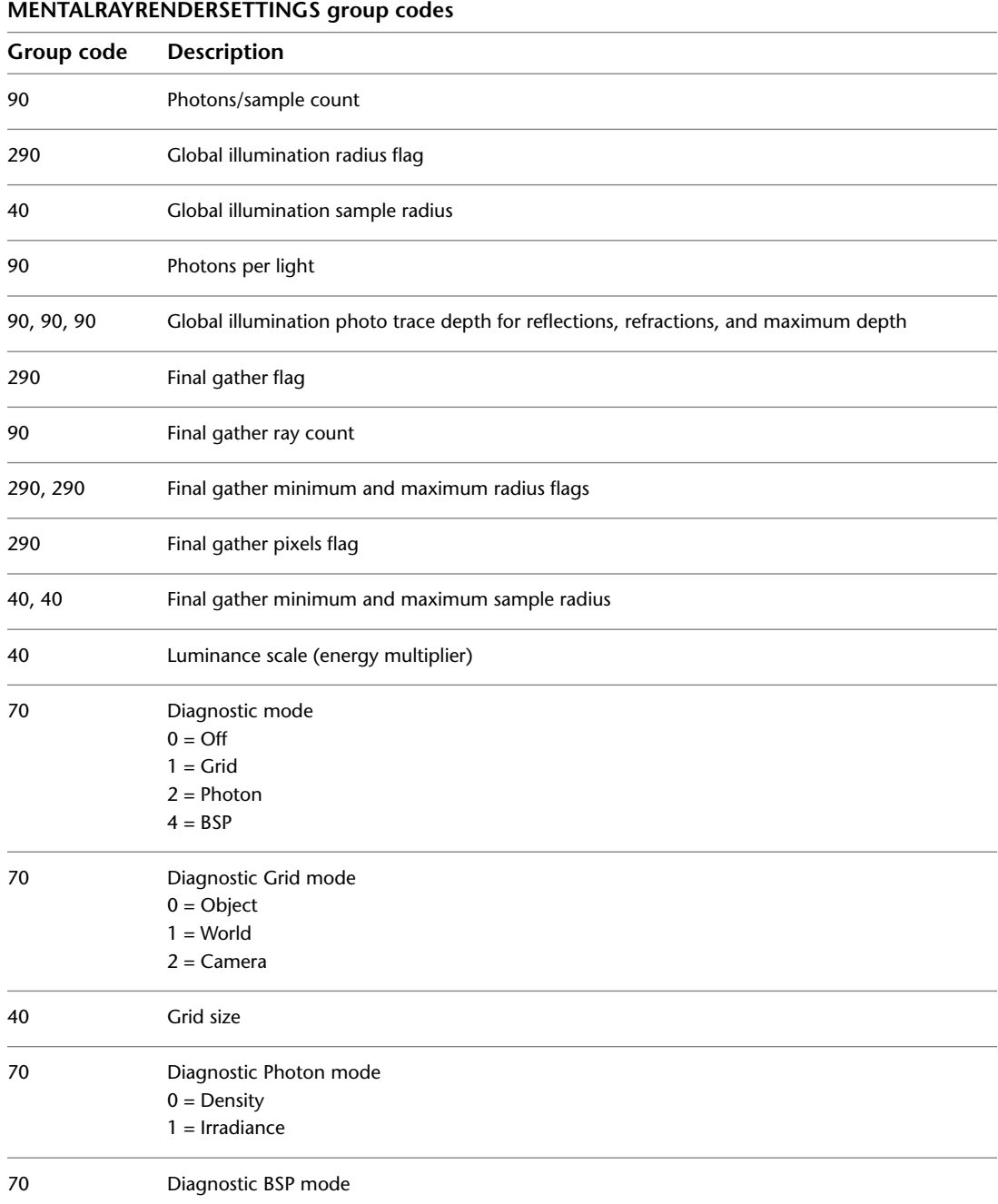

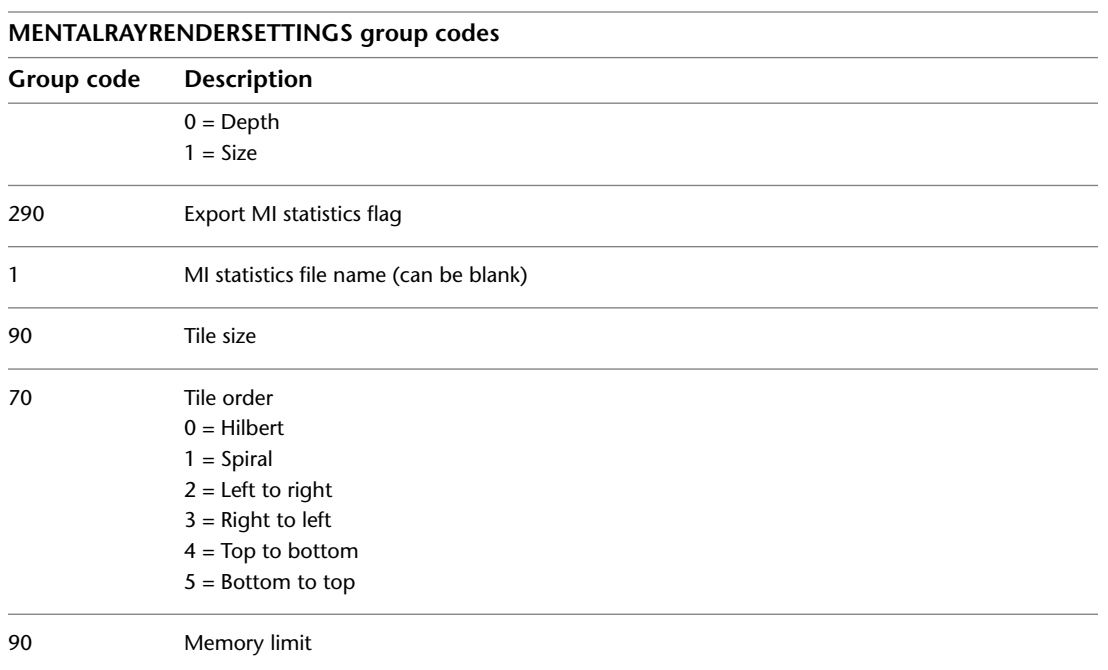

### **RENDERGLOBAL**

The following group codes are used by RENDERGLOBAL objects. In addition to the group codes described here, see [Common Group Codes for Objects](#page-167-0) on page 160. For information about abbreviations and formatting used in this table, see [Formatting Conventions in This Reference](#page-9-0) on page 2.

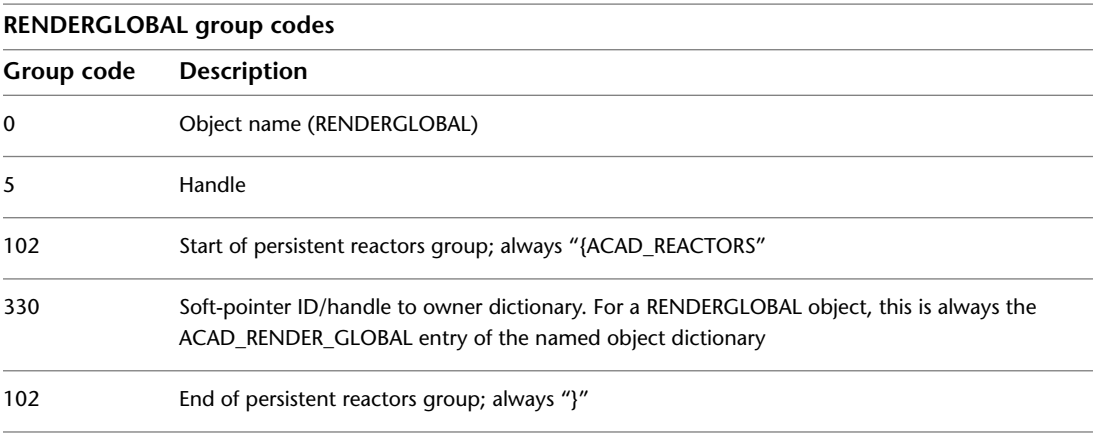

RENDERGLOBAL | **197**

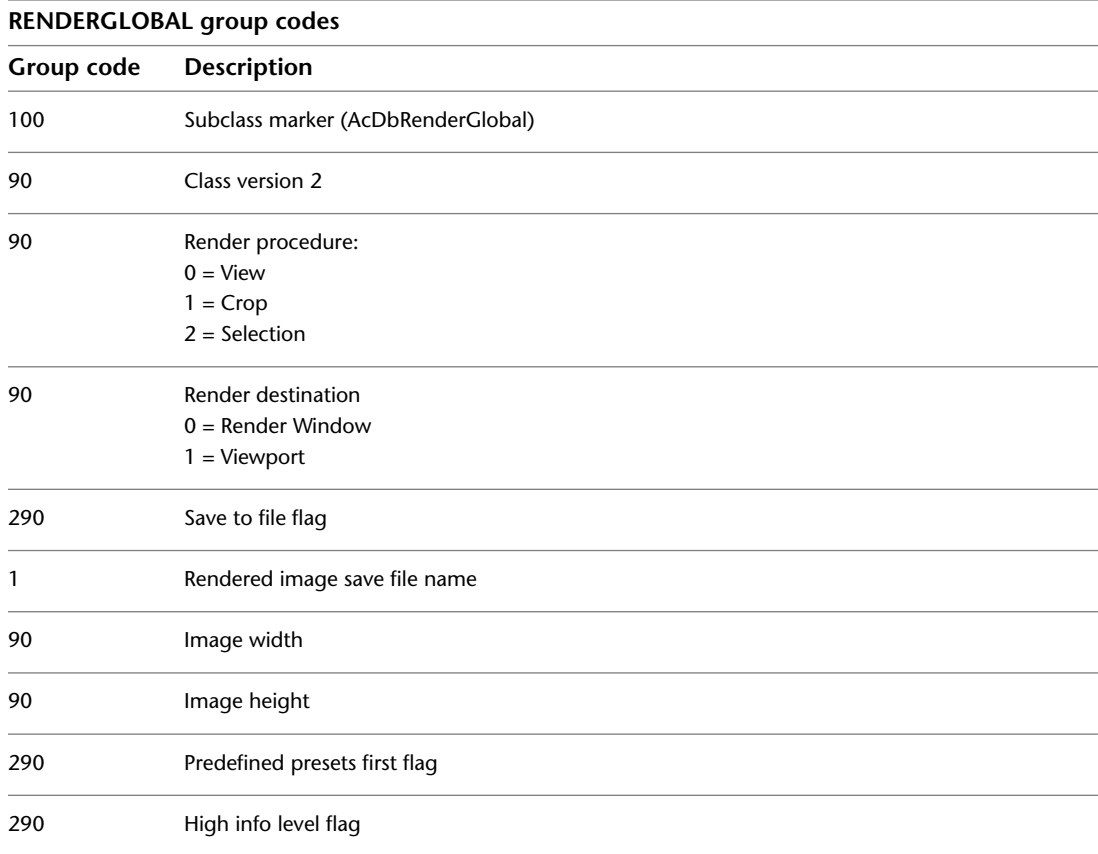

# **SECTION**

Section manager and section settings group codes.

### **Section Manager**

The following group codes apply to SECTIONMANAGER objects. For information about abbreviations and formatting used in this table, see [Formatting Conventions in This Reference](#page-9-0) on page 2.

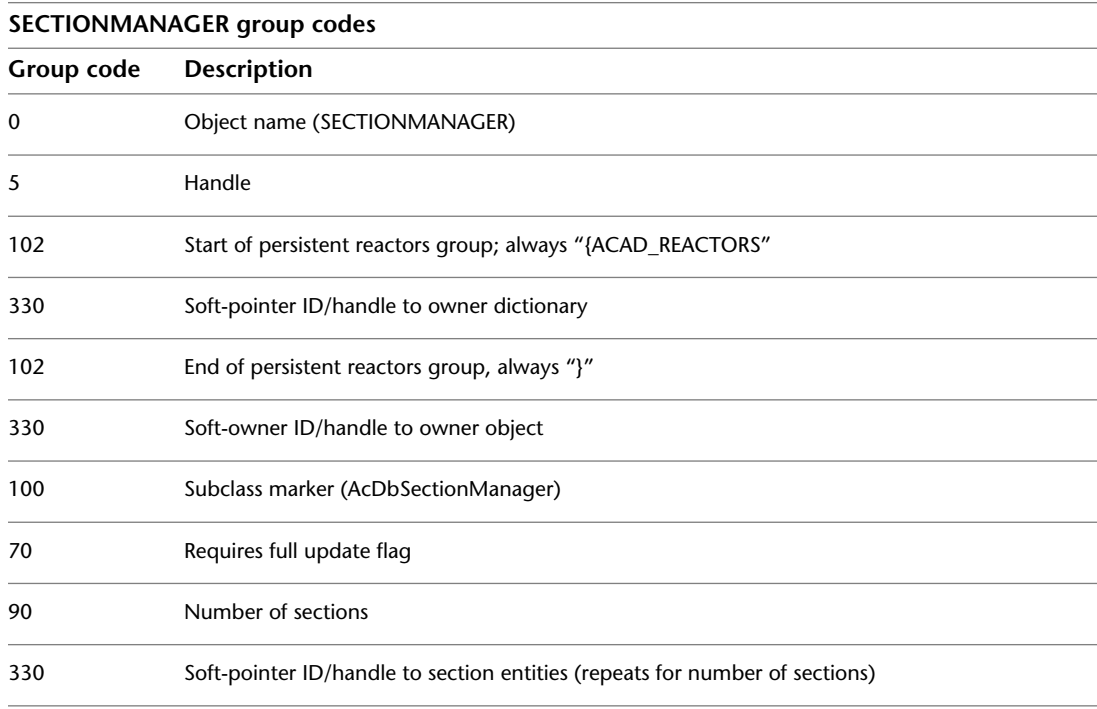

### **Section Settings**

The following group codes apply to SECTIONSETTINGS objects. For information about abbreviations and formatting used in this table, see [Formatting Conventions in This Reference](#page-9-0) on page 2.

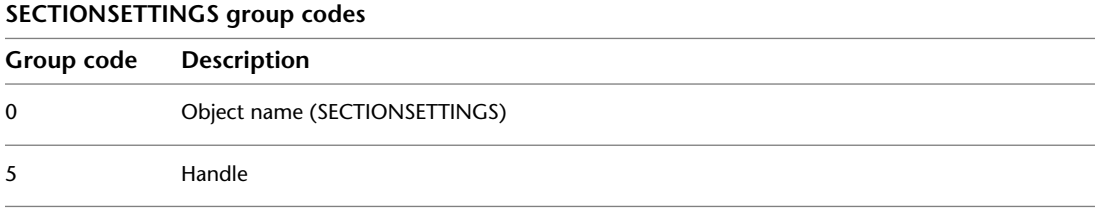

Section Manager | **199**

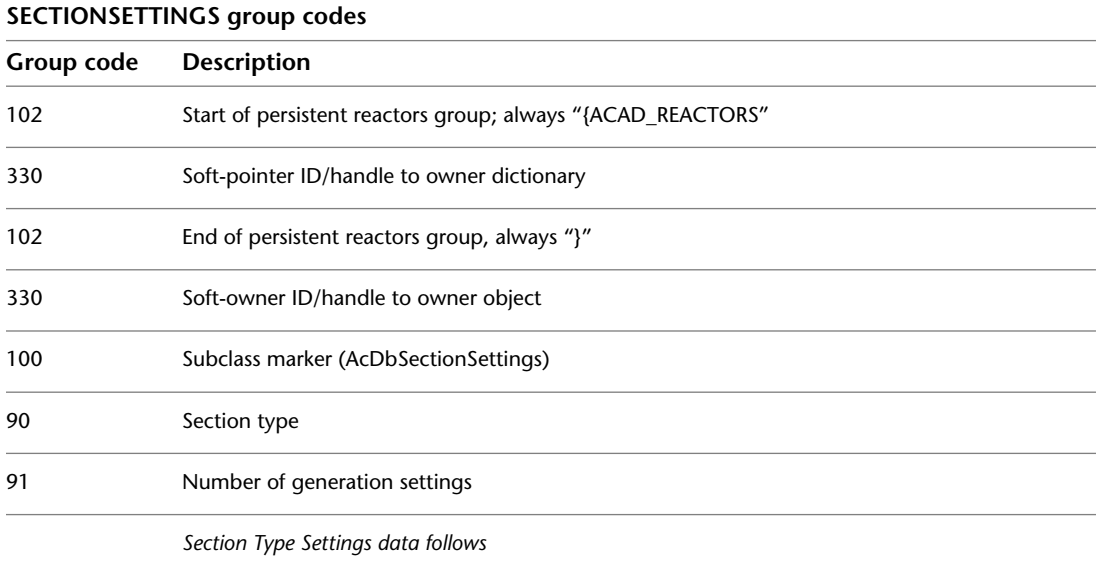

# **Section Type Settings**

The following group codes apply to Section Type settings. For information about abbreviations and formatting used in this table, see [Formatting](#page-9-0) [Conventions in This Reference](#page-9-0) on page 2.

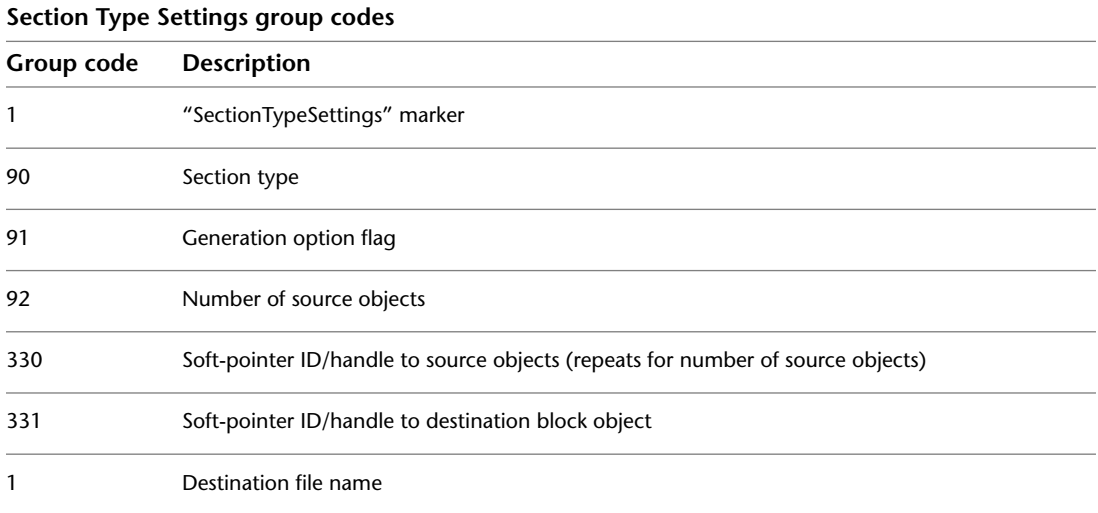

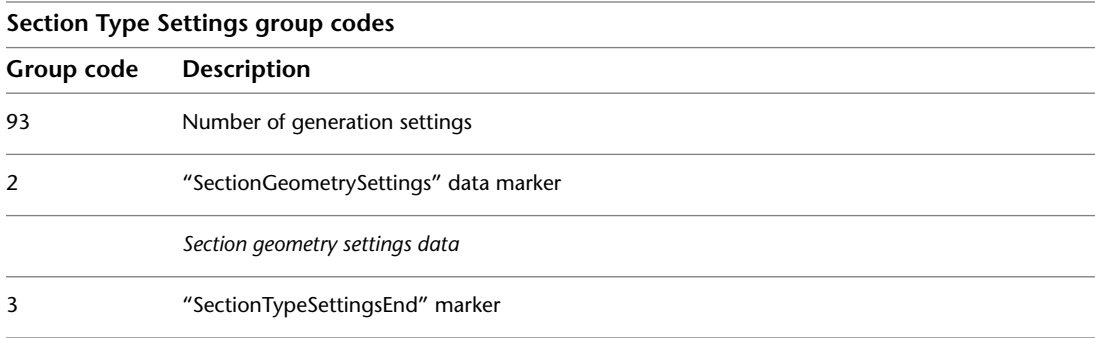

# **Section Geometry Settings**

The following group codes apply to Section geometry settings. For information about abbreviations and formatting used in this table, see [Formatting](#page-9-0) [Conventions in This Reference](#page-9-0) on page 2.

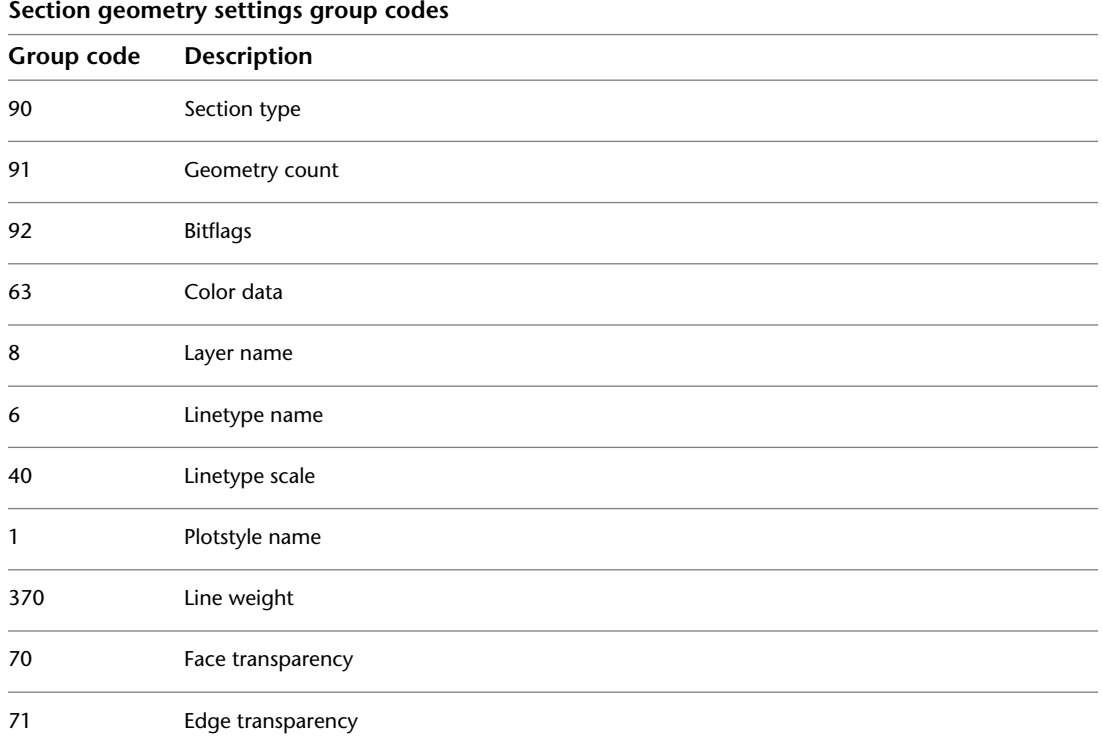

Section Geometry Settings | **201**

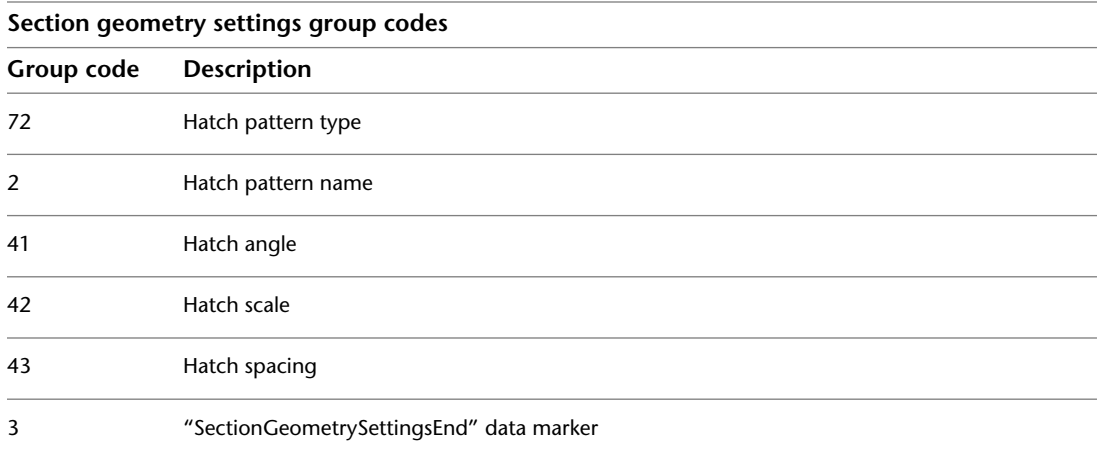

### **SPATIAL\_INDEX**

The following group codes are used by SPATIAL\_INDEX objects. In addition to the group codes described here, see [Common Group Codes for Objects](#page-167-0) on page 160. For information about abbreviations and formatting used in this table, see [Formatting Conventions in This Reference](#page-9-0) on page 2.

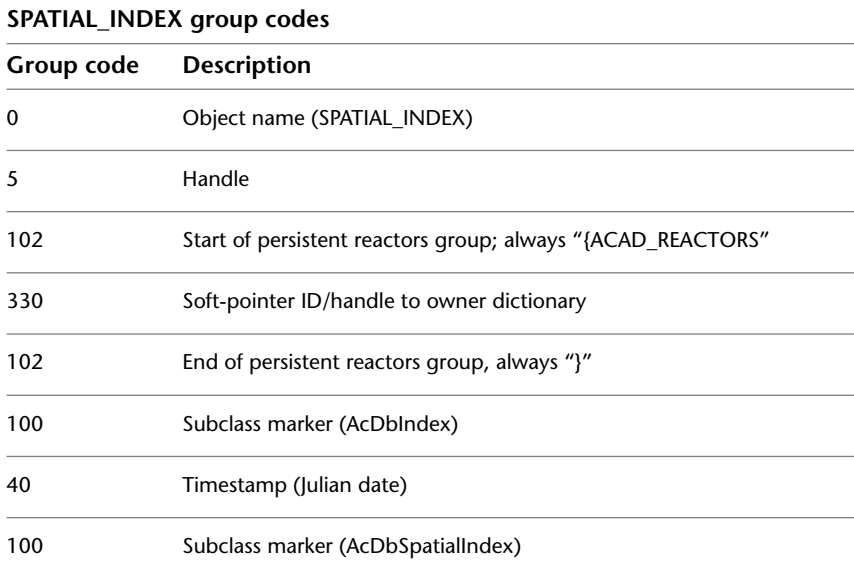

The SPATIAL\_INDEX is always written out empty to a DXF file. This object can be ignored.

# **SPATIAL\_FILTER**

The following group codes are used by SPATIAL\_FILTER objects. In addition to the group codes described here, see [Common Group Codes for Objects](#page-167-0) on page 160. For information about abbreviations and formatting used in this table, see [Formatting Conventions in This Reference](#page-9-0) on page 2.

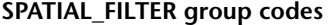

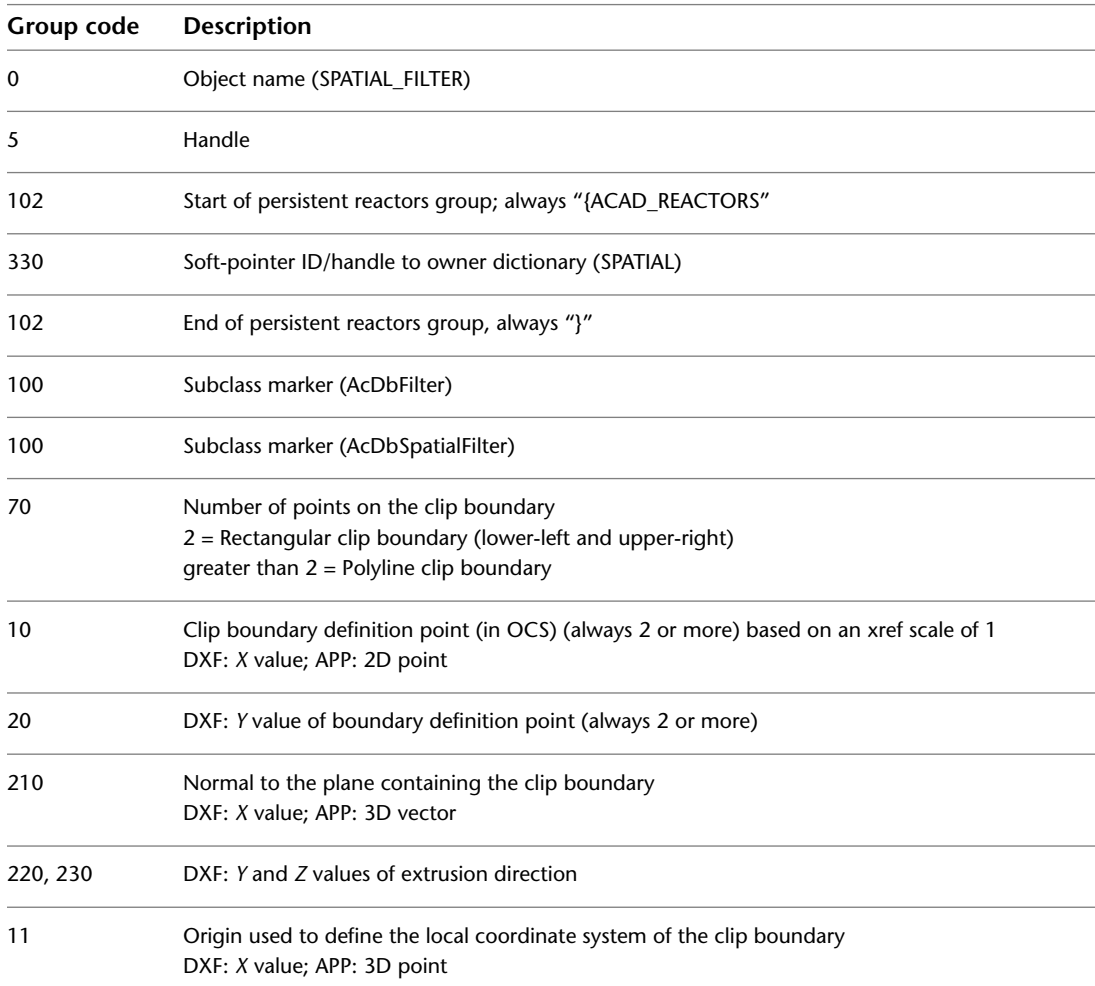

SPATIAL\_FILTER | **203**

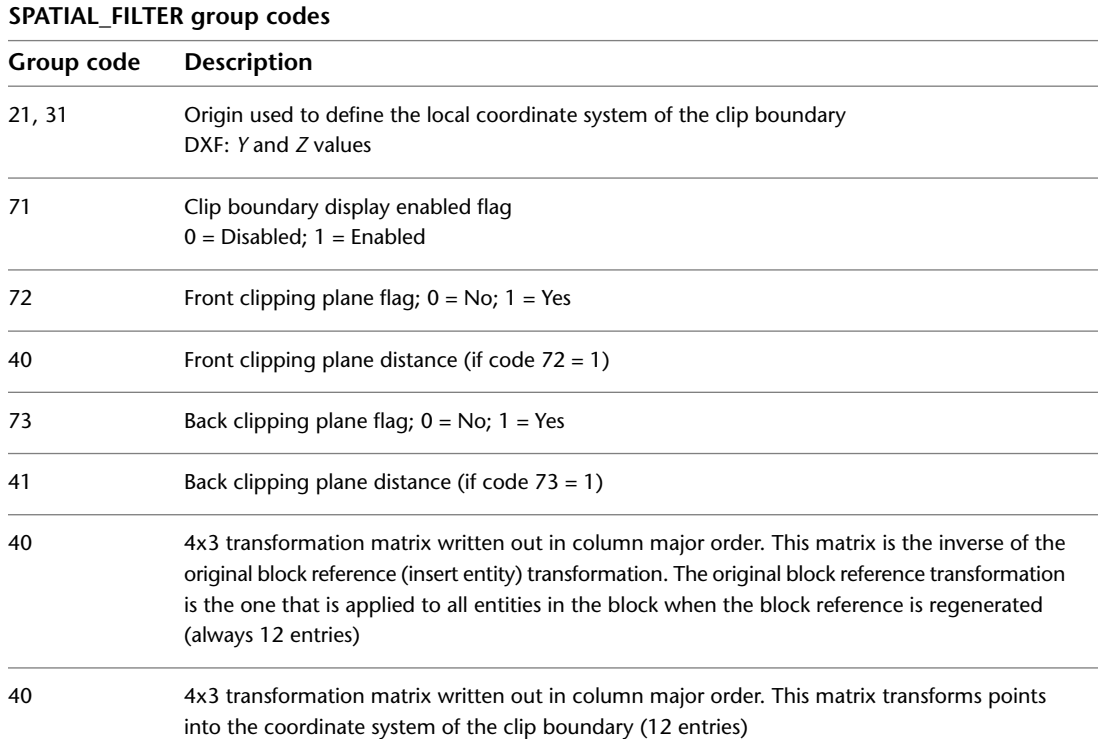

### **SORTENTSTABLE**

The following group codes are used by SORTENTSTABLE objects. In addition to the group codes described here, see [Common Group Codes for Objects](#page-167-0) on page 160. For information about abbreviations and formatting used in this table, see [Formatting Conventions in This Reference](#page-9-0) on page 2.

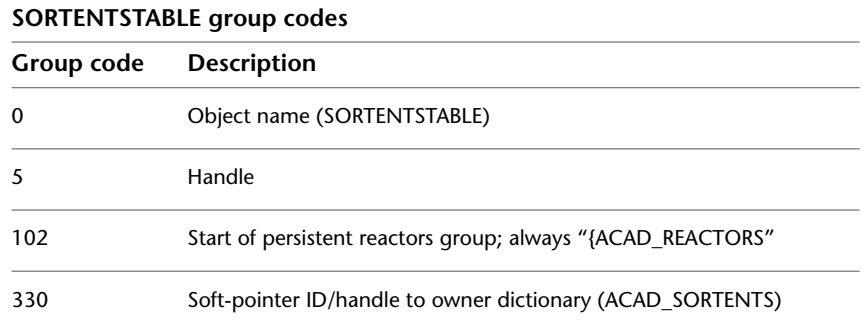

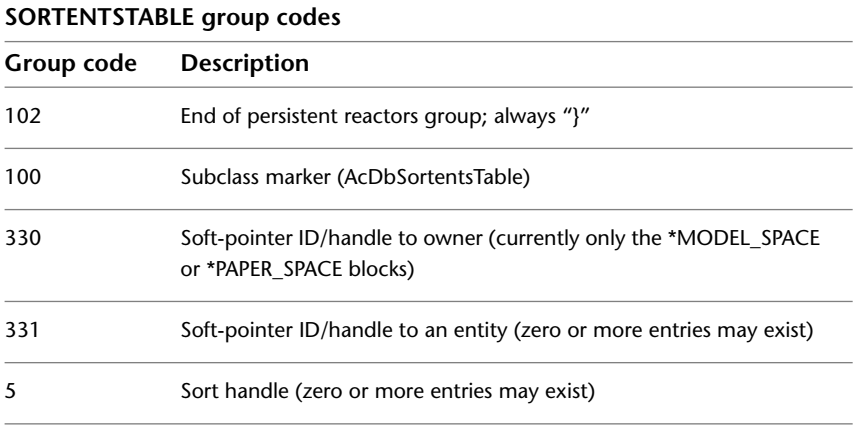

If the SORTENTS Regen flag (bit-code value 16) is set, AutoCAD regenerates entities in ascending handle order. When the DRAWORDER command is used, a SORTENTSTABLE object is attached to the \*Model\_Space or \*Paper\_Space block's extension dictionary under the name ACAD\_SORTENTS. The SORTENTSTABLE object related to this dictionary associates a different handle with each entity, which redefines the order in which the entities are regenerated.

### **TABLESTYLE**

The following group codes are used by TABLESTYLE objects. In addition to the group codes described here, see [Common Group Codes for Objects](#page-167-0) on page 160. For information about abbreviations and formatting used in this table, see [Formatting Conventions in This Reference](#page-9-0) on page 2.

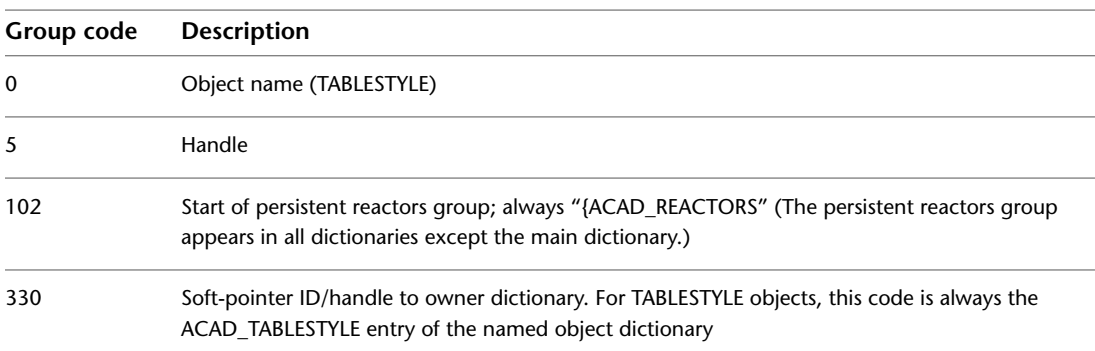

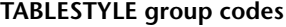

TABLESTYLE | **205**

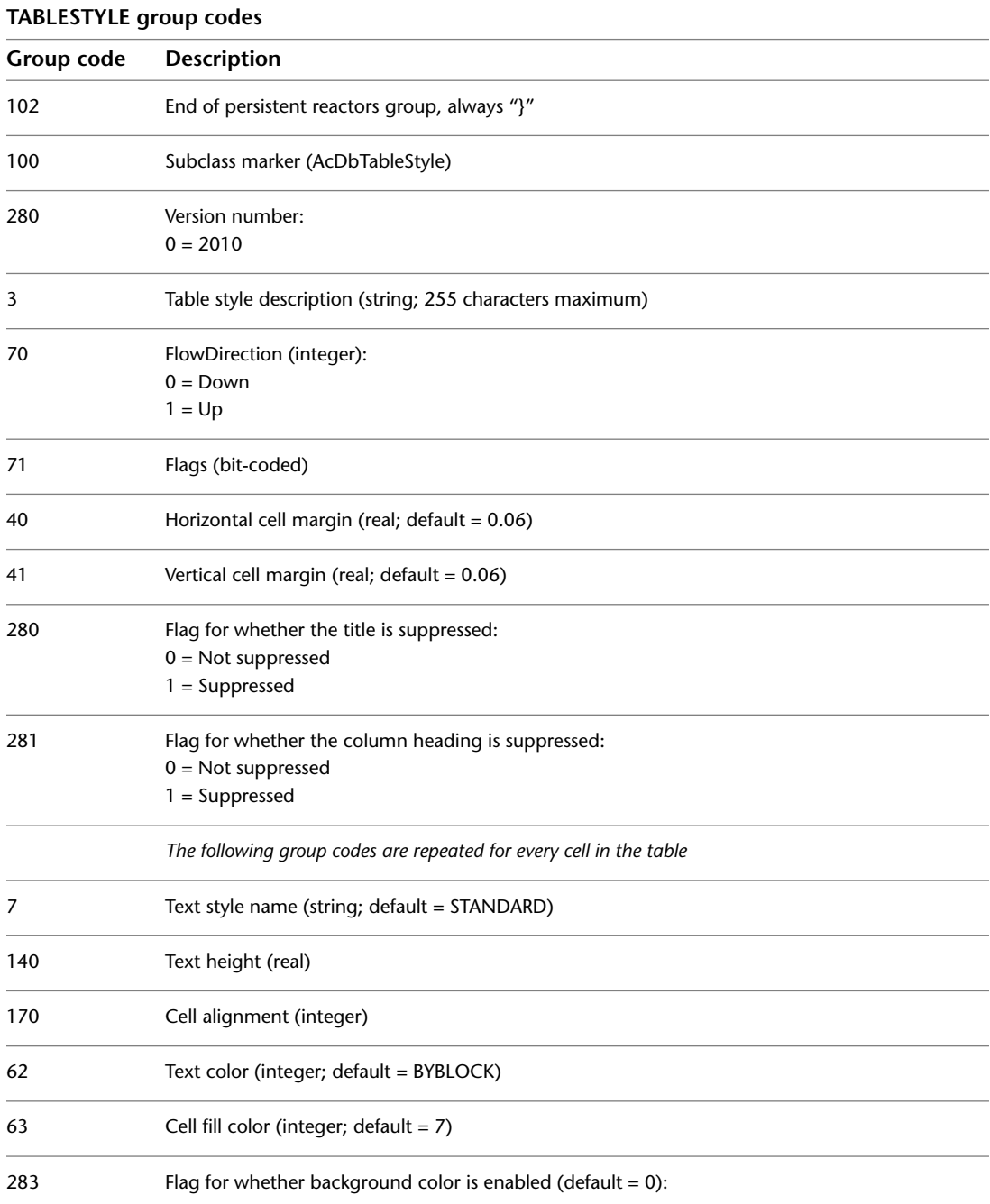

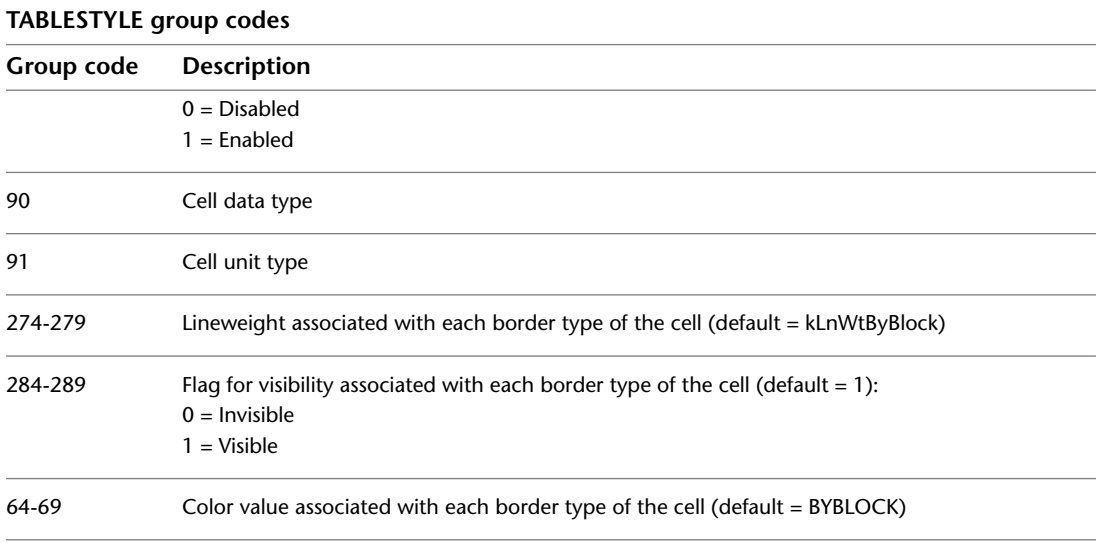

# **UNDERLAYDEFINITION**

The following group codes apply to UNDERLAYDEFINITION symbol table entries. In addition to the group codes described here, see [Common Group](#page-44-0) [Codes for Symbol Table Entries](#page-44-0) on page 37. For information about abbreviations and formatting used in this table, see [Formatting Conventions](#page-9-0) [in This Reference](#page-9-0) on page 2.

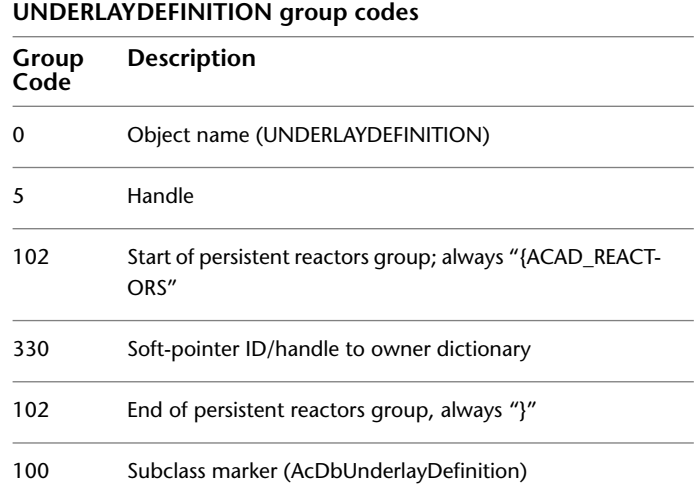

UNDERLAYDEFINITION | **207**

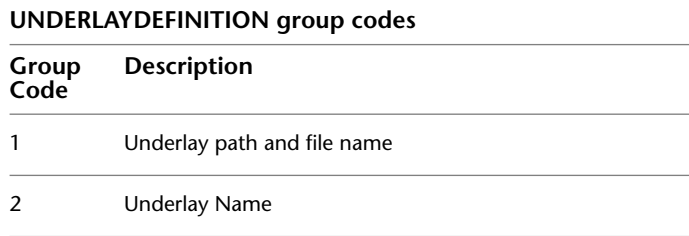

# **VISUALSTYLE**

The following group codes apply to VISUALSTYLE objects. For information about abbreviations and formatting used in this table, see [Formatting](#page-9-0) [Conventions in This Reference](#page-9-0) on page 2.

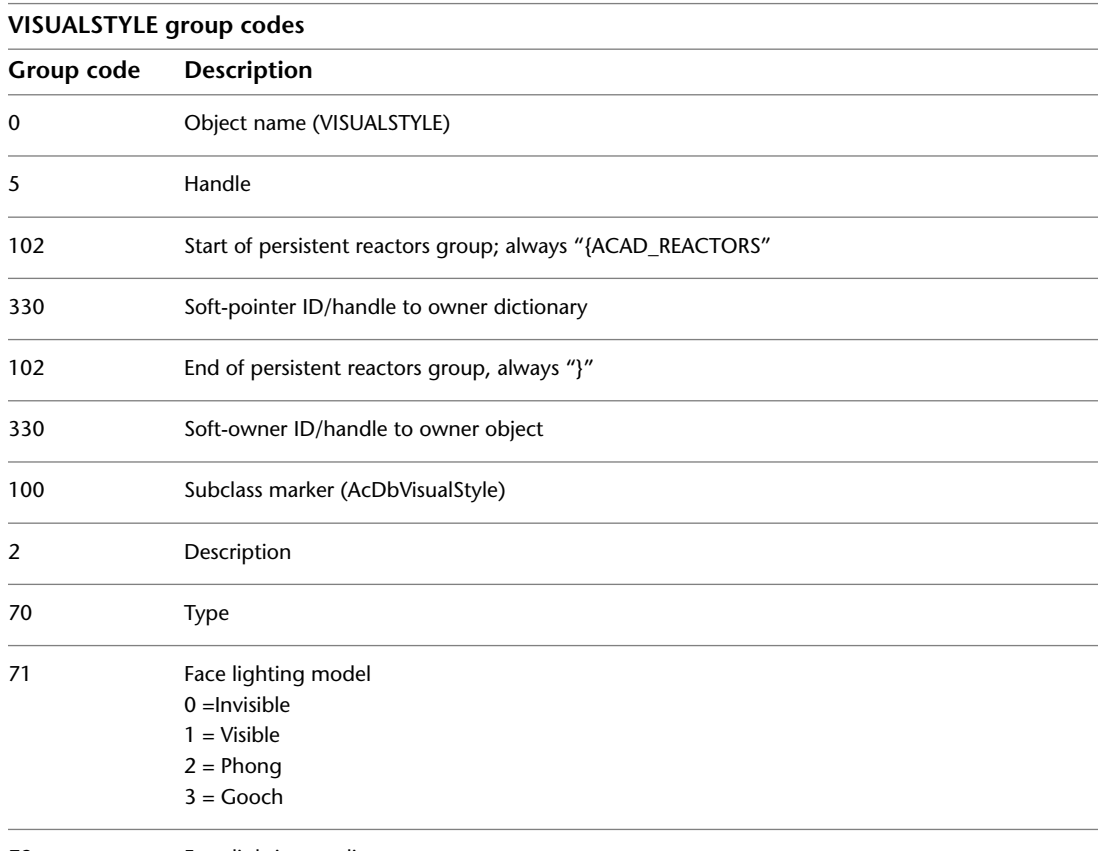

72 Face lighting quality
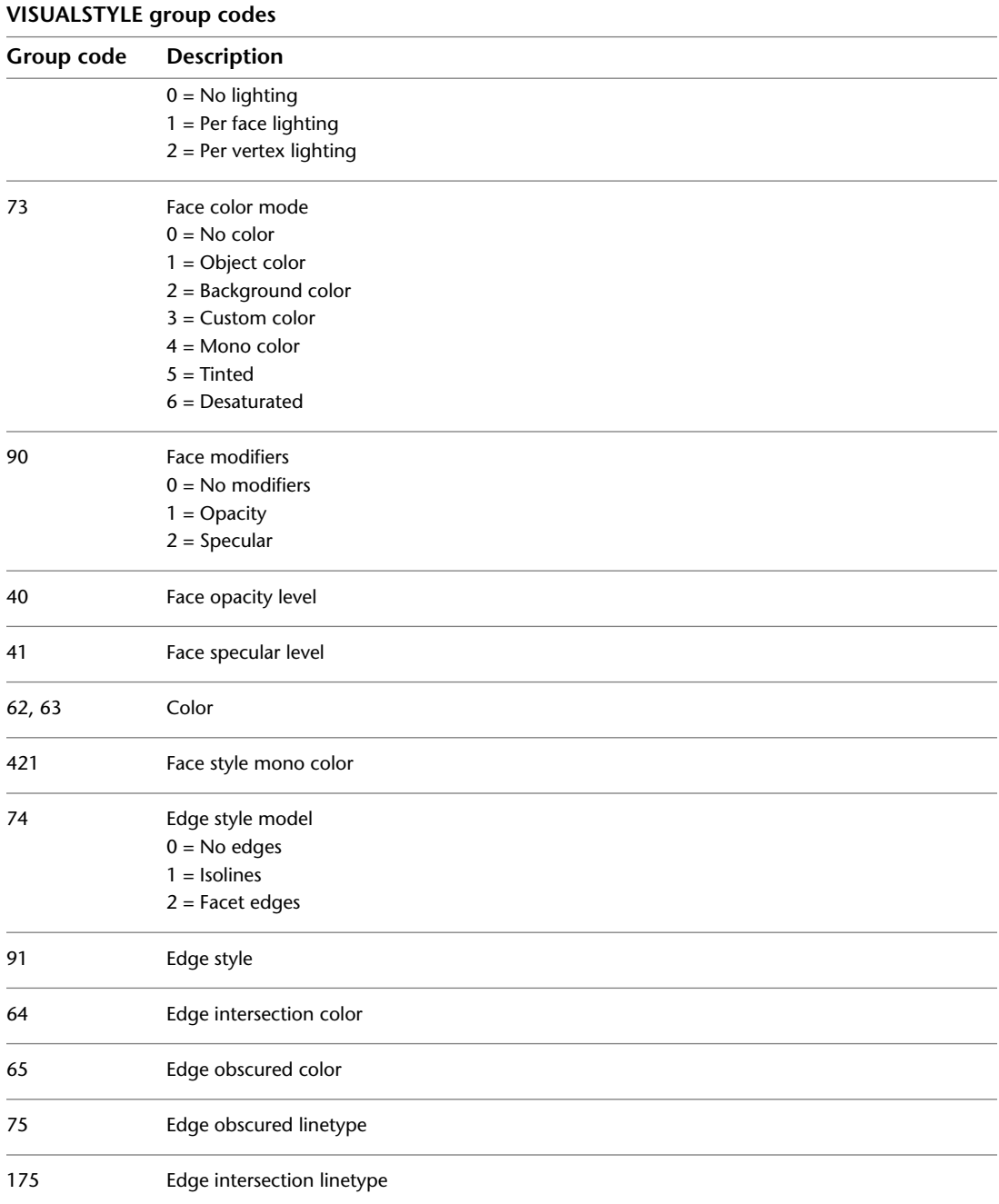

VISUALSTYLE | **209**

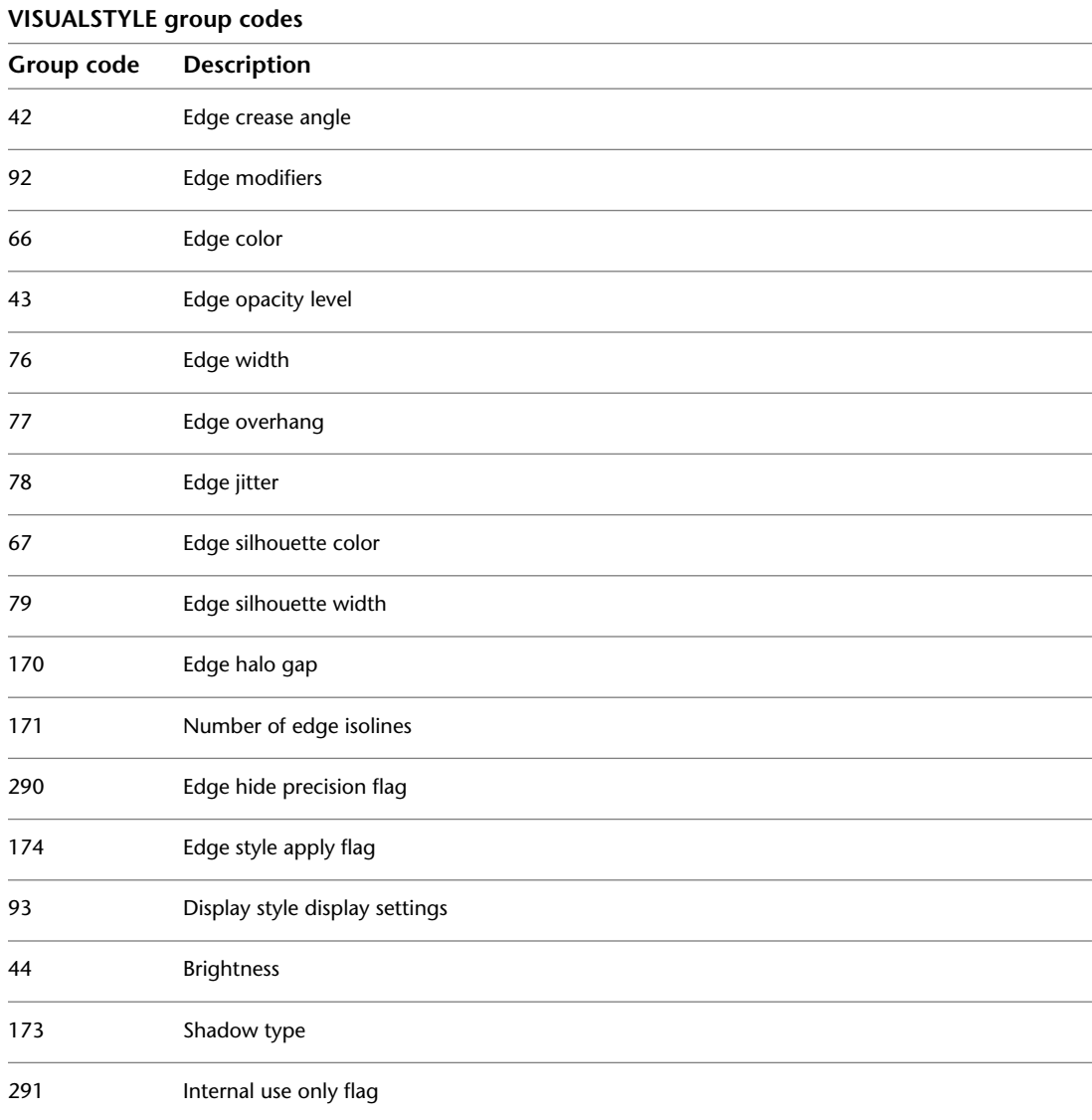

#### | Chapter 7 OBJECTS Section

## **VBA\_PROJECT**

The following group codes are used by VBA\_PROJECT objects. For information about abbreviations and formatting used in this table, see [Formatting](#page-9-0) [Conventions in This Reference](#page-9-0) on page 2.

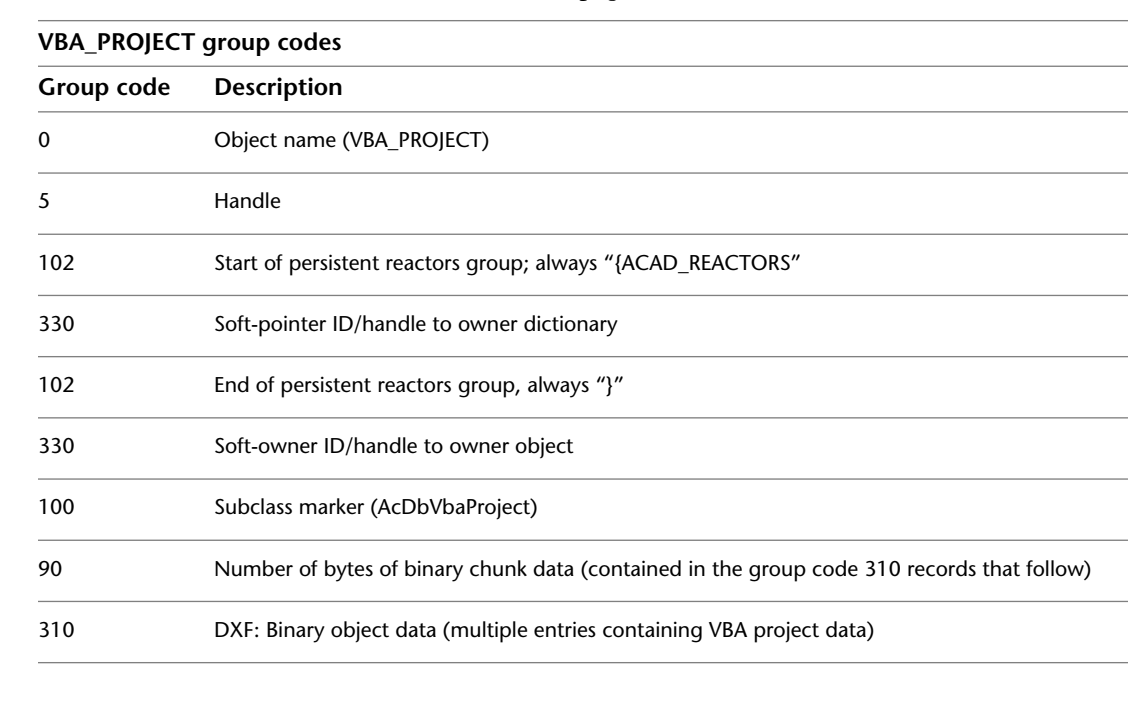

#### **WIPEOUTVARIABLES**

The following group codes are used by WIPEOUTVARIABLES objects. In addition to the group codes described here, see [Common Group Codes for](#page-167-0) [Objects](#page-167-0) on page 160. For information about abbreviations and formatting used in this table, see [Formatting Conventions in This Reference](#page-9-0) on page 2.

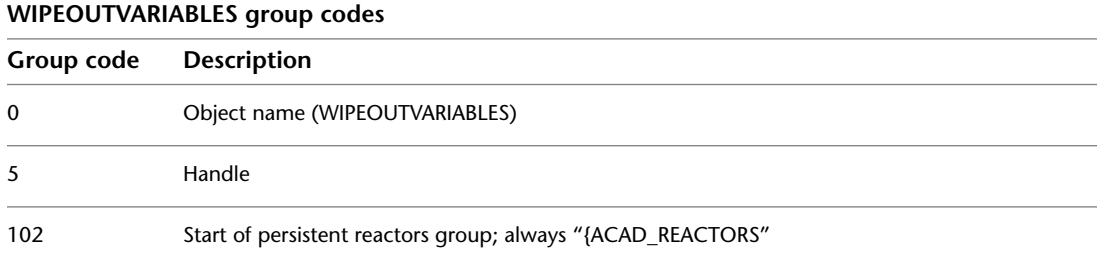

VBA\_PROJECT | **211**

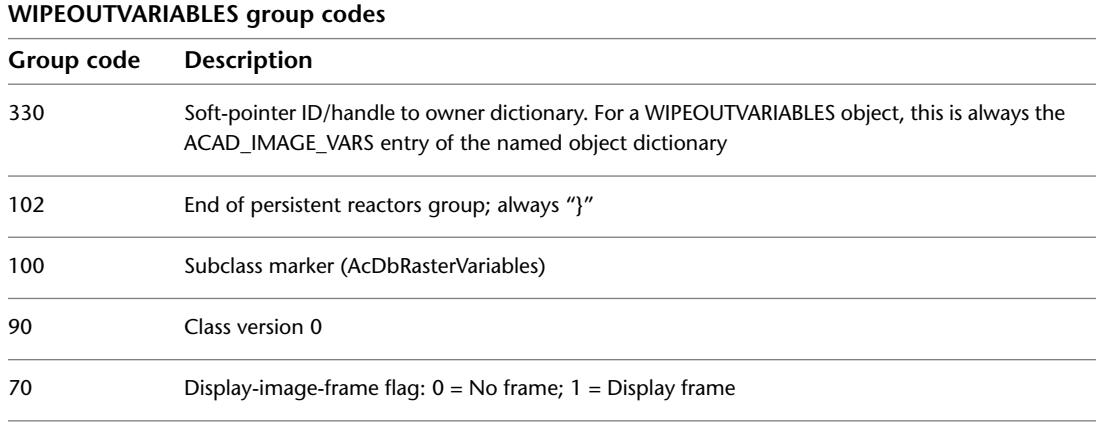

#### **XRECORD**

The following group codes are common to all xrecord objects. In addition to the group codes described here, see [Common Group Codes for Objects](#page-167-0) on page 160. For information about abbreviations and formatting used in this table, see [Formatting Conventions in This Reference](#page-9-0) on page 2.

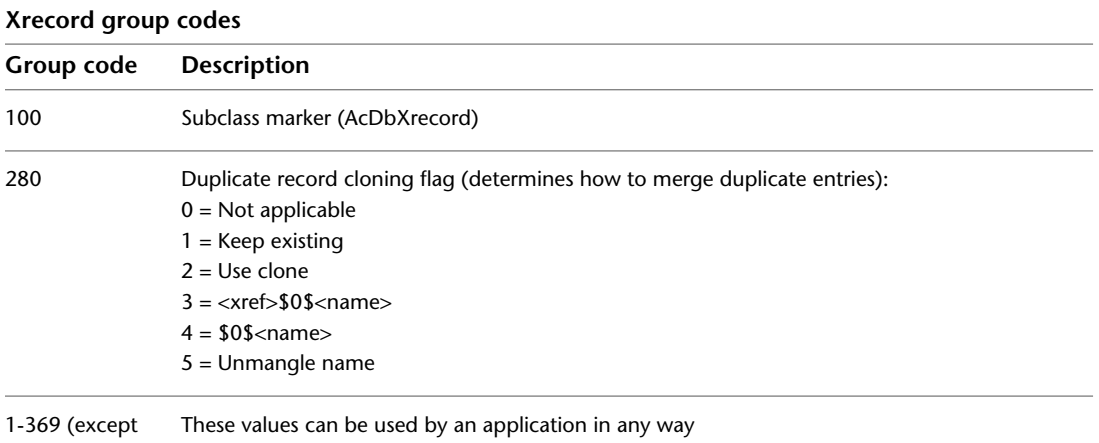

5 and 105)

Xrecord objects are used to store and manage arbitrary data. They are composed of DXF group codes with "normal object" groups (that is, non-xdata group codes), ranging from 1 through 369 for supported ranges. This object is similar in concept to xdata but is not limited by size or order.

212 | Chapter 7 OBJECTS Section

Xrecord objects are designed to work in such a way as to not offend releases R13c0 through R13c3. However, if read into a pre-R13c4 version of AutoCAD $^\circ$ , xrecord objects disappear.

XRECORD | **213**

# **THUMBNAILIMAGE Section**

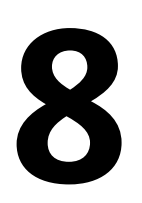

This chapter presents the group codes that are found in the THUMBNAILIMAGE section of a DXF™ file. This section exists only if a preview image has been saved with the DXF file.

## **THUMBNAILIMAGE Section Group Codes**

The following group codes are found in the THUMBNAILIMAGE section. For information about abbreviations and formatting used in this table, see [Formatting Conventions in This Reference](#page-9-0) on page 2.

#### **THUMBNAILIMAGE group codes**

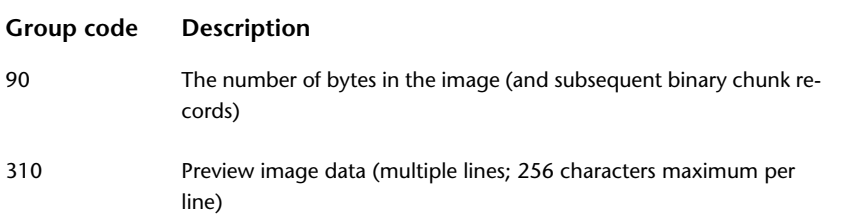

# **Drawing Interchange File Formats**

**9**

This appendix describes the various file formats AutoCAD $^\circ$  uses to interchange drawing data with other applications. The formats presented are Drawing Interchange File  $(DXF^{TM})$ , binary DXF, Slide (SLD), and the Slide Library (SLB) file formats.

DXF files can be either ASCII or binary format. Because ASCII DXF files are more common than the binary format, the term *DXF file* is used to refer to ASCII DXF files and the term *binary DXF file* is used for the binary format.

#### **ASCII DXF Files**

This section describes the format of ASCII DXF files. It contains information that is needed only if you write your own programs to process DXF files or work with entity information obtained by AutoLISP $^\circ$  and ObjectARX $^\circ$  applications.

#### **General DXF File Structure**

Essentially, a DXF file is composed of pairs of codes and associated values. The codes, known as *group codes*, indicate the type of value that follows. Using these group code and value pairs, a DXF file is organized into sections composed of records, which are composed of a group code and a data item. Each group code and value are on their own line in the DXF file.

Each section starts with a group code 0 followed by the string SECTION. This is followed by a group code 2 and a string indicating the name of the section (for example, HEADER). Each section is composed of group codes and values that define its elements. A section ends with a 0 followed by the string ENDSEC. It may be helpful to produce a DXF file from a small drawing, print it, and refer to it while reading the information presented in this section.

The overall organization of a DXF file is as follows:

- *HEADER section.* Contains general information about the drawing. It consists of an AutoCAD database version number and a number of system variables. Each parameter contains a variable name and its associated value.
- *CLASSES section.* Holds the information for application-defined classes, whose instances appear in the BLOCKS, ENTITIES, and OBJECTS sections of the database. A class definition is permanently fixed in class hierarchy.
- *TABLES section.*Contains definitions for the following symbol tables: APPID (application identification table) BLOCK\_RECORD (block reference table) DIMSTYLE (dimension style table) LAYER (layer table) LTYPE (linetype table)

STYLE (text style table)

UCS (user coordinate system table)

VIEW (view table)

VPORT (viewport configuration table)

- *BLOCKS section.* Contains block definition and drawing entities that make up each block reference in the drawing.
- *ENTITIES section.* Contains the graphical objects (entities) in the drawing, including block references (insert entities).
- *OBJECTS section.* Contains the nongraphical objects in the drawing. All objects that are not entities or symbol table records or symbol tables are stored in this section. Examples of entries in the OBJECTS section are dictionaries that contain mline styles and groups.
- *THUMBNAILIMAGE section.* Contains the preview image data for the drawing. This section is optional.

If you use the Select Objects option of the SAVE or SAVEAS command, the ENTITIES section of the resulting DXF file contains only the entities you select.

#### **Group Codes in DXF Files**

Group codes and the associated values define a specific aspect of an object or entity. The line immediately following the group code is the associated value. This value can be a string, an integer, or a floating-point value, such as the *X* coordinate of a point. The lines following the second line of the group, if any, are determined by the group definition and the data associated with the group.

Special group codes are used as file separators, such as markers for the beginning and end of sections, tables, and the end of the file itself.

Entities, objects, classes, tables and table entries, and file separators are introduced with a 0 group code that is followed by a name describing the group.

The maximum DXF file string length is 256 characters. If your AutoCAD drawing contains strings that exceed this number, those strings are truncated during SAVE, SAVEAS, and WBLOCK. OPEN and INSERT fail if your DXF file contains strings that exceed this number.

#### **ASCII Control Characters in DXF Files**

SAVEAS handles ASCII control characters in text strings by expanding the character into a caret (^) followed by the appropriate letter. For example, an ASCII Control-G (BEL, decimal code 7) is written as ^G. If the text itself contains a caret character, it is expanded to caret, space (^). OPEN and INSERT perform the complementary conversion.

#### **Header Group Codes in DXF Files**

Applications can retrieve the values of these variables with the AutoLISP *getvar* function.

The following is an example of the HEADER section of a DXF™ file:

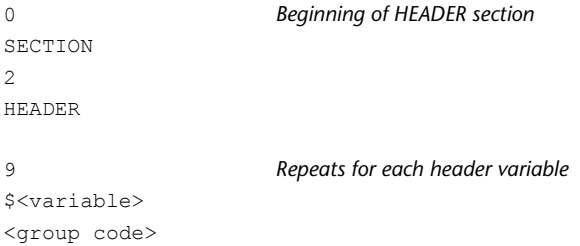

Group Codes in DXF Files | **219**

```
<value>
0 End of HEADER section
ENDSEC
```
#### **Class Group Codes in DXF Files**

The following is an example of the CLASSES section of a DXF file:

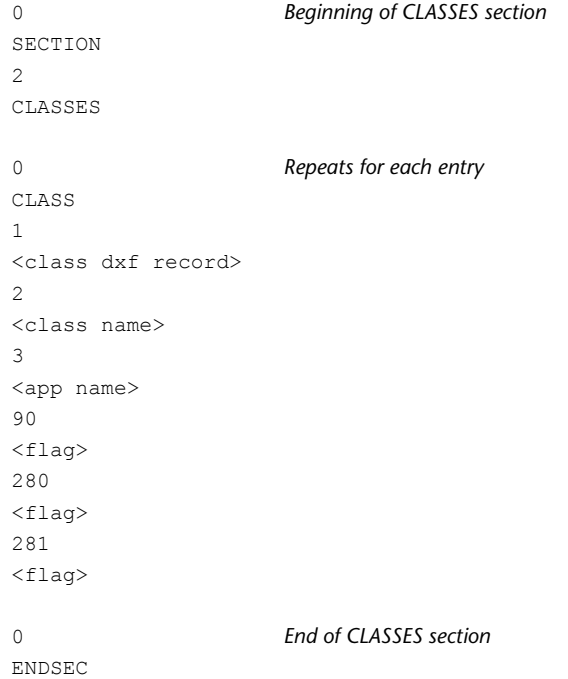

#### **Symbol Table Group Codes in DXF Files**

The following is an example of the TABLES section of a DXF file.

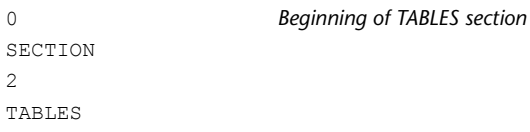

**220** | Chapter 9 Drawing Interchange File Formats

```
Common table group codes; repeats for
                    each entry
0
TABLE
2
<table type>
5
<handle>
100
AcDbSymbolTable
70
<max. entries>
                     Table entry data; repeats for each table
                    record
0
<table type>
5
<handle>
100
AcDbSymbolTableRe-
cord
.
. <data>
.
0 End of table
ENDTAB
0 End of TABLES section
ENDSEC
```
#### **Symbol Table Example**

This DXF sequence represents three full objects: the symbol table itself plus two entries.

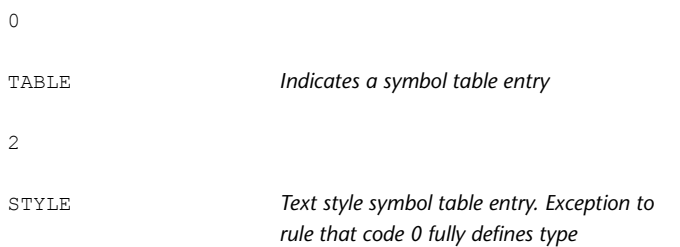

Symbol Table Group Codes in DXF Files | **221**

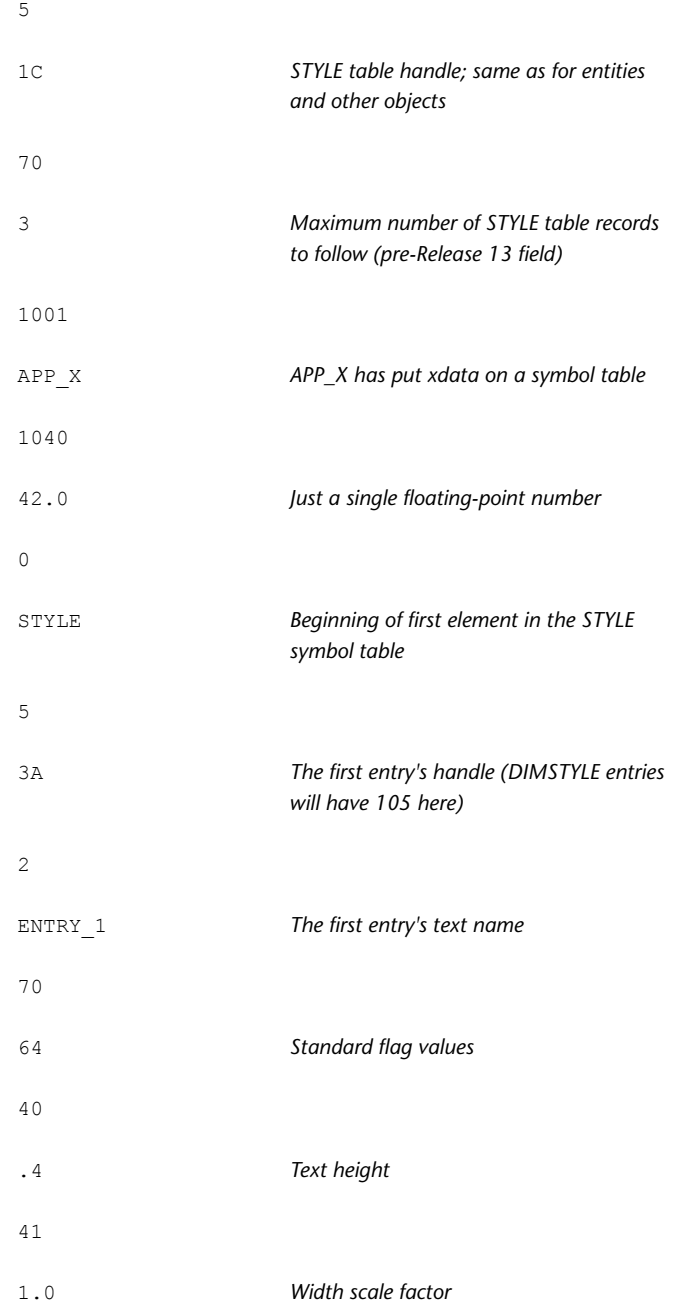

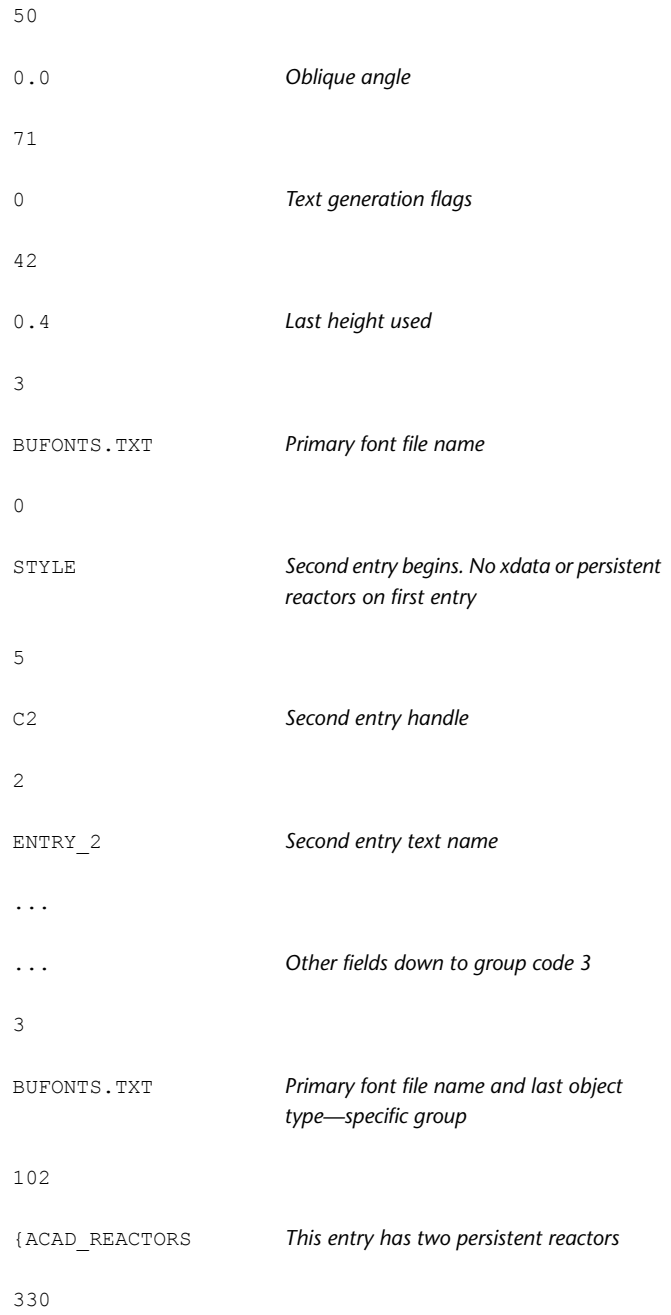

Symbol Table Group Codes in DXF Files | **223**

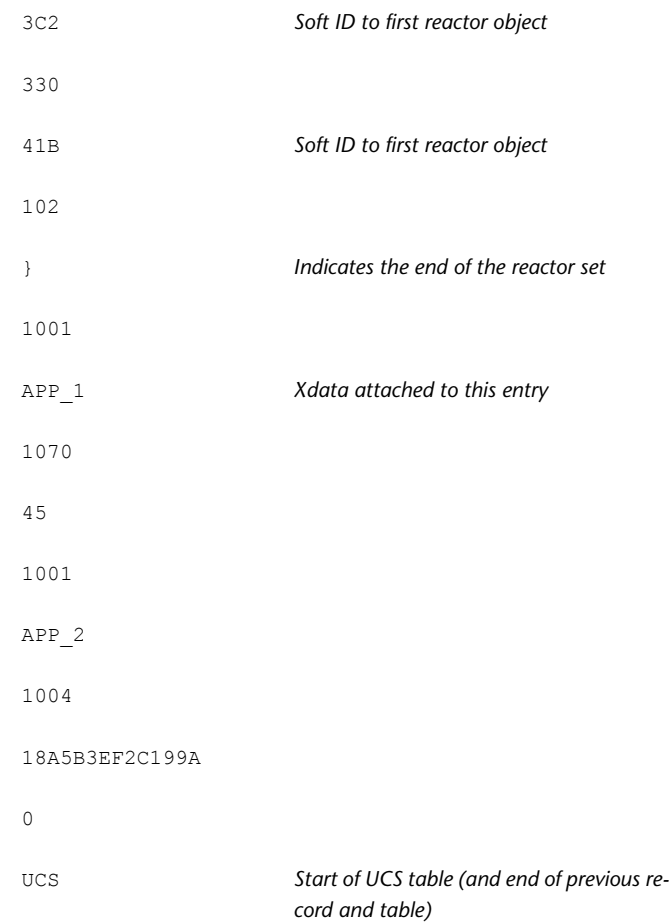

## **Blocks Group Codes in DXF Files**

The following is an example of the BLOCKS section of a DXF file:

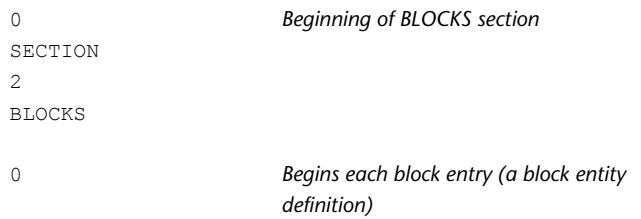

```
BLOCK
5
<handle>
100
AcDbEntity
8
<layer>
100
AcDbBlockBegin
2
<block name>
70
<flag>
10
<X value>
20
<Y value>
30
<Z value>
3
<block name>
1
<xref path>
                      One entry for each entity definition within
                      the block
0
<entity type>
.
. <data>
.
                      End of each block entry (an endblk entity
                      definition)
\circENDBLK
5
<handle>
100
AcDbBlockEnd
0 End of BLOCKS section
ENDSEC
```
Blocks Group Codes in DXF Files | **225**

#### **Entity Group Codes in DXF Files**

The following is an example of the ENTITIES section of a DXF file:

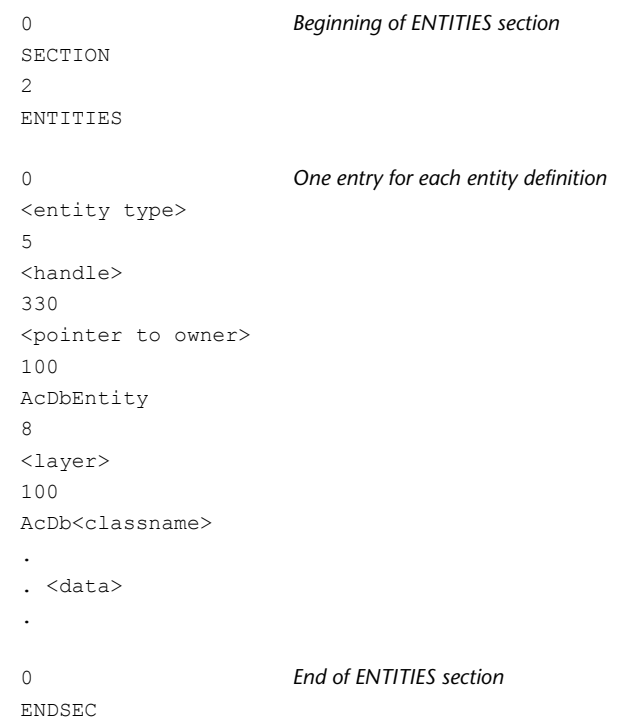

#### **Object Group Codes in DXF Files**

The following is an example of the OBJECTS section of a DXF file:

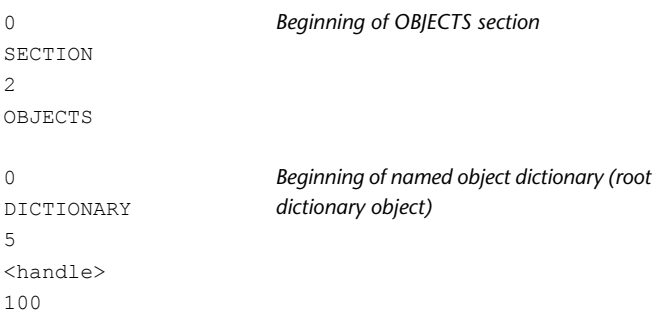

```
AcDbDictionary
3 Repeats for each entry
<dictionary name>
350
<handle of child>
0 Groups of object data
<object type>
.
. <data>
.
0 End of OBJECTS section
ENDSEC
```
## **Writing a DXF Interface Program**

Writing a program that communicates with AutoCAD by means of the DXF file appears more difficult than it actually is. The DXF format makes it easy to ignore information you don't need, while reading the information you do need.

Writing a DXF Interface Program | **227**

#### **Reading a DXF File**

The following example is a simple Visual Basic 6 program that reads a DXF file and extracts specific codes and values from a given object in a given section.

```
' ReadDXF extracts specified code/value pairs from a DXF file.
' This function requires four string parameters, a valid DXF
' file name, a DXF section name, the name of an object in that
' section, and a comma delimited list of codes.
'Function ReadDXF( _
       ByVal dxfFile As String, ByVal strSection As String, _
        ByVal strObject As String, ByVal strCodeList As String)
    Dim tmpCode, lastObj As String
    Open dxfFile For Input As #1
    ' Get the first code/value pair
    codes = ReadCodes
    ' Loop through the whole file until the "EOF" line
   While codes(1) \leq Y "EOF"' If the group code is '0' and the value is 'SECTION' ..
        If codes(0) = "0" And codes(1) = "SECTION" Then
 ' This must be a new section, so get the next
 ' code/value pair.
codes = ReadCodes()
 ' If this section is the right one ..
If codes(1) = strSection Then
 ' Get the next code/value pair and ..
codes = ReadCodes
 ' Loop through this section until the 'ENDSEC'
While codes(1) <> "ENDSEC"
 ' While in a section, all '0' codes indicate
 ' an object. If you find a '0' store the
 ' object name for future use.
If codes(0) = "0" Then lastObj = codes(1)' If this object is one you're interested in
If lastObj = strObject Then
 ' Surround the code with commas
tmpCode = "," " \& codes(0) \& ",""' If this code is in the list of codes ..
If InStr(strCodeList, tmpCode) Then
 ' Append the return value.
ReadDXF = ReadDXF &codes(0) \& "=" \& codes(1) \& vbCrLf
End If
End If
 ' Read another code/value pair
codes = ReadCodes
Wend
```
Writing a DXF Interface Program | **229**

```
End If
        Else
 codes = ReadCodes
       End If
    Wend
   Close #1
End Function
' ReadCodes reads two lines from an open file and returns a two
item
' array, a group code and its value. As long as a DXF file is read
' two lines at a time, all should be fine. However, to make your
' code more reliable, you should add some additional error and
' other checking.
Function ReadCodes() As Variant
   Dim codeStr, valStr As String
    Line Input #1, codeStr
    Line Input #1, valStr
     ' Trim the leading and trailing space from the code
    ReadCodes = Array(Trim(codeStr), valStr)
End Function
```
#### **Writing a DXF File**

Writing a program that creates a DXF file can be more difficult than one that reads a DXF file, because you must maintain consistency within the drawing in order for AutoCAD to find the file acceptable. AutoCAD lets you omit many items in a DXF file and still obtain a usable drawing.

- The entire HEADER section can be omitted if you don't set header variables.
- Any of the tables in the TABLES section can be omitted if you don't need to make entries, and the entire TABLES section can be dropped if nothing in it is required.
- If you define any linetypes in the LTYPE table, this table must appear before the LAYER table.
- If no block definitions are used in the drawing, the BLOCKS section can be omitted.
- If present, the BLOCKS section must appear before the ENTITIES section.
- Within the ENTITIES section, you can reference layer names even though you haven't defined them in the LAYER table. Such layers are automatically created with color 7 and the CONTINUOUS linetype.
- The EOF item must be present at the end of file.

Writing a DXF Interface Program | **231**

The following Visual Basic 6 subroutine constructs a DXF file representing a polygon.

```
' WriteDXFPolygon creates a minimal DXF file that only contains
' the ENTITIES section. This subroutine requires five parameters,
' the DXF file name, the number of sides for the polygon, the X
' and Y coordinates for the bottom end of the right-most side
' (it starts in a vertical direction), and the length for each
' side. Note that because this only requests 2D points, it does
' not include the Z coordinates (codes 30 and 31). The lines are
' placed on the layer "Polygon."
Sub WriteDXFPolygon( _
       dxfFile As String, iSides As Integer,
       dblX As Double, dblY As Double, dblLen As Double)
   Dim i As Integer
   Dim dblA1, dblA, dblPI, dblNX, dblNY As Double
   Open dxfFile For Output As #1
   Print #1, 0
   Print #1, "SECTION"
   Print #1, 2
   Print #1, "ENTITIES"
   dblPI = Atn(1) * 4dblA1 = (2 * dblPI) / iSidesdblA = dblPI / 2For i = 1 To iSides
       Print #1, 0
       Print #1, "LINE"
       Print #1, 8
       Print #1, "Polygon"
       Print #1, 10
       Print #1, dblX
       Print #1, 20
       Print #1, dblY
       dblNX = dblLen * Cos(dblA) + dblXdblNY = dblLen * Sin(dblA) + dblYPrint #1, 11
       Print #1, dblNX
       Print #1, 21
       Print #1, dblNY
       dblx = dblNXdblY = dblNY
       dblA = dblA + dblA1Next i
   Print #1, 0
   Print #1, "ENDSEC"
```
Writing a DXF Interface Program | **233**

```
Print #1, 0
    Print #1, "EOF"
    Close #1
End Sub
```
As long as a properly formatted item appears on the line on which the data is expected, DXFIN accepts it. (Of course, string items should not have leading spaces unless these are intended to be part of the string.) This BASIC program takes advantage of this flexibility in input format and does not generate a file exactly like one generated by AutoCAD.

In the case of an error in using DXFIN to load, AutoCAD reports the error with a message indicating the nature of the error and the last line processed in the DXF file before the error was detected. This may not be the line on which the error occurred, especially in the case of errors such as the omission of required groups.

#### **Binary DXF Files**

The ASCII DXF file format is a complete representation of an AutoCAD drawing in an ASCII text form, and is easily processed by other programs. In addition, AutoCAD can produce or read a binary form of the full DXF file and accept limited input in another binary file format.

The SAVE and SAVEAS commands provide a Binary option that writes binary DXF files. Such a file contains all the information present in an ASCII DXF file but in a more compact form that takes about 25 percent less file space. It can be read and written more quickly (typically, five times faster) by AutoCAD. Unlike ASCII DXF files, which entail a trade-off between size and floating-point accuracy, binary DXF files preserve the accuracy in the drawing database. (AutoCAD Release 10 was the first version to support this form of DXF file; it cannot be read by older versions.)

A binary DXF file begins with a 22-byte sentinel consisting of the following:

AutoCAD Binary DXF<CR><LF><SUB><NULL>

Following the sentinel are pairs (group, value) as in an ASCII DXF file but represented in binary form. The group code is a 2-byte binary value (1 byte in DXF files prior to AutoCAD Release 14), and the value that follows is one of the following:

■ A 2-byte integer with the least significant byte first and the most significant byte last

- An 8-byte IEEE double-precision floating-point number stored with the least significant byte first and the most significant byte last
- An ASCII string terminated by a 0 (NULL) byte

The type of data following a group is determined from the group code by the same rules used in decoding ASCII DXF files. Translation of angles to degrees and dates to fractional Julian date representation is performed for binary files as well as for ASCII DXF files. The comment group, 999, is not used in binary DXF files.

Extended data group codes are represented in binary DXF as a single byte with the value 255, followed by a 2-byte integer value containing the actual group code, followed by the actual value.

Extended data long values (group code 1071) occupy 4 bytes of data. Extended data binary chunks (group code 1004) are represented as a single-byte unsigned integer length, followed by the specified number of bytes of chunk data. For example, to transfer an extended data long group, the following values would appear, occupying 1, 2, and 4 bytes respectively.

255 *Escape group code* 1071 *True group code* 999999 *Value for the 1071 group code*

SAVEAS writes binary DXF files with the same file type *(.dxf)* as for ASCII DXF files. The OPEN and INSERT commands automatically recognize a binary file by means of its sentinel string. You need not identify it as a binary file.

If the OPEN and INSERT commandsencounter an error in a binary DXF file, AutoCAD reports the byte address within the file where the error was detected.

## **Slide Files**

**NOTE** This information is for experienced programmers, and is subject to change without notice.

AutoCAD slide files are screen images written by the MSLIDE command and read by the VSLIDE command. This section describes the format of slide files for the benefit of developers who wish to incorporate support for slides into their programs.

A slide file consists of a header portion (31 bytes) and one or more data records of variable length. All coordinates and sizes written to the slide file reflect the drawing area of the display device from which the slide was created, with

Slide Files | **235**

point (0,0) located at the lower-left corner of the drawing area. For AutoCAD Release 9 and later, the slide file header consists of the following fields:

#### **Slide file header**

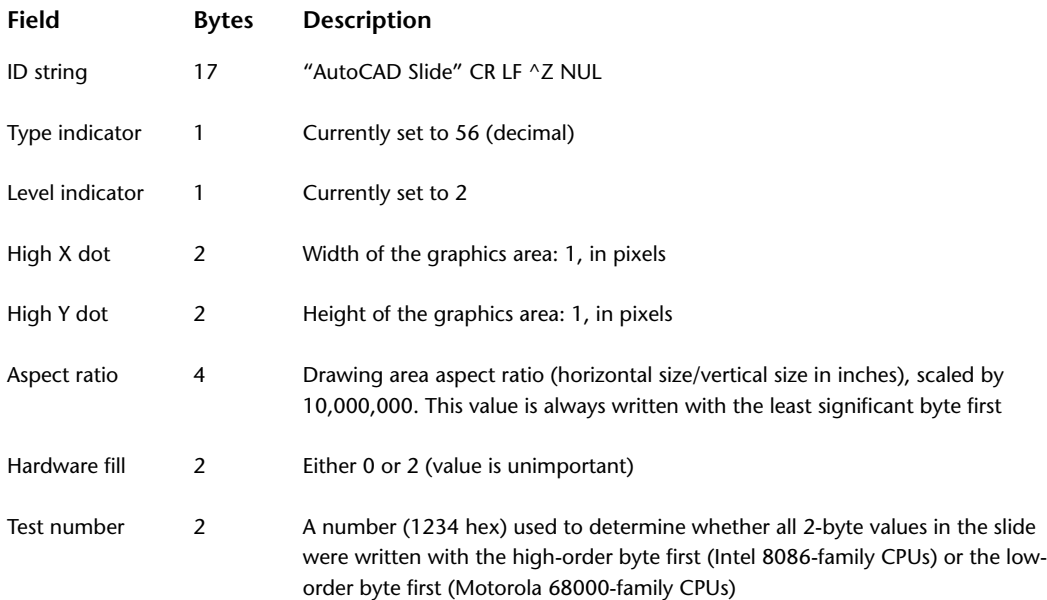

Data records follow the header. Each data record begins with a 2-byte field whose high-order byte is the record type. The remainder of the record may be composed of 1-byte or 2-byte fields as described in the following table. To determine whether the 2-byte fields are written with the high-order byte first or the low-order byte first, examine the Test number field of the header that is described in the previous table.

#### **Slide file data records**

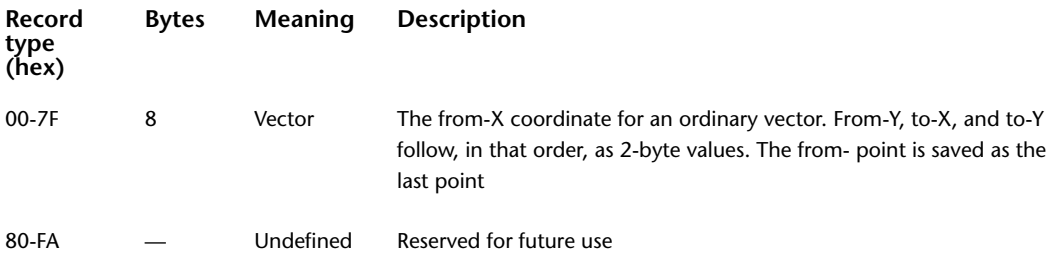

#### **Slide file data records**

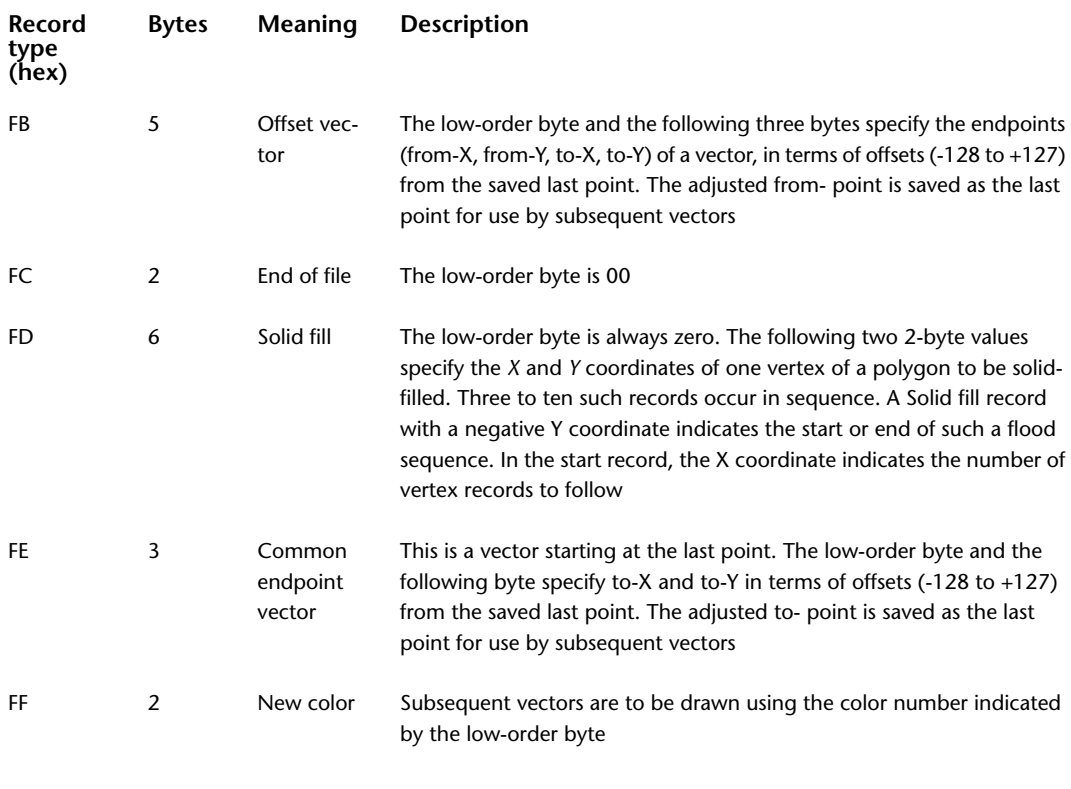

If a slide contains any vectors at all, a New color record will be the first data record. The order of the vectors in a slide and the order of the endpoints of those vectors may vary.

For example, the following is an annotated hex dump of a simple slide file created on an IBM PC/AT with an IBM Enhanced Graphics Adapter. The slide consists of a white diagonal line from the lower-left corner to the upper-right corner of the drawing area, a green vertical line near the lower-left corner, and a small red rectangle at the lower-left corner.

41 75 74 6F 43 41 *ID string ("AutoCAD Slide" CR LF ^Z NUL)* 44 20 53 6C 69 64 65 0D 0A 1A 00 56 *Type indicator (56)* 02 *Level indicator (2)* 3C 02 *High X dot (572)* 24 01 *High Y dot (292)* 0B 80 DF 00 *Aspect ratio (14,647,307 / 10,000,000 = 1.46)* 02 00 *Hardware fill (2)* 34 12 *Test number (1234 hex)* 07 FF *New color (7 = white)* 3C 02 24 01 00 00 00 00 *Vector from 572,292 to 0,0. 572,292 becomes "last"point* 3 FF *New color (3 = green)* 0F 00 32 00 0F 00 13 00 *Vector from 15,50 to 15,19. \x1115,50 becomes "last" point* 01 FF *New color (1 = red)* 12 FB E7 12 CE *Offset vector from 15+18,50-25 (33,25) to 15+18, 50-50 (33,0). 33,25 becomes "last" point* DF FE 00 *Common-endpoint vector from 33,25 to 33-33,25+0 (0,25). 0,25 becomes "last" point* 00 FE E7 *Common-endpoint vector from (0,25) to 0+0,25-25 (0,0). 0,0 becomes "last" point* 21 FE 00 *Common-endpoint vector from (0,0) to 0+33,0+0 (33,0).33,0 becomes "last" point* 00 FC *End of file*

#### **Old Slide Header**

The slide format described in the previous section is produced by AutoCAD Release 9 and later, and is portable among all computers running AutoCAD Release 9 or later. Previous versions of AutoCAD (as well as AutoShade $^\circledast$  1.0

and AutoSketch $^\circledast$  1.02) produce slides with a somewhat different header, as shown in the following table.

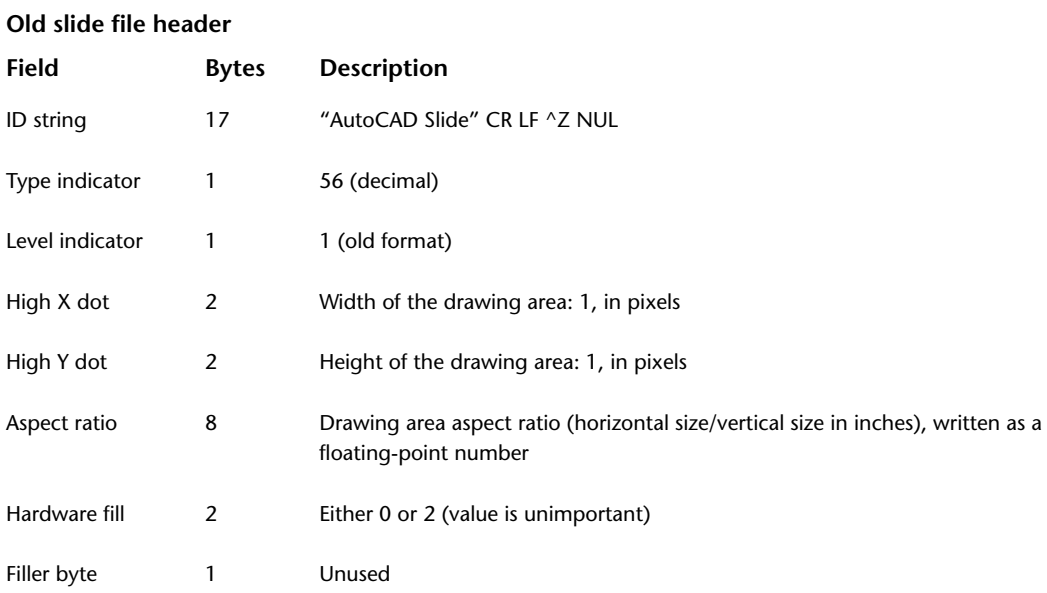

Note that the old-format header does not contain a test number field. The floating-point aspect ratio value and all 2-byte integers are written in the native format of the CPU that was used to create the file (for 8086-family CPUs, IEEE double-precision, and low-order byte first). Old-format slide files are not portable across machine types, but they can be read by any version of AutoCAD running on the same CPU type as the CPU with which the slide was created.

## **Slide Library Files**

This section describes the format of AutoCAD slide libraries (Release 9 and later) for the benefit of developers who wish to incorporate support for slide libraries into their programs.

The general format of a slide library is as follows:

```
"AutoCAD Slide Library 1.0" CR LF ^Z NUL NUL NUL NUL Header (32
bytes)
One or more slide directory entries (36 bytes each)
One or more slides (variable length)
```
Slide Library Files | **239**

Slide directory entries have the following format:

```
Slide name (NUL terminated) (32 bytes)
Address of slide within library file (4 bytes)
```
The slide address is always written with the low-order byte first. Each slide to which the directory points is a complete slide file as described in the previous section. The end of the slide directory is signified by an entry with a null slide name (first byte is NUL). A slide library can contain a mixture of old-format and new-format slides.

## **Advanced DXF Issues**

# **10**

This appendix discusses the advanced concepts related to DXF™ group codes.

## **Database Objects**

Auto ${\rm CAD}^{\circledast}$  drawings consist largely of structured containers for database objects. Database objects each have the following features:

- A handle whose value is unique to the drawing/DXF file, and is constant for the lifetime of the drawing. This format has existed since AutoCAD Release 10, and as of AutoCAD Release 13, handles are always enabled.
- An optional xdata table, as entities have had since AutoCAD Release 11.
- An optional persistent reactor table.
- An optional ownership pointer to an extension dictionary which, in turn, owns subobjects placed in it by an application.

Symbol tables and symbol table records are database objects and, thus, have a handle. They can also have xdata and persistent reactors in their DXF records.

#### **Persistent Inter-Object Reference Handles**

A set of group code ranges permits objects to directly specify references to other objects within the same drawing/DXF file. Four ranges are provided for the four types of reference handles that you can specify:

- Soft-pointer handle
- Hard-pointer handle
- Soft-owner handle
- Hard-owner handle

These handle types are manifested as entity names in AutoLISP $^\circledast$ , as ads\_name values in ObjectARX $^\circ$  and as like-named classes derived from ObjectARX. These values are always maintained in insert, xref, and wblock operations such that references between objects in a set being copied are updated to point to the copied objects, while references to other objects remain unchanged.

Also, a group code range for "arbitrary" handles is defined to allow convenient storage of handle values that are not converted to entity names and then translated in insert, xref, or wblock.

**NOTE** If you use 1005 xdata group codes to store handles, they are treated as soft-pointer handles, which means that when groups of objects are copied or inserted into another drawing, references between the involved objects are translated. Although 1005 xdata items are always returned as handles in AutoLISP and ObjectARX, all of the reference handle group code ranges are represented as "entity names" in AutoLISP and as ads\_name structures in ObjectARX.

#### **Pointer and Ownership References**

A pointer is a reference that indicates usage, but not possession or responsibility, for another object. A pointer reference means that the object uses the other object in some way, and shares access to it.

An ownership reference means that an owner object is responsible for the objects for which it has an owner handle. Ownership references direct the writing of entire DWG and DXF files in a generic manner, such as beginning from a few key root objects.

An object can have any number of pointer references associated with it, but it can have only one owner.

#### **Hard and Soft References**

Hard references, whether they are pointer or owner, protect an object from being purged. Soft references do not.

In AutoCAD, block definitions and complex entities are hard owners of their elements. A symbol table and dictionaries are soft owners of their elements.

Polyline entities are hard owners of their vertex and seqend entities. Insert entities are hard owners of their attrib and seqend entities.

When establishing a reference to another object, it is recommended that you think about whether the reference should protect an object from the PURGE command.

#### **Arbitrary Handles**

Arbitrary handles are distinct in that they are not translated to session-persistent identifiers internally, or to entity names in AutoLISP, and so on. They are stored as handles. When handle values are translated in drawing-merge operations, arbitrary handles are ignored.

In all environments, arbitrary handles can be exchanged for entity names of the current drawing by means of the *handent* functions. A common usage of arbitrary handles is to refer to objects in external DXF and DWG files.

#### **1005 Group Codes**

1005 xdata group codes have the same behavior and semantics as soft pointers, which means that they are translated whenever the host object is merged into a different drawing. However, 1005 items are not translated to session-persistent identifiers or internal entity names in AutoLISP and ObjectARX. They are stored as handles.

#### **Subclass Markers**

When filing a stream of group data, a single object may be composed of several filer members, one for each level of inheritance where filing is done. Since derived classes and levels of inheritance can evolve separately, the data of each class filer member must be segregated from other members. This is achieved using subclass markers.

All class filer members are expected to precede their class-specific portion of instance data with a "subclass" marker—a 100 group code followed by a string with the actual name of the class. This does not affect the state needed to define the object's state, but it provides a means for the DXF file parsers to direct the group codes to the corresponding application software.

For example, an object that has data from different derived classes would be represented as follows:

244 | Chapter 10 Advanced DXF Issues
999 FOOGRANDCHILD, defined by class AcDbSonOfSonOfFoo, which 999 is derived from AcDbSonOfFoo  $\circ$ FOOGRANDCHILD 5  $C<sub>2</sub>$ 100 AcDbFoo 999 Uses 10/20/30 group codes 10 1.1 20 2.3 30 7.3 100 AcDbSonOfFoo 999 Also uses 10/20/30 group codes, for a different purpose 10 1.1 20 2.3 30 7.3 100 AcDbSonOfSonOfFoo 999 Also uses 10/20/30 group codes, for yet another purpose 10 13.2 20 23.1 30 31.2 999 Now for the Xdata 1001 APP\_1 1070

Subclass Markers | **245**

```
45
1001
APP_2
1004
18A5B3EF2C199A
```
## **Extension Dictionary and Persistent Reactors**

<span id="page-253-1"></span><span id="page-253-0"></span>The extension dictionary is an optional sequence that stores the handle of a dictionary object that belongs to the current object, which in turn may contain entries. This facility allows attachment of arbitrary database objects to any database object. Any object or entity may have this section.

Persistent reactors are an optional sequence that stores object handles of objects registering themselves as reactors on the current object. Any object or entity may have this section.

# **Extended Data**

<span id="page-253-2"></span>Extended data (xdata) is created by AutoLISP or ObjectARX applications. If an entity contains extended data, it follows the entity's normal definition data. The group codes 1000 through 1071 describe extended data. The following is an example of an entity containing extended data in DXF format.

246 | Chapter 10 Advanced DXF Issues

#### *Normal entity definition data:*

 $\theta$ INSERT 5 F11 100 AcDbEntity 8 TOP 100 AcDbBlockReference 2 BLOCK\_A 10 0.0 20 0.0 30 0.0

#### *Extended entity definition data:*

1001 AME\_SOL 1002 { 1070  $\overline{0}$ 1071 1.95059E+06 1070 519 1010 2.54717 1020 2.122642 1030 2.049201 1005 ECD 1005 EE9 1005  $\overline{O}$ 1040 0.0 1040 1.0 1000 MILD\_STEEL

<span id="page-255-0"></span>The group code 1001 indicates the beginning of extended data. In contrast to normal entity data, with extended data the same group code can appear *multiple times*, and *order* is important.

Extended data is grouped by registered application name. Each registered application group begins with a 1001 group code, with the application name as the string value. Registered application names correspond to APPID symbol table entries.

An application can use as many APPID names as needed. APPID names are permanent, although they can be purged if they aren't currently used in the drawing. Each APPID name can have no more than one data group attached to each entity. Within an application group, the sequence of extended data groups and their meaning is defined by the application.

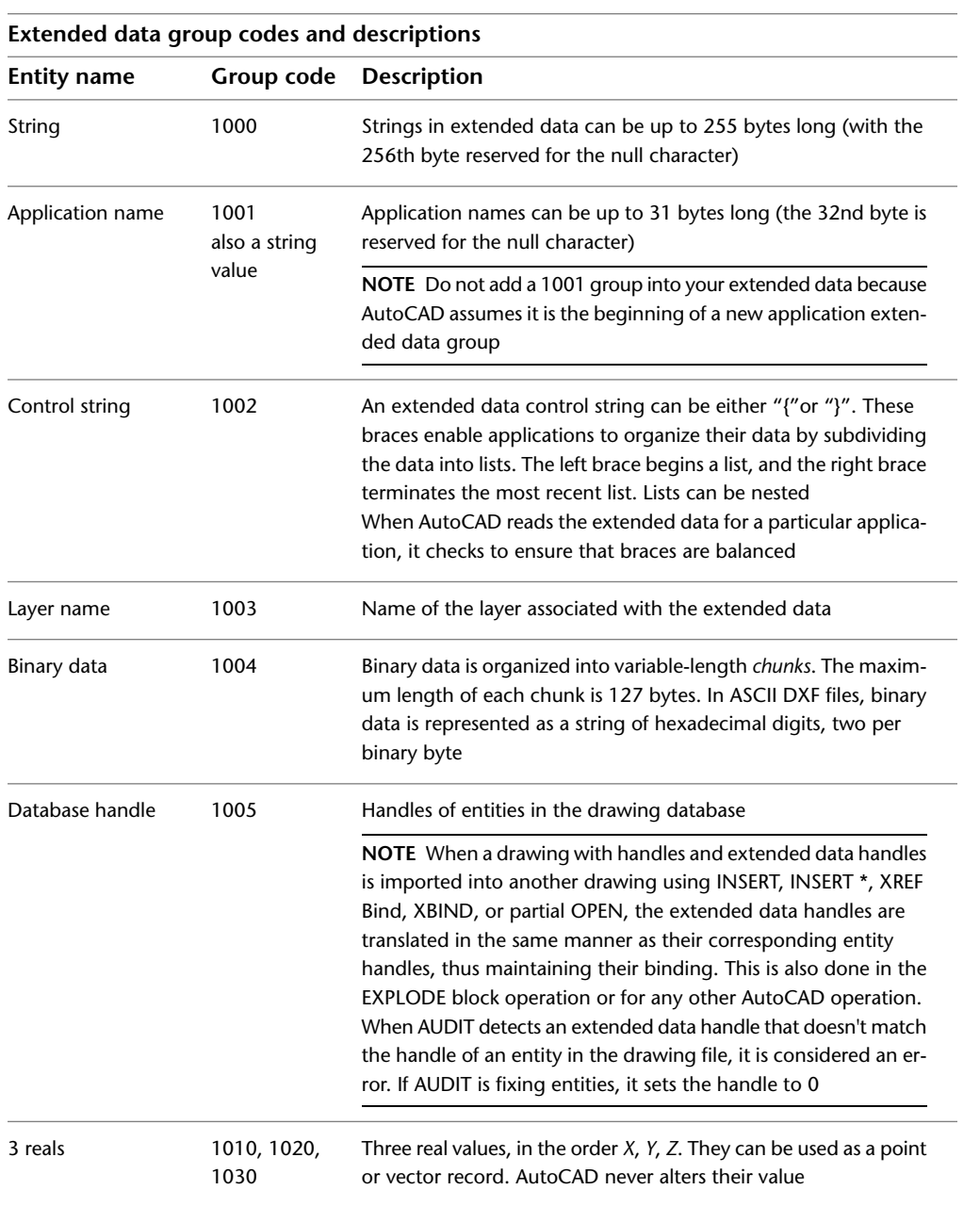

<span id="page-256-0"></span>The extended data group codes are listed in the following table.

Extended Data | **249**

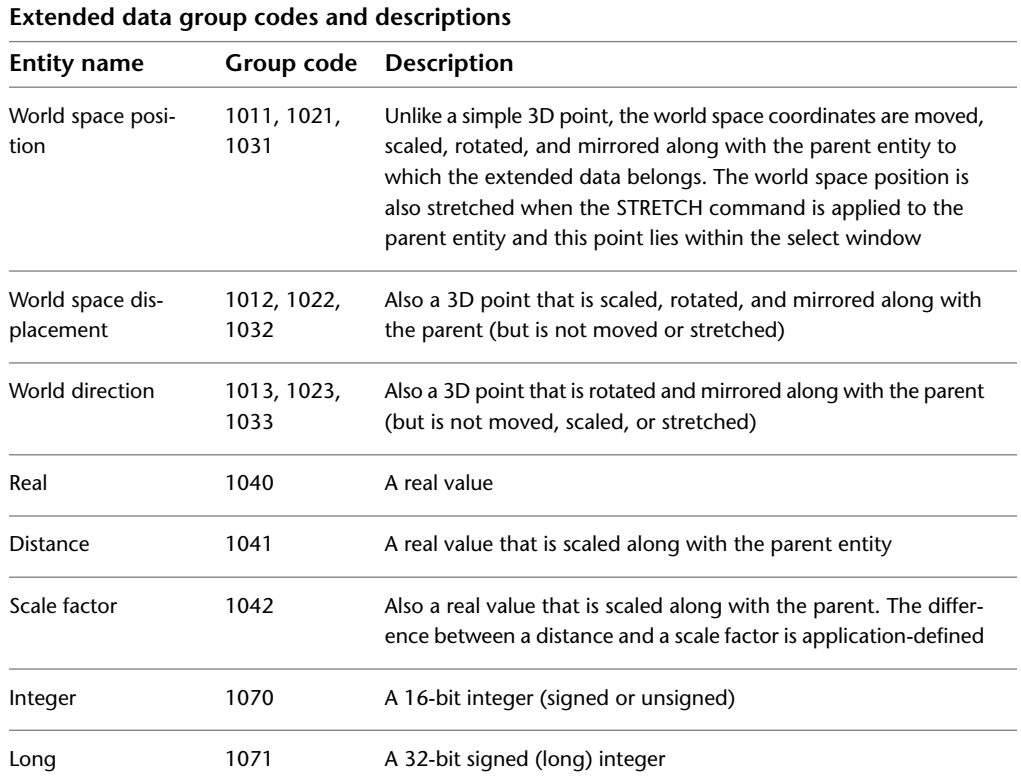

# <span id="page-257-1"></span>**Object Coordinate Systems (OCS)**

<span id="page-257-0"></span>To save space in the drawing database (and in the DXF file), the points associated with each entity are expressed in terms of the entity's own object coordinate system (OCS). With OCS, the only additional information needed to describe the entity's position in 3D space are the 3D vector describing the *Z* axis of the OCS and the elevation value.

For a given *Z* axis (or extrusion) direction, there are an infinite number of coordinate systems, defined by translating the origin in 3D space and by rotating the *X* and *Y* axes around the *Z* axis. However, for the same *Z* axis direction, there is only one OCS. It has the following properties:

■ Its origin coincides with the WCS origin.

■ The orientation of the *X* and *Y* axes within the *XY* plane is calculated in an arbitrary but consistent manner. AutoCAD performs this calculation using the arbitrary axis algorithm (see [Arbitrary Axis Algorithm](#page-259-0) on page 252).

<span id="page-258-5"></span>For some entities, the OCS is equivalent to the WCS, and all points (DXF groups 10-37) are expressed in world coordinates. See the following table.

<span id="page-258-3"></span><span id="page-258-1"></span><span id="page-258-0"></span>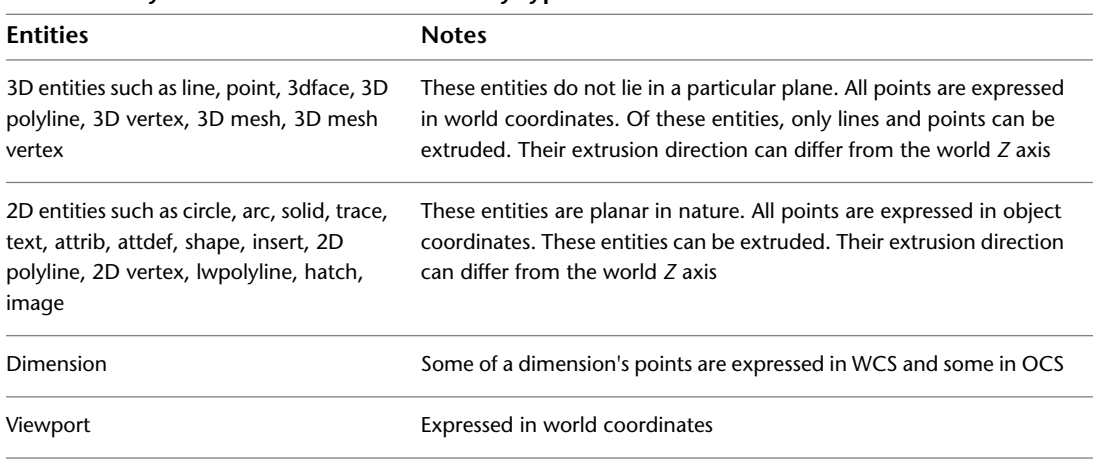

<span id="page-258-2"></span>**Coordinate systems associated with an entity type**

<span id="page-258-4"></span>Once AutoCAD has established the OCS for a given entity, the OCS works as follows: The elevation value stored with an entity indicates how far to shift the *XY* plane along the *Z* axis (from the WCS origin) to make it coincide with the plane that contains the entity. How much of this is the user-defined elevation is unimportant.

Any 2D points entered through the UCS are transformed into the corresponding 2D points in the OCS, which is shifted and rotated with respect to the UCS.

<span id="page-258-6"></span>These are a few ramifications of this process:

- You cannot reliably find out what UCS was in effect when an entity was acquired.
- When you enter the *XY* coordinates of an entity in a given UCS and then do a SAVEAS, you probably won't recognize those *XY* coordinates in the DXF file. You must know the method by which AutoCAD calculates the *X* and *Y* axes in order to work with these values.
- The elevation value stored with an entity and output in DXF files is a sum of the *Z*-coordinate difference between the UCS *XY* plane and the OCS *XY*

Object Coordinate Systems (OCS) | **251**

plane, and the elevation value that the user specified at the time the entity was drawn.

## <span id="page-259-0"></span>**Arbitrary Axis Algorithm**

<span id="page-259-3"></span><span id="page-259-1"></span>The arbitrary axis algorithm is used by AutoCAD internally to implement the arbitrary but consistent generation of object coordinate systems for all entities that use object coordinates.

<span id="page-259-2"></span>Given a unit-length vector to be used as the *Z* axis of a coordinate system, the arbitrary axis algorithm generates a corresponding *X* axis for the coordinate system. The *Y* axis follows by application of the right-hand rule.

The method is to examine the given *Z* axis (also called the *normal vector*). If it is close to the positive or negative world *Z* axis, cross the world *Y* axis with the given *Z* axis to arrive at the arbitrary *X* axis. If it is not close, cross the world *Z* axis with the given *Z* axis to arrive at the arbitrary *X* axis. The boundary at which the decision is made was chosen to be both inexpensive to calculate and completely portable across machines. This is achieved by having a sort of "square" polar cap, the bounds of which are 1/64, which is precisely specifiable in six decimal-fraction digits and in six binary-fraction bits.

The algorithm does the following (all vectors are assumed to be in 3D space and specified in the world coordinate system):

```
Let the given normal vector be called N.
Let the world Y axis be called Wy, which is always (0,1,0).
Let the world Z axis be called Wz, which is always (0,0,1).
```
Here we are looking for the arbitrary *X* and *Y* axes to go with the normal *N*. They will be called *Ax* and *Ay*. *N* could also be called *Az* (the arbitrary *Z* axis) as follows:

If (abs  $(Nx)$  <  $1/64$ ) and (abs  $(Ny)$  <  $1/64$ ) then  $Ax = Wy X N$  (where "X" is the cross-product operator). Otherwise,  $Ax = Wz X N$ . Scale Ax to unit length.

The method of getting the Ay vector is as follows:

Ay = N X Ax. Scale Ay to unit length.

# **Index**

\*Paper\_Space block definition [59](#page-66-0) 32-bit integer values\ [152](#page-159-0) 2D entities, coordinate systems associated with [251](#page-258-0) 3D entities, coordinate systems associated with [251](#page-258-1) 3dface group codes [64](#page-71-0) 3dsolid group codes [65](#page-72-0)

\*Model\_Space block definition [59](#page-66-0)

## **A**

acad\_proxy\_entity group codes [65](#page-72-1) ACAD\_PROXY\_OBJECT group codes [161](#page-168-0) ACADMAINTVER DXF header variable [11](#page-18-0) ACADVER DXF header variable [11](#page-18-1) ACDBDICTIONARYWDFLT group codes [161](#page-168-1) AcDbMentalRayRenderSettings [194](#page-201-0) ACDBPLACEHOLDER group codes [162](#page-169-0) AcDbRenderGlobal [197](#page-204-0) AcDbRenderSettings [194](#page-201-0) ACFD\_FIELD\_VALUE key [169](#page-176-0) aligned dimension group codes [80](#page-87-0) ambient color, group codes [180](#page-187-0) ANGBASE DXF header variable [11](#page-18-2) ANGDIR DXF header variable [11](#page-18-3) angular dimension group codes [83](#page-90-0) anonymous blocks [57](#page-64-0) APPID group codes [38](#page-45-0) xdata groupings and [248](#page-255-0) application-defined object types [159](#page-166-0) arbitrary axis algorithm [252](#page-259-1) arbitrary handles [242](#page-249-0) arc edge data for hatch entities [92](#page-99-0) arc group codes [66](#page-73-0) ASCII control characters in DXF files [219](#page-226-0) ASCII DXF files about [217](#page-224-0)

vs. binary DXF files [234](#page-241-0) BLOCKS section (example) [224](#page-231-0) CLASSES section (example) [220](#page-227-0) control character handling [219](#page-226-0) ENTITIES section (example) [226](#page-233-0) HEADER section (example) [219](#page-226-1) maximum file string length [219](#page-226-2) OBJECTS section (example) [226](#page-233-1) reading (example) [228](#page-235-0) sections of [217](#page-224-1) structure of [217](#page-224-1) TABLES section (example) [220](#page-227-1) writing (example) [230](#page-237-0) attdef group codes [67](#page-74-0) ATTMODE DXF header variable [12](#page-19-0) attrib group codes [72](#page-79-0) AUNITS DXF header variable [12](#page-19-1) AUPREC DXF header variable [12](#page-19-2) AutoLISP arbitrary handles and [243](#page-250-0) entnext function output for ole2frame entity (example) [123](#page-130-0) group code 1005 xdata items and [243](#page-250-1) handent function [243](#page-250-2) reference handles and [242](#page-249-1)

### **B**

block definitions about [57](#page-64-0) Model\_Space and Paper\_Space [59](#page-66-0) UCS/WCS and [59](#page-66-1) block group codes [58](#page-65-0) block reference (insert) group codes [97](#page-104-0) BLOCK section (DXF files), about [2](#page-9-0) block table handles [57](#page-64-1) BLOCK\_RECORD group codes [38](#page-45-1) BLOCKS section about [57](#page-64-2), [218](#page-225-0) example of [224](#page-231-0)

group codes in [57](#page-64-0) and writing a DXF file [230](#page-237-1) blocks, anonymous [57](#page-64-0) body group codes [77](#page-84-0) Boolean flags, group code range [4](#page-11-0) borders (in tables), group codes [142](#page-149-0) boundary path data for hatch entities [90](#page-97-0) boundary path data for hatch entities, group codes [90](#page-97-0) bump maps, group codes [183](#page-190-0) binary DXF files [1,](#page-8-0) [217,](#page-224-0) [234](#page-241-1)

### **C**

C++ class names, default class values [32](#page-39-0) CECOLOR DXF header variable [12](#page-19-3) CELTSCALE DXF header variable [12](#page-19-4) CELTYPE DXF header variable [12](#page-19-5) CELWEIGHT DXF header variable [12](#page-19-6) CEPSNID DXF header variable [12](#page-19-7) CEPSNTYPE DXF header variable [12](#page-19-8) CHAMFERA DXF header variable [12](#page-19-9) CHAMFERB DXF header variable [12](#page-19-10) CHAMFERC DXF header variable [12](#page-19-11) CHAMFERD DXF header variable [12](#page-19-12) child fields, group codes [169](#page-176-1) circle group codes [77](#page-84-1) CLASSES section about [31](#page-38-0), [218](#page-225-1) default class values by DXF record name and C++ class name [32](#page-39-0) group codes in [32](#page-39-1) CLAYER DXF header variable [12](#page-19-13) CMLJUST DXF header variable [12](#page-19-14) CMLSCALE DXF header variable [13](#page-20-0) CMLSTYLE DXF header variable [13](#page-20-1) codes, group. *See* group codes (DXF files) color styles (in tables), group codes [206](#page-213-0) column headings (in tables), suppression of [206](#page-213-1) columns and rows (in tables), group codes [139](#page-146-0) comments, group code [4](#page-11-1), [9](#page-16-0) common entity group codes [61](#page-68-0) control character handling [219](#page-226-0)

control strings [7](#page-14-0) conventions used in this reference [2](#page-9-1) coordinate systems associated with entity types [251](#page-258-2) CSHADOW Header variable [13](#page-20-2)

### **D**

database objects [241](#page-248-0) DATATABLE group codes [163](#page-170-0) default class values by DXF record name and C++ class name [32](#page-39-0) deleted items in symbol tables [35](#page-42-0) DGNUNDERLAY [147](#page-154-0) diameter dimension group codes [82](#page-89-0) dictionaries, named object [159](#page-166-0) DICTIONARY group codes [164](#page-171-0) DICTIONARYVAR group codes [166](#page-173-0) diffuse color, group codes [180](#page-187-1) diffuse maps, group codes [180](#page-187-2) DIMADEC DXF header variable [13](#page-20-3) DIMALT DXF header variable [13](#page-20-4) DIMALTD DXF header variable [13](#page-20-5) DIMALTF DXF header variable [13](#page-20-6) DIMALTRND DXF header variable [13](#page-20-7) DIMALTTD DXF header variable [13](#page-20-8) DIMALTTZ DXF header variable [13](#page-20-9) DIMALTU DXF header variable [13](#page-20-10) DIMALTZ DXF header variable [13](#page-20-11) DIMAPOST DXF header variable [14](#page-21-0) DIMASO DXF header variable [14](#page-21-1) DIMASSOC DXF header variable [14](#page-21-2) DIMASZ DXF header variable [14](#page-21-3) DIMATFIT DXF header variable [14](#page-21-4) DIMAUNIT DXF header variable [14](#page-21-5) DIMAZIN DXF header variable [14](#page-21-6) DIMBLK DXF header variable [15](#page-22-0) DIMBLK1 DXF header variable [15](#page-22-1) DIMBLK2 DXF header variable [15](#page-22-2)<br>DIMCEN DXF header variable 15 DIMCEN DXF header variable DIMCLRD DXF header variable [15](#page-22-4) DIMCLRE DXF header variable [15](#page-22-5) DIMCLRT DXF header variable [15](#page-22-6) DIMDEC DXF header variable [15](#page-22-7) DIMDLE DXF header variable [15](#page-22-8) DIMDLI DXF header variable [15](#page-22-9)

DIMDSEP DXF header variable [15](#page-22-10) dimension entities, coordinate systems associated with [251](#page-258-3) dimension group codes [78](#page-85-0) aligned [80](#page-87-0) angular [83](#page-90-0) common [78](#page-85-1) diameter [82](#page-89-0) linear [81](#page-88-0) ordinate [85](#page-92-0) radial [82](#page-89-0) rotated [81](#page-88-0) dimension style overrides [86](#page-93-0) DIMEXE DXF header variable [15](#page-22-11) DIMEXO DXF header variable [15](#page-22-12) DIMFAC DXF header variable [15](#page-22-13) DIMGAP DXF header variable [15](#page-22-14) DIMJUST DXF header variable [15](#page-22-15) DIMLDRBLK DXF header variable [16](#page-23-0) DIMLFAC DXF header variable [16](#page-23-1) DIMLIM DXF header variable [16](#page-23-2) DIMLUNIT DXF header variable [16](#page-23-3) DIMLWD DXF header variable [16](#page-23-4) DIMLWE DXF header variable [16](#page-23-5) DIMPOST DXF header variable [16](#page-23-6) DIMRND DXF header variable [16](#page-23-7) DIMSAH DXF header variable [16](#page-23-8) DIMSCALE DXF header variable [16](#page-23-9) DIMSD1 DXF header variable [16](#page-23-10) DIMSD2 DXF header variable [17](#page-24-0) DIMSE1 DXF header variable [17](#page-24-1) DIMSE2 DXF header variable [17](#page-24-2) DIMSHO DXF header variable [17](#page-24-3) DIMSOXD DXF header variable [17](#page-24-4) DIMSTYLE table handle code [36](#page-43-0) DIMSTYLE DXF header variable [17](#page-24-5) DIMSTYLE group codes [39](#page-46-0) DIMSTYLE table handle code [35](#page-42-1) DIMTAD DXF header variable [17](#page-24-6) DIMTDEC DXF header variable [17](#page-24-7) DIMTFAC DXF header variable [17](#page-24-8) DIMTIH DXF header variable [17](#page-24-9) DIMTIX DXF header variable [17](#page-24-10) DIMTM DXF header variable [17](#page-24-11) DIMTMOVE DXF header variable [17](#page-24-12)

DIMTOFL DXF header variable [17](#page-24-13) DIMTOH DXF header variable [17](#page-24-14) DIMTOL DXF header variable [17](#page-24-15) DIMTOLJ DXF header variable [17](#page-24-16) DIMTP DXF header variable [18](#page-25-0) DIMTSZ DXF header variable [18](#page-25-1) DIMTVP DXF header variable [18](#page-25-2) DIMTXSTY DXF header variable [18](#page-25-3) DIMTXT DXF header variable [18](#page-25-4) DIMTZIN DXF header variable [18](#page-25-5) DIMUPT DXF header variable [18](#page-25-6) DIMZIN DXF header variable [18](#page-25-7) DISPSILH DXF header variable [18](#page-25-8) DRAGVS Header variable [18](#page-25-9) drawing interchange file formats ASCII DXF [217](#page-224-2) binary DXF [217,](#page-224-0) [234](#page-241-1) Slide (SLD) [235](#page-242-0) Slide Library (SLB) [239](#page-246-0) DWFUNDERLAY [147](#page-154-0) DWGCODEPAGE DXF header variable [18](#page-25-10) DXF conventions group code ranges [3](#page-10-0) group codes in numerical order [5](#page-12-0) file parsers, subclass markers and [243](#page-250-3) files. *See* ASCII DXF files\ format about [1](#page-8-1) header variables [11](#page-18-4) interface programs, writing (example) [227](#page-234-0) record names, default class values [32](#page-39-0) DXF files DXF header variables in [11](#page-18-4) group codes. *See* group codes (DXF files) *See also* ASCII DXF files\ DXF format, objects vs. entities in [2](#page-9-2) DXF header variables, in DXF files [11](#page-18-4) DXFIN considerations for writing DXF files [234](#page-241-2)

Index | **255**

#### **E**

ECS. *See* object coordinate system ELEVATION DXF header variable [18](#page-25-11) elevation value for entity positioning [250](#page-257-0) ellipse edge data for hatch entities [93](#page-100-0) ellipse group codes [86](#page-93-1) endblk group codes [59](#page-66-2) ENDCAPS DXF header variable [19](#page-26-0) entities block [57](#page-64-0) coordinate systems associated with [251](#page-258-2) endblk [57](#page-64-0) entity group codes vs. object codes [2](#page-9-2) group codes listed in numerical order [5](#page-12-0) entities (DXF format) end marker [2](#page-9-3) group codes for [2](#page-9-0), [61](#page-68-0) FIELD objects [168](#page-175-0) hatch boundary path data [90](#page-97-0) hatches [87](#page-94-0) MATERIAL objects [179](#page-186-0) TABLE objects [138](#page-145-0) TABLESTYLE objects [205](#page-212-0) viewports [150](#page-157-0) vs. objects [2](#page-9-2) ENTITIES section about [61](#page-68-1), [218](#page-225-2) and writing a DXF file [231](#page-238-0) ENTITIES section (DXF files), about [2](#page-9-0) extension dictionary [246](#page-253-0) EXTMAX DXF header variable [19](#page-26-1) EXTMIN DXF header variable [19](#page-26-2) EXTNAMES DXF header variable [19](#page-26-3) EXTRUDED SURFACE group codes [133](#page-140-0) extrusion direction, OCS properties for [250](#page-257-0)

#### **F**

FASTZ revised VPORT header variable [28](#page-35-0) FIELD group codes [168](#page-175-0)

field value, data type [169](#page-176-2) filing a stream of group data, subclass markers and [243](#page-250-3) FILLETRAD DXF header variable [19](#page-26-4) FILLMODE DXF header variable [19](#page-26-5) FINGERPRINTGUID DXF header variable [19](#page-26-6) fixed group codes [5](#page-12-0) flags Boolean flag group code range [4](#page-11-0) UCS flags [153](#page-160-0) viewport status flags [152](#page-159-0) floating-point numbers, group code ranges [3](#page-10-0)

#### **G**

GEODATA group codes [170](#page-177-0) getvar AutoLISP function [219](#page-226-3) gradients, shifted/unshifted definitions [90](#page-97-1) graphical object group codes. *See names of specific objects* GRIDMODE revised VPORT header variable [28](#page-35-1) GRIDUNIT revised VPORT header variable [28](#page-35-2) group codes (DXF files) about [3](#page-10-0), [217](#page-224-1) arbitrary handle range [242](#page-249-0) ASCII DXF files and [219](#page-226-4) binary DXF files and [234](#page-241-3) for entities [2](#page-9-0), [61](#page-68-0) FIELD objects [168](#page-175-0) hatch boundary path data [90](#page-97-0) hatches [87](#page-94-0) MATERIAL objects [179](#page-186-0) TABLE objects [138](#page-145-0) TABLESTYLE objects [205](#page-212-0) viewports [150](#page-157-0) for entities (graphical objects) [61](#page-68-0) examples of [219](#page-226-1) fixed [5](#page-12-0) formatting conventions for [2](#page-9-1) HEADER section codes [11](#page-18-4) in numerical order

objects/entities and [2](#page-9-2) ranges of [3](#page-10-0) reference handle ranges [241](#page-248-1) values of descriptions [5](#page-12-0) type ranges [3](#page-10-0) for xdata [249](#page-256-0) group data, subclass markers and [243](#page-250-3) GROUP group codes [172](#page-179-0)

#### **H**

HALOGAP DXF header variable [19](#page-26-7) handent functions (AutoLISP) [243](#page-250-2) handles about [241](#page-248-2) arbitrary [242](#page-249-0) of dictionary objects [246](#page-253-0) reference [241](#page-248-1) HANDSEED DXF header variable [19](#page-26-8) hard references vs. soft references [242](#page-249-2) hard-owner handles [8](#page-15-0), [242](#page-249-3) hard-pointer handles [7–8](#page-14-1), [241](#page-248-3) hatch entities boundary path data group codes [90](#page-97-0) group codes [87](#page-94-0) hatch group codes [87](#page-94-0) hatch pattern data [94](#page-101-0) HEADER section about [11](#page-18-5), [218](#page-225-3) example of [219](#page-226-1) group codes for revised VPORT variables [28](#page-35-3) group codes for saved DXF header variables [11](#page-18-4) time/date variables, handling of [29](#page-36-0) and writing a DXF file [230](#page-237-2) HEADER section (DXF files), group codes [11](#page-18-4) HELIX group codes [94](#page-101-1) HIDETEXT DXF header variable [19](#page-26-9) HYPERLINKBASE DXF header variable [19](#page-26-10)

#### **I**

IDBUFFER group codes [173](#page-180-0) image group codes [95](#page-102-0) IMAGEDEF group codes [173](#page-180-1) IMAGEDEF\_REACTOR group codes [174](#page-181-0) INDEXCTL DXF header variable [20](#page-27-0) inheritance levels for filer members, subclass markers and [243](#page-250-3) INSBASE DXF header variable [20](#page-27-1) INSERT command ASCII control character handling and [219](#page-226-0) binary DXF files and [235](#page-242-1) insert group codes [97](#page-104-0) INSUNITS DXF header variable [20](#page-27-2) integers 32-bit integer values [9](#page-16-1) group code ranges [3](#page-10-0) INTERFERECOLOR Header variable [20](#page-27-3) INTERFEREOBJVS Header variable [20](#page-27-4) INTERFEREVPVS Header variable [20](#page-27-5) INTERSECTIONC DXF header variable [20](#page-27-6) INTERSECTIOND DXF header variable [20](#page-27-7)

## **J**

JOINSTYLE DXF header variable [20](#page-27-8)

### **K**

key-field pair [169](#page-176-3)

## **L**

LAYER group codes [43](#page-50-0) LAYER\_FILTER group codes [175](#page-182-0) LAYER\_INDEX group codes [175](#page-182-1) LAYOUT group codes [176](#page-183-0) leader group codes [100](#page-107-0) Light group codes [100](#page-107-1) LIGHTLIST group codes [179](#page-186-1) LIMCHECK DXF header variable [21](#page-28-0)

Index | **257**

LIMMAX DXF header variable [21](#page-28-1) LIMMIN DXF header variable [21](#page-28-2) line edge data for hatch entities [92](#page-99-1) line group codes [101](#page-108-0) linear dimension group codes [81](#page-88-0) lineweights, enum value [8](#page-15-1) LOFTED SURFACE group codes [135](#page-142-0) LTSCALE DXF header variable [21](#page-28-3) LTYPE group codes [44](#page-51-0) LUNITS DXF header variable [21](#page-28-4) LUPREC DXF header variable [21](#page-28-5) LWDISPLAY DXF header variable [21](#page-28-6) lwpolyline group codes [102](#page-109-0)

#### **M**

MATERIAL objects, group codes [179](#page-186-0) MAXACTVP DXF header variable [21](#page-28-7) MEASUREMENT DXF header variable [21](#page-28-8)<br>MENTALRAYRENDERSETTINGS 194 MENTALRAYRENDERSETTINGS MENU DXF header variable [21](#page-28-9) MIRRTEXT DXF header variable [21](#page-28-10) mleader group codes [107](#page-114-0) mleaderstyle group codes [109](#page-116-0) common [110](#page-117-0) context data [112](#page-119-0) leader line [117](#page-124-0) leader node [116](#page-123-0) mline group codes [104](#page-111-0) MLINESTYLE group codes [186](#page-193-0) Model Space block definition [59](#page-66-0) MSLIDE/VSLIDE commands [235](#page-242-0) mtext group codes [117](#page-124-1) multileader group codes [107](#page-114-0)

#### **N**

named object dictionary [159](#page-166-0) nongraphical object group codes. *See names of specific objects* normal vector, arbitrary axis algorithm and [252](#page-259-2) numerical order group codes [5](#page-12-0)

#### **O**

object coordinate system (OCS) [250–251](#page-257-1) arbitrary axis algorithm and [252](#page-259-1) OBJECT\_PTR group codes [188](#page-195-0) ObjectARX group code 1005 xdata items and [243](#page-250-1) reference handles and [242](#page-249-4) ObjectARX, reference handles and [242](#page-249-1) objects object group codes vs. entity codes [2](#page-9-2) ownership of [159](#page-166-0) objects (DXF format), vs. entities [2](#page-9-2) OBJECTS section about [159](#page-166-1), [218](#page-225-4) common group codes [160](#page-167-0) OBSCOLOR DXF header variable [21](#page-28-11) OBSLTYPE DXF header variable [21](#page-28-12) ole2frame entities, AutoLISP entnext function output (example) [123](#page-130-0) ole2frame group codes [120](#page-127-0) DXF output (example) [122](#page-129-0) oleframe group codes [120](#page-127-1) opacity maps, group codes [183](#page-190-1) OPEN command ASCII control character handling and [219](#page-226-0) binary DXF files and [235](#page-242-1) ordinate dimension group codes [85](#page-92-0) ORTHOMODE DXF header variable [22](#page-29-0) ownership pointers to extension dictionaries [241](#page-248-4) ownership references vs. pointer references [242](#page-249-5)

### **P**

Paper\_Space block definition [59](#page-66-0) pattern data for hatch entities [94](#page-101-0) PDMODE DXF header variable [22](#page-29-1) PDSIZE DXF header variable [22](#page-29-2) PELEVATION DXF header variable [22](#page-29-3) persistent inter-object reference handles [241](#page-248-1)

persistent reactor tables [241](#page-248-5), [246](#page-253-1) PEXTMAX DXF header variable [22](#page-29-4) PEXTMIN DXF header variable [22](#page-29-5) PFACE command considerations [125](#page-132-0) PINSBASE DXF header variable [22](#page-29-6) PLIMCHECK DXF header variable [22](#page-29-7) PLIMMAX DXF header variable [22](#page-29-8) PLIMMIN DXF header variable [22](#page-29-9) PLINEGEN DXF header variable [22](#page-29-10) PLINEWID DXF header variable [22](#page-29-11) PLOTSETTINGS group codes [189](#page-196-0) point group codes [123](#page-130-1) pointer references vs. ownership references [242](#page-249-5) polyface meshes in DXF [125](#page-132-0) polyline boundary data for hatch entities [91](#page-98-0) polyline group codes [123](#page-130-2) polyface meshes and [125](#page-132-0) PROJECTNAME DXF header variable [23](#page-30-0) PROXYGRAPHICS DXF header variable [23](#page-30-1) PSLTSCALE DXF header variable [23](#page-30-2) PSSTYLEMODE DXF header variable [23](#page-30-3) PSVPSCALE DXF header variable [23](#page-30-4) PUCSBASE DXF header variable [23](#page-30-5) PUCSNAME DXF header variable [23](#page-30-6) PUCSORG DXF header variable [23](#page-30-7) PUCSORGBACK DXF header variable [23](#page-30-8) PUCSORGBOTTOM DXF header variable [23](#page-30-9) PUCSORGFRONT DXF header variable [23](#page-30-10) PUCSORGLEFT DXF header variable [24](#page-31-0) PUCSORGRIGHT DXF header variable [24](#page-31-1) PUCSORGTOP DXF header variable [24](#page-31-2) PUCSORTHOREF DXF header variable [24](#page-31-3) PUCSORTHOVIEW DXF header variable [24](#page-31-4) PUCSXDIR DXF header variable [24](#page-31-5) PUCSYDIR DXF header variable [24](#page-31-6)

## **Q**

QTEXTMODE DXF header variable [24](#page-31-7)

## **R**

radial dimension group codes [82](#page-89-0) ranges of group codes [3](#page-10-0) RASTERVARIABLES group codes [192](#page-199-0) ray group codes [126](#page-133-0) reading a DXF file (example) [228](#page-235-0) reference handles hard vs. soft [242](#page-249-2) pointer vs. ownership [242](#page-249-5) types of [241](#page-248-1) reflection maps, group codes [182](#page-189-0) refraction maps, group codes [184](#page-191-0) REGENMODE DXF header variable [24](#page-31-8) region group codes [126](#page-133-1) RENDERENVIRONMENT group codes [193](#page-200-0) RENDERGLOBAL¶ [197](#page-204-0) REVOLVED SURFACE group codes [136](#page-143-0) rotated dimension group codes [81](#page-88-0) rows and columns (in tables), group codes [143](#page-150-0)

## **S**

SAVE command Binary option [234](#page-241-0) Select Objects option [218](#page-225-5) SAVEAS command ASCII control character handling and [219](#page-226-0) binary DXF files and [235](#page-242-1) Binary option [234](#page-241-0) Select Objects option [218](#page-225-5) SECTION group codes¶ [127](#page-134-0) Section Type Settings group codes¶ [200–](#page-207-0) [201](#page-207-0) SECTIONMANAGER group codes¶ [199](#page-206-0) sequend group codes [128](#page-135-0) SHADEDGE DXF header variable [24](#page-31-9) SHADEDIF DXF header variable [24](#page-31-10)

Index | **259**

SHADOWPLANELOCATION Header variable [24](#page-31-11) shape group codes [128](#page-135-1) SKETCHINC DXF header variable [24](#page-31-12) SKPOLY DXF header variable [25](#page-32-0) slide (SLD) files about [235](#page-242-0) data record types [236](#page-243-0) header format [235](#page-242-2) hex dump of (example) [237](#page-244-0) old-format header [238](#page-245-0) vectors and [236](#page-243-1) slide library (SLB) file format [239](#page-246-0) SNAPANG revised VPORT header variable [28](#page-35-4) SNAPBASE revised VPORT header variable [28](#page-35-5) SNAPISOPAIR revised VPORT header variable [28](#page-35-6) SNAPMODE revised VPORT header variable [28](#page-35-7) SNAPSTYLE revised VPORT header variable [28](#page-35-8) SNAPUNIT revised VPORT header variable [28](#page-35-9) soft references vs. hard references [242](#page-249-2) soft-owner handles [8](#page-15-2), [242](#page-249-6) soft-pointer handles [241–242](#page-248-6) solid group codes [89](#page-96-0), [129](#page-136-0) SORTENTS DXF header variable [25](#page-32-1) SORTENTSTABLE group codes [204](#page-211-0) SPATIAL\_FILTER group codes [203](#page-210-0) SPATIAL\_INDEX group codes [202](#page-209-0) specular color, group codes [181](#page-188-0) specular maps, group codes [181](#page-188-1) spline edge data for hatch entities [94](#page-101-2) spline group codes [130](#page-137-0) SPLINESEGS DXF header variable [25](#page-32-2) SPLINETYPE DXF header variable [25](#page-32-3) SSECTIONSETTINGS group codes¶ [199](#page-206-1) strings, group code ranges [3](#page-10-0) STYLE group codes [46](#page-53-0) subclass data marker [7](#page-14-2) subclass markers [243](#page-250-3) SUN group codes [103](#page-110-0), [132](#page-139-0) SURFACE group codes [133](#page-140-1)

SURFTAB1 DXF header variable [25](#page-32-4) SURFTAB2 DXF header variable [25](#page-32-5) SURFTYPE DXF header variable [25](#page-32-6) SURFU DXF header variable [25](#page-32-7) SURFV DXF header variable [25](#page-32-8) SWEPT SURFACE group codes [137](#page-144-0) symbol table entries common group codes [37](#page-44-0) structure of [35](#page-42-2) symbol tables common group codes [36](#page-43-1) deleted items and [35](#page-42-0) DIMSTYLE handle [35–36](#page-42-1) handles and [241](#page-248-7) identifying [35](#page-42-1) structure of [35](#page-42-1) system variables, saved in DXF files [11](#page-18-4)

#### **T**

TABLE group codes [138](#page-145-0) TABLES section about [35](#page-42-3), [218](#page-225-6) example of [220](#page-227-1) symbol table common group codes [36](#page-43-1) symbol table structure [35](#page-42-1) and writing a DXF file [230](#page-237-3) tables, group codes for [143](#page-150-0) TABLESTYLE group codes [205](#page-212-0) tagged data [1](#page-8-1) TDCREATE DXF header variable [25](#page-32-9) TDINDWG DXF header variable [25](#page-32-10) TDUCREATE DXF header variable [25](#page-32-11) TDUPDATE DXF header variable [25](#page-32-12) TDUSRTIMER DXF header variable [26](#page-33-0) TDUUPDATE DXF header variable [26](#page-33-1) TEXT group codes [144](#page-151-0) text strings, group code range [4](#page-11-2) text style (in tables), group codes [206](#page-213-2) TEXTSIZE DXF header variable [26](#page-33-2) TEXTSTYLE DXF header variable [26](#page-33-3) THICKNESS DXF header variable [26](#page-33-4) THUMBNAIL section about [218](#page-225-7)

THUMBNAILIMAGE group codes [215](#page-222-0) THUMBNAILIMAGE section about [215](#page-222-1) TILEMODE DXF header variable [26](#page-33-5) time/date variables, handling of [29](#page-36-0) tolerance group codes [146](#page-153-0) trace group codes [146](#page-153-1) TRACEWID DXF header variable [26](#page-33-6) TREEDEPTH DXF header variable [26](#page-33-7)

#### **U**

UCS flags [153](#page-160-0) UCS group codes [47](#page-54-0) UCSBASE DXF header variable [26](#page-33-8) UCSNAME DXF header variable [26](#page-33-9) UCSORG DXF header variable [26](#page-33-10) UCSORGBACK DXF header variable [26](#page-33-11) UCSORGBOTTOM DXF header variable [26](#page-33-12) UCSORGFRONT DXF header variable [26](#page-33-13) UCSORGLEFT DXF header variable [26](#page-33-14) UCSORGRIGHT DXF header variable [26](#page-33-15) UCSORGTOP DXF header variable [27](#page-34-0) UCSORTHOREF DXF header variable [27](#page-34-1) UCSORTHOVIEW DXF header variable [27](#page-34-2) UCSXDIR DXF header variable [27](#page-34-3) UCSYDIR DXF header variable [27](#page-34-4) Underlay Definition group codes [207](#page-214-0) underlay group codes [147](#page-154-0) UNITMODE DXF header variable [27](#page-34-5) user coordinate system (UCS) [251](#page-258-3) USERI1-5 DXF header variable [27](#page-34-6) USERR1-5 DXF header variable [27](#page-34-7) USRTIMER DXF header variable [27](#page-34-8)

## **V**

VBA\_PROJECT group codes [211](#page-218-0) vectors, in slide files [236](#page-243-1) VERSIONGUID DXF header variable [27](#page-34-9) vertex group codes [149](#page-156-0) VIEW group codes [49](#page-56-0)

VIEWCTR revised VPORT header variable [28](#page-35-10) VIEWDIR revised VPORT header variable [29](#page-36-1) viewport entities coordinate systems associated with [251](#page-258-4) group codes [150](#page-157-0) status field [151](#page-158-0) viewport group codes [150](#page-157-0) VIEWSIZE revised VPORT header variable [29](#page-36-2) VISRETAIN DXF header variable [27](#page-34-10) Visual Basic programs (examples) for reading a DXF file [228](#page-235-0) for writing a DXF file [232](#page-239-0) VISUALSTYLE group codes¶ [208](#page-215-0) VPORT group codes [52](#page-59-0) VPORT header variables, revised [28](#page-35-3) VSLIDE/MSLIDE commands [235](#page-242-0)

### **W**

wipeout group codes [155](#page-162-0) WIPEOUTVARIABLES group codes [211](#page-218-1) world coordinate system (WCS) [251](#page-258-5) WORLDVIEW DXF header variable [27](#page-34-11) writing a DXF file (example) [230](#page-237-0)

## **X**

*X* and *Y* axes orientation calculations [251–252](#page-258-6) *X* axis, arbitrary axis algorithm and [252](#page-259-3) XCLIPFRAME DXF header variable [27](#page-34-12) xdata and dimension entities [86](#page-93-0) sample entity containing (DXF format) [246](#page-253-2) xdata group codes [249](#page-256-0) binary DXF group codes [234](#page-241-3) XEDIT DXF header variable [28](#page-35-11) xline group codes [157](#page-164-0) XRECORD group codes [212](#page-219-0) *XY* coordinates, working with [251](#page-258-6)

**Y**

## **Z**

*Y* axis, arbitrary axis algorithm and [252](#page-259-3)

*Z* axis arbitrary axis algorithm and [252](#page-259-3) OCS properties for [250](#page-257-0)